Air Force Institute of Technology AFIT Scholar

Theses and Dissertations

Student Graduate Works

3-2021

# Error Reduction for the Determination of Transverse Moduli of Single-Strand Carbon Fibers via Atomic Force Microscopy

Joshua D. Frey

Follow this and additional works at: https://scholar.afit.edu/etd Part of the Atomic, Molecular and Optical Physics Commons, and the Nanoscience and Nanotechnology Commons

#### **Recommended Citation**

Frey, Joshua D., "Error Reduction for the Determination of Transverse Moduli of Single-Strand Carbon Fibers via Atomic Force Microscopy" (2021). *Theses and Dissertations*. 5036. https://scholar.afit.edu/etd/5036

This Thesis is brought to you for free and open access by the Student Graduate Works at AFIT Scholar. It has been accepted for inclusion in Theses and Dissertations by an authorized administrator of AFIT Scholar. For more information, please contact richard.mansfield@afit.edu.

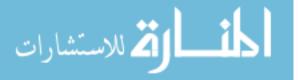

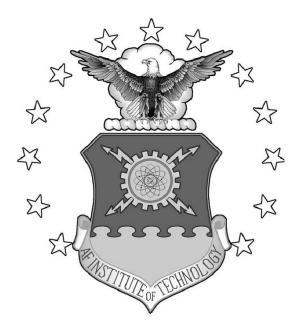

Error Reduction for the Determination of Transverse Moduli of Single-Strand Carbon Fibers via Atomic Force Microscopy

THESIS

Joshua D. Frey, Major, USA AFIT-ENP-MS-21-M-115

## DEPARTMENT OF THE AIR FORCE AIR UNIVERSITY

## AIR FORCE INSTITUTE OF TECHNOLOGY

## Wright-Patterson Air Force Base, Ohio

DISTRIBUTION STATEMENT A APPROVED FOR PUBLIC RELEASE; DISTRIBUTION UNLIMITED.

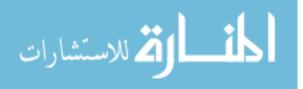

The views expressed in this document are those of the author and do not reflect the official policy or position of the United States Air Force, the United States Department of Defense or the United States Government. This material is declared a work of the U.S. Government and is not subject to copyright protection in the United States.

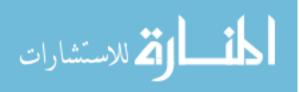

# ERROR REDUCTION FOR THE DETERMINATION OF TRANSVERSE MODULI OF SINGLE-STRAND CARBON FIBERS VIA ATOMIC FORCE MICROSCOPY

## THESIS

Presented to the Faculty Department of Engineering Physics Graduate School of Engineering and Management Air Force Institute of Technology Air University Air Education and Training Command in Partial Fulfillment of the Requirements for the Degree of Master of Science in Nuclear Engineering and Master of Science in Materials Sciences

Joshua D. Frey, M.S, B.A.

Major, USA

March 2021

DISTRIBUTION STATEMENT A APPROVED FOR PUBLIC RELEASE; DISTRIBUTION UNLIMITED.

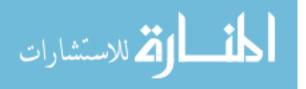

# ERROR REDUCTION FOR THE DETERMINATION OF TRANSVERSE MODULI OF SINGLE-STRAND CARBON FIBERS VIA ATOMIC FORCE MICROSCOPY

## THESIS

Joshua D. Frey, M.S, B.A. Major, USA

Committee Membership:

Abigail Bickley, Ph.D. Chair

Major Nicholas Herr, Ph.D. Member

Darren Holland, Ph.D. Member

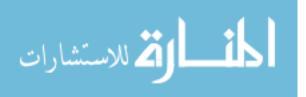

### Abstract

PeakForce Atomic Force Microscopy (AFM) Quantitative Nanomechanical Measurement (QNM) is utilized to measure the transverse fiber modulus of single strand carbon fibers to less than 5% error for eleven types of carbon fibers, manufactured by Mitsubishi, Toray, and HEXCEL, with longitudinal moduli between 924-231 GPA, including export-controlled fibers. A positive linear correlation between the longitudinal and transverse modulus with an  $R^2=0.76$  is found. Statistical and physical criterion for outlier removal are studied and established to improve the quality of data to exclude outlier measurement points in an image based on the peak force, adhesion force, and indentation depth. Statistical and physical criterion are also developed to exclude outlier images within the sample set.

Three alternative methods for calculating the transverse modulus using the raw instrument data were studied. The first method approximated the indentation force curve using the peak force and adhesion force values. This method calculated moduli lower than that reported by the instrument and with no correlation between the transverse and longitudinal modulus. The second method approximated the indentation force curve using the peak force and net force zero point. This method found values larger than that reported by the instrument and no correlation between the transverse and longitudinal modulus. The final method performs a linear fit to the measured indentation force curves at each indentation point. This method also found values lower than reported by the instrument.

Pitch-based fibers are found to exhibit lower measurement error than PAN-based fibers. Additionally, PAN fibers exhibited no apparent modulus correlation when the Pitch fibers are excluded. Underlying reasons for this lack of correlation are

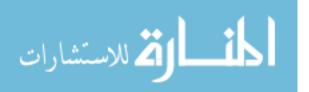

iv

explored, with the most likely reasons being the difference in long-range order in the fiber microstructure and aging effects due to the different sourcing and storage methods used for the PAN fibers. Low uncertainty characterization of the transverse modulus supports greater understanding of fiber mechanical behavior, and would allow fiber manufacturers to certify their fibers in both the longitudinal and transverse axes. Additionally, it would improve the confidence in engineering estimates used by industry and defense programs for transverse performance of carbon fiber-reinforced composites.

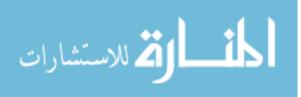

## $\rm AFIT\text{-}ENP\text{-}MS\text{-}21\text{-}M\text{-}115$

To Private First Class Frank Frey. Once a Marine, always a Marine.

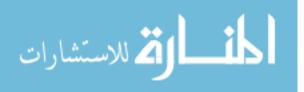

## Acknowledgements

The author would like to acknowledge the assistance and advice of the members of his committee, specifically Major Nicholas Herr for his assistance in understanding the operations and theory of the Atomic Force Microscope. This research would certainly have not been completed, much less contributed new knowledge and understanding, with the support of Dr. Bickley, Maj Herr, and Dr. Holland. The author also appreciates the support of the other AFIT nuclear engineering students, especially his fellow Army officers, whose support and insights into both coursework and their own approaches to research shed new light on solving some of the problems presented in this document. Finally, the author cannot sufficiently express in words his appreciation for the support of his wife, who will soon be free of the burdens of helping with homework.

Joshua D. Frey

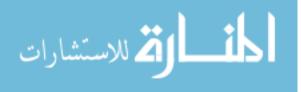

## Table of Contents

| Page                                                                                                    |
|----------------------------------------------------------------------------------------------------|
| Abstract iv                                                                                                    |
| Dedication vi                                                                                                    |
| Acknowledgements vii                                                                                                    |
| List of Figures xi                                                                                                    |
| List of Tables xiv                                                                                                    |
| I. Introduction                                                                                                    |
| 1.1Background11.2Motivation31.3Problem Statement41.4Research Objectives51.4.1Decreasing Uncertainty via Statistical Methods51.4.2Measure Fiber Transverse Modulus51.4.3Determine the Influence of Fiber Microstructure<br>on Fiber Transverse Modulus6                                                                                                    |
| II. Theory                                                                                                    |
| <ul><li>2.1 Overview</li></ul>                                                                                                    |
| Nanomechanical Measurement72.2.1 Theory of Instrument Operation72.2.2 Analysis of AFM Force Curves102.3 Sources of Error in Atomic Force Microscopy132.4 Contact Mechanics Modeling172.4.1 Contact Mechanics for Nanomechanical                                                                                                    |
| 2.4.1       Contact Mechanics for Watomechanical<br>Measurements       18         2.4.2       Error in the DMT Modulus Calculation       21         2.4.3       AFM Tip Characterization       23         2.5       Carbon Fiber Production and Microstructure       27         2.5.1       Carbon Fiber Microstructure       28         2.6       Summary       32 |
| III. Methodology                                                                                                    |
| 3.1 Methodology for Measurement of Fiber Transverse<br>Moduli                                                                                                    |

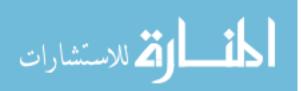

### Page

|     |     | 3.1.1          | Reproduction of Low Modulus Fiber<br>Measurements |
|-----|-----|----------------|---------------------------------------------------|
|     |     | 3.1.2          | Measurement of High and Very High Modulus         |
|     |     | 0.1.2          | Fibers                                            |
|     |     | 3.1.3          | Sample Preparation Procedure                      |
|     | 3.2 | Methe          | odology for Error Reduction                       |
|     |     | 3.2.1          | Instrument Parameter Approaches to Error          |
|     |     |                | Reduction                                         |
|     |     | 3.2.2          | Statistical Approaches to Error Reduction         |
|     | 3.3 | Post-1         | Processing Methodology                            |
|     |     | 3.3.1          | Use of Instrument-Specific Analysis Software      |
|     | 3.4 | Deter          | mination of Image Exclusion Criteria              |
|     |     | 3.4.1          | Exclusion of Outliers Within a Single Image       |
|     |     | 3.4.2          | AFM Tip Shape Modeling47                          |
|     |     | 3.4.3          | Measurement of Cyanoacrylate Adhesive Young       |
|     | ~ ~ | a              | Modulus                                           |
|     | 3.5 | Sumn           | nary                                              |
| IV. | Res | ults           |                                                   |
|     | 4.1 | Overv          | <i>r</i> iew                                      |
|     |     |                | urement of Fiber Transverse Modulus               |
|     |     | 4.2.1          | Exclusion of Extreme Values                       |
|     |     | 4.2.2          | Correlation Between Transverse and                |
|     |     |                | Longitudinal Fiber Modulus63                      |
|     |     | 4.2.3          | Variation between PeakForce Modulus and           |
|     |     |                | Alternative Modulus                               |
|     | 4.3 | Error          | Contributions from Material Assumptions           |
|     |     | 4.3.1          | Variation Due to Tip Hardness Assumption          |
|     |     | 4.3.2          | Modulus Variation due to Uncertainty in Poisson   |
|     |     |                | Ratio                                             |
|     | 4.4 |                | lus Calculation Directly from Force Curves        |
|     |     | 4.4.1          | Preparation of Instrument Output Files            |
|     |     | 4.4.2          | Modulus Distributions from Force Curves           |
|     | 4.5 |                | lations Between Transverse Modulus Error and      |
|     |     |                | Multiversity Tip Second Relationships             |
|     |     | 4.5.1<br>4.5.2 | Multivariate Tip-Sample Relationships             |
|     |     | 4.J.Z          | and Other Errors                                  |
|     | 4.6 | Sump           | and Other Enfors                                  |
|     | 1.0 | Sum            |                                                   |

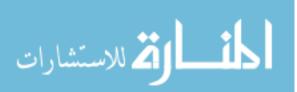

 $\mathbf{i}\mathbf{x}$ 

### Page

| V.    | Anε   | lysis                                                 |
|-------|-------|-------------------------------------------------------|
|       | 5.1   | Overview                                              |
|       | 5.2   | Measurement of Fiber Transverse Modulus               |
|       |       | 5.2.1 Exclusion of Extreme Values                     |
|       | 5.3   | Error Contributions from Material Assumptions         |
|       | 5.4   | Variation between Measured Modulus and Calculated     |
|       |       | Modulus                                               |
|       | 5.5   | Modulus Calculation Directly from Force Curves        |
|       | 5.6   | Correlations Between Transverse Modulus Error and     |
|       |       | Other Measurement Errors                              |
|       | 5.7   | Summary                                               |
| VI.   | Con   | clusion                                               |
| Appe  | endiz | A. Data Analysis Script                               |
|       | 1.1   | Script for Analysis of Data Exported from .spm Images |
|       | 1.2   | Script for Analysis of Data Exported from .pfc Images |
|       |       | or .hsdc Files                                        |
| Bibli | ogra  | phy                                                   |

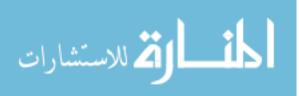

## List of Figures

| Figure | Pag                                                                                    | ge  |
|--------|----------------------------------------------------------------------------------------|-----|
| 1      | Evolution of the Young modulus for different carbon fibers during the 1960-1985 period | . 3 |
| 2      | Tip-Sample-Cantilever Force Balance.                                                   | . 8 |
| 3      | Laser Deflection by AFM Cantilever onto Photodetector                                  | 9   |
| 4      | Tip-Sample Force vs. Time.    1                                                        | 10  |
| 5      | Separation Distance vs. Tip-Sample Force                                               | 11  |
| 6      | Average Force Curve                                                                    | 12  |
| 7      | Average Force Curve, Final 40nm                                                        | 12  |
| 8      | Diagram of Stress-Strain Deformation Mechanics.                                        | 18  |
| 9      | Diagram of Rigid Paraboloid Tip Indenting an Elastic<br>Surface                        | 20  |
| 10     | Scanning Electron Microscope Image of Bruker<br>RTESPA-525 AFM Tip                     | 23  |
| 11     | Image of Ti Surface Roughness Tip Characterization      Standard                       | 25  |
| 12     | Tip Estimates Given by Different Surface Features                                      | 25  |
| 13     | Bruker AFM Probe Geometry Specification                                                | 26  |
| 14     | Correlation of Fiber Orientation Angle to Longitudinal<br>Modulus                      | 29  |
| 15     | Pitch and PAN Fiber Orientation Angle with Heat<br>Treatment °C                        | 29  |
| 16     | Cross-sectional Optical & SEM Images of PAN and<br>Pitch-Based (MPP) Fibers            | 30  |
| 17     | Modulus Classification of Analyzed Fibers.                                             | 36  |
| 18     | Ensemble of Force Curves for a Single AFM Image                                        | 43  |

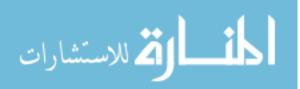

## Figure

| 19 | Tip Shape Model Fit for New AFM Tip48                                                      |
|----|--------------------------------------------------------------------------------------------|
| 20 | Tip Shape Model Comparison for Power Law andPolynomial fits                                |
| 21 | Tip Shape Model Comparison for Different Polynomials                                       |
| 22 | Tip Shape Model Fit for Various States of Tip Wear                                         |
| 23 | New and Worn AFM Tip Radius after $\sim 200,000$<br>Indentations                           |
| 24 | Relative Increase in Tip Radius after $\sim 200,000$<br>Indentations                       |
| 25 | PeakForce Distribution, Excluding Indentation Depths $\geq 20$ nm                          |
| 26 | PeakForce Distribution Excluding Peak Force Values $\geq 2\sigma$ from the Mean            |
| 27 | Adhesion Force Distribution, Excluding Indentation<br>Depths $\geq 20$ nm                  |
| 28 | Adhesion Force Distribution Excluding Peak Force<br>Values $\geq 2\sigma$ from the Mean    |
| 29 | Indentation Depth Distribution, Excluding Indentation<br>Depths $\geq 20$ nm               |
| 30 | Indentation Depth Distribution Excluding Peak Force<br>Values $\geq 2\sigma$ from the Mean |
| 31 | Tip Radius Distribution, Excluding Indentation Depths $\geq 20$ nm                         |
| 32 | Tip Radius Distribution Excluding Peak Force Values $\geq 2\sigma$ from the Mean           |
| 33 | Location of Extreme Values by Measurement Index                                            |
| 34 | Adhesion Force AFM Image63                                                                 |
| 35 | Transverse Modulus Measurements Due to Extreme<br>Values                                   |

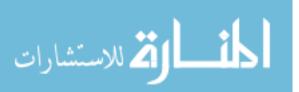

Page

| Page     |                                                                              | Figure |
|----------|------------------------------------------------------------------------------|--------|
|          | Measured Carbon Fiber Transverse Modulu                                      | 36     |
|          | Comparison of Calculated and Measured F<br>Transverse Modulus.               | 37     |
|          | Mean Calculated Relative Transverse Modu<br>Fibers                           | 38     |
|          | Mean Calculated Relative Transverse Modu<br>Adhesion, Eleven Fibers          | 39     |
| ulus71   | Comparison of Calculated Fiber Transverse                                    | 40     |
|          | Change in Fiber Transverse Modulus due t<br>Ratio 0.2-0.4.                   | 41     |
|          | Comparison of Modulus Distributions Calc<br>Force Curves and Reported by AFM | 42     |
| ce       | 2D Histogram of Indentation Depth and Pe                                     | 43     |
| dius77   | 2D Histograms of Indentation Depth and T                                     | 44     |
| n        | 2D Histogram of Indentation Depth and Ad                                     | 45     |
|          | 2D Histogram of Peak Force and Adhesion.                                     | 46     |
|          | 2D Histogram of Peak Force and Tip Radiu                                     | 47     |
|          | 2D Histogram of Adhesion Force and Tip F                                     | 48     |
| Force 80 | 2D Histogram of Transverse Modulus and I                                     | 49     |
|          | 2D Histogram of Transverse Modulus and A Force.                              | 50     |
|          | 2D Histogram of Transverse Modulus and I<br>Depth.                           | 51     |
| adius    | 2D Histogram of Transverse Modulus and 7                                     | 52     |
|          | Measured Carbon Fiber Transverse Modul                                       | 53     |
|          |                                                                              |        |

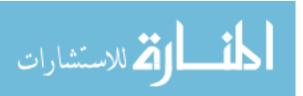

## List of Tables

| Table | Page                                                             |
|-------|------------------------------------------------------------------|
| 1     | RTESPA-525 Nominal Tip Geometry                                  |
| 2     | Fibers of Interest                                               |
| 3     | Fiber Sample Preparation                                         |
| 4     | Instrument Imaging Parameters                                    |
| 5     | Number of Measurements Outside 2 StandardDeviations from Mean.62 |
| 6     | Carbon Fiber Transverse Moduli, Error Weighted65                 |
| 7     | Correlation Testing Between Modulus Error and Other<br>Errors    |

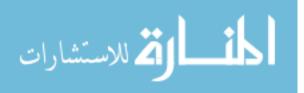

# ERROR REDUCTION FOR THE DETERMINATION OF TRANSVERSE MODULI OF SINGLE-STRAND CARBON FIBERS VIA ATOMIC FORCE MICROSCOPY

## I. Introduction

#### 1.1 Background

Characterizing material behavior under various types of load is an essential step in determining the suitability of that material for a specific use, whether it be within industry or defense applications. Design requirements for future generations of industrial machinery and high performance vehicles will almost certainly demand materials that are simultaneously lighter and stronger, with greater resilience under thermal or other environmental conditions, while maintaining low cost relative to other materials with similar properties.

One of these novel materials, developed between 1960-1980 in Japan, the United States, and Great Britain, is carbon fiber. Carbon fiber was developed to improve the mechanical reinforcement in composite materials. Composite materials are engineered to take advantage of the combination of multiple different material classes, such as polymers, metal alloys, and ceramics. In the case of carbon fiber, it is utilized as a reinforcement material within a resin matrix, allowing the production of a material that possesses both low weight and high specific strength and specific modulus.

Carbon fibers are produced from one of three precursors: Rayon, Polyacrylonitrile (PAN), or Pitch. Each of these precursors have slightly different production methods and microstructures leading to a respective increase in the Young modulus. The

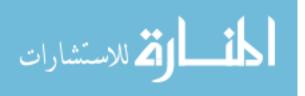

1

improvement of production processes for these fibers has also led to steady increases in the Young modulus of carbon fibers over time, as shown in Figure 1. Much of this improvement has been due to research into the microstructure of the fibers and its correlation to mechanical properties [1]. Since the mid-1980s, manufacturers have continued the development of higher modulus fiber, with Pitch-based fibers having Young moduli as high as 935 GPa [2]. Additionally, manufacturers have pursued efforts to reduce unit cost and improve production efficiency in order to expand the market for carbon fibers, to the point where modern fibers are used in products from bicycle frames to ballistic missiles.

The Young modulus shown in Figure 1 and referenced in the majority of manufacturer specifications is the longitudinal fiber modulus, the stiffness parallel to the axis of the fiber. The figure compares the properties of the WYB and VYB Rayon fibers, shown by the solid lines, developed in the 1960s with the properties PAN and Pitchbased fibers, shown by the dotted lines, developed since the 1970s. This behavior is relatively simple to characterize by traditional methods of applying an increasing load on the fiber until deformation and fracture. The transverse modulus, that is the stiffness perpendicular to the fiber axis, is more difficult to characterize due to the very small fiber diameter, the convolution of fiber and composite load sharing, and the large relative errors associated with measurement in previous studies. Additionally, different measurement methods have shown significantly different results for the transverse modulus, leading to uncertainty in whether a given method is in fact accurate at all [3, 4, 5]. These factors motivate this research and demonstrate that there is a continued need for more consistent methods to determine fiber transverse modulus behavior.

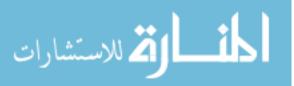

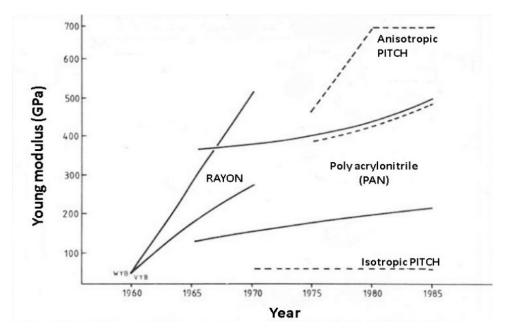

Figure 1. Evolution of the Young modulus for different carbon fibers during the 1960-1985 period [1]. Reprinted with permission from John Wiley & Sons Inc.

### 1.2 Motivation

As the industrial development of carbon fiber has increased its utility in many industries, and proven to be an efficient and cost-effective way of achieving a combination of strength, flexibility, and low cost, it has begun to compete with other high performance materials for defense and nuclear applications. Specifically, its strength and heat resistance make it an excellent material for use in uranium enrichment centrifuges. While low velocity centrifuges, with low separative work capacity, can be fabricated from more common metallic alloys, the highest performance centrifuges require very high rotational velocities, necessitating the use of more exotic materials like carbon fiber.

In order to prevent the use of high-performance centrifuges by states seeking to develop nuclear weapons, the International Atomic Energy Agency has added carbon fibers with specific material properties to its export control regimes. These

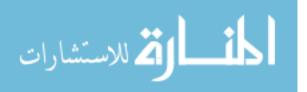

export controlled limits are defined for "carbon 'fibrous or filamentary materials', having all of the following: 1. A 'specific modulus' exceeding  $12.7 \times 10^6$  m; and 2. A 'specific tensile strength' exceeding  $23.5 \times 10^4$  m" [6]. While the centrifuges themselves are export controlled, it is also possible to fabricate them locally, and so materials such as carbon fibers must also be controlled. To verify that these export controls have not failed it is necessary to check compliance via regular inspection, which include forensics samples that could contain a variety of useful materials, such as uranium particles or carbon fiber fragments, which would arise from normal wear on the centrifuges in a facility or due to accidental release. A method of measuring these small fiber fragments to compare against the export control limits is necessary, but conventional methods of mechanical testing are limited and likely are infeasible for such small fiber fragments.

In order to address the need to support forensic verification of carbon fiber properties, an alternative method of testing must be developed. This study seeks to continue the development of the method initiated by Veigas, in which an Atomic Force Microscope is used to perform nanoindentation measurements of carbon fiber fragments [3].

#### **1.3** Problem Statement

This research addresses the problem of how to reduce the error associated with the PeakForce Quantitative Nanomechanical Measurement (PF-QNM) procedure for determining the carbon fiber transverse modulus to demonstrate this method for the full range of commercially available carbon fibers.

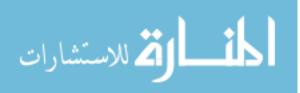

#### 1.4 Research Objectives

The objective of this work is to develop and demonstrate a method for reducing the measurement error associated with a previously developed PF-QNM AFM method for determining the transverse Young modulus for a variety of single-strand carbon fibers fragments [3]. This work will be accomplished through three research objectives that expands the applicability of previous work to a broader range of fibers.

#### 1.4.1 Decreasing Uncertainty via Statistical Methods

A data post-processing method will be developed to allow for the direct analysis of instrument raw data and manipulation using statistical approaches to reduced measurement error associated with the currently developed technique. This postprocessing method will be demonstrated and compared against the study by Veigas in which the PF-QNM method of transverse modulus measurement was developed [3]. The method will also be used to produce further modulus characterization for high and very high modulus fibers.

#### 1.4.2 Measure Fiber Transverse Modulus

The transverse modulus of a variety of carbon fiber samples will be determined via PF-QNM AFM measurement. These samples will be taken from those used for previous method development in order to compare results and validate the postprocessing procedure, as well as from a broad range of other carbon fibers to test the application of the method to high and very high modulus carbon fibers that are export controlled.

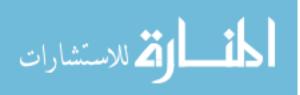

## 1.4.3 Determine the Influence of Fiber Microstructure on Fiber Transverse Modulus

PAN and Pitch-based carbon fiber transverse moduli will be measured and compared to the theoretical prediction of longitudinal-transverse modulus behavior. If the Pitch-based fibers deviate from the predicted behavior, a review of the literature on fiber microstructure will be presented in order to explain this behavior phenomenologically.

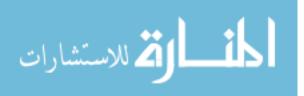

## II. Theory

#### 2.1 Overview

This chapter provides an overview of the relevant background material to understand the state of the fields of science and engineering necessary for this study. It describes the theory of operation and engineering applications of AFM and the PF-QNM method. Additionally, this chapter addresses the various sources of error in AFM measurement and the approaches used in the field for limiting measurement error. It also develops the mathematical models and simplifying assumption of surface contact mechanics on which the PF-QNM method relies. Finally, the details of carbon fiber production and fiber microstructure are described in order to differentiate the Pitch and PAN fiber types and demonstrate the underlying physical phenomena that lead to their different mechanical properties.

## 2.2 Atomic Force Microscopy and PeakForce Quantitative Nanomechanical Measurement

#### 2.2.1 Theory of Instrument Operation

Atomic Force Microscopy is a relatively young instrumental technique, having been invented in 1985 to overcome the primary limitation of Scanning Tunnelling Microscopy, which could only image a conductive sample. The mechanism for imaging is the interaction between the sample and the AFM tip via near-field forces, such as interatomic short-range forces, Van der Waals dipole interactions, electrostatic forces, and capillary forces [7]. The first three of these forces serve as the means of interaction by either attraction or repulsion between the tip and sample as a function of distance, while for dry samples capillary forces are a source of error in the true

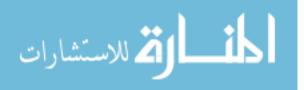

tip-sample interaction, and are minimized by operation in a controlled atmosphere glovebox.

The combination of these forces produces a deflection of the AFM cantilever, which must be balanced by the cantilever spring force, as shown in Figure 2. For a known cantilever spring constant  $k_N$  and a measured z-axis deflection, the tip-sample interaction force can be measured precisely. Detection of the cantilever deflection and production of an image is done via laser reflection from the cantilever onto a photodetector, as shown in Figure 3. The laser is reflected onto a four quadrant photo detector, allowing for determination of z-axis deflection.

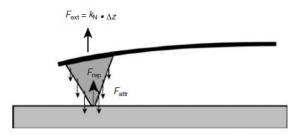

Figure 2. Tip-Sample-Cantilever Force Balance [8]. Reprinted with permission from Wiley-VCH Verlag GmbH & Co. The external force on the tip  $F_{ext}$  is the product of the cantilever spring constant  $k_N$  and the change in cantilever height  $\Delta z$ , while the internal forces (to the tip-sample interaction) are those of repulsion and attraction,  $F_{rep} \& F_{attr}$ .

PeakForce Quantitative Nanomechanical Measurement is a proprietary instrumental method developed by the Bruker Corporation as an additional imaging mode for their suite of AFM instruments. It utilizes the PeakForce Tapping method of imaging, which utilizes a piezoelectric material to oscillate a cantilever in the z-axis at its resonant frequency and "tap" the sample surface with a very small tip mounted on the cantilever as it is translated across the x and y axes. The maximum tip-sample interaction force, or "PeakForce", is used as a feedback loop parameter to maintain the oscillation and properly track over any surface roughness features or material

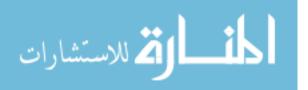

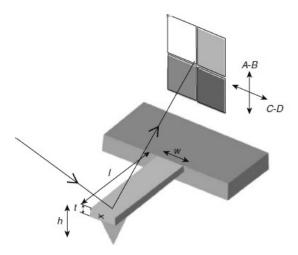

Figure 3. Laser Deflection by AFM Cantilever onto Photodetector [8]. Reprinted with permission from Wiley-VCH Verlag GmbH & Co. The variables t, l, & w are the dimensions of the cantilever, h is the height from the tip vertex to the top of the cantilever and A, B, C, & D define the quadrants of the photodetector.

changes, which would result in a deviation from the expected constant PeakForce value.

Figure 4 shows the typical behavior of the force interaction between the tip and sample as a function of time at one image pixel. At each imaging point the tip must be brought into contact with the surface, which is the behavior from  $0-200\mu s$ . There is then a small "jump-to-contact" force that occurs when the tip is close enough to the surface for attractive near-field forces to dominate. Once the tip is in contact with the surface, beginning at  $\sim 225\mu s$ , the applied tip force results in a large increase to the peak force value at  $\sim 500$ nN. After reaching this value, the tip is retracted. The negative force peak at  $\sim 350\mu s$  is due to adhesion forces between the tip and sample. Finally, the tip is drawn sufficiently far from the surface that the interaction force returns to zero.

A more useful method for displaying the tip-sample interaction is in terms of the force as a function of separation distance from the sample, as shown in Figure 5. This

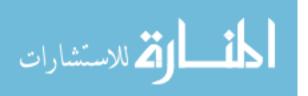

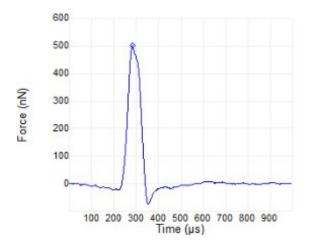

Figure 4. Tip-Sample Force vs. Time [9]. The left of the peak force is the downward movement to engage the sample, and the right of the peak force is the retraction from the sample. The peak force is much larger than the adhesion force. Reprinted with permission from Bruker Corporation.

method describes the interaction in a manner similar to the mechanical stress-strain curve, where the applied stress and resulting length change strain for a sample is plotted. For the force curve, the retract curve in red is used for the measurement of the sample modulus, with the slope of the curve between the absolute maximum and minimum force being the fit region. The use of the force curve for modulus measurement is described in more detail in later sections.

#### 2.2.2 Analysis of AFM Force Curves

The force-distance curves produced by the interaction between the tip and sample is the fundamental measurement produced by the AFM in the PF-QNM method, and so it is insightful to understand the actual behavior of the force curves underlying the AFM image. Figures 6 and 7 show this behavior for a 128x128 image consisting of 16,384 indentations, with each vertical line along the Height Sensor axis showing the range of tip force, while the force curve line is plotted along the average force at each value of tip height. At 200nm, the tip has achieved the PeakForce setpoint and

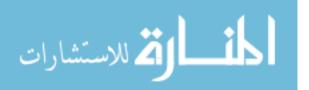

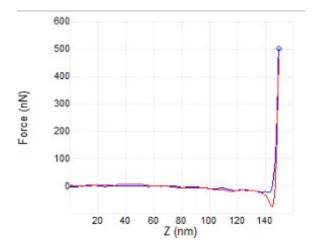

Figure 5. Separation Distance vs. Tip-Sample Force [9]. This curve is essentially Figure 4 folded across the peak force value and plotted against z-axis height. The blue curve is the engage curve, while the red curve is the retract curve. Reprinted with permission from Bruker Corporation.

begins retracting. From 400-0nN, the force curve is characterized by generally linear behavior, and is analogous to the elastic region of a stress-strain curve. The linear region also shows discontinuous behavior around the peak force maximum, which is excluded from the force curve for calculations of the transverse modulus. As the tip force becomes negative, indicating the tip has begun retracting from the sample, the force curve is characterized by a near-field adhesion force, with the minimum force value measured as the adhesion force. Finally, the tip fully separates from the sample and retracts, where it is no longer of interest.

It can be clearly seen that the region of tip-sample interaction is characterized by large relative variation in the net tip force. The region of largest absolute variation is at the maximum force, in addition to showing discontinuous behavior as the tip retracts from the maximum force. Additionally, the z-axis distance where the adhesion force minimum occurs, and the width of the region, is also seen to vary from indentation to indentation, though this cannot be demonstrated on Figure 7. This variation in adhesion may be due to a number of factors, including sample topography

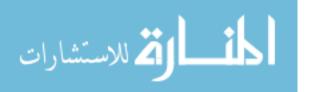

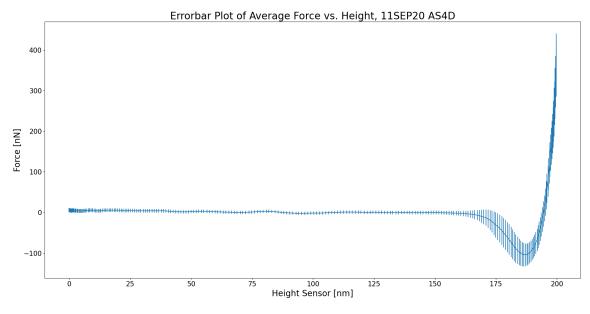

Figure 6. Average Force Curve.

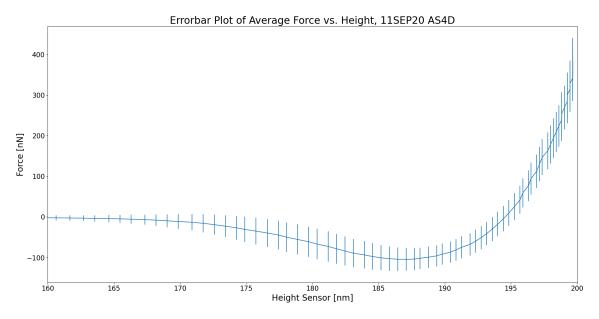

Figure 7. Average Force Curve, Final 40nm.

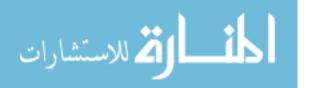

and deviations from the indentation direction from the ideal surface normal.

For the application of the PeakForce Tapping method to the determination of mechanical properties, the relation between applied force and separation distance, shown in Figures 6 & 7, becomes useful since it contains information analogous to a stress-strain curve used in macroscopic materials analysis. In the case of PF-QNM, the slope of the force-distance curve is combined with the geometric properties of the AFM tip to determine the sample modulus using an analytical contact mechanics model, which will be described later. By performing this analysis at all points of a PF-QNM image, the modulus can be used as a means of generating image contrast for differentiating materials. This method can also be used to determine the average modulus of a sample of a known material by performing many nanoindentation measurements. An advantage of PF-QNM is that it allows for the measurement of microscopic samples and the performance of many more indentations due to the small indentor size.

The range of force values at each point in the AFM image, however, indicates that the method of fitting the slope of the force curve is sensitive to the variations in the tip force across the measured surface. Since the peak force, minimum force, and indentation depth will all vary at every point, the material modulus determined from each force curve will vary. Decreasing the variation associated with these different portions of the force curve is critical to minimizing the measurement error of the PF-QNM method.

#### 2.3 Sources of Error in Atomic Force Microscopy

As in any instrumental technique, AFM measurements are influenced by sources of error that can be intrinsic to the specific instrument, the AFM technique itself, or deviations induced by the operator or environment. Marinello, et. al. proposed a

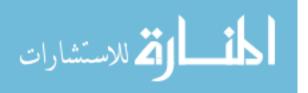

taxonomy for the classification of error sources in AFM measurement and a model for how these sources can be characterized and measured. The four sources of error in AFM measurement are the scanning system, the tip-surface interaction, the environment, and the data processing technique, each of which can present multiple different distortions of the true sample image [10].

Distortions due to the scanning system are caused by variation in the photodiode signal produced by lateral motion of the piezoelectric scanner. The three modes which can cause these distortions are scaling of the scanned topography, piezoelectric hysteresis, and scanner cross-talk. Topography scaling error arises from a poorly calibrated scaling coefficient to correct for the difference between the real tip position and the measured tip position. The linear model of the correction coefficient is shown below, where x' is the measured coordinate and x is the correct coordinate.

$$c_{xx'} = \frac{\partial x}{\partial x'} \tag{1}$$

While non-linear scaling error is possible for some AFMs, the Bruker Dimension Icon AFM used in this study does not present this contribution due to its closed feedback loop. Closed feedback loop AFMs have been characterized as presenting position distortions <1% relative to the measured range in position for the entire image. Piezoelectric hysteresis is due to different material properties and dimensions of the materials used to in the scanner system. This variation is described as the sensitivity, which is the ratio between the piezo movement and piezo voltage. The scanner exhibits more sensitivity at the extreme range of the scanner, and so voltage instabilities will result in larger movement deviations. This sensitivity can be minimized by accounting for instrument warm-up time, which allows the piezoelectric material to condition to the applied voltage. Piezoelectric creep also causes deviation due to drift when an offset voltage is applied, such as for a large change in position. This can be

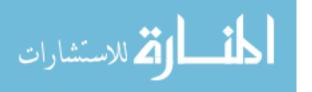

minimized by accounting for where the creep effect will be greatest in the image and removing that section of the image during post-analysis. Finally, scanner cross-talk occurs due to correlation between coordinate motion in 3D, which results in drift in one axis when the scanner moves in another. It is of greatest concern in open feedback loop AFMs, but can be present in closed loop systems, and presents most significantly when imaging curved surfaces, so that minimizing this source of error is limited both by the instrument and the topography of the sample being measured [10].

Tip-surface interaction distortions are caused by overshoot, mode switching, and convolution. Edge overshoots arise from improper hysteresis and creep compensation in the z-axis piezoelectric, and can be reduced through variation of the feedback loop gain. Mode switching arises in intermittent mode (tapping) due to jumps between repulsive and attractive behavior. Convolution arises from the convolution of the tip geometry with the surface topography to produce an image that combines both. This becomes more significant as the tip dimension approaches the measured feature dimension, and can vary over time due to tip degradation and contamination [10]. This convolution can be minimized by ensuring a sufficiently sharp tip relative to the surface roughness and periodic recharacterization of the tip shape to prevent overuse.

Environmental errors arise from complex instrument-operator-room interactions, exemplified by drift and noise. Drift is the gradual uncontrolled movement of the system over time and can be recognized by a varying misalignment producing shifts in the z and x directions. It is most prevalent during room temperature changes. Drift velocities are usually between 30-100 nm/hr (or  $\sim 1$  nm/min), with 10 nm/hr being the effective minimum limit. Drift is of concern in closed-loop scanners, since the tip position is determined based on a reference frame. Initial drift generally decays over time, and so a "warm-up" period is employed. Noise effects are caused by many interactions, including mechanical, vibrational, acoustical, and electrical.

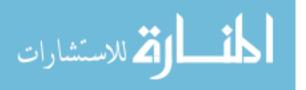

Some can be minimized via insulation and dampening, but generally are unavoidable. Filtering of noise can be performed, but also leads to loss of information from the measurement [10].

Data processing distortions arise from the digital image processing performed by the instrument, and can result from the filtering and leveling methods due to their application to all data points in an image. Filtering is performed in three ways. Statistical filtering is used for noise removal via averaging, median filtering, or conservative reduction. Fourier filtering is used for frequency dependent noise. Outlier filtering allows for elimination of artifacts and unwanted features due to anomalies such as dust particles, but can be misleading since the true image data is replaced by a software generated value. Data leveling is performed by instrument software to remove the instrument slope from image data. Routines compute the best fit plane for the measured data and subtract it from each data point. This produces two errors. Cosine error results in an angle dependent shrinking of the total topography  $(1-\cos\beta)$ . This distortion is not constant over the image plane, but is proportional to both the x-position and the local height. Surface topography deformation results when each scan line is adjusted by a given parameter with respect to adjacent lines (in the fast scan direction), leading to a flattening of the image in the slow scan direction. This is due to the applied flattening not being based on the real measurement value [10].

All of these sources of measurement deviation can be controlled or adjusted to some degree, however simultaneous characterization and control is challenging, requiring a complete characterization of the instrument with a known standard. For the PF-QNM method used in this study, it is important to understand the scale on which scanning system and tip-surface interaction errors present themselves in the z-axis, since an inaccurate z-axis measurement results in both an inaccurate indentation depth and an inaccurate tip radius. Tip-surface convolution is an important

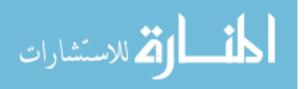

source of error in tip shape characterization, which will be described later. For the study of carbon fibers, which have both a macroscopic curvature and microscale surface roughness, the influence of tip-surface interaction errors from mode switching and of scanner deviations due to axis cross-talk may also contribute to uncertainty in a measurement. Statistical measurement error will also arise from the hundreds of individual nanoindentation measurements performed during the PF-QNM method, and so an appropriate distribution must be used to determine the standard deviation for these measurements. Finally, this study proposes to develop a method of image data processing that is performed outside of the instrumental analysis software, and so should avoid errors arising from filtering and leveling methods applied by that software, which are not clearly described in the instrument software guide. Other error sources are expected to arise during this alternative data processing, however, and will be appropriately characterized.

#### 2.4 Contact Mechanics Modeling

While the interaction between the AFM tip and the sample prior to contact can be modeled by the short-range force interactions described earlier, the contact forces after the tip begins indenting the sample surface must be determined using the models of contact mechanics developed for macroscopic objects. In the case of the Bruker PF-QNM method, the two models utilized are the Derjaguin, Muller, and Toporov (DMT) model and the Sneddon model. The Sneddon model is based on a conical indentor with no adhesion force, and is not applicable for this study [11]. The DMT model, on the other hand, is an extension of the Hertz model of contact between two hard spheres, which was the earliest analytical solution for contact forces [12]. The DMT model extends the Hertz model by accounting for adhesion forces, though this is limited to frictionless adhesion. The DMT model has also been extended to

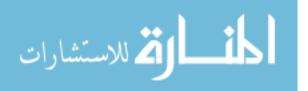

many other indentor shapes, including the paraboloid indentor that is assumed in the Bruker DMT model [13].

#### 2.4.1 Contact Mechanics for Nanomechanical Measurements

The physical mechanism used by the PF-QNM method is effectively the same as that used for macro-scale mechanical measurements and microindentor instrumental methods, in which a compressive force is applied over some surface area of the sample and the deformation distance is measured, as shown in Figure 8. From the applied values and the measured deformation, the compressive modulus can be determined as

$$E = \frac{\sigma}{\epsilon} = \frac{F/A_0}{\Delta L/L_0} = \frac{FL_0}{\Delta LA_0}$$
(2)

where  $\sigma$  is the mechanical stress,  $\epsilon$  is the mechanical strain, F is the force applied by the indentor,  $\Delta L$  is the indentation distance,  $L_0$  and  $A_0$  are the sample thickness and indented surface area, respectively.

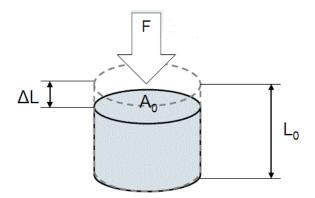

Figure 8. Diagram of Stress-Strain Deformation Mechanics [3].

This simple model is sufficient for macroscopic samples, such as those used in mechanical testing of engineering alloys, which can be shaped to precise thicknesses,

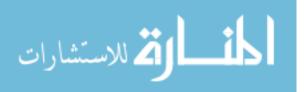

and for indentors with precisely known indentation area. The PF-QNM method of nanoindentation using the AFM, however, is not able to apply this model due to the geometry of the indentor tip and the imprecision in the sample thickness. The DMT Model of surface contact mechanics, introduced earlier, provides the mechanism for determining the mechanical interaction between the AFM tip and the sample.

The DMT model of contact mechanics was originally developed in 1975 as a model for determining the surface interaction mechanics between an elastic spherical particle and a rigid surface. It extends the Hertz model developed in 1881 by accounting for adhesion between the particle and the surface [12]. For the two interacting objects, there are two balanced force components, the repulsive and attractive forces. The DMT model gives the attractive force as

$$F_e = \frac{4R^{1/2}E}{3(1-\nu^2)}\alpha^{3/2} = \frac{4E^*}{3}\sqrt{R\alpha^3}$$
(3)

where  $F_e$  is the elastic repulsive force applied by the surface to the sphere, R is the radius of the sphere, E is the elastic modulus of the sphere,  $\nu$  is the Poisson's ratio of the sphere,  $E^*$  is the sample reduced modulus, and  $\alpha$  is the indentation depth. The repulsive force is given by

$$F_g = \pi R \phi(\epsilon) \tag{4}$$

where  $F_g$  is the molecular attraction force applied by the surface to the sphere, and  $\phi(\epsilon)$  is a material dependent repulsive interaction potential that varies with  $\alpha$ , but at large  $\alpha$  becomes constant [12]. Since the repulsive/attractive labeling of these forces is merely a convention for conceptually balancing forces, the labels could be reversed if the surface is assumed to be elastic and the tip rigid, as shown in Figure 9, without affecting the mathematical particulars of the derivation.

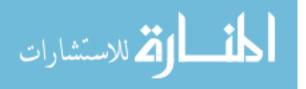

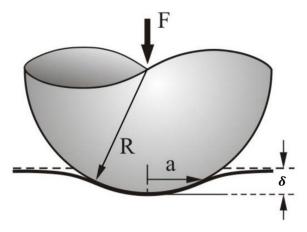

Figure 9. Diagram of Rigid Paraboloid Tip Indenting an Elastic Surface [9]. F is the applied tip force, R is the radius of curvature of the tip,  $\delta$  is the indentation depth, a is the tip radius at  $\delta$ .

The assumption underlying the early development of the DMT model required an elastic spherical indentor and a rigid surface, such that the forces described above could be used to determine the interaction surface area and the pressure incident on the rigid surface. The DMT model has been extended over time to allow for the use of other indentor shapes, including any indentor shape with a power law profile of the form,

$$f(r) = cr^n \tag{5}$$

where r is the indentor tip radius, c is an arbitrary constant and n is any positive real number. This study utilizes the power law indentor profile formulation to determine a numerical approximation of the AFM tip radius at any indentation depth.

As described earlier, the PF-QNM method applied using the AFM instrument uses a peak applied tip force value as a constant feedback loop parameter, while measuring the z-axis tip movement as the tip indents the sample. The DMT model allows for the calculation of the sample surface elastic modulus if the AFM tip is

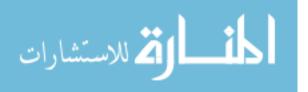

assumed to be rigid relative to the sample. This necessitates correct tip selection for a sufficiently hard tip relative to the sample so that this approximation can hold. Finally, the PF-QNM method is also capable of measuring the adhesion force as the tip withdraws from the surface, which avoids the difficulty of determining an accurate analytical form of the repulsive interaction potential between the tip and sample.

### 2.4.2 Error in the DMT Modulus Calculation

The DMT model described by Equation 3 can be solved for the Young's modulus to give the following:

$$E = \frac{3(F_{peak} - F_{adh})(1 - \nu^2)}{4\sqrt{R\alpha^3}}$$
(6)

where  $F_{peak}$  is the maximum applied tip force and  $F_{adh}$  is the adhesion force. These force values define the point on the AFM indentation force curve between which the Young's modulus is the slope. The Peak Force AFM is capable of imaging using measurements of the peak tip force, adhesion force, and indentation depth, each of which will have their own variation about some mean value. In the case of the peak force, the mean value will be the peak force setpoint, and the instrument will attempt to maintain a constant peak force through a feedback loop. The indentation depth and the adhesion force will themselves vary based on the feedback loop. Additionally, the tip radius is a function of indentation depth. By characterizing the variation in each of these secondary image measurements, and using error propagation on the DMT modulus equation, a theoretical minimum variance bound can be derived.

$$\frac{\partial E}{\partial F_{peak}} = \frac{3(1-\nu^2)}{4\sqrt{R\alpha^3}} \qquad \qquad \frac{\partial E}{\partial F_{adh}} = -\frac{3(1-\nu^2)}{4\sqrt{R\alpha^3}}$$

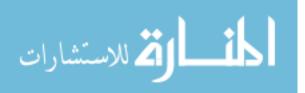

$$\frac{\partial E}{\partial \nu} = \frac{3(\nu - 1)(F_{adh} - F_{peak})}{2\sqrt{R\alpha^3}}$$

$$\frac{\partial E}{\partial R} = -\frac{3(1-\nu^2)(F_{adh} - F_{peak})\left(\alpha^3 + 3R\alpha^2\frac{d\alpha}{dR}\right)}{8(R\alpha^3)^{3/2}} \quad \frac{\partial E}{\partial \alpha} = -\frac{3(1-\nu^2)(F_{adh} - F_{peak})\left(3R\alpha^2 + \alpha^3\frac{dR}{d\alpha}\right)}{8(R\alpha^3)^{3/2}}$$

$$\sigma_{DMT}^{2} = \left(\frac{\partial E}{\partial F_{peak}}\sigma_{F_{peak}}\right)^{2} + \left(\frac{\partial E}{\partial F_{adh}}\sigma_{F_{adh}}\right)^{2} + \left(\frac{\partial E}{\partial R}\sigma_{R}\right)^{2} + \left(\frac{\partial E}{\partial \alpha}\sigma_{\alpha}\right)^{2} + \left(\frac{\partial E}{\partial \nu}\sigma_{\nu}\right)^{2} \tag{7}$$

The theoretical minimum variance, Equation 7, for any DMT modulus measurement can be compared to the actual variance to test the measurement precision against the absolute limit based on the tip-sample interaction. Two important terms in this theoretical error are the uncertainty in the Poisson ratio and the interdependence of  $\alpha$  and R. While the Poisson ratio is generally assumed to be a fixed value, this value is either determined via experiments that are inherently uncertain to some degree, or is merely asserted to be a certain value. Both of these assumption involve uncertainty, and this will influence the expected uncertainty in the modulus. Regarding the interdependence of  $\alpha$  and R, each of these values has their own measurement uncertainty while directly causing the value of the other. This will add a dependence on the rates of change of each of these measurements. This theoretical formulation of the error can be used to assess the contributions of each source of variance and compared to determine if any source is more strongly correlated with the variance in the modulus, which would provide a specific focus for error reduction when manipulating AFM imaging parameters.

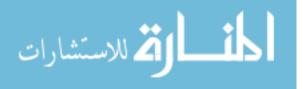

## 2.4.3 AFM Tip Characterization

Understanding the AFM tip geometry is necessary for calculating the sample modulus via the DMT model since most AFM tips are not fabricated with a controlled geometry. Additionally, the mechanical interactions during indentation will erode the tip over time, degrading the fine tip point to a more rounded shape. An accurate determination of the tip shape is a critical part of the PF-QNM method calibration since the instrument relies on the operator to input a single tip radius value and control the indentation of the tip to depths near the height of the tip where that radius occurs. Determination of tip geometry via an analytical solution is generally not feasible due to the manufacturing tolerances of AFM tips and the unconventional geometric shape of most tips. For example, the Bruker RTESPA-525 tip shown in Figure 10 used in this study has a trigonal planar shape with the faces defined by the crystal plane angles of 15, 25, &  $17.5^{\circ} +/-2^{\circ}$  and a nominal tip height of 10- $15\mu$ m. This imprecision in the nominal tip geometry parameters necessitates the use of indirect methods to characterize the tip.

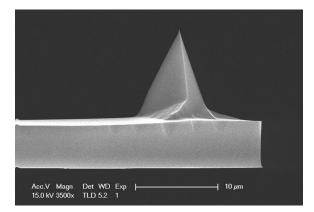

Figure 10. Scanning Electron Microscope Image of Bruker RTESPA-525 AFM Tip [14]. Reproduced with permission from Bruker Corporation.

The indirect method of tip qualification involves the imaging of a surface roughness

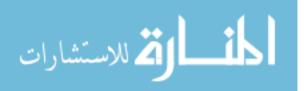

standard, such as the Bruker titanium standard shown in Figure 11, with many sharp surface features which can then be used to reconstruct the tip. The sharpness of the surface roughness features is the primary determinant of the accuracy of this method. When many features are imaged and the result combined, an inverse image of the tip shape is produced. While a tip characterizer with infinite sharpness would produce a perfect tip image, this impossible limit means that any tip reconstruction is a superposition of the tip shape and surface feature. By imaging many surface features, the characterizer can provide an upper bound limit on the tip shape [15].

As shown in Figure 12, a characterization standard sharper than the AFM tip will most accurately reproduce the tip shape, a smooth standard will interpret a rounded tip, and a standard of random surface roughness will produce some combination. Another disadvantage of this method is that, for AFM tips of very large size or with very stiff cantilevers, the tip may not be able to travel sufficiently deep into the roughness sample, or may damage the sample if the tip is much harder than the sample. Finally, it should be noted that while this method provides an accurate means to determine the tip shape, it cannot provide a direct measurement of the tip shape and thus contributes an indeterminate source of error in the calculation of precise values from PF-QNM images.

For the AFM tip used in this study, the Bruker RTESPA-525, nominal geometry parameters are provided that allow for a comparison of the nominal true tip geometry and the tip geometry necessary for use in the DMT model. The RTESPA-525 AFM tip specification is shown below in Table 1 and Figure 13. From the angle parameters, the surface area at any height from the tip can be calculated and compared to the theoretical volume or surface area of a spherical indentor, as required by the DMT model. These can then be compared and an upper indentation depth bound can be specified for use in AFM imaging.

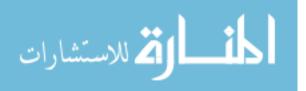

24

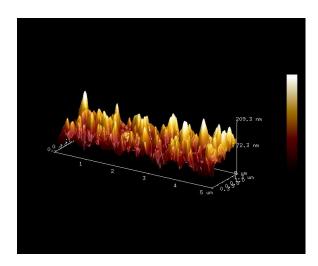

Figure 11. Image of Ti Surface Roughness Tip Characterization Standard.

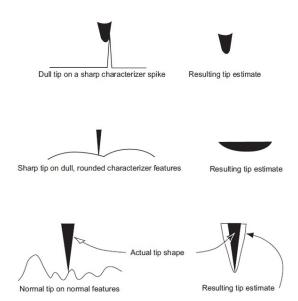

Figure 12. Tip Estimates Given by Different Surface Features [16]. Reproduced with permission from Bruker Corporation.

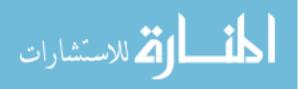

|                  | Nominal Value | Variation |
|------------------|---------------|-----------|
| Tip Height (h)   | 10-15 $\mu m$ |           |
| Front Angle (FA) | $15^{o}$      | $2^o$     |
| Back Angle (BA)  | $25^{o}$      | $2^o$     |
| Side Angle (SA)  | $17.5^{o}$    | $2^o$     |

Table 1. RTESPA-525 Nominal Tip Geometry [14].

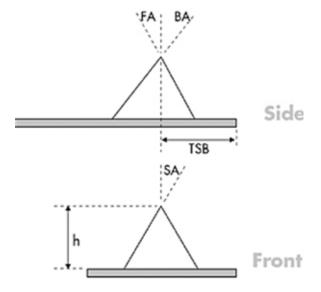

Figure 13. Bruker AFM Probe Geometry Specification [14]. Reprinted with permission from Bruker Corporation. TSB is the tip setback distance, the distance from the end of the cantilver to the vertical axis of the tip. FA, BA, SA, and h are as defined in Table 1.

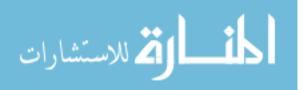

The tip surface area is described by Equation 8, which is derived using trigonometric relations between the various triangular faces of the AFM tip.

$$SA_{tip} = 2\sqrt{p_1(p_1 - f)(p_1 - s)(p_1 - a)} + 2\sqrt{p_2(p_2 - f)(p_2 - s)(p_2 - b)}$$
(8)

$$p_{1} = \frac{f + s + a}{2} \qquad p_{2} = \frac{f + s + b}{2} \qquad f = \frac{h}{sin(90 - FA)}$$

$$s = \frac{h}{sin(90 - SA)} \qquad a = \sqrt{L^{2} + w^{2}} \qquad b = \sqrt{l^{2} + w^{2}}$$

$$L = h \frac{sin(FA)}{sin(90 - FA)} \qquad l = h \frac{sin(BA)}{sin(90 - BA)} \qquad w = h \frac{sin(SA)}{sin(90 - SA)}$$

This relationship can be applied for any trigonal pyramid AFM tip with similarly defined geometry specifications

#### 2.5 Carbon Fiber Production and Microstructure

The production of carbon fibers for use in reinforced composites is a well established industry with manufacturing and distribution across the globe, though the largest operations by weight occur in Japan and the United States, with the three largest producers by manufacturing capacity being Toray, HEXCEL, and Mitsubishi Chemical Carbon Fiber & Composites, with Toray producing slightly less than the next four largest producers combined [17]. Manufacturing firms produce a wide array of fiber types to support broad material requirements for tensile modulus and tensile strength, with fibers distributed as stranded tows of many single fibers or as pre-formed sheets or weaves. Finally, fibers can be provided "sized", to increase the surface energy of the fiber to improve adherence to a specific composite matrix,

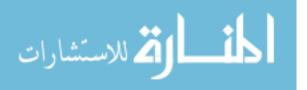

or unsized without this treatment. Of interest to this study is the effect on fiber modulus and strength due to the different precursor materials and manufacturing processes, while the actual fibers used in this study are both sized and unsized based on availability from the manufacturer or existing materials on hand.

#### 2.5.1 Carbon Fiber Microstructure

Carbon fibers, unlike the more highly ordered forms of carbon such as diamond or graphene, consist of many graphite crystallites organized into layered planes that are then formed into a fiber macrostructure [18]. These crystallites are generally oriented along the fiber axis with some deviation from parallel known as the misorientation angle, which has an average value of 30° for most fibers. Higher longitudinal modulus fibers are produced primarily by decreasing this misorientation angle, as shown in Figure 14. Increasing the axial alignment of the crystallites is normally done by increased heat treatment temperature and stretching. Increased heat treatment temperature also encourages the release of crystalline impurity atoms, further improving performance [19]. Due to the differences between the precursor materials, Pitch-based fibers require a lower heat treatment temperature to achieve the same orientation angle, as shown in Figure 15. This lower heat treatment temperature leads to lower production costs, and so the Pitch precursor is the prevalent form of ultra high modulus fibers. Perturbation in this heat treatment during production may result in the observed variation of the modulus from nominal values, as seen in the Mitsubishi fibers measured in this study, which had certified longitudinal modulus values between 3.28% and 1.08% greater than the nominal values.

PAN and Pitch-based fibers possess slightly different microstructures that lead to this variation in the amount of heating required to change the crystallite alignment angle. Additionally, high strength and high modulus fibers each possess slightly

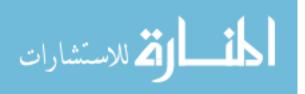

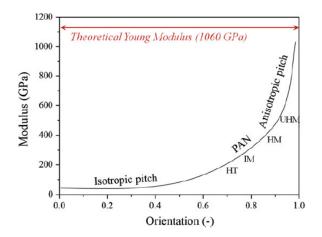

Figure 14. Correlation of Fiber Orientation Angle to Longitudinal Modulus. The Theoretical Young Modulus is for a perfectly oriented, defect free ideal fiber [20]. Reproduced with permission from Springer Nature.

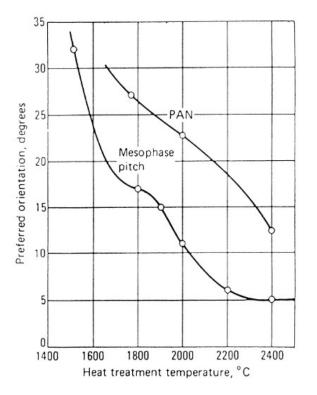

Figure 15. Pitch and PAN Fiber Orientation Angle with Heat Treatment  $^{\circ}C$  [19]. Reproduced with permission from Springer Nature. As the heat treatment temperature increases the crystallites become more longitudinally aligned, resulting in an increased longitudinal modulus as shown in Figure 14.

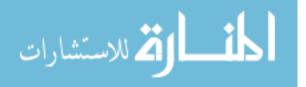

different microstructures that lead to the difference in their characteristic mechanical property. PAN fibers possess a random crystallite orientation about the fiber axis, while Pitch fibers possess a more ordered radial folding microstructure, as shown in Figure 16.

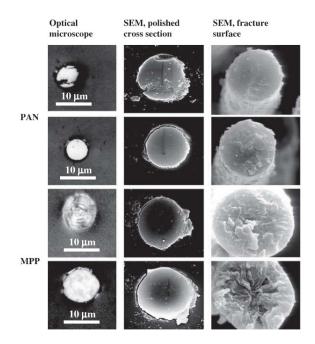

Figure 16. Cross-sectional Optical & SEM Images of PAN and Pitch-Based (MPP) Fibers [21]. Reproduced with permission from Wiley-VCH Verlag GmbH & Co.

The randomly oriented microstructure of PAN fibers leads to a larger average interplanar spacing between the graphite layers and a tendency for fibers to have many small, folded crystallites. This lack of orientation and the effect of many small crystallites failing and relieving the applied stress leads to the high tensile strength of these fibers, while this same misorientation and low degree of graphitization leads to weaker interplanar bonds resulting in the relatively lower tensile modulus of most PAN fibers [18].

Pitch-based fibers, on the other hand, show a large degree of order along the fiber axis while possessing varying levels of order perpendicular to it. This higher longi-

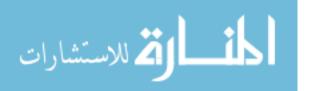

tudinal order allows for smaller interplanar distances and thus stronger interplaner bonding between the graphite crystallites. The overall 3D order, however, does not strongly determine Pitch precursor fiber properties. Pitch fibers in general possess a much greater tensile modulus due to the liquid-crystalline nature of the Pitch precursor, which allows for greater strain relief [18].

The different microstructural properties of the various fiber types also has an influence on other mechanical properties. Of interest to this study, as the fiber tensile modulus increases, it is expected that the transverse compressive modulus will decrease. As the crystallites become more longitudinally aligned they also become less transversely aligned, and so the same effects of crystallite alignment will apply. It has been shown that the structure/microstructure of carbon fibers are "clearly correlated with transverse compressive properties of PAN-based and Pitch-based single carbon fibers and especially with the transverse compressive modulus/strength and the Weibull modulus of transverse compressive strength," with the Weibull modulus being a statistical parameter that describes variability in mechanical properties of brittle materials [22]. Additionally, it has been demonstrated for Pitch-based fibers that both the transverse modulus and transverse compressive strength decrease with increased crystallite size, and that these differences cannot be attributed to variations in cross-sectional structure [23]. Instead, the transverse modulus is strongly determined by interplanar crystallite bonding, while the transverse compressive strength is determined by the strength of the inner fiber core, indicating that fibers should not be treated as homogeneous media for transverse compressive testing.

The exponential correlation shown in Figure 14 between the fiber longitudinal modulus and the crystallite orientation angle gives an indication of how the transverse modulus and longitudinal modulus are likely correlated. The transverse modulus is expected to decrease as the longitudinal orientation angle increases, and so the

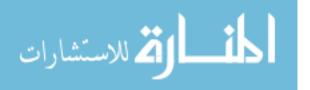

transverse modulus must decrease in the same manner that the longitudinal modulus increases. Prior work by Veigas found a negative linear correlation between the transverse and longitudinal modulus for fibers between 231-377 GPa, generally within the high strength (HT) or intermediate modulus (IM) regime on Figure 14 [3]. For this study, which will also measure the transverse modulus of fibers between 434-924 GPA, the correlation is predicted to resemble that of the high modulus (HM) and ultra-high modulus (UHM) regimes, which begins to resemble a power law correlation.

## 2.6 Summary

This chapter has presented the theory of AFM instrument operations and the principles applied to produce AFM images via PF-QNM. It further describes the contact mechanics forces involved in a PF-QNM measurement, and how those forces and other AFM imaging data channels can be used to calculate the elastic modulus of a sample. Additionally, the variety of error sources in the AFM imaging method were described along with the accepted practices for minimizing their influence on an measured image, as well as how the error in the DMT modulus is dependent on the error of the physically measured variable of indentation depth, interaction forces, and the tip radius. It also described the importance of accurately characterizing the AFM tip, and the inherent uncertainty involved in tip characterization. Finally, the process of carbon fiber manufacturing was briefly described and the precursor-dependent variation in fiber structure between PAN and Pitch-based fibers were characterized, along with the expected impact of this microstructure on fiber modulus measurements.

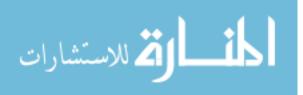

# III. Methodology

The methodology employed to achieve the research objectives was undertaken in two experimental areas. The primary area of experimentation is the development of a post-processing technique applied to the raw image data produced by the AFM, with the goal of reducing measurement error relative to that provided by built-in instrument analysis software. This post-processing technique was developed with the DMT modulus channel serving as the baseline data set, with both statistical techniques and numerical methods employed to determine whether other parameters that were theoretically similar to the DMT modulus could be derived from the image data that could be measured with better precision than the directly reported DMT modulus. The second area of experimentation, which supports the primary area, is the experimental measurement of carbon fibers with high and ultra-high longitudinal modulus using the PF-QNM AFM method, and the improvement of this method by modification of instrument settings and measurement technique. This area of experimentation both expands the available data set and to provides new measurements for previously characterized fibers to assess the relative improvement to the measurement precision and ensure consistency of measurement parameters within the data set.

For the purposes of this study, while the "true" transverse modulus value is the ideal measurement value, it is difficult to declare that the AFM reported values are the true transverse modulus since the reported values of modulus by a force-controlled indentation technique will be coupled to the selected indentation force setpoint. This study does not seek to improve the established PF-QNM method to definitively measure the "true" transverse modulus, but instead seeks to optimize the instrument settings and technique to achieve high levels of measurement precision. This improved precision allows for instrument-specific trends in the fiber transverse moduli to be determined, but are not necessarily the "true" transverse modulus of the fiber. Since

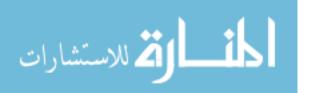

the method by which the instrument calculates the DMT modulus is not a direct measurement, but instead is based on a software calculation using other measurement data, such as peak force, adhesion force, and indentation depth, this study will describe the measured transverse modulus as the "relative transverse modulus", to clearly define that the values measured are relative to a consistent set of measurement parameters.

## 3.1 Methodology for Measurement of Fiber Transverse Moduli

Eleven different types of carbon fibers from three manufacturers were measured in this study. The first group of five fibers, possessing a tensile modulus ranging from 377-231 GPa, were measured in order to reproduce previous measurements by Veigas to provide a baseline set to compare the measurement precision. The second group of six fibers, ranging from 924-241 GPa, were measured to both increase the number of fibers in the available measurement set and to expand the set to demonstrate the application of the method to high and ultra-high modulus fibers, ensuring the method is valid for all commercially available carbon fiber types. Table 2 details the full set of fibers measured in this study. It should be noted that the Mitsubishi fibers were provided with a certified specification document that give the actual longitudinal tensile strength and longitudinal tensile modulus of the fibers, whereas all other fibers are listed with the manufacturer nominal strength and modulus. Fibers with certified properties are denoted with an asterisk in Table 2. Additionally, IM9/G-12K fibers are no longer listed by HEXCEL as available for purchase, and so the tensile modulus reported by Veigas is used, while tensile strength is unavailable.

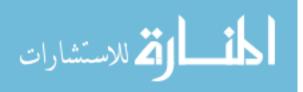

| Fiber         | Precursor | Manufacturer | Longitudinal<br>Modulus<br>[GPa] | Longitudinal<br>Strength<br>[GPa] |
|---------------|-----------|--------------|----------------------------------|-----------------------------------|
| K13C2U [2]    | Pitch     | Mitsubishi   | 924*                             | $3.94^{*}$                        |
| K63A12        | Pitch     | Mitsubishi   | 800*                             | $3.14^{*}$                        |
| K1352U        | Pitch     | Mitsubishi   | $647^{*}$                        | $3.67^{*}$                        |
| K63712        | Pitch     | Mitsubishi   | 642*                             | $2.85^{*}$                        |
| TRH50 [24]    | PAN       | Mitsubishi   | 255                              | 5.6                               |
| 34-700WD      | PAN       | Mitsubishi   | 234                              | 4.83                              |
| HM63 [25]     | PAN       | HEXCEL       | 434                              | 4.826                             |
| IM9/G-12k [3] | PAN       | HEXCEL       | 304                              |                                   |
| AS4D          | PAN       | HEXCEL       | 241                              | 4.723                             |
| AS4-GP-12K    | PAN       | HEXCEL       | 231                              | 4.413                             |
| M40JB [26]    | PAN       | Toray        | 377                              | 4.40                              |

Table 2. Fibers of Interest.

# 3.1.1 Reproduction of Low Modulus Fiber Measurements

Measurements of the fibers characterized by Veigas are conducted in order to provide direct comparison between methods, specifically to assess how varying imaging parameters such as the PeakForce Setpoint change the measured modulus values and/or the measurement error. Prior measurements performed by Veigas will be discussed in the context of comparison to determine if and how variation of instrument settings led to any reduction in precision or in the variation of the fiber transverse modulus

# 3.1.2 Measurement of High and Very High Modulus Fibers

The purpose of expanding the measured sample set is to account for a larger variety of carbon fiber classifications and precursor types. Research by Veigas utilized high strength fibers with tensile strengths ranging from 4.41-6.5 GPa and longitudinal modulus ranging between 231-377 GPa, exclusively using PAN-based fibers.[3] Additional fibers in the high and very high modulus ranges from three manufacturers will be measured to demonstrate the application of the PF-QNM measurement method-

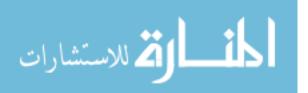

ology to all commercially available carbon fibers classification types. The new fibers span tensile strengths from 2.6-4.826 GPa, a similar span to Veigas' sample set, but with tensile moduli spanning from 241-935 GPa, a range about 4.75 times broader than Veigas' sample set. In addition to conducting modulus measurements across a broader modulus range, the addition of Pitch-based carbon fibers will account for fibers possessing a different precursor material, manufacturing process, and internal microstructure. The fiber classification by strength/modulus properties are shown in Figure 17.

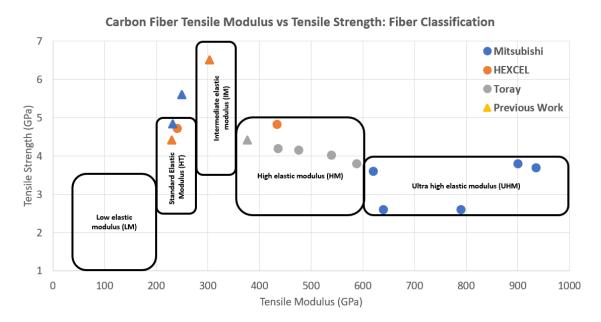

Figure 17. Modulus Classification of Analyzed Fibers. [27]

## 3.1.3 Sample Preparation Procedure

Fiber sample preparation was performed in accordance with the method developed by Veigas. A  $\sim$ 1cm section of carbon fiber tow was cleaved from the bulk using a knife, and small bundles of fibers were teased from this section to progressively separate out single fibers. These small fiber bundles were then mounted on a 12mm sample disc

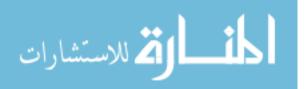

using less than 1ml of cyanoacrylate resin adhesive, which was allowed to cure for about one hour. The fibers were then swabbed lightly with a cotton swab soaked in methanol to dissolve any adhesive that may have wicked onto the fiber surface. The samples were then allowed to cure a further hour and swabbed a second time. The fibers were then passed into the AFM glovebox and arranged on the sample tray, where they cured overnight. Table 3 shows the number of samples prepared and measured for each fiber type.

| Fiber            | Precursor | Manufacturer | # of<br>Samples<br>Measured |
|------------------|-----------|--------------|-----------------------------|
| K13C2U           | Pitch     | Mitsubishi   | 5                           |
| K63A12           | Pitch     | Mitsubishi   | 6                           |
| K1352U           | Pitch     | Mitsubishi   | 10                          |
| K63712           | Pitch     | Mitsubishi   | 15                          |
| $\mathrm{TRH50}$ | PAN       | Mitsubishi   | 11                          |
| 34-700WD         | PAN       | Mitsubishi   | 9                           |
| HM63 [25]        | PAN       | HEXCEL       | 22                          |
| IM9/G-12k [3]    | PAN       | HEXCEL       | 16                          |
| AS4D             | PAN       | HEXCEL       | 28                          |
| AS4-GP-12K       | PAN       | HEXCEL       | 19                          |
| M40JB [26]       | PAN       | Toray        | 7                           |

 Table 3. Fiber Sample Preparation.

In order to characterize the properties of the cyanoacrylate adhesive after treatment with methanol, samples were also prepared without any fiber and measured using the AFM to determine the cured adhesive modulus value, which would serve as a boundary value for the accurate measurement of the fiber transverse modulus.

### 3.2 Methodology for Error Reduction

The objective of this work is to develop and demonstrate a method for reducing the measurement error associated with a previously developed PF-QNM AFM method for determining the carbon fiber transverse Young modulus. This improvement is

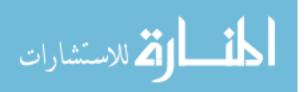

achieved by a combination of instrument parameter optimization and measurement data post-processing using statistical analysis. Instrument parameter optimization is focused on the parameters governing direct AFM tip-fiber interaction and the means by which the various errors in the measured interactions governing the AFM force curve, such as the peak force, adhesion force, indentation depth, and tip radius, can have their individual errors reduced. It was assumed that by reducing these errors, the error in the DMT modulus measured by the instrument would be reduced, though it was not known a priori which of these errors was most strongly correlated with the modulus error, nor was it known whether any of these individual errors were themselves correlated or coupled. This was investigated separately.

## 3.2.1 Instrument Parameter Approaches to Error Reduction

The PF-QNM AFM method uses a large number of instrument settings to allow the researcher fine control over the imaging of a wide array of materials. For the purposes of this study, only the instrument settings that were expected to strongly influence the tip-sample interaction mechanics were examined. The PeakForce Setpoint controls the maximum applied tip force, and so is the most direct means of varying the tip-sample interaction. Additionally, an optimal spatial dimension for the measurement is used to ensure the fiber surface height change is small relative to the image size. Finally, the image resolution was held constant for all images, while the scan rate was allowed to vary under instrument control based on image size. The setting ranges used for imaging each fiber, and the adhesive, throughout this study are shown in Table 4. Finally, to prevent measurement error associated with piezoelectric drift after instrument startup, an instrument warmup period of 20 minutes was used.

Variation of the PeakForce Setpoint was performed for four of the fibers studied

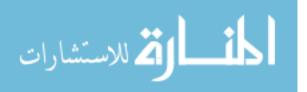

38

| Fiber    | Peak Force<br>Setpoint<br>[nN] | Peak Force<br>Amplitude<br>[nm] | $\begin{array}{c} \mathbf{Image} \\ \mathbf{Area} \\ [\mu\mathbf{m}^2] \end{array}$ | Resolution       | $egin{array}{c} {f Scan} \\ {f Rate} \\ [\mu m/s] \end{array}$ |
|----------|--------------------------------|---------------------------------|-------------------------------------------------------------------------------------|------------------|----------------------------------------------------------------|
| K13C2U   | 569.9                          | 100                             | 2.73-11.02                                                                          | 128x128          | 0.25                                                           |
| K63A12   | 456.4 - 569.9                  | 100                             | 0.098 - 0.705                                                                       | 128x128          | 0.25 - 0.50                                                    |
| K1352U   | 499.7                          | 100                             | 1.03-25                                                                             | 128 x 128        | 0.25 - 0.50                                                    |
| K63712   | 473.4-500.4                    | 100                             | 6.25 - 25                                                                           | 128x128          | 0.50                                                           |
| HM63     | 456.4 - 569.9                  | 100                             | 0.021 - 3.99                                                                        | 128 x 128        | 0.25 - 0.50                                                    |
| M40JB    | 500                            | 100                             | 0.165 - 4.08                                                                        | 128x128          | 0.50                                                           |
| IM9      | 456.4 - 3499                   | 100                             | 0.250.67                                                                            | 128 x 128        | 0.50                                                           |
| TRH50    | 149.9 - 3031                   | 100                             | 0.001 - 0.56                                                                        | 128x128          | 0.50                                                           |
| AS4D     | 399.4 - 1299.8                 | 100                             | 0.027 - 0.71                                                                        | 128 x 128        | 0.50                                                           |
| 34-700WD | 3000 - 3185.4                  | 100                             | 0.002 - 0.56                                                                        | 128x128          | 0.25 - 0.50                                                    |
| AS4-GP   | 468.8-3000.3                   | 100                             | 0.67 - 4.09                                                                         | $128 \times 128$ | 0.50                                                           |
| Adhesive | 400-436.2                      | 100                             | 0.39                                                                                | 128x128          | 0.25 - 0.50                                                    |

 Table 4. Instrument Imaging Parameters.

by Veigas for which prior raw data was available (IM9, TRH50, 34-700WD, & AS4-GP-12K). The study was limited to these fibers in order to have a directly comparable set of measurements at different setpoints. The setpoint was decreased from the value used by Veigas,  $\sim 3\mu$ N, by about one order of magnitude to  $\sim 400$ nN.

Decreasing the PeakForce Setpoint is expected to decrease the magnitude of variation in the PeakForce, described as PeakForce Error by Bruker. A decreased Peak-Force Error magnitude should lead to a more consistent indentation depth, tip radius at this depth, and adhesion force. For a perfectly flat sample and an invariant Peak-Force, these values should also be invariant. Since the carbon fibers are curved, however, the only operator-controllable means of decreasing the variation in the indentation, tip radius, and adhesion force is to decrease the variation in the applied tip force. Since the instrument operates using a force feedback loop, force variation is an intrinsic measurement error that itself can only be reduced in absolute magnitude. For example, a 5000nN PeakForce with 10% PeakForce Error will have a 500nN PeakForce Error magnitude, while a 500nN PeakForce with the same 10% error will only have a 50nN error magnitude. Since the PeakForce must be above some thresh-

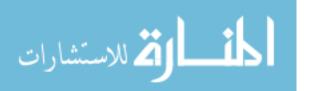

old value to actually indent the fiber, this PeakForce error can only be minimized in magnitude and not eliminated, while it is expected that the variation in the adhesion force and indentation depth would decrease relative to the smaller PeakForce error amplitude.

The optimal measurement size is expected to be smaller than the actual fiber width of about  $5\mu$ m. While the variation in height observed with the AFM is useful for differentiating fiber from adhesive, and for locating the ridges and valleys characteristic of the fiber microstructure, this variation can be as large as 500nm over a  $5\mu$ m image. This large difference in height is expected to increase the measurement error due to surface roughness effects, where the tip does not indent normal to the fiber surface. This order of magnitude difference is observed to be consistent as the image area is decreased. A measurement area of approximately 500nm<sup>2</sup> produces a height variation less than 50nm, and the image appears flat.

# 3.2.2 Statistical Approaches to Error Reduction

The statistical post-processing of the data involves two approaches that can be utilized simultaneously or separately. The first approach focuses on improving individual fiber image data quality by excluding extreme values in each of the data channels. This entails determining an appropriate cut-off value for each channel that allows for exclusion of very small and very large values that are not characteristic of the measurement and would otherwise bias a modulus calculation. For example, the AFM will occasionally measure negative indentation depths, resulting in points with moduli on the order of TPa. Though these points are usually few in number, the points will shift the mean of the modulus measurement and must be excluded. Another example are points with large indentation depth. In these cases, the tip may indent by one or two orders of magnitude greater than the rest of the measurement.

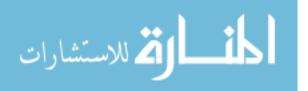

In this case, the indentation is likely the result of some contaminant on the fiber surface, such as cyanoacrylate adhesive, which can also be identified by inspection of the adhesion force data. These points result in moduli on the order of MPa, and must be excluded for the same reason as the very small indentation depth.

The second statistical method for data processing in this study focuses on improving the quality of the overall fiber measurement data set by excluding whole images based on specific criteria. The first criteria is based on individual measurement error, and excludes any images regardless of reported modulus that has measurement error greater than a defined exclusion value. The second criteria excludes measurements that are indistinguishable from the cyanoacrylate adhesive used to mount the fiber samples. While it is possible that the fibers could have the same modulus as the adhesive, it is expected that this result would be more likely to occur from poor sample preparation, and so these images are excluded.

Finally, the third criteria excludes high modulus outlier images. Earlier exclusion criteria remove low modulus outliers, and so a similar criteria is established in order to prevent high modulus outliers from influencing the sample set. It is known from prior study that the PF-QNM method can report occasional high modulus values due to improper installation of the tip, or due to poor sample mounting. These high modulus outliers are identified by analysis of the complete fiber sample results and removing any measurements with a modulus value larger than 150% of the mean for that fiber.

### 3.3 Post-Processing Methodology

The methodology described above will be performed through the direct manipulation of raw AFM data files output from the instrument. Since the instrument is designed for imaging a variety of materials and using many different imaging modes,

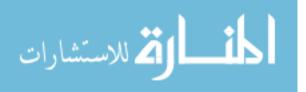

the optimal output file types and analysis software procedure must be determined to ensure that the desired measurement data are exported for further statistical analysis. This study assumes that a simple method with low computational cost is preferred in order to conduct a greater number of measurements in the same time frame. Additionally, this study develops a method requiring minimal access to proprietary software or actual instrumentation, and would be usable on any computer workstation. This study uses the Bruker NanoScope Analysis software, which can be attained at no cost directly from the Bruker Corporation website, for viewing and exporting AFM image data.[28] This data is then imported into and manipulated with a Python script, included in Appendix A.

In developing the post-processing method, this study assumes that it is feasible to replicate the instrument software technique wherein the DMT modulus is calculated by slope fitting a linear section of the AFM force curve. Using a scripted routine that allows for more selective exclusion of certain portions of the force curve, this study use multiple approaches to determine if an alternative calculation method can achieve the same or better precision as the instrument software.

The first calculation method used in this study is to directly apply the DMT modulus formula, Equation 6, using the measured indentation depth, interaction forces, and tip radius. This method assumes that the measured values in these data channels do not differ significantly from those used for the instrument's modulus fitting routine. This method is further expanded by adding additional known material data, such as the AFM tip modulus and Poisson Ratio, in order to deconvolve the AFM tip material properties from the sample, of which the former is otherwise assumed to be much, much harder than the sample. Additionally, since the Poisson Ratio is poorly characterized for carbon fibers, this method allows variation of the Poisson Ratio to provide an approximate error bound based on inherent imprecision in this parameter.

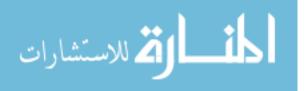

This method also allows the exploration of variation due to the use of different tip fit functional formulations.

A second calculation method is also proposed and described wherein the AFM force curves are directly analyzed and a DMT modulus fitting routine is employed. This method is not utilized in the characterization of the complete fiber sample set, due to its significantly greater computational cost and NanoScope Analysis software limitations, however the method is described and an exemplar measurement is presented for completeness and to demonstrate its feasibility for future research.

Each of the curves in the ensemble derived from a single AFM measurement, shown in Figure 18, is used to calculate the DMT modulus using the slope fitting technique described earlier as used by the Bruker software.

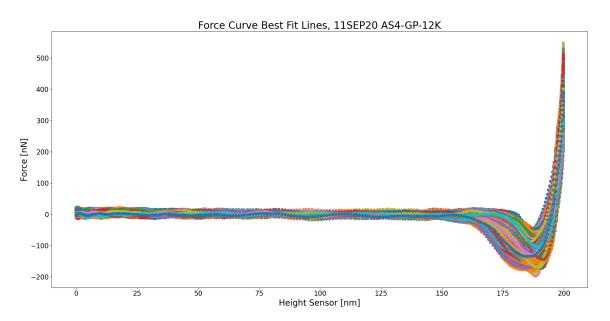

Figure 18. Ensemble of Force Curves for a Single AFM Image.

The modulus for each force curve is determined by selectively fitting the slope of the force curve between the PeakForce and the Adhesion Force, in the same manner as the instrument software described earlier. The fit region was defined between

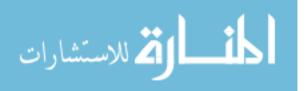

80% and 40% of the total force amplitude, that is the sum of the Peak Force and Adhesion Force. The region was then fit to Equation 9, where F and  $\alpha$  are the force and indentation depth respectively, a is the fitting parameter containing the Young's modulus, and b is a fitting parameter to account for bias in the force curve baseline.

$$F_{net} = a\alpha^{2/3} + b \tag{9}$$

The Young modulus is then calculated from the calculated fit parameter a, as shown in Equation 10.

$$E = \frac{a}{4/3\sqrt{r_{tip}}}\tag{10}$$

The mean modulus and standard deviation are then determined from the collected ensemble of values.

### 3.3.1 Use of Instrument-Specific Analysis Software

The Bruker Dimension Icon used in this research outputs multiple different file types while capturing an image, none of which can be directly interpreted by a user and require analysis software to interpret and reproduce a sample image. Two file types provide the specific data for the complete image, the first being the .spm file, and the second is the .pfc file. The .spm file is a raw data file containing image parameters and image information, while the .pfc file is a similar file that also contains the required information to recreate all force curves generated during imaging. The Bruker Dimension Icon AFM is furnished with the image analysis software NanoScope Analysis, which is capable of interpreting these raw instrument data files and outputting a data channel text file that can be used for calculating point-wise image data or full image recreation.

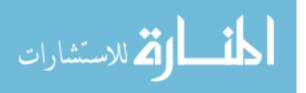

The third file type produced by the AFM is output when the user enables "high speed data capture" during imaging, and generates a .hsdc file. The .hsdc file is an alternative means of capturing the complete force curve data from the image, as in the .pfc file, but has the advantage of including a larger number of force curves and outputting one file for each imaging line. This file type, however, also does not provide the raw data of the image and must be processed by the NanoScope Analysis software.

The chosen file type used for analysis in the post-processing script is imported into NanoScope Analysis, which is used to export a .txt file containing the actual measured data, in the case of the .spm file type. For the .pfc and .hsdc files, however, the software exports multiple files containing force curve data in a proprietary format again, which must be imported into NanoScope Analysis again and the .txt file containing the actual force curve data exported. During the course of this study the process of exporting the true raw force curve data from the .hsdc or .pfc files was found to be exceptionally laborious and time consuming relative to the .spm, with the time to export raw data from the .spm on the order of seconds, while exporting a full image worth of force curves could take as long as one hour.

Due to the ease of use, this research utilized only the .spm image files captured by the instrument and data text files exported from NanoScope Analysis, which contained all the information required to recreate an image and produce the data for calculation of the fiber modulus. The .pfc and .hsdc files were also captured for future study, but were not utilized to produce the results of this study.

The NanoScope Analysis software is also used to determine the AFM tip shape, which is a necessary requirement to determine the tip radius at the indentation depth where the modulus is calculated. A study was conducted of all new AFM tips used to characterize the variation in tip radius with height. Both a power law fit and

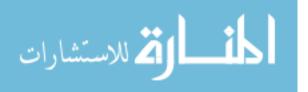

polynomial fit were used to determine the optimal functional representation of the tip over a 20nm indentation depth interval. This functional representation of the tip was then incorporated into the data analysis script and used for comparison between the AFM measured modulus and the script calculated modulus.

## 3.4 Determination of Image Exclusion Criteria

In order to improve the quality of the measurement data prior to performing statistical analysis, a number of studies were performed to determine appropriate criteria for excluding certain indentation measurements or entire images. The first study conducted was of the AFM tip. First, a comparison between a power law and multiple polynomials was performed to determine the best method for approximating the tip radius, which could then be used in the DMT model formula to calculate the modulus, rather than using the instrument reported value. The second study was performed to measured the modulus of the cyanoacrylate adhesive. Finally, a set of statistical criteria were established to exclude images characterized by larger than expected measurement error.

#### 3.4.1 Exclusion of Outliers Within a Single Image

Exclusion of extreme values in each of the PeakForce, adhesion force, and indentation depth data channels was performed in order to improve the image quality by removing measurement points that are characterized by extreme values in the measurement distribution. The first cut-off that is applied removes all measurements with indentation depths larger than 20nm, chosen due to the applicable range for the DMT model and the tip radius fit model. A second cutoff is then applied to remove measurements where any single data channel value is more than two standard deviations from the mean value in that channel, with the assumption that the overall

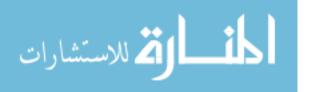

distribution of each data channel was Gaussian.

## 3.4.2 AFM Tip Shape Modeling

As described earlier, the Bruker AFM PF-QNM method applies the DMT contact mechanics model to determine the sample modulus. The instrument requires a single tip radius input in order to develop a sample image using the DMT modulus, which assumes a constant indentation depth over the entire image area. Since the AFM produces measurements of all necessary data to calculate the DMT modulus, a more precise calculation of the DMT modulus requires determination of the tip radius at each individual indentation depth. Since the AFM can only receive a single tip radius as an input image parameter, and the NanoScope Analysis software can only characterize a tip in 0.5nm intervals, a functional approximation is used to determine the tip radius using the tip characterization data. This indentor radius is the approximate AFM tip radius, with the assumption that the AFM tip can be treated as a 3D parabola.

Tips are provided with either nominal tip geometry parameters or with a certified calibration. The necessity of obtaining an accurate tip characterization is demonstrated in Figure 19, which shows how the characterized tip radius differs from the tip radius calculated from both the nominal tip geometry, based on a trigonal planar tip shape, and a tip radius that assumes a perfectly spherical tip. While the difference is not large, about 5 times larger than the nominal tip geometry and twice as large as an ideally spherical tip, an accurate tip shape characterization will improve the accuracy of the AFM measurement of the DMT modulus.

The fabrication of the Bruker RTESPA AFM tips used in this study entails etching the tip from a crystal substrate, resulting in a shape that is a trigonal pyramid, rather than the ideal parabola required by the DMT model. The AFM tip was characterized

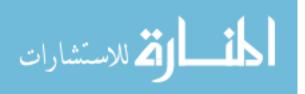

47

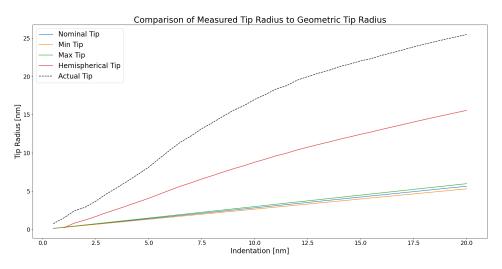

Figure 19. Tip Shape Model Fit for New AFM Tip

using the Bruker NanoScope Analysis tip characterization method using a titanium roughness standard furnished with the instrument. Tip radii were measured at 41 height intervals from 0.5-20nm and numerically fit as a function of the indentation depth z to both a power law function, Equation 11, using SciPy curve\_fit method and a 3rd order polynomial, Equation 12, using the Numpy polyfit method, with the quality of fit quantified via the  $R^2$  value. In these equations,  $r_{tip}$  is the calculated radius of curvature at distance z from the vertex of the tip, while parameters a-f are the fit constants. Each unique tip will possess a unique set of parameters. The results shown below are presented for a single new exemplar tip, which were consistent for all other new tips used in this study. Tips worn over time diverged from these results, however, and are presented later.

$$r_{tip} = f(z) = az^b \tag{11}$$

$$r_{tip} = f(z) = cz^3 + dz^2 + ez + f$$
(12)

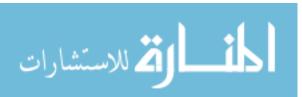

www.manaraa.com

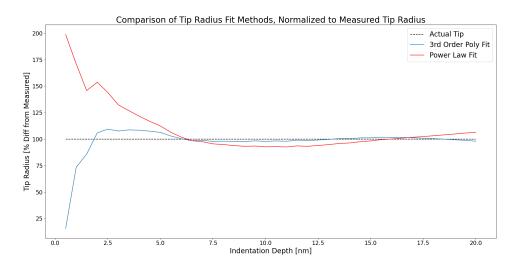

Figure 20. Tip Shape Model Comparison for Power Law and Polynomial fits.

A new AFM tip possesses a good fit to a power law function with  $R^2 = 0.98221$ and a slightly better fit to the 3rd order polynomial with  $R^2 = 0.99822$ . When directly compared, as shown in Figure 20, with tip radius values normalized to the measured values in order to exaggerate small differences, it is clear that the polynomial method more closely matches the measured tip radius across a broader range in indentation depth. Both fit methods show extreme behavior as indentation approaches 0nm, which is expected since the tip radius at zero height must also be zero. This divergence from the measured radius at low indentation depth is also not expected to significantly influence characterization of the fibers in this study, since the instrument method uses a target indentation depth between 4-10nm. Variation in the actual indentation depth, or a very low AFM Peak Force Setpoint, could however lead to a larger number of shallow indentations, and so the behavior of the fit function must be kept in mind while optimizing the instrument settings for use with these models. A further study of fourth and fifth order polynomials was performed to determine if a better fit could be achieved.

For the comparison of polynomial fits, the Numpy polyfit method was applied

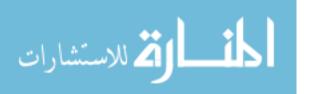

to polynomial functions of a similar form to Equation 12, but expanded to fourth and fifth orders as well. The correlation between the polynomial tip models and the measured data, for this exemplar tip, are shown in Figure 21. Both the fourth and fifth order polynomials more accurately replicate the measured tip radius at values above 2.5nm than does the third order polynomial. All polynomials tested demonstrate extreme behavior as indentation depth approaches zero, which is expected due both to the nature of fitting a truncated range with a polynomial, and because the tip radius at zero indentation is forced to equal zero. Based on these results, a fifth order polynomial was selected as the optimum fit method, while an indentation depth maximum of 20nm was selected to ensure a valid tip fit range.

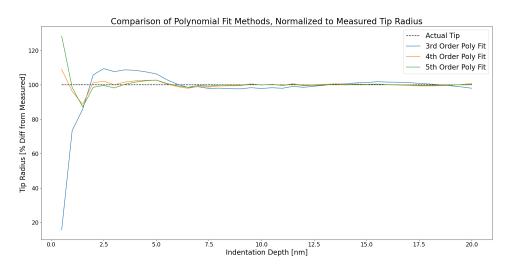

Figure 21. Tip Shape Model Comparison for Different Polynomials.

This study of tip shape modeling for a new tip is important, it should be noted that the tip will become worn over time and change shape due to mechanical interaction during indentation, and during scanning if a tip crash occurs. The change in tip shape due to indentation is relatively uniform since it is assumed the tip indents normal to the sample surface. Variations in tip wear due to surface roughness or sample orientation, which results in indentations off axis from the normal, were not

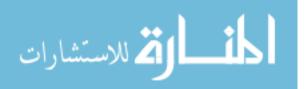

studied but could lead to asymmetric tip wear. A tip crash, in which tip motion in the scan direction is more rapid than the tip height can be adjusted for a rapid height change, can result in more drastic tip wear better defined as breaking. A tip crash often results in a large section of the tip being shorn off, leading to more than an order of magnitude difference in the tip radius. For these reasons, criteria for tip exchange were explored to clearly define when a tip was too worn for further use.

A study of the change in tip shape due to sustained usage was explored for three levels of wear. A new AFM tip was compared to an AFM tip that was worn solely by imaging and an AFM tip that had experienced a tip crash. The measured tip radii are shown in Figure 22. The most pronounced feature of the worn tips is the divergence in shape beginning at 2.5nm for the crashed tip. Since a tip crash is likely to shear a section of the tip, it is likely that this divergence is actually the true tip, while the sharper section is an artifact of the image characterization algorithm. The worn tip also exhibits divergence from the new tip, however it occurs between 4-6nm, a range that is similar to the range of indentations produced by the instrumental method on carbon fibers. This comparison shows the qualitative difference between tip crash and imaging use wear for the actual tip radius, and also identifies a criteria for immediate tip exchange after a tip crash.

For a worn tip, the tip exchange criteria must be based on a combination of the required image resolution and the number of images required for a fiber. For the PF-QNM method, increased image resolution will increase the number of indentation measurements performed on the fiber, allowing for more data to be collected and improved measurement statistics. This study used a 128x128 image resolution, resulting in 16,384 measurements per image, which is the largest resolution that allows export of all data file formats. The number of images taken for a single fiber is determined by the level of precision required. For this study, the target precision level was chosen

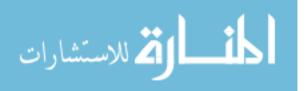

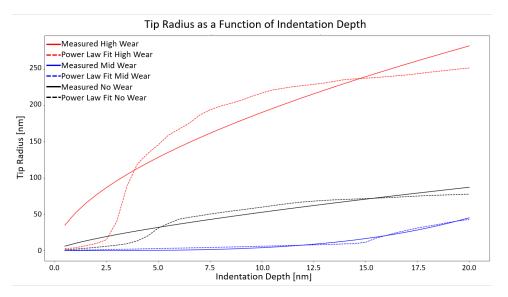

Figure 22. Tip Shape Model Fit for Various States of Tip Wear.

as less than 5% measurement error, which required between five and twenty images.

A study was made of the tip shape change over a large number of indentations to determine the degree of wear sustained by the AFM tip. This study was made for twelve measurements, about 200,000 indentations of the Hexcel HM63 fiber with a longitudinal modulus of 434 GPa, at a 128x128 resolution and PeakForce Setpoint of 569.9 nN. Since there are also uncountable indentations made in the course of selecting an area of fiber for measurement, the number of total indentations performed is approximate. Twelve images is also the maximum number of images reasonably achieveable in a single 8 hour day, assuming thirty minutes per image. Figure 23 shows the absolute increase in tip radius after the twelve images, while Figure 24 shows the relative increase.

The images performed with the tip used for this study had mean indentation depths of about 4nm +/-10%. The largest relative wear occurs near the mean indentation depth, while above 7nm the relative change decreases at a constant rate. The very large relative change at 0.5nm is due to the large relative change between the

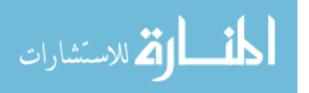

very small radius at the tip point. If the peak force, adhesion force, and indentation depth values were the same for both the first and last image, a  $\sim 50\%$  increase in the tip radius would result in a  $\sim 11\%$  increase in the calculated DMT modulus. This result, however, is less than observed in practice, with the weighted modulus error of the twelve measurements being 16.72%. This is expected to be due to the other contributions to the modulus variance as described earlier, which are observed to change from image to image.

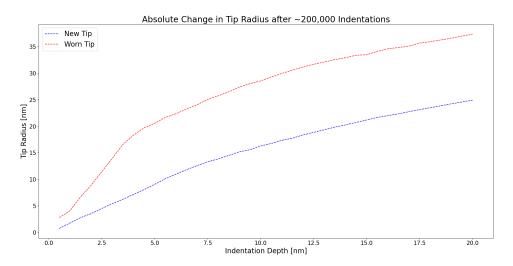

Figure 23. New and Worn AFM Tip Radius after  $\sim$ 200,000 Indentations.

Since tip wear due to short-term use does not appear to cause an increase in the measured modulus, a reasonable tip exchange criterion was selected to be either exchange after ten images of the same fiber type or every time a new type of fiber was measured, whichever was most frequent. This approach ensures that each fiber type was measured with a new tip, while the process of taking many fiber measurements is not disrupted by frequent time consuming tip exchanges. This approach is also easily integrated into an eight hour daily measurement program, beginning with one hour of tip exchange and calibration, followed by six hours of imaging.

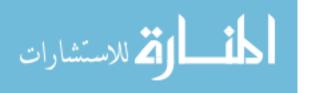

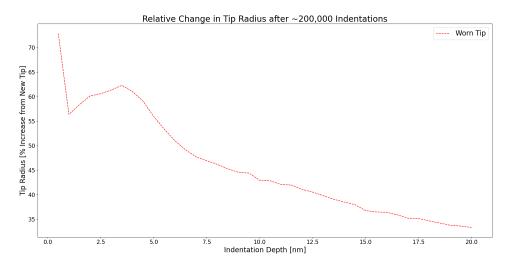

Figure 24. Relative Increase in Tip Radius after ~200,000 Indentations.

### 3.4.3 Measurement of Cyanoacrylate Adhesive Young Modulus

The Young modulus of the cyanoacrylate adhesive used to mount the carbon fibers was measured using the PF-QNM method to establish a precise value that could be used to better differentiate uncontaminated fibers from fibers that had wicked adhesive onto their surface. Additionally, a precise determination of the adhesive modulus would support the establishment of an upper and lower modulus bound where the fiber could not be differentiated from the adhesive. Since the adhesive is an amorphous liquid prior to setting into a solid, its material properties are assumed to be isotropic. Two sample discs were prepared with adhesive and swabbed with methanol, using the same method as a fiber sample, but without mounting the fibers. Eleven measurements were performed using the PF-QNM method, with a PeakForce Setpoint between 400-436.233nN and a resolution of 128x32 for 4,096 indentations per image. The error weighted mean for the adhesive measurements was determined to be 10.57 +/- 0.113 GPa, an error of 1.07%. The Young's modulus of the cyanoacrylate adhesive was used as a threshold criterion for excluding fiber measurements whose

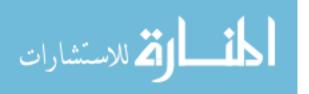

mean values were less than the measured adhesive modulus.

## 3.5 Summary

This chapter has presented the methodology used to measure the transverse modulus of single strand carbon fibers, as well as the statistical and physical criterion to be used for improving the quality of both single image data and fiber type sub-sets of the eleven fibers to be measured. It also describes two alternative methods that will be tested for use in calculating the transverse modulus from the measured peak force, adhesion force, and indentation depth directly, in lieu of relying solely on the instrument reported value.

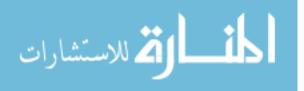

# IV. Results

#### 4.1 Overview

This section describes the results attained with regard to improving the precision of the transverse modulus measurement of single strand carbon fiber fragments. The transverse moduli determined after applying statistical exclusion criteria are presented, followed by transverse moduli calculated via three different post-processing methods. Finally, potential error effects due to material assumptions are also presented, as well as the correlations between the measurement errors for other instrument data channels.

#### 4.2 Measurement of Fiber Transverse Modulus

The transverse modulus of all fibers were measured using PF-QNM and the data set was treated with the exclusion criteria described earlier. The correlation between the fiber transverse and longitudinal moduli was then determined for each precursor type separately, and for all eleven fibers together.

#### 4.2.1 Exclusion of Extreme Values

The result of removing outlier measurements within single AFM images is found by analyzing the change in the distributions in the Peak Force, adhesion force, and indentation depth data channels before and after extreme value removal for a single fiber measurement. Exemplar results are shown for a K13C2U fiber image in Figures 25-32.

The PeakForce distribution, Figure 25, transforms to a distribution that more clearly demonstrates the non-continuous change due to the nature of the feedback loop variation from the PeakForce Setpoint, shown in Figure 26. Alternative binning

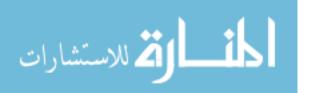

methods for the histogram do not remove this jagged appearance. The tails of the distribution are truncated as well, decreasing the absolute range of the PeakForce variation from 94.37 nN to 26.96 nN, a 71% decrease in this range.

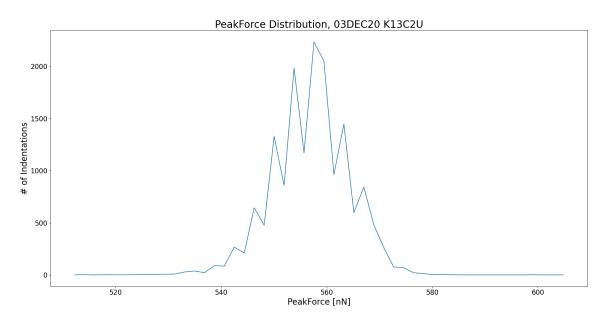

Figure 25. PeakForce Distribution, Excluding Indentation Depths  $\geq$  20nm.

Unlike the PeakForce distribution, the adhesion force distribution appears largely unchanged from Figure 27 to Figure 28. However, if compared with the data prior to removal of  $\geq 20$  nm indentations, the effect of removing outliers results in a reduction in the adhesion force range from 41.87 nN to 20.82 nN, a 50% reduction.

Finally, the indentation depth and tip radius distributions, Figures 29 & 31 respectively, transform in the same way, as expected since tip radius is solely a function of the indentation depth. The most extreme change is the removal of the high value tails resulting primarily from removing indentations  $\geq 20$  nm. The indentation depth range is decreased from 96.85 nm to 1.12 nm, a 98% decrease, while the tip radius range decreases from 7823 nm to 1.71 nm, a 99.97% decrease. These very large relative changes are due the presence of a small number of outlier indentation depths

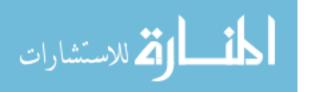

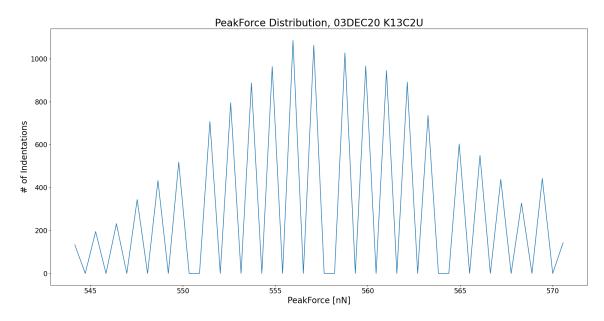

Figure 26. PeakForce Distribution Excluding Peak Force Values  $\geq 2\sigma$  from the Mean.

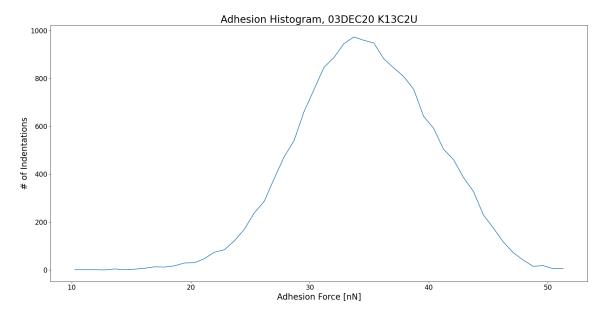

Figure 27. Adhesion Force Distribution, Excluding Indentation Depths  $\geq$  20nm.

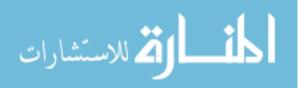

58

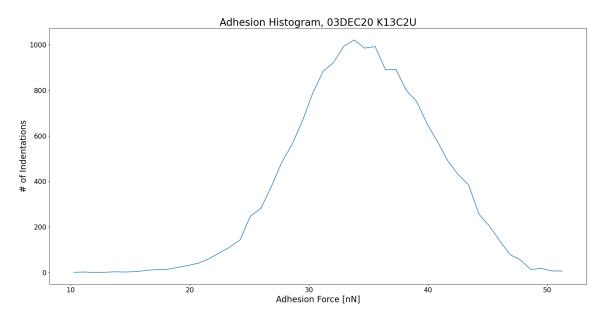

Figure 28. Adhesion Force Distribution Excluding Peak Force Values  $\geq 2\sigma$  from the Mean.

which are removed when the 20nm indentation depth cutoff is applied.

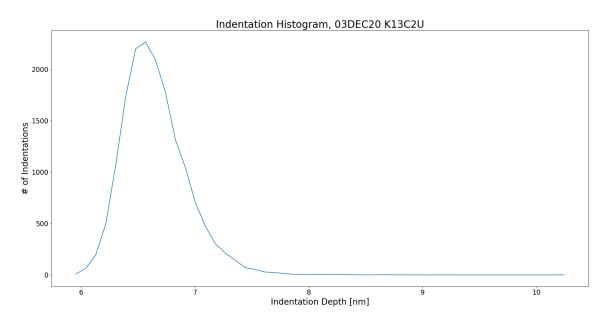

Figure 29. Indentation Depth Distribution, Excluding Indentation Depths  $\geq$  20nm.

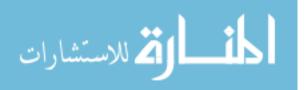

59

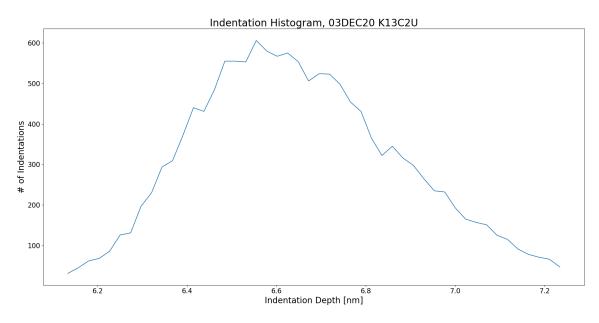

Figure 30. Indentation Depth Distribution Excluding Peak Force Values  ${\geq}2\sigma$  from the Mean.

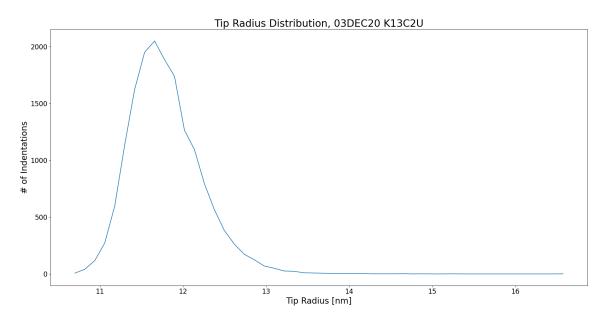

Figure 31. Tip Radius Distribution, Excluding Indentation Depths  $\geq$  20nm.

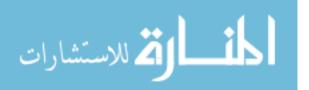

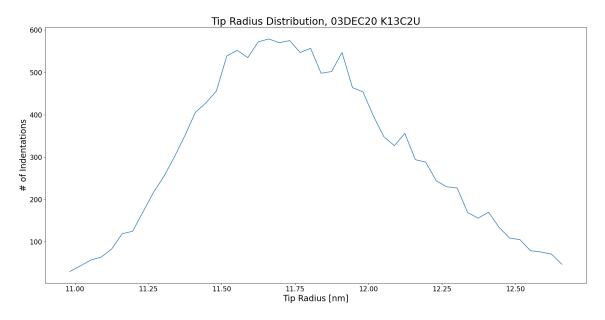

Figure 32. Tip Radius Distribution Excluding Peak Force Values  $\geq 2\sigma$  from the Mean.

As far as how excluding these extreme values changes the fiber modulus measurement values, the modulus distribution for all data points is compared with those points where an extreme value in one of the other data channels occurs. Table 5 shows the number of measurements outside two standard deviations from the mean value in each data channel, and the percentage relative to the total number of measurements. As expected, the number of values outside of two standard deviations is relatively small, with no measurement exceeding the ideal Gaussian 5% value. Variation from this ideal value is expected, since none of the distributions are perfectly Gaussian. The location of the extreme values shown in Figure 33 in terms of the index location of the measurement point, shows that these values are distributed relatively uniformly across the entire image area. The adhesion force, however, shows a large increase in the number of outliers between indices 6000-7000, roughly the middle of the scan area. This increase of about 300 outliers corresponds with a scan area of about 17.5nm<sup>2</sup>. Examining the actual adhesion force image produced by the AFM,

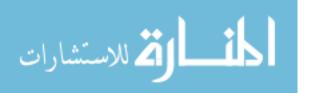

a dark spot is seen in the middle of the scan area, likely the source of this difference in the adhesion force outlier count.

| Data<br>Channel | Number of<br>Measure-<br>ments | % of Total |
|-----------------|--------------------------------|------------|
| Indentation     | 686                            | 4.21       |
| PeakForce       | 595                            | 3.65       |
| Adhesion        | 651                            | 3.99       |

| Table 5. Number of Measurements Outsi | ide 2 Standard Deviations from Mean. |
|---------------------------------------|--------------------------------------|
|---------------------------------------|--------------------------------------|

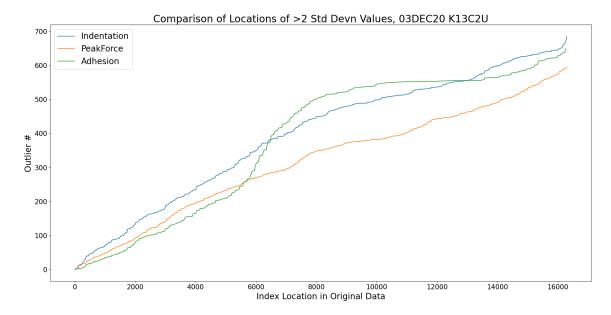

Figure 33. Location of Extreme Values by Measurement Index.

The modulus distribution for all measurements in comparison to the distributions due only to extreme values is shown in Figure 35. The modulus distribution for measurements due to extreme values in any data channels are all spread broadly across the distribution of all modulus measurements, indicating that any individual extreme value does not lead to deviation from the measured mean value. Further study was made for coincident extreme values, in which multiple extremes occur at

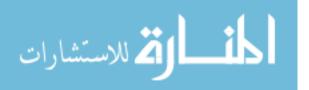

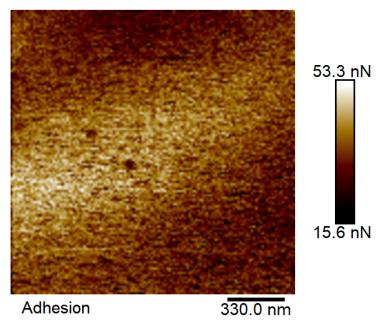

Figure 34. Adhesion Force AFM Image.

the same measurement location. Similar results were found, with the distributions centered near the mean for all measurements. Additionally, the number of coincident extreme values was very low, usually between 0.1-1%. The result of this study of the measurements at extreme values of indentation, adhesion force, and PeakForce demonstrates that these values do not contribute to shifting the mean, and so can be excluded from the image without changing the resulting modulus value. This method of extreme value exclusion was used in determination of the measured mean value of all images used to determine the sample means reported in Table 6.

# 4.2.2 Correlation Between Transverse and Longitudinal Fiber Modulus

The transverse modulus of each carbon fiber type was imaged using the PF-QNM method using a PeakForce Setpoint between 456.4-569.9 nN and the mean transverse

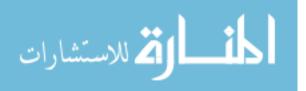

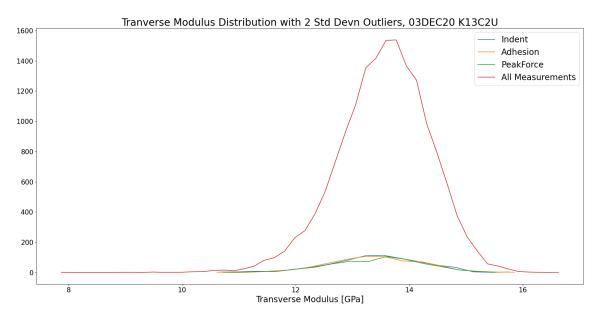

Figure 35. Transverse Modulus Measurements Due to Extreme Values.

modulus value of each was determined assuming a Gaussian distribution. The error weighted means and error weighted standard deviations were then calculated, after excluding any measurements that met the exclusion criterion described earlier. Figure 36 shows the error weighted mean transverse modulus for the 11 measured fibers plotted with their respective longitudinal modulus. The transverse modulus error is also shown for all fibers, calculated from the error weighted standard deviation. The Mitsubishi fibers, with longitudinal moduli between 641-924 GPa, also show the longitudinal modulus error calculated from the percent deviation of the certified modulus value from the nominal value. All other fibers were not provided with a certified modulus, and so the deviation of the longitudinal modulus from the nominal value is unknown. When linear fitting is performed, the Pitch-based fibers show a linear correlation with  $\mathbb{R}^2$  of 0.6334, while the PAN-based fibers show a linear correlation with  $\mathbb{R}^2$  of 0.0001. When all points are fit as a single data set, however, the overall linear correlation is  $\mathbb{R}^2$  of 0.7577. Table 6 shows the numerical results, as

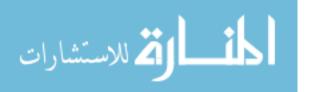

well as the absolute and relative error.

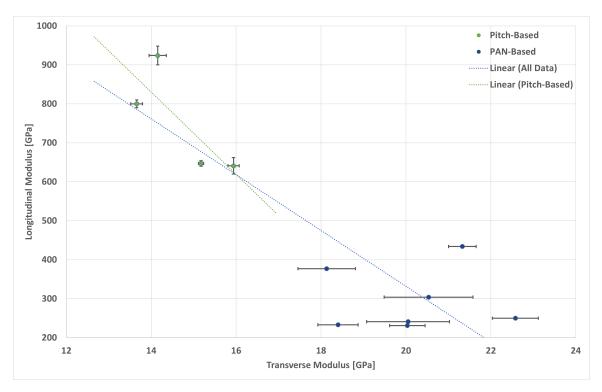

Figure 36. Measured Carbon Fiber Transverse Modulus.

| Fiber            | Manufacturer | Transverse<br>Modulus<br>[GPa] | Absolute<br>Error [GPa] | Relative<br>Error [%] |
|------------------|--------------|--------------------------------|-------------------------|-----------------------|
| K13C2U           | Mitsubishi   | 14.15                          | 0.2031                  | 1.44                  |
| K63A12           | Mitsubishi   | 13.66                          | 0.1385                  | 1.01                  |
| K1352U           | Mitsubishi   | 15.17                          | 0.0621                  | 0.41                  |
| K63712           | Mitsubishi   | 15.94                          | 0.1329                  | 0.83                  |
| HM63             | HEXCEL       | 21.32                          | 0.3237                  | 1.52                  |
| M40JB            | Toray        | 18.13                          | 0.6777                  | 3.74                  |
| IM9/G-12k        | HEXCEL       | 20.53                          | 1.047                   | 5.10                  |
| $\mathrm{TRH50}$ | Mitsubishi   | 22.58                          | 0.541                   | 2.40                  |
| AS4D             | HEXCEL       | 20.05                          | 0.9759                  | 4.87                  |
| 34-700WD         | Mitsubishi   | 18.40                          | 0.4740                  | 2.58                  |
| AS4-GP-12K       | HEXCEL       | 20.03                          | 0.4168                  | 2.08                  |

 Table 6. Carbon Fiber Transverse Moduli, Error Weighted.

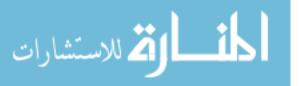

### 4.2.3 Variation between PeakForce Modulus and Alternative Modulus

As stated earlier, the modulus values resulting from calculation are not expected to be the same as those reported by the AFM. This variation is due to the the points on the force curve selected for calculation. The Bruker AFM software automatically selects cutoff points for maximum and minimum fit regions based on user-defined setpoints, which cannot be easily replicated with the exported image data. Certain points on the force curve, however, are defined in terms of the measured tip force. Specifically, the PeakForce is the absolute maximum, the adhesion force is the absolute minimum, and the indentation depth is where force equals zero between the PeakForce and adhesion force values. Figure 37 shows how fitting between different points on the force curve will change the calculated value. For this fiber, the reduced modulus calculated between the PeakForce and adhesion force points gives a value 50.1% less than the AFM measured modulus, while the reduced modulus calculated between the PeakForce and indentation depth points give a value 33.5% larger than the measured modulus. From this analysis it can be concluded that the instrument DMT fitting routine includes the contribution of both the linear indentation and non-linear adhesion region.

For most images, the modulus calculation excluding the adhesion region produces a narrower distribution and thus a more precise value, while the calculation including the adhesion region is usually less precise. Both methods were found to be less useful as a characteristic measure for a specific fiber type, as can be seen in Figures 38 and 39. For either method, the trend found for the instrument-reported modulus no longer holds, with calculated mean modulus values for low longitudinal modulus fibers showing lower transverse modulus than that of very high modulus fibers, a result that is unlikely given the physical understanding of fiber microstructure and its contribution to the longitudinal and transverse mechanical properties. Based on

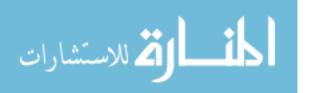

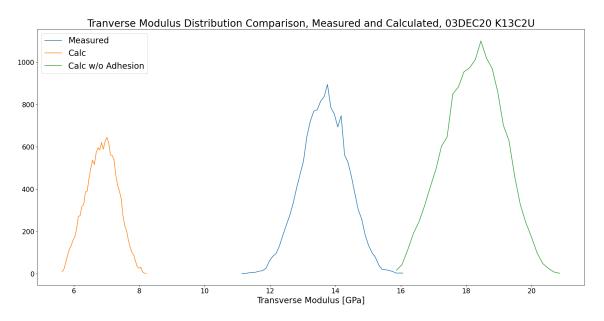

Figure 37. Comparison of Calculated and Measured Fiber Transverse Modulus.

this result, post-processing methods of modulus calculation were not found to be useful for comparing fiber types, though these methods were used to conduct further studies of the influence of other material parameters such as the Poisson Ratio and tip hardness assumption in the DMT model.

## 4.3 Error Contributions from Material Assumptions

The results shown in Figures 36, 39, and 40 are determined directly from statistical analysis of the instrument raw data, without attempting to deconvolve the AFM tip and fiber sample material properties. These methods can be applied through calculation with the AFM measurement data using the post-processing script described earlier using the DMT model in Equation 6. This modulus calculation assumes that the AFM tip's Young modulus is infinitely hard, or at least much harder than the sample. This assumption allows the reduced fiber Young modulus to be treated as the true fiber modulus. In the case of the AFM tip and the carbon fiber, the differ-

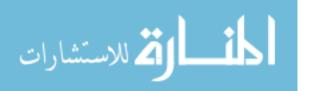

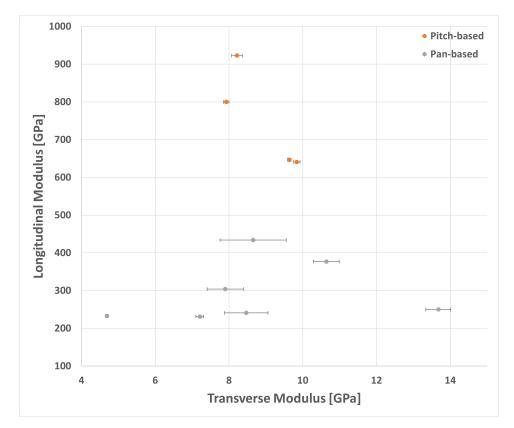

Figure 38. Mean Calculated Relative Transverse Modulus, Eleven Fibers.

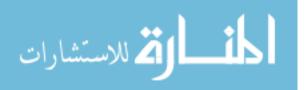

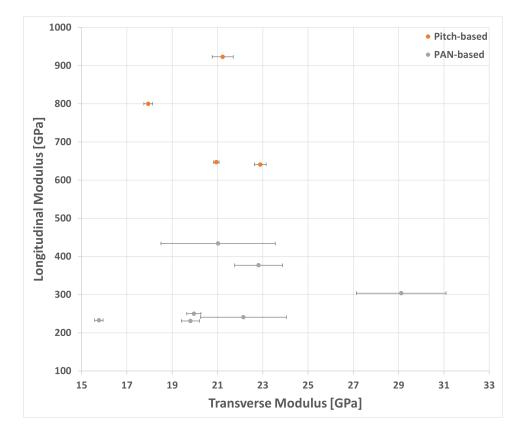

Figure 39. Mean Calculated Relative Transverse Modulus without Adhesion, Eleven Fibers.

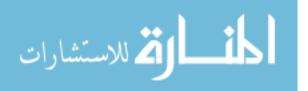

ence in modulus is only about one order of magnitude, meaning the reduced Young modulus is likely not appropriate. Additionally, since the maximum and minimum forces associated with the force curve are characterized by large variations over a single image, it is expected that excluding these high error regions will improve the overall modulus precision.

The modulus values resulting from this direct calculation are not expected to be the same as those determined by the AFM. This is due to the design of the DMT modulus fitting routine, which specifically excludes portions of the force curve around the force maximum and minimum regions. By using the data measured directly from the tip-sample interaction, however, trends can be determined for how uncertainty in different material properties, such as the fiber Poisson Ratio, and uncertainty due to the assumptions required by the DMT model leads to variation from an ideal "true" modulus measurement.

### 4.3.1 Variation Due to Tip Hardness Assumption

A study to compare the modulus to the modulus using the assumption that the tip is not "infinitely hard". This study, conducted using the calculated modulus fit between the PeakForce and adhesion force, provides a error bound for using the assumption, with the error being the deviation from the "true" fiber modulus. Figure 40 shows a small variation if the AFM tip is not assumed to be infinitely hard. For this measurement, this variation was a 3.78% increase in the calculated modulus. For other fibers the variation is similar, ranging from 1.32%-12.52%, with most calculated values varying by less than 5% and within one standard deviation of the calculated modulus mean. This result supports the conclusion that, while the tip hardness assumption does result in a different modulus value, the difference is usually within normal statistical variation for the measurement method.

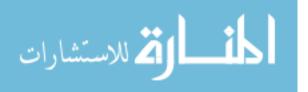

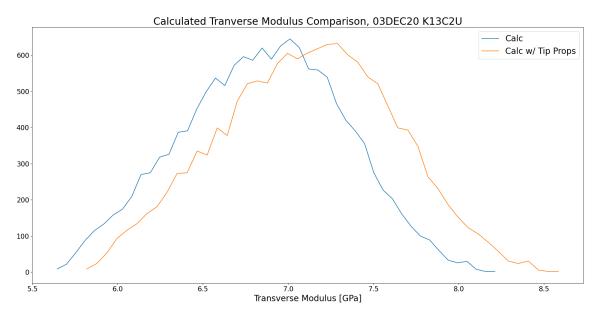

Figure 40. Comparison of Calculated Fiber Transverse Modulus.

### 4.3.2 Modulus Variation due to Uncertainty in Poisson Ratio

The second study compares the effect of varying the fiber Poisson Ratio. This study, again conducted using the calculated modulus fit between the PeakForce and adhesion force, is necessary since the Poisson Ratio for carbon fibers is not well characterized, and is generally assumed to be 0.3. For this study, the Poisson Ratio was varied between 0.2 and 0.4 to determine the relative change in the calculated modulus. Figure 41 shows this variation, with  $\nu=0.3$  selected as the nominal value to be varied about. For this measurement, the variation in modulus relative to the nominal case mean is 13.19%, slightly larger than twice the measurement standard deviation. For  $\nu=0.2$  the relative variation is -5.49%, while  $\nu=0.4$  gives a 7.69% variation. This variation trend holds across all fibers and measurements in this study, indicating that this variation is solely due to the numerical value of the Poisson ratio, and that uncertainty in this value does not influence the precision of the measurement to the

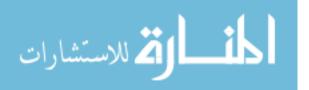

"true" modulus, however, requires precise knowledge of the Poisson ratio.

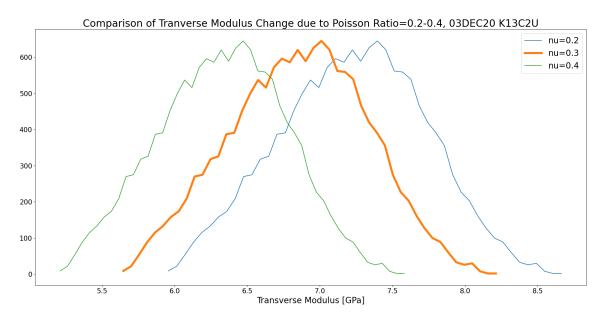

Figure 41. Change in Fiber Transverse Modulus due to Poisson Ratio 0.2-0.4.

# 4.4 Modulus Calculation Directly from Force Curves

The Bruker AFM software calculates the DMT modulus of the sample by applying the directly measured force curve at each indentation and applying a linear fit algorithm to some region between the PeakForce maximum and adhesion minimum. The specific method used is proprietary, however the data necessary to perform the same calculations can be exported via the NanoScope Analysis software, and so it should be possible to perform the same calculation via a post-processing script.

# 4.4.1 Preparation of Instrument Output Files

The method of directly accessing and manipulating the raw indentation force curves requires a multi-step procedure conducted within the Bruker NanoScope Analysis software. This method is limited by the capabilities of the software itself to han-

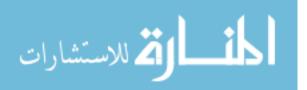

dle a large number of files and the ability for the user to manipulate them. While potentially a powerful source of more data, the limitations of the software proved challenging in developing a feasible implementation of the method. The software is limited to viewing and batch exporting 2000 files at once. While this number appears relatively large, a typical 128x128 image produces 128 .hsdc High-Speed Data Capture files, one for each scan line in the image. Each of these .hsdc files contains 3000 force curves, providing potentially 384,000 force curves for analysis. In practice the number of force curves exported per line was limited to 50, since the Bruker software limits the number of exported curves to 50. Finally, each of these exported force curve files must be reimported into NanoScope Analysis and the force curve exported as a .txt file that is human readable for use by the post-processing script. It was found that the method of file preparation to produce human readable force curve files takes approximately one hour per image of direct interaction with the software, in addition to computational time. This is contrasted with a processing time of about 60 seconds for the methods described earlier.

# 4.4.2 Modulus Distributions from Force Curves

The method of determining the transverse modulus via direct calculation for the complete fiber measurement set was deemed infeasible due to the large amount of time required for the analysis. Additionally, as will be shown below, the modulus calculated via this method deviates from the expected value and from the instrument-reported value, indicating that the method applied to determine the modulus may be flawed.

For the AS4-GP-12K fiber, the modulus distribution calculated from the force curves was determined and the mean value was found. Figure 42 compares the modulus distribution determined directly from the force curves, with a mean modulus of 1.014 GPa and a relative error of 84%, to the distribution determined from the

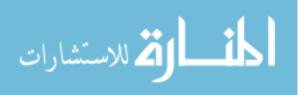

instrument reported measurement, with a mean modulus of 13.64 GPa and a relative error of 5.87%. In addition to the clear difference in the modulus and precision, the method determined via the force curve fitting script also produces a bimodal distribution, with a very large number of measurements with a near zero modulus value. Similar findings, in which the modulus found via directly fitting the force curves was much less than that of the instrument reported values, with a much larger error and dissimilar modulus distribution, were also found for other fiber measurements.

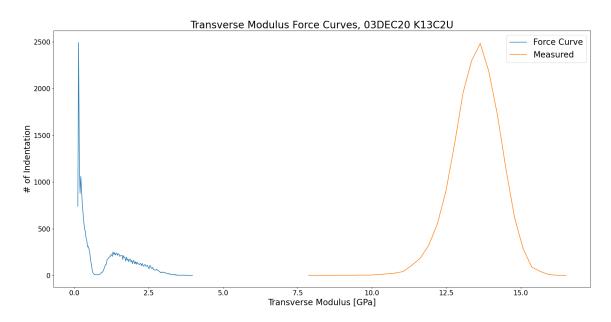

Figure 42. Comparison of Modulus Distributions Calculated from Force Curves and Reported by AFM.

# 4.5 Correlations Between Transverse Modulus Error and Other Measurement Errors

As described earlier by Equation 7, a theoretical minimum expected error in the modulus can be calculated from the error of the associated PeakForce, adhesion force, indentation depth, and tip radius. For any measured set of these values, the minimum

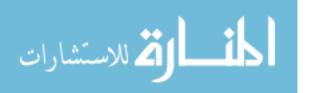

expected error sets a bound which cannot be improved upon. This minimum error bound, however, is not necessarily achievable since the DMT model used to calculate the modulus does not account for any multivariate relationships between these different measured values. For example, the error in the indentation depth and tip radius should be correlated since the tip shape is fixed, and thus the tip radius is determined by the indentation depth and the fixed tip shape. The tip also experiences minute wear while imaging, which would be expected to lead to a change in the indentation depth and the adhesion force, since an increased interaction surface between the tip and the sample is expected to lead to increased adhesive interaction.

### 4.5.1 Multivariate Tip-Sample Relationships

In order to study whether any of the measured tip-sample interactions behave in a multivariate manner, the distributions for the PeakForce, adhesion force, and indentation depth data, as well as the measured DMT modulus, were plotted as 2-D histograms, shown in Figures 43-52. If the data are univariate they would be expected to be centered on the heat map, with Gaussian behavior for each data distribution. If the data are multivariate, however, the 2-D histogram would show some other behavior. The 2-D histograms shown below exclude values outside one standard deviation from the mean in order to improve the contrast of the plot, however they are indicative of the relationships between the measurements when all data points are included. The striations shown on the histograms of Peak Force are due to the feedback loop iteration performed by the instrument, as seen in Figure 26.

The 2D histograms of indentation depth in Figures 43-44 show both expected behavior and unexpected behavior. The relationship between indentation depth and PeakForce shows an even distribution over both ranges, indicating that these measurements are univariate. The relationship between indentation depth and tip radius

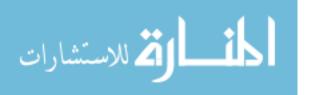

is, as expected, strongly bivariate, since the tip radius is itself a function of the indentation depth. Because of this, any variation in the tip radius is expected to be strongly correlated with the variation in indentation depth. The relationship between indentation depth and adhesion force, however, appears only weakly bivariate, with decreasing adhesion force correlated with increasing indentation depth. This result is not expected, since a larger indentation depth should lead to increased interaction area between the tip and the sample, and so a larger area over which attractive forces can act.

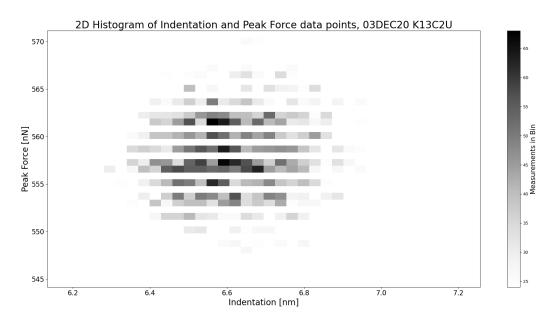

Figure 43. 2D Histogram of Indentation Depth and PeakForce.

The 2D histograms of PeakForce in Figures 46-47 show results that are expected. The relationship between PeakForce and Adhesion force appears univariate, which is expected since the adhesive forces and the applied tip force are caused by completely different physical phenomena, that of short-range attractive forces and mechanical indentation, respectively. The relationship between PeakForce and Tip Radius is similar to that between Indentation Depth and PeakForce, which is expected since

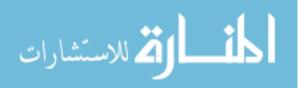

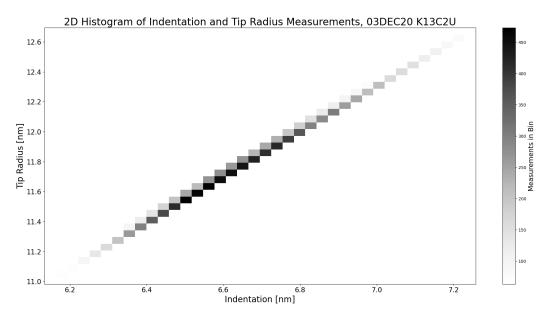

Figure 44. 2D Histograms of Indentation Depth and Tip Radius.

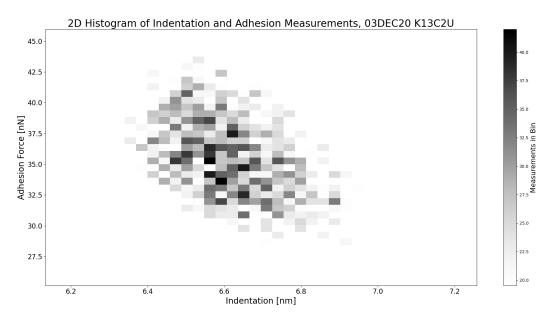

Figure 45. 2D Histogram of Indentation Depth and Adhesion.

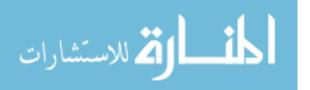

indentation depth and tip radius are strongly correlated. Finally, the 2D histogram of adhesion force and tip radius in Figure 48 is again expected from the indentation and adhesion force results.

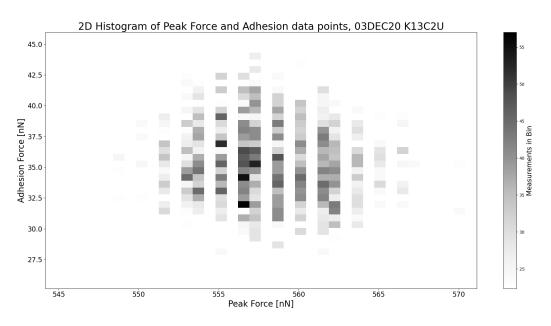

Figure 46. 2D Histogram of Peak Force and Adhesion.

The 2D histograms of the DMT modulus and PeakForce, adhesion, indentation, and tip radius shown in Figures 49-52 clearly show relationships between the measured modulus and variation in the other measured tip-sample interactions. PeakForce and DMT modulus appear univariate, which is expected since the use of the PeakForce as the feedback loop parameter implies that its variation should not influence the measured value. On the other hand, adhesion force demonstrates a weak bivariate relationship with DMT modulus, with lower modulus values correlated with lower adhesion force values. This is expected since the adhesion region, as defined in the measurement force curve, is highly non-linear. This non-linear behavior leads to variation in the lower bound for DMT modulus fitting, while a smaller adhesion force leads to a shallower slope in the force curve and thus a lower DMT modulus fit value.

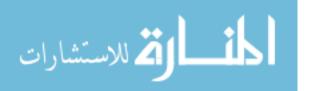

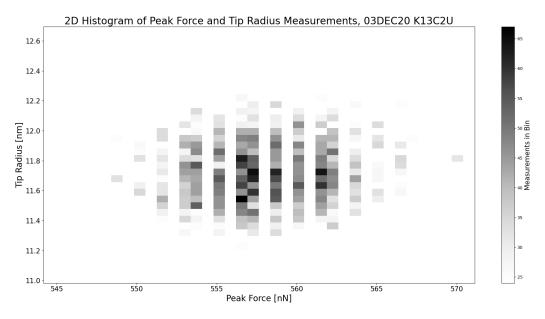

Figure 47. 2D Histogram of Peak Force and Tip Radius.

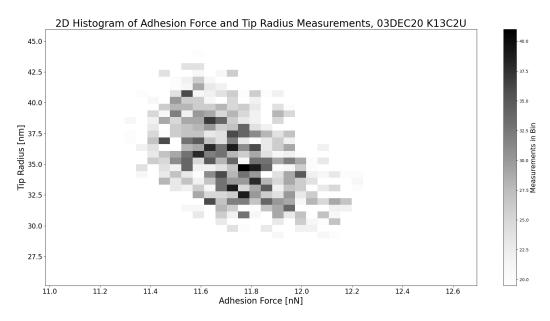

Figure 48. 2D Histogram of Adhesion Force and Tip Radius.

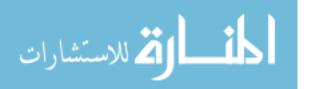

Finally, indentation depth is very strongly correlated to the DMT modulus, with larger modulus values associated with shallower indentation. This is expected based on the mechanical model of indentation, with a harder material being less susceptible to deformation by the indentor tip. The correlation with tip radius is similar, as expected from the relationship between indentation and tip radius described earlier.

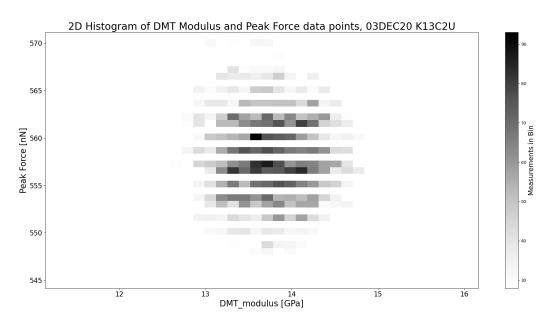

Figure 49. 2D Histogram of Transverse Modulus and Peak Force.

The bivariate relationships between the modulus and the adhesion force, indentation depth, and tip radius indicate that these channels are likely good candidates for error reduction that would produce a correlated reduction in the modulus error.

# 4.5.2 Correlations Between Transverse Modulus Error and Other Errors

Based on the results above, correlation testing was performed to determine if the measurement error of the modulus is in fact correlated with other measurement errors, and if so how strongly. Two correlation tests were performed, the Pearson

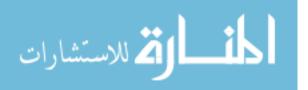

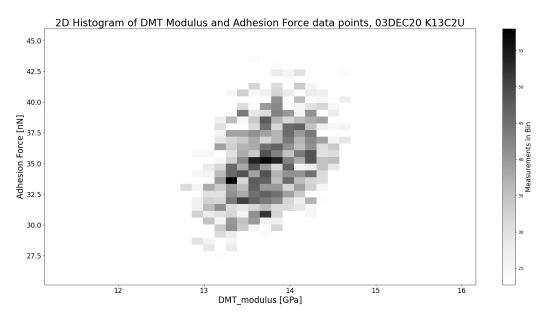

Figure 50. 2D Histogram of Transverse Modulus and Adhesion Force.

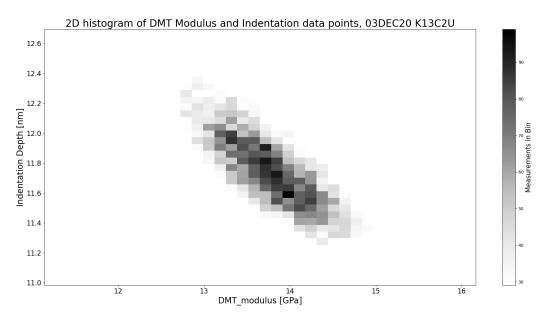

Figure 51. 2D Histogram of Transverse Modulus and Indentation Depth.

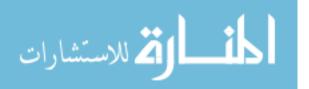

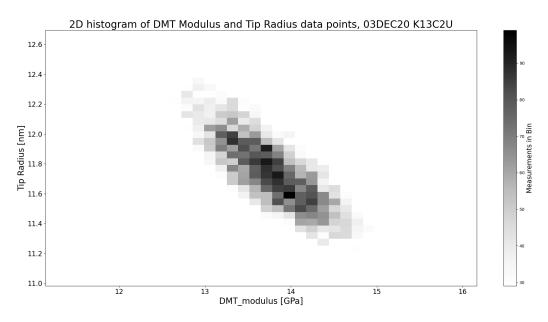

Figure 52. 2D Histogram of Transverse Modulus and Tip Radius.

R and the Spearman R. The Pearson R is a simple test for linear correlation, with the assumption that the samples are independent, normally distributed, and have the same variance. The Spearman R is a test for rank correlation, testing whether the samples are correlated by a monotonic function, not necessarily linearly. The Spearman R test requires only that the samples can be rank ordered and that they are independent and identically distributed.

The results of each correlation test are shown below in Table 7. From these tests, it was found that the proposed theoretical modulus error described earlier in Equation 7 is strongly correlated with the measured modulus. Surprisingly, accounting for a nominal variation ( $\nu_{mean} = 0.3$ ,  $\sigma_{nu} = 0.06$ ) in Poisson's ratio weakens the correlation between the theoretical error and the measured error in the modulus. As expected from analysis of the multivariate histogram between the modulus and the other data channels, the correlation between the modulus and the peak force is poor, while for the Spearman R test the correlation between the modulus and both the indentation

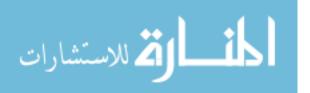

depth and adhesion force is strong.

| Error Type       | Pearson R | Spearman R |
|------------------|-----------|------------|
| Theoretical      | 0.69      | 0.70       |
| Theoretical $w/$ | 0.50      | 0.62       |
| ν                |           |            |
| Indentation      | 0.44      | 0.76       |
| Adhesion         | 0.55      | 0.68       |
| Peak Force       | 0.26      | 0.36       |

Table 7. Correlation Testing Between Modulus Error and Other Errors.

#### 4.6 Summary

This chapter described the results of measuring the transverse modulus for single strand carbon fibers, finding a linear correlation between the longitudinal and transverse modulus with an  $R^2$  of 0.7577 for the entire sample set. The correlation is weaker for the Pitch-based fibers, with an  $R^2$  of 0.6334, and non-existent for PAN fibers. The influence of outlier values in indentation depth, peak force, and adhesion force on the measured modulus distribution is shown, demonstrating a small influence on the mean modulus value and a decrease in the standard deviation. Results for the three alternative means of directly calculating the modulus using the other AFM measurement data are also described, finding significant deviation from the instrument values and no correlation with the longitudinal modulus. Additionally, the technique using the measurement force curves is found to be exceptionally tedious and impossible to automate completely, preventing its application to the complete data set. Results are also described for the intrinsic modulus variation due to the tip hardness approximation and due to uncertainty in the Poisson ratio for specific carbon fiber types. The variation in the modulus resulting from changing the Poisson ratio may be an unaccounted source of the measurement error in the modulus due to difference in the fiber microstructure from point to point. Finally, correlations

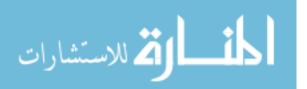

between the measured modulus error and the measured errors in indentation depth, peak force, and adhesion force, finding that the theoretical modulus error derived earlier is correlated with the true measured modulus error, and that the correlations between the modulus error and both indentation depth and adhesion force are much stronger than the correlation with the peak force. This correlation indicates that optimizing the indentation depth and adhesion force measurement to minimize their variation in an image should lead to the strongest reduction in the measurement error for the fiber modulus.

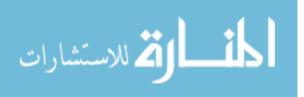

# V. Analysis

### 5.1 Overview

This section provides analysis and describes the significance of the results to supporting the research objectives. Additionally, it explains the assumptions that gave rise to deviation from the expected values in the calculated modulus methods.

### 5.2 Measurement of Fiber Transverse Modulus

Prior study by Veigas demonstrated a linear correlation between increased longitudinal fiber modulus and decreased transverse modulus.[3] The current research strengthened the asserted correlation and extended it to Pitch-based carbon fibers. Calculated modulus error was reduced via a combination of statistical techniques and an increased number of fiber measurements.

The fiber modulus correlation is strengthened by including a larger number of fibers across a broad longitudinal modulus range, even if the correlation appears weak or non-existent within one portion of the sample set. Specifically, the correlation in the PAN-based fibers was very poor, however their introduction into the sample set with the Pitch-based fibers improved the correlation of both subsets. It is unclear from this study why the PAN fibers showed such a poor correlation, contradicting the results of Veigas for the same fibers.

Two fibers previously studied by Veigas, 34-700WD, and AS4-GP-12K, showed large deviations below the expected values, while a new fiber, HM63 show a deviation above the expected value. A possible explanation for the deviation of the 34-700WD and AS4-GP-12K fiber is a difference in the Peak Force used. These fibers were measured early in the study using the largest Peak Force values in this study, with an average Peak Force value of 1799 nN, about twice the average of all other fibers

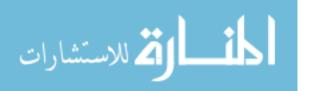

of 664 nN. The transverse moduli measured for the 34-700WD and AS4-GP-12K fibers were closer to the values predicted from the correlation determined by Veigas, indicating that the modulus measurement is dependent on the Peak Force Setpoint used to produce the image. When these fibers are excluded, the strength of the PAN fiber correlation improves to an  $R^2$  of 0.5961, and the correlation for the complete sample set improve to an  $R^2$  of 0.8884. This is shown in Figure 53.

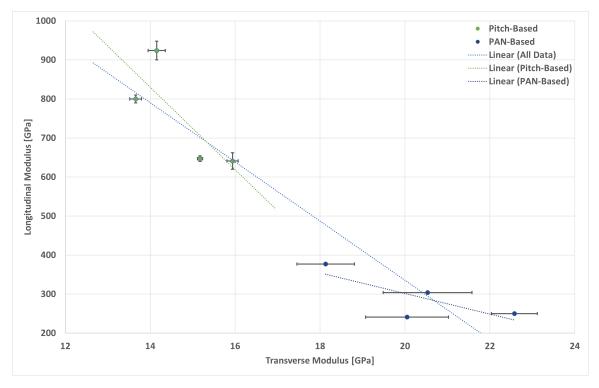

Figure 53. Measured Carbon Fiber Transverse Modulus.

Additionally, the PAN-based fiber measurements all possessed larger measurement error than measurement of Pitch-based fibers, despite using similar PeakForce Setpoint values, identical other imaging parameters, and as many or more total images. This larger measurement error may be due to the differences in fiber microstructure that would give rise to slightly different mechanical properties at different points on a fiber. Pitch-based fibers possess a microstructure characterized by both high lo-

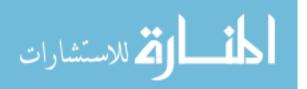

cal order and long range order, while PAN-based fibers have a microstructure with relatively lower long range order.

The observed variation likely results from how these different microstructures result in a variation in the Poisson ratio, since changes in the orientation of the crystallites would lead to a change in how the fiber deforms under applied stress. As described in Equation 7, and its constituent terms, the Poisson ratio is squared in most of the error terms, and so any relative difference from one point to the next will be amplified. This could result in slightly different measured moduli at different points on a fiber fragment, thus decreasing the precision of the measurement.

Another material property that differentiates the Pitch and PAN-based fibers is their densities. The pitch-based fibers have densities between 2.1-2.21  $\frac{g}{cm^3}$ , the PAN based fibers have densities between 1.77-1.81  $\frac{g}{cm^3}$ . This difference of between 16-24% from the pitch to PAN fibers may contribute to the difference in measurement error, since the physical composition of the Pitch-based fibers will be predominantly more carbon and than the PAN-based fiber, which may posses larger void spaces or defects allowing environmental intrusion, which could result in variations from the true fiber modulus. For an indentation into one of these void spaces or defect regions, the tip will interact with a different adhesion force due to the difference in the composition of the void or defect, in addition to a change in the indentation depth due to the different modulus of the void or defect region.

Another possible reason for the larger measurement error found in the PAN fiber sample is environmental aging. While the Pitch-based fibers and the PAN-based HEXCEL HM63 and AS4D fibers were all newly procured from the manufacturers, the other fibers (M40jb, IM9, TRH50, 34-700WD, and AS4-GP-12K) had all been procured a year prior through third-party sources. These fibers were stored in an environmentally controlled lab out of direct sunlight during the period of this research,

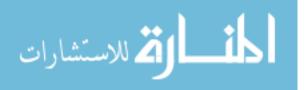

however prior storage conditions are unknown. Additionally, during the period of this research a broken window seal was discovered resulting in water intrusion during the summer, likely increasing the relative humidity in the lab.

No studies were found specifically addressing the effect of environmental aging on the transverse modulus of single strand carbon fibers. Research into the degradation of carbon fibers due to age and environmental conditions predominantly focuses on the degradation of carbon fiber reinforced composites, not of the degradation of the fibers in isolation. Additionally, these studies focus on extreme conditions not present in the lab, such as very high or low temperature or submersion in fluid. However, these studies are valuable in assessing the likely mechanisms of fiber aging due to their characterization of the failure modes after composite aging, and for the change in mechanical properties they do characterize for the composites. The change in the composite behavior should indicate a correlated change in the properties of the carbon fibers.

A number of studies have found that aging decreases the tensile strength and tensile modulus of composites and leads to failure at the fiber-matrix interface. Baurova found that a carbon fiber composite consisting of UKN-5-500 carbon fiber and epoxide, used in conductive sensors, exposed to natural climatic conditions for one year would experience a 7.7% reduction in tensile strength and 28.1% reduction in electrical resistance, in addition to observing a thin film of contamination on the carbon fiber-reinforced cyanate ester composites, comparing specimens aged 30 days in either an inert nitrogen or normal air environment at 230°C, resulting in a 7.5% reduction in tensile strength for the specimen exposed to air. Additionally, the failure mechanism of the composite was examined, finding both interfacial debonding and matrix cracking.[30] Shaoquan et. al. found that for a carbon fiber/bismaleimide composite

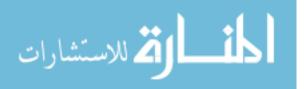

used in aircraft structural applications, a 47.4% decrease in the tensile strength and a 0.782-1.027% loss of mass results for 1000 hours of aging in 200°C air. Finally, Cheng et. al. tested carbon/flax composite fibers submerged in water at 60°C for 289 hours, finding that the tensile strength and tensile modulus of the carbon/flax fiber decreased by 20.5% and 3.26%, respectively.[31]

These aging effects are indicative of degradation of the carbon fiber within the matrix. Failure at the fiber-matrix interface indicates a change in carbon fiber surface, most likely due to oxidation with air that diffuses into the composite via the defect channels created between the matrix and fiber. Additionally, the loss of mass further indicates chemical reaction with the air leading to low levels of off-gassing from the fiber. While two of the studies described here are for extreme conditions, it is notable that the same decrease in tensile strength resulted from a year of exposure to normal climate conditions. Based on these studies, it is reasonable to conclude that aging in air for long periods of time leads to a change in the carbon fiber microstucture and surface chemistry, and this change due to aging likely would have some influence on the transverse modulus of the fiber.

### 5.2.1 Exclusion of Extreme Values

Exclusion of indentations characterized by outliers in indentation, Peak Force, and adhesion was found to be a relatively simple method to both improve measurement precision and remove values resulting in non-physical modulus measurement. The finding that these outliers are few in number and do not strongly influence the mean modulus is also important, since it demonstrates that the "law of large numbers" is powerfully applied by the PF-QNM method, in which a very large number of measurements are used to arrive at an accurate average value.

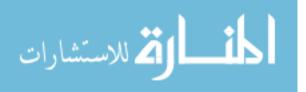

### 5.3 Error Contributions from Material Assumptions

While this study did not seek to accurately determine the true transverse Young modulus, the method could certainly be used to do so. Of more significance to this study is the degree to which any measurement by this method is limited by an inherent error bound due to the assumption underlying the instrumental technique. Specific to this method, the assumptions that were expected to contribute significantly to this intrinsic error are the assumption that the Poisson ratio used is accurate, and that the tip hardness assumption is valid, that is the tip is sufficiently hard that it does not deform when indenting the fiber surface.

It was found that not applying the tip hardness assumption results in a slightly larger measured modulus, which is expected since it is known that the AFM tip is degraded over time, and so mechanical deformation is almost certainly occurring. This deformation, however, appears to be consistent over the entire sample, since the modulus found without the tip hardness assumption is within one standard deviation of the value found using the assumption.

With regard to the assumption that the Poisson ratio is accurate, this is a question of confidence in literature or handbook values. This method requires this ratio to be known, and so internal consistency is more important than true accuracy. In order to compare to other research using a different Poisson ratio, or to provide a bound of uncertainty in reporting a "true" modulus, understanding the influence of the ratio is important. Unlike the tip hardness assumption, which generates variation that changes between images, varying the Poisson ratio results in the same relative variation in the modulus mean across all images. This is due to the Poisson ratio being part of the calculation to determine the modulus after the force curve is fit, and thus any variation is not influenced by the actual measurement. The overall variation in modulus is a function of the bounding values of the ratio, but was found to be

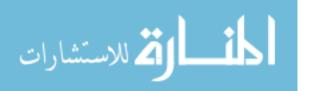

slightly larger than the maximum variation due to the tip hardness assumption.

## 5.4 Variation between Measured Modulus and Calculated Modulus

Variation in the modulus calculated using a post-processing script and that reported by the instrument was initially expected. Due to the size of the adhesion region of the force curve, the use of this absolute minimum value was expected to produce lower modulus values. Additionally, using the analogy to mechanical stress-strain curves, it is obvious that the adhesion region is non-linear and cannot be treated with simple linear relationships, just as plastic deformation of a material is inherently non-linear. For the method fitting between the Peak Force and where the forces are balanced, this was expected to produce a larger modulus because it neglects the adhesion behavior. It is unclear from this study, and from literature, why the DMT modulus fitting is appropriately applied over a portion of both the adhesion and repulsive regions of the force curve. The force fit region, however, is a user-controlled setting for the Bruker AFM used, and so it merits further study whether varying this fit region results in reduced measurement error.

### 5.5 Modulus Calculation Directly from Force Curves

The method of calculating the modulus directly from the raw AFM force curves was initially thought to be the most suitable for study to reduce the measurement error, however it proved to be more challenging than expected due both the obtuseness of the proprietary software and the difficulty of reproducing the results of the instrument. It was also found that this method, as implemented, did not result in improved measurement precision. This is likely due to an incorrect implementation and replication of the Bruker software routine, and so it may be possible in the future to improve upon the force curve analysis method as well as implement the other

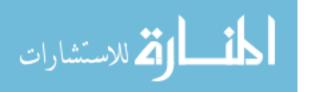

statistical exclusion techniques described in this study.

# 5.6 Correlations Between Transverse Modulus Error and Other Measurement Errors

Given that the DMT model is a relatively simple analytical model, and the method of error propagation used to develop the theoretical errors are also simple, the strength of the correlation between theoretical and PeakForce modulus errors is very good and should serve as a guide for determining modifications to the current methodology to decrease the measurement error. It is also reasonable that the Spearman R correlations, which do not assume linear correlation prior to testing, are stronger than the Pearson R correlations, since the measured values of the various interaction data between the AFM tip and sample result from the single indentation force curve at the measurement point, and so the relationship between the indentation depth, peak force, and adhesion force must be more complex than a simple linear relationship. The strength of correlation between the modulus error and indentation depth error was expected based on the bivariate relationship found by analysis of the 2D histogram, while the correlation between the modulus and adhesion force was stronger than expected. For future refinement to this methodology, optimization to minimize error in these two components of the tip-sample interaction would be the most promising. Other studies have demonstrated methods of ablating the carbon fiber to expose a flat cross-section of the fiber core, which is likely the ideal method of eliminating the surface roughness of the fiber, leading to more consistent indentation and adhesion.[32]

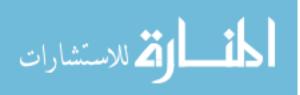

## 5.7 Summary

This chapter analyzes the results of this study, with specific interest in the unexpected lack of correlation between the longitudinal and transverse modulus for the PAN fibers, and the increased measurement error for the same fibers. This deviation from the correlation found by Veigas for the same fibers is most likely attributable to the difference in fiber microstructure, which may contribute to the larger measurement error, due to the lack of long-range order in PAN fibers. Additionally, fiber aging and oxidation by the atmosphere may also play a role, due to the increased age of some of the PAN fibers and their uncertain storage conditions prior to this study.

This chapter also assesses the result of outlier exclusion, finding that the very large number of measurements possible using the PF-QNM method provides a statistically very large number of measurements that preclude the influence of individual outliers strongly effecting the overall distribution. The variation due to the tip hardness assumption and uncertainty in Poisson's ratio are also as expected, with variation similar in magnitude to the PeakForce calculated modulus error. While this variation is important to precise characterizations of the fibers, it is less significant for the purpose of demonstrating the modulus correlation when using the same instrument.

The variation of the calculated modulus results from the PeakForce calculated modulus results, while expected, merit further study to determine if the method utilizing the raw force curves can be improved and optimized, while the results of the other simpler method indicate some of the underlying assumptions used in the Bruker technique. Finally, the correlation of errors is found to be as expected, since the PF-QNM technique is capable of measuring many different interactions arising from an indentation measurement, it is reasonable to expect that all of these interactions will be correlated to some degree. The result provides direction towards further technique improvement to decrease the measurement error by reduction of the indentation depth

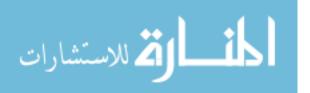

and adhesion force variation.

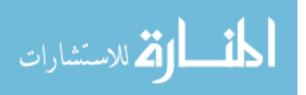

## VI. Conclusion

The precision measurement and characterization of carbon fiber material properties is an important area of research that both supports their utilization in novel composite materials for new and innovative applications as well as the field of treaty monitoring and verification. While the longitudinal mechanical behavior of carbon fibers is well characterized, both within a variety of composite and alone, the transverse mechanical properties are poorly characterized, with studies producing values with relatively large errors and with difficult sample preparation procedures. [32] This study sought to refine the demonstrated method developed by Veigas, which showed that a simple sample preparation procedure and measurement method using AFM PF-QNM could be applied to measure the fiber transverse modulus. In order to improve Veigas' method, it was necessary to decrease the measurement error so that precision characterization was possible.

This study demonstrated that, for single strand carbon fiber samples for which traditional tensile testing is impossible, the transverse fiber modulus can be used as an analog for differentiating between modulus regimes and fiber precursor types. Additionally, this study demonstrated the feasibility of high precision measurement of the transverse modulus, achieving between 0.5-5% weighted measurement error for a variety of carbon fibers spanning a broad range of longitudinal modulus and both Pitch and PAN precursor fibers. This decrease in measurement error was achieved via statistical methods of excluding individual indentations within a single image measurement based on the indentation depth, peak force, and adhesion force, as well as exclusion criteria for complete images.

Alternative methods were explored for calculating the transverse modulus from other measurement data, such as the indentation depth, peak force, and adhesion force. The two simplest methods attempted to approximate the measured force curve,

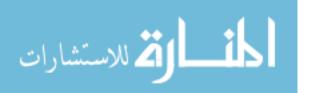

but were not successful in replicating either the instrument-reported values or the modulus correlation behavior. This is due to the method by which the instrument fits the force curve to calculate the modulus, which includes a portion of both the linear and non-linear areas of the curve. A more complicated method of calculating the modulus using the raw force curve data was also attempted, but was also unsuccessful in replicating the instrument-reported modulus data. This method was also found to be infeasible for analysis of many images, with the time required to manually manipulate the data files within the instrument software increasing the single image analysis time by an order of magnitude.

The modulus correlation between the transverse and longitudinal modulus shown by this study requires further study, specifically the unexpected behavior of the PANbased fibers. These fibers demonstrated higher measurement error than the Pitchbased and no apparent correlation between the moduli. This is suspected to be due to the storage conditions of the PAN fibers and their unknown age, which may have resulted in environmental oxidation degrading the fiber, leading to both lower than expected transverse moduli for some fibers and larger error due to differing rates of oxidation within the fiber tow. Additionally, it is not known if this difference in measurement errors between precursors is due to the microstructure of the fibers themselves, for which the long-range order within the fiber is known to vary between the Pitch and PAN fibers.

The precision measurement of the transverse modulus, however, is only a single step in developing alternative methods for determining if an unknown fiber sample is derived from an export controlled material. Since the export control criteria are defined in terms of both the specific tensile modulus and specific tensile strength, two additional methods must be developed. First, since the criteria are specific in terms of specific strength and modulus, the density of the fiber must be determined. This

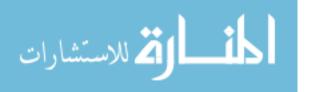

is problematic since fiber oxidation is known to result in mass loss and thus density change over time. Additionally, the tensile strength must be determined via a means other than indentation since compressive strength and tensile strength can vary for a single material. Luckily, methods do exist for determining nanoscale tensile strength using micro-electromechanical systems (MEMS), though these techniques are beyond the scope of this study. [33] Efforts to apply these methods to the same samples used for this study would be a fruitful avenue for future study.

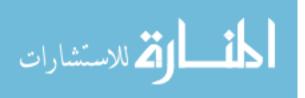

## Appendix A. Data Analysis Script

## 1.1 Script for Analysis of Data Exported from .spm Images

This script was utilized for analysis of the data exported from the .spm image file into a .txt file, consisting of tab-separated columnar data for each of the eight data channels the Bruker AFM is capable of capturing for a single image scan.

```
1
2
  import pandas as pd
3 from scipy.optimize import curve_fit
4 from scipy.stats import skewnorm
5 from scipy.stats import norm
6 from scipy.special import erf
7 from scipy.special import gamma
8 from scipy.stats import pearsonr
9 from scipy.stats import spearmanr
10 import numpy as np
11 import matplotlib.pyplot as plt
12 import math
13
14 #%% Functions
15
16 # PDF Fitting Functions
17
18
  def gaussian(x, a, b, c):
       return a*np.exp(-np.power(x - b, 2)/(2*np.power(c, 2)))
19
20
21
   def skew(x, a, b, c, alpha):
22
       return (2/c)*(a*np.exp(-np.power(x - b, 2)/(2*np.power(c,
          2)))) * (1/2) * (1 + erf((alpha*((x-b)/c))/np.sqrt(2)))
23
24 def skew_mode(b,c,alpha):
25
       delta = alpha/np.sqrt(1+alpha**2)
26
       mu = np.sqrt(2/np.pi)*delta
27
       sigma = np.sqrt(1-mu**2)
28
       gamma = ((4-np.pi)/2) * ((delta*np.sqrt(2/np.pi))
          **3/(1-(2*delta**2)/np.pi)**(3/2))
29
       m_0 = mu - (gamma*sigma)/2 - (np.sign(alpha)/2)*(np.exp
          ((2*np.pi)/np.abs(alpha)))
30
       mode = b + c*m_0
31
       return mode
32
33 def skew_mean(b,c,alpha):
34
       delta_skew = alpha/np.sqrt(1+alpha**2)
       mean = b + c*delta_skew*np.sqrt(2/np.pi)
35
36
       return mean
37
38
  def skew_std(c,alpha):
39
       delta_skew = alpha/np.sqrt(1+alpha**2)
40
       std = np.sqrt(c**2 * (1-(2*delta_skew**2)/np.pi))
```

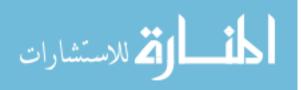

```
41
       return std
42
43
   def gennorm(x, a, b, c, alpha,):
44
       return a*np.exp(-np.power(np.abs(x-b)/alpha,c))
45
46
   def laplace(x,a,b,c):
47
       return a*np.exp(-np.abs(x-b)/c)
48
   def multi_gaussian(x, *pars):
49
50
       offset = pars[-1]
51
       g1 = gaussian(x, pars[0], pars[1], pars[2])
52
       g2 = gaussian(x, pars[3], pars[4], pars[5])
53
       return g1 + g2 + offset
54
55
   def multi_skew(x, *pars):
56
       offset = pars[-1]
57
       g1 = skew(x, pars[0], pars[1], pars[2], pars[3])
58
       g2 = skew(x, pars[4], pars[5], pars[6], pars[7])
59
       return g1 + g2 + offset
60
61
   def peak_force(PF_setpoint,PF_error):
62
       PF = PF_setpoint + PF_error
63
       return PF
64
65
   def DMT_mod_adhes(F_tip,F_adh,radius_tip,depth,poisson_samp):
66
       E_star = (3/4) * ((F_tip + F_adh)/(np.sqrt(radius_tip*
          depth**3)))
67
       E_samp = (1-poisson_samp**2)*E_star
68
       return E_samp
69
70
   def sample_modulus(E_star,poisson_samp):
       E_samp = (1-poisson_samp**2)*E_star
71
72
       return E_samp
73
74
   def DMT_mod_matldep(F_tip,F_adh,radius_tip,depth,poisson_samp)
75
       poisson_tip = 0.2
76
       E_{tip} = 200.0
77
       E_star = (3/4) * ((F_tip + F_adh)/(np.sqrt(radius_tip*
          depth**3)))
78
       E_samp = (1-poisson_samp**2)/(1/E_star - (1-poisson_tip
          **2)/E_tip)
79
       return E_samp
80
81
   def DMT_mod_noadh(F_tip,poisson_samp,radius_tip,depth):
82
       E = (3/4)*F_tip*(1-poisson_samp**2) / (np.sqrt(radius_tip*
          depth**3))
83
       return E
84
85
   # Tip Geometry Functions
86
87
   def tip_fit(x, a, b, c, d ):
88
       return a*(b*x+c)**(1/3) + d
89
90
  def power_law(x, a, b):
91
       return a*np.power(x, b)
92
93 def sph_indent_geo(height,tip_rad):
```

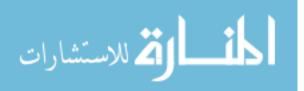

| $94 \\ 95$                                | <pre>vol = (1/3)*np.pi*height**2*(3*tip_rad-height) surf = 2*np.pi*(tip_rad*height-np.sqrt(height*(2*tip_rad- height)))</pre> |  |
|-------------------------------------------|----------------------------------------------------------------------------------------------------|--|
| 96                                        | return vol, surf                                                                                                    |  |
| $97 \\ 98 \\ 99 \\ 100$                   | <pre>def tip_geo(height,SA,FA,BA):     s = []     w = []</pre>                                                                |  |
| $101 \\ 102 \\ 103$                       | r = []<br>l = []<br>f = []                                                                                                    |  |
| $103 \\ 104$                              | L = []                                                                                                    |  |
| 105                                       | a = []                                                                                                    |  |
| $\begin{array}{c} 106 \\ 107 \end{array}$ | b = []<br>p1 = []                                                                                                    |  |
| 108                                       | $p_2 = []$                                                                                                    |  |
| $\begin{array}{c} 109 \\ 110 \end{array}$ | vol = []<br>surf = []                                                                                                    |  |
| 111                                       | for i in range(len(SA)):                                                                                                    |  |
| 112                                       | s.append(height/(np.sin(np.radians(90-SA[i]))))                                                                               |  |
| 113                                       | <pre>w.append((height*np.sin(np.radians(SA[i])))/(np.sin(np<br/>.radians(90-SA[i]))))</pre>                                   |  |
| 114                                       | r.append(height/(np.sin(np.radians(90-BA[i]))))                                                                               |  |
| 115                                       | <pre>l.append((height*np.sin(np.radians(BA[i])))/(np.sin(np<br/>.radians(90-BA[i])))</pre>                                    |  |
| 116                                       | f.append(height/(np.sin(np.radians(90-FA[i]))))                                                                               |  |
| 117                                       | L.append((height*np.sin(np.radians(FA[i])))/(np.sin(np<br>.radians(90-FA[i]))))                                               |  |
| 118                                       | a.append(np.sqrt(L[i]**2 + w[i]**2))                                                                                          |  |
| $119_{120}$                               | b.append(np.sqrt(l[i]**2 + w[i]**2))                                                                                          |  |
| $\begin{array}{c} 120 \\ 121 \end{array}$ | p1.append((f[i]+s[i]+a[i])/2)<br>p2.append((r[i]+s[i]+b[i])/2)                                                                |  |
| 122                                       | vol.append( $(2*w[i]*(L[i]+l[i])*height)/3$ )                                                                                 |  |
| 123                                       | <pre>surf.append(2*np.sqrt(p1[i]*(p1[i]-f[i])*(p1[i]-s[i])</pre>                                                              |  |
|                                           | ]-s[i])*(p2[i]-b[i])))                                                                                                    |  |
| $\begin{array}{c} 124 \\ 125 \end{array}$ | return vol, surf                                                                                                    |  |
| 126                                       | # Other Functions                                                                                                    |  |
| $\begin{array}{c} 127 \\ 128 \end{array}$ | dof truncato(number divita) -> float                                                                                          |  |
| $120 \\ 129$                              | <pre>def truncate(number, digits) -&gt; float:     stepper = 10.0 ** digits</pre>                                             |  |
| 130                                       | return math.trunc(stepper * number) / stepper                                                                                 |  |
| $\begin{array}{c} 131 \\ 132 \end{array}$ | <pre>def zipper(y_list,x_list):</pre>                                                                                         |  |
| 133                                       | zipped_lists = zip(x_list, y_list)                                                                                            |  |
| $\begin{array}{c} 134 \\ 135 \end{array}$ | <pre>sorted_zipped_lists = sorted(zipped_lists) sorted_ylist = [element for _, element in</pre>                               |  |
|                                           | sorted_zipped_lists]                                                                                                    |  |
| $\begin{array}{c} 136 \\ 137 \end{array}$ | return sorted_ylist                                                                                                    |  |
| $137 \\ 138$                              | <pre>def std_bars(data,hist_y):</pre>                                                                                         |  |
| 139                                       | low_val = np.mean(data)-np.std(data)                                                                                          |  |
| $\begin{array}{c} 140 \\ 141 \end{array}$ | high_val = np.mean(data)+np.std(data)<br>low_bar = (np.full((50,1),low_val),np.linspace(0,np.max(                             |  |
|                                           | hist_y)))                                                                                                    |  |
| 142                                       | <pre>high_bar = (np.full((50,1),high_val),np.linspace(0,np.max(</pre>                                                         |  |
|                                           |                                                                                                    |  |

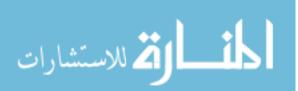

```
143
        return low_bar,high_bar
144
    def DMT_err(F_tip,F_adh,tiprad,indent):
145
146
        a = np.mean(F_tip)
147
        std_a = np.std(F_tip)
148
        b = np.mean(F_adh)
149
        std_b = np.std(F_adh)
150
        c = np.mean(tiprad)
151
        std_c = np.std(tiprad)
152
        d = np.mean(indent)
153
        std_d = np.std(indent)
154
        da = 3/(4*np.sqrt(c*d**3))
155
        db = -3/(4*np.sqrt(c*d**3))
156
        dc = (3*(b-a)*d**3)/(8*(c*d**3)**(3/2))
157
        dd = (9*(b-a)*c*d**2)/(8*(c*d**3)**(3/2))
158
        std_dev = np.sqrt(da**2*std_a**2 + db**2*std_b**2 + dc**2*
           std_c**2 + dd**2*std_d**2)
159
        return std_dev
160
161
    def point_slope(x1,x2,y1,y2):
162
        m = (y1-y2)/(x2-x1)
163
        return m
164
165
    def mod_from_pars(par,tip_rad):
166
        E_star = par/((4/3)*np.sqrt(tip_rad))
167
        return E_star
168
169
   #%% The What Do Box
170
171
   tip_name = r'03DEC20#1'
172
   path = r'.\December\03DEC20 - K13C2U'
173
174 file = r'03DEC20_K13C2U.0_00098.spm.txt'
175 channel = r'{}\{}'.format(path,file)
176 fiber_name = r'03DEC20 K13C2U'
177 fig_temp = r'{}\{}'.format(path,fiber_name)
178 # mult_fit = 'Measured'
179 # mult_fit = 'Tip Fit'
180 mult_fit = 'Tip & Matl Props'
181
182 \text{ PF\_setpoint} = 569.9
183 PF_str = 'PF Setpoint = {} nN'.format(truncate(PF_setpoint,5))
184
185 # Material Properties
186 \text{ nu}_{samp} = 0.3
187 nu_tip = 0.2
188 E_tip = 200.0
189 tip_str = 'nu_tip = {}, E_tip = {}'.format(nu_tip,E_tip)
190
191 glue_mean = 8.2738
192 \text{ glue_std} = 2.126524
193
194 # Image Values
195 \text{ scans} = 256
196 lines = 64
197
198 # Indentation Limits for Tip Fitting
199 indent_min = 0.5
```

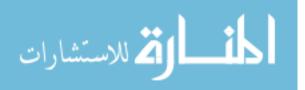

```
200 indent_max = 20.0
201
202 # Outlier limit - multiple of measurement standard deviation
203 \text{ out_lim} = 2
204
205 # Verticle Bars on plots to show number of standard deviations
       on plots
206 \text{ vert_bars} = 2
207
208 # Assign data channel headings to variables
209 height_sens = 'Height_Sensor(nm)'
210 pf_error = 'Peak_Force_Error(nN)'
211 DMT_mod = 'DMTModulus(MPa)'
212 indent = 'Indentation(nm)'
213 adhes = 'Adhesion(nN)'
214 dissip = 'Dissipation(eV)'
215 height = 'Height(nm)'
216 peakforce = 'Peak_Force(nN)'
217
218 # Data Channel of interest for histogram PDF fitting
219 histfit = DMT_mod
220
221 # Print all results
222 verbose_calculations = True
                                        # Print all numerical
       results
223 verbose_plots = True
                                        # Print all visual results
224
225 # Tip Analysis
226 power = False
                                        # Fit the tip to a power
       law function
227 poly = True
                                        # Fit the tip to a
       polynomial
228 tip_vol_compare = False
                                        # Plot the nominal
       geometrical tip shape and the functional tip shape
229
230 # AFM Image Import & Display
231 import_data = True
                                         # Import data from the AFM
        .spm.txt file
232 no_outliers = False
                                          # Remove outliers from
       data set based on multiple of standard deviations
233 only_outliers = False
                                         # Use only outliers from
       data set based on multiple of standard deviations
234 make_arrays = True
                                         # Assembles array of
       calculated modulus
235 force_curve = False
                                          # Build approximate force
       curve assuming indentation depth is zero force
236 plot_mods = True
                                        # Plot the modulus
       histograms
237 plot_tipfitmod = False
                                        # Determine the effect of
       using the tip modulus and Poisson Ratio to deconvolve the
238 poisson_study = False
                                        # Determine the effect of
       Poisson's Ratio on the calculated modulus
239 channel_hists = False
                                        # Plot histograms of all
       data channels in the image
240
241 # Data Processing
242 outlier_test = False
                                         # Count the number of
       outliers in the data set based on a multiple of standard
```

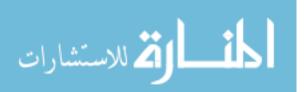

```
deviations, determine coincidence of the outliers, and
       compare values to complete data set
243 adhesion_func = False
                                         # Determine relationship
       between measurement data and adhesion force
244 histogram_fitter = False
                                         # Fit data histograms to
       various Probability Distribution Functions
245 multi_fit = False
                                        # Fit data to multiple
       Gaussian function
246
247
   #%% Tip Profile Function Fitting Script
248
249
   tip_file = r'tip_profiles.csv'
250 tip_data = pd.read_csv(tip_file,sep=',')
251
252 x = tip_data['Depth (nm)']
253 # yfit = tip_data[r'{}'.format(tip_name)]
254
255 tip_name = r'04DEC20#1'
256 tip_name1 = r'08DEC20#1'
257 yfit = tip_data[r'{}'.format(tip_name)]
258 yfit1 = tip_data[r'{}'.format(tip_name1)]
259
260
261
   # Power Law Fit
262
   if power == True:
263
        pars = np.array([])
264
        pars, cov = curve_fit(f=power_law, xdata=x, ydata=yfit, p0
           =[1,1], bounds=(-np.inf, np.inf))
                                                             # Get
           the standard deviations of the parameters (square roots
            of the # diagonal of the covariance)
265
        residuals = yfit - power_law(x, *pars)
266
        ss_res = np.sum(residuals**2)
267
        ss_tot = np.sum((yfit-np.mean(yfit))**2)
268
        r_squared = 1 - (ss_res / ss_tot)
        r2_str = 'R^2 = {}'.format(truncate(r_squared,5))
269
        fit_str = 'The tip fit power law is r(z) = \{\}*z^{\}}'.format
270
           (truncate(pars[0],3),truncate(pars[1],3))
271
        print(r2_str)
272
        print(fit_str)
273
274
   # Polynomial Fit
275
   if poly == True:
276
277
        # # Polynomial Order comparison
278
        \# order = 4
279
        # poly_pars,poly_res = np.polyfit(x,yfit,deg=order,full=
           True) [0:2]
280
        # ss_tot = np.sum((yfit-np.mean(yfit))**2)
281
        # r_squared_poly = 1 - (poly_res / ss_tot)
        # r2_str_poly = 'R^2 = {}'.format(truncate(float(
282
           r_squared_poly),5))
283
        # # fit_str_poly = 'The tip fit polynomial is r(z) = {}*z
           ^3 + {}*z^2 + {}*z + {}'.format(truncate(poly_pars
           [0],5),truncate(poly_pars[1],3),truncate(poly_pars
           [2],3),truncate(poly_pars[3],3))
284
        # fit_str_poly = 'The tip fit polynomial is r(z) = {}*z^4
           + {}*z^3 + {}*z^2 + {}*z + {}'.format(truncate(
           poly_pars[0],3),truncate(poly_pars[1],3),truncate(
```

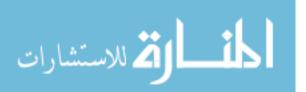

|                     |   | poly_pars[2],3),truncate(poly_pars[3],3),truncate(<br>poly_pars[4],3))                                                                                                    |
|---------------------|---|----------------------------------------------------------------------------------------------------|
| 285                 | # | <pre># fit_str_poly = 'The tip fit polynomial is r(z) = {}*z</pre>                                                                                                    |
|                     |   | <pre>truncate(poly_pars[0],3),truncate(poly_pars[1],3),<br/>truncate(poly_pars[2],3),truncate(poly_pars[3],3),<br/>truncate(poly_pars[4],3),truncate(poly_pars[5],3))</pre>   |
| $286 \\ 287 \\ 288$ |   | <pre>print(fit_str_poly) print(r2_str_poly)</pre>                                                                                                    |
| $280 \\ 289$        | # | order = 3                                                                                                    |
| 290                 |   | <pre>poly_pars1,poly_res1 = np.polyfit(x,yfit,deg=order,full=<br/>True)[0:2]</pre>                                                                                            |
| 291                 |   | <pre>ss_tot = np.sum((yfit-np.mean(yfit))**2)</pre>                                                                                                    |
| 292                 | # | r_squared_poly1 = 1 - (poly_res1 / ss_tot)                                                                                                    |
| 293                 |   | <pre>r2_str_poly1 = 'R^2 = {}'.format(truncate(float(<br/>r_squared_poly1),5))</pre>                                                                                          |
| 294                 | # | <pre>fit_str_poly1 = 'The tip fit polynomial is r(z) = {}*z^3 + {}*z^2 + {}*z + {}'.format(truncate(poly_pars[0],5), truncate(poly_pars[1],3),truncate(poly_pars[2],3),</pre> |
|                     |   | <pre>truncate(poly_pars[3],3))</pre>                                                                                                    |
| 295                 | # | # fit_str_poly = 'The tip fit polynomial is $r(z) = \{\}*z$                                                                                                    |
|                     |   | ^4 + {}*z^3 + {}*z^2 + {}*z + {}'.format(truncate(<br>poly_pars1[0],3),truncate(poly_pars1[1],3),truncate(                                                                    |
|                     |   | poly_pars1[2],3),truncate(poly_pars1[3],3),truncate(                                                                                                    |
|                     |   | poly_pars1[4],3))                                                                                                    |
| 296                 | # | <pre># fit_str_poly = 'The tip fit polynomial is r(z) = {}*z</pre>                                                                                                    |
|                     |   | ^5 + {}*z^4 + {}*z^3 + {}*z^2 + {}*z + {}'.format(                                                                                                    |
|                     |   | <pre>truncate(poly_pars[0],3),truncate(poly_pars[1],3),</pre>                                                                                                    |
|                     |   | <pre>truncate(poly_pars[2],3),truncate(poly_pars[3],3), truncate(poly_pars[4],3)</pre>                                                                                        |
| 297                 | # | <pre>truncate(poly_pars[4],3),truncate(poly_pars[5],3)) print(r2_str_poly1)</pre>                                                                                             |
| 298                 | # | print(fit_str_poly1)                                                                                                    |
| $\frac{299}{299}$   |   | prino(110_001_poly1)                                                                                                    |
| 300                 | # | order = 5                                                                                                    |
| 301                 | # | <pre>poly_pars2, poly_res2 = np.polyfit(x,yfit,deg=order,full=</pre>                                                                                                    |
| 302                 | # | True)[0:2]<br>ss_tot = np.sum((yfit-np.mean(yfit))**2)                                                                                                    |
| $\frac{302}{303}$   |   | r_squared_poly2 = 1 - (poly_res2 / ss_tot)                                                                                                    |
| 304                 | # |                                                                                                    |
|                     |   | r_squared_poly2),5))                                                                                                    |
| 305                 | # | <pre># fit_str_poly = 'The tip fit polynomial is r(z) = {}*z</pre>                                                                                                    |
|                     |   | ^3 + {}*z^2 + {}*z + {}'.format(truncate(poly_pars                                                                                                    |
|                     |   | [0],5),truncate(poly_pars[1],3),truncate(poly_pars<br>[2],3),truncate(poly_pars[3],3))                                                                                        |
| 306                 | # | $fit_str_poly2 = 'The tip fit polynomial is r(z) = {}*z^4$                                                                                                    |
| 000                 |   | + {}*z^3 + {}*z^2 + {}*z + {}'.format(truncate(                                                                                                    |
|                     |   | poly_pars2[0],3),truncate(poly_pars2[1],3),truncate(                                                                                                    |
|                     |   | <pre>poly_pars2[2],3),truncate(poly_pars2[3],3),truncate(</pre>                                                                                                    |
| 207                 | щ | $poly_pars2[4],3)$                                                                                                    |
| 307                 | # | <pre># fit_str_poly = 'The tip fit polynomial is r(z) = {}*z</pre>                                                                                                    |
|                     |   | truncate(poly_pars[0],3),truncate(poly_pars[1],3),                                                                                                    |
|                     |   | truncate(poly_pars[2],3),truncate(poly_pars[3],3),                                                                                                    |
|                     |   | <pre>truncate(poly_pars[4],3),truncate(poly_pars[5],3))</pre>                                                                                                    |
| 308                 |   | <pre>print(r2_str_poly2)</pre>                                                                                                    |
| 309                 | # | <pre>print(fit_str_poly2)</pre>                                                                                                    |
| 310                 |   |                                                                                                    |

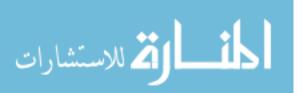

```
311
                 # New and Worn Tip comparison
312
                  order = 4
                 poly_pars,poly_res = np.polyfit(x,yfit,deg=order,full=True
313
                        ) [0:2]
314
                  ss_tot = np.sum((yfit-np.mean(yfit))**2)
                 r_squared_poly = 1 - (poly_res / ss_tot)
r2_str_poly = 'R^2 = {}'.format(truncate(float(
315
316
                        r_squared_poly),5))
317
                    fit_str_poly = 'The tip fit polynomial is r(z) = \{\}*z^3
                        + {}*z^2 + {}*z + {}'.format(truncate(poly_pars[0],5),
truncate(poly_pars[1],3),truncate(poly_pars[2],3),
                 truncate(poly_pars[3],3))
fit_str_poly = 'The tip fit polynomial is r(z) = {}*z^4 +
{}*z^3 + {}*z^2 + {}*z + {}'.format(truncate(poly_pars
[0],3),truncate(poly_pars[1],3),truncate(poly_pars
[0],2),truncate(poly_pars[2],2),truncate(poly_pars
[0],2),truncate(poly_pars[2],2),truncate(poly_pars
[0],2),truncate(poly_pars[2],2),truncate(poly_pars
[0],2),truncate(poly_pars[2],2),truncate(poly_pars[2],2),truncate(poly_pa
318
                        [2],3),truncate(poly_pars[3],3),truncate(poly_pars
                        [4],3))
319
                 # fit_str_poly = 'The tip fit polynomial is r(z) = {}*z^5
                        + {}*z^4 + {}*z^3 + {}*z^2 + {}*z + {}'.format(truncate
                        (poly_pars[0],3),truncate(poly_pars[1],3),truncate(
                        poly_pars[2],3),truncate(poly_pars[3],3),truncate(
                        poly_pars[4],3),truncate(poly_pars[5],3))
320
                 print(fit_str_poly)
321
                 print(r2_str_poly)
322
323
                 order = 4
324
                 poly_pars1,poly_res1 = np.polyfit(x,yfit1,deg=order,full=
                        True)[0:2]
325
                  ss_tot1 = np.sum((yfit1-np.mean(yfit1))**2)
                  r_squared_poly1 = 1 - (poly_res1 / ss_tot1)
326
                 r2_str_poly1 = 'R^2 = {}'.format(truncate(float(
327
                        r_squared_poly1),5))
                 # fit_str_poly = 'The tip fit polynomial is r(z) = {}*z^3
+ {}*z^2 + {}*z + {}'.format(truncate(poly_pars[0],5),
truncate(poly_pars[1],3),truncate(poly_pars[2],3),
328
                 truncate(poly_pars[3],3))
fit_str_poly1 = 'The tip fit polynomial is r(z) = {}*z^4 +
329
                          {}*z^3 + {}*z^2 + {}*z + {}'.format(truncate(poly_pars
                        [0],3),truncate(poly_pars[1],3),truncate(poly_pars
                        [2],3),truncate(poly_pars[3],3),truncate(poly_pars
                        [4],3))
330
                  # fit_str_poly = 'The tip fit polynomial is r(z) = \{\}*z^5
                        + {}*z<sup>4</sup> + {}*z<sup>3</sup> + {}*z<sup>2</sup> + {}*z + {}'.format(truncate
                        (poly_pars[0],3),truncate(poly_pars[1],3),truncate(
                        poly_pars[2],3),truncate(poly_pars[3],3),truncate(
                        poly_pars[4],3),truncate(poly_pars[5],3))
331
                  print(fit_str_poly1)
332
                 print(r2_str_poly1)
333
334
        if verbose_plots == True:
335
336
                 x_{fit} = np.linspace(0.5, 20, 40)
337
                 # tip_rad_poly = np.polyval(poly_pars,x_fit)
338
                  # tip_rad_poly1 = np.polyval(poly_pars1,x_fit)
339
                 # tip_rad_poly2 = np.polyval(poly_pars2,x_fit)
340
                 # plt.figure()
341
                  # plt.plot(x,yfit/yfit*100,'--k',label='Actual Tip')
342
```

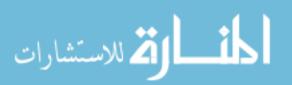

```
343
        # # plt.plot(x_fit,tip_rad_poly/yfit*100,label='4th Order
           Poly Fit')
344
         plt.plot(x_fit,tip_rad_poly1/yfit*100,label='3rd Order
           Polv Fit')
345
          # plt.plot(x_fit,tip_rad_poly2/yfit*100,label='5th Order
            Poly Fit')
346
        # plt.plot(x_fit,power_law(x_fit,*pars)/yfit*100,'r',label
           ='Power Law Fit')
347
        # # plt.plot(x,yfit1,'--g')
348
        # # plt.plot(x_fit,tip_rad_poly1,'r')
        # plt.xlabel('Indentation Depth [nm]',fontsize=20)
349
350
        #
          plt.xticks(fontsize=16)
          plt.ylabel('Tip Radius [% Diff from Measured]', fontsize
351
        #
           =20)
352
        # plt.yticks(fontsize=16)
353
        # plt.title('Comparison of Tip Radius Fit Methods,
           Normalized to Measured Tip Radius', fontsize=24)
354
        # # plt.title('Comparison of Polynomial Fit Methods,
           Normalized to Measured Tip Radius', fontsize=24)
        # plt.legend(fontsize=20)
355
356
        # fig_name = r'{} tip_rad.png'.format(tip_name)
        # # plt.savefig(r'{}\{}'.format(path,fig_name),bbox_inches
357
           ='tight')
358
        # plt.show()
359
360
        # New/Worn Tip Comparison Plot
361
362
        plt.figure()
363
        plt.plot(x,yfit,'--b',label='New Tip')
        plt.plot(x,yfit1,'--r',label='Worn Tip')
364
        plt.xlabel('Indentation Depth [nm]', fontsize=20)
365
366
        plt.xticks(fontsize=16)
367
        plt.ylabel('Tip Radius [nm]',fontsize=20)
368
        plt.yticks(fontsize=16)
369
        plt.title('Absolute Change in Tip Radius after ~200,000
           Indentations',fontsize=24)
370
         plt.title('Comparison of Polynomial Fit Methods,
           Normalized to Measured Tip Radius', fontsize=24)
371
        plt.legend(fontsize=20)
372
        fig_name = r'{} tip_rad.png'.format(tip_name)
373
        # plt.savefig(r'{}\{}'.format(path,fig_name),bbox_inches='
           tight')
374
        plt.show()
375
376
        plt.figure()
377
        # plt.plot(x,100-yfit/yfit*100,'--b',label='New Tip')
        plt.plot(x,((yfit1-yfit)/yfit)-1,'--r',label='Worn Tip')
378
        plt.xlabel('Indentation Depth [nm]', fontsize=20)
379
380
        plt.xticks(fontsize=16)
        plt.ylabel('Tip Radius [% Increase from New Tip]',fontsize
381
           =20)
382
        plt.yticks(fontsize=16)
383
        plt.title('Relative Change in Tip Radius after ~200,000
           Indentations',fontsize=24)
384
         plt.title('Comparison of Polynomial Fit Methods,
           Normalized to Measured Tip Radius', fontsize=24)
385
        plt.legend(fontsize=20)
386
        fig_name = r'{} tip_rad.png'.format(tip_name)
```

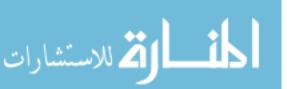

```
387
        # plt.savefig(r'{}\{}'.format(path,fig_name),bbox_inches='
           tight')
388
        plt.show()
389
390
   #%% Raw Data Channel Import Script
391
392
   if import_data == True:
393
394
        # channel = input('What is the data channel filename?')
        # spm = r'.\Lorin Good Data\Nov 08 2019\34-700 WD Meas 2b
395
           .0_00000.spm'
396
         PF_setpoint = float(input('What is the PF Setpoint in nN
           ?'))
397
        # tip_rad = float(input('What is the tip radius in nm?'))
398
399
        data_image = pd.read_csv(channel,sep="\s+")
400
401
        # PF_setpoint = linecache.getline(spm,301)
402
        # PF_setpoint = float(PF_setpoint[-4:-1])
403
404
        # import linecache
405
        # tip_rad = linecache.getline(spm,315)
406
        # tip_rad = float(tip_rad[-5:-1])
407
408
        # nu_samp = linecache.getline(spm,317)
409
        # nu_samp = float(nu_samp[-4:-1])
410
411
        if no_outliers == False:
412
            DMT_mod_array = np.array(data_image[DMT_mod])*10**-3
            DMT_mod_array = DMT_mod_array[np.where(DMT_mod_array >
413
                0)]
414
            mod_meas_pure = 'The mean measured DMT modulus is {}
               GPa w/ std dev {} GPa.'.format(truncate(np.mean(
               DMT_mod_array),3),truncate(np.std(DMT_mod_array),3)
               )
415
            indentation = np.array(data_image[indent][np.
               logical_and(data_image[indent] < indent_max,</pre>
               data_image[indent] > indent_min)])
416
            PF_total = np.array(peak_force(PF_setpoint,data_image[
               pf_error][np.logical_and(data_image[indent] <
               indent_max, data_image[indent] > indent_min)]))
417
            F_adhes = np.array(data_image[adhes][np.logical_and(
               data_image[indent] < indent_max, data_image[indent]</pre>
                > indent_min)])
418
419
            if verbose_calculations == True:
420
                print('All Data Points')
421
                print(mod_meas_pure)
422
                print('The modulus precision is',np.std(
                   DMT_mod_array)/np.mean(DMT_mod_array)*100, '%.')
423
424
        if no_outliers == True:
425
            DMT_mod_array = np.array(data_image[DMT_mod])*10**-3
            mod_meas_pure = 'The mean measured DMT modulus before
426
               outlier removal is {} GPa w/ std dev {} GPa.'.
               format(truncate(np.mean(DMT_mod_array),3),truncate(
               np.std(DMT_mod_array),3))
```

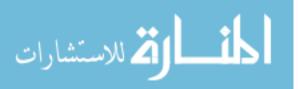

| 427        | # Remove indentations that cannot be approximated by                                                                                                    |
|------------|----------------------------------------------------------------------------------------------------|
| 428        | <pre>tip fit function indentation = np.array(data_image[indent][np. logical_and(data_image[indent] &lt; indent_max,</pre>                                                                                                    |
| 429        | <pre>data_image[indent] &gt; indent_min)]) PF_total = np.array(peak_force(PF_setpoint,data_image[     pf_error][np.logical_and(data_image[indent] &lt;         indent_max, data_image[indent] &gt; indent_min)]))</pre>                                               |
| 430        | <pre>F_adhes = np.array(data_image[adhes][np.logical_and(</pre>                                                                                                    |
| 431        | <pre>DMT_mod_array = np.array(DMT_mod_array[np.logical_and(</pre>                                                                                                    |
| 432        | <pre>mod_meas_sml_indent = 'The mean measured DMT modulus after exclusion of &gt;20nm indentation is {} GPa w/ std dev {} GPa.'.format(truncate(np.mean( DMT_mod_array),3),truncate(np.std(DMT_mod_array),3) )</pre>                                                  |
| 433<br>434 | <pre># Remove indentation outliers based on defined limit PF_total = np.array(PF_total[np.logical_and(     indentation &lt; np.mean(indentation) + out_lim*np.std     (indentation), indentation &gt; np.mean(indentation) -     out_lim*np.std(indentation))])</pre> |
| 435        | <pre>F_adhes = np.array(F_adhes[np.logical_and(indentation</pre>                                                                                                    |
| 436        | <pre>DMT_mod_array = np.array(DMT_mod_array[np.logical_and(<br/>indentation &lt; np.mean(indentation) + out_lim*np.std<br/>(indentation), indentation &gt; np.mean(indentation) -<br/>out_lim*np.std(indentation))])</pre>                                            |
| 437        | <pre>indentation = np.array(indentation[np.logical_and(<br/>indentation &lt; np.mean(indentation) + out_lim*np.std<br/>(indentation), indentation &gt; np.mean(indentation) -<br/>out_lim*np.std(indentation))])</pre>                                                |
| 438        | <pre>mod_meas_indent_outs = 'The mean measured DMT modulus after indentation outlier removal is {} GPa w/ std dev {} GPa.'.format(truncate(np.mean(DMT_mod_array) ,3),truncate(np.std(DMT_mod_array),3))</pre>                                                        |
| 439        | # Remove PF outliers                                                                                                    |
| 440        | <pre>indentation = np.array(indentation[np.logical_and(     PF_total &lt; np.mean(PF_total) + out_lim*np.std(     PF_total), PF_total &gt; np.mean(PF_total) - out_lim*     np.std(PF_total))])</pre>                                                                 |
| 441        | <pre>F_adhes = np.array(F_adhes[np.logical_and(PF_total &lt;     np.mean(PF_total) + out_lim*np.std(PF_total),     PF_total &gt; np.mean(PF_total) - out_lim*np.std(     PF_total))])</pre>                                                                           |
| 442        | <pre>DMT_mod_array = np.array(DMT_mod_array[np.logical_and(<br/>PF_total &lt; np.mean(PF_total) + out_lim*np.std(<br/>PF_total), PF_total &gt; np.mean(PF_total) - out_lim*<br/>np.std(PF_total))])</pre>                                                             |
| 443        | <pre>PF_total = np.array(PF_total[np.logical_and(PF_total &lt;     np.mean(PF_total) + out_lim*np.std(PF_total),     PF_total &gt; np.mean(PF_total) - out_lim*np.std(     PF_total))])</pre>                                                                         |

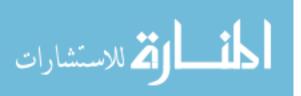

| 444          | <pre>mod_meas_pf_outs = 'The mean measured DMT modulus</pre>         |
|--------------|----------------------------------------------------------------------|
|              | after peak force outlier removal is {} GPa w/ std                    |
|              | <pre>dev {} GPa.'.format(truncate(np.mean(DMT_mod_array)</pre>       |
|              | ,3),truncate(np.std(DMT_mod_array),3))                               |
| 445          | # Remove Adhesion outliers                                           |
|              |                                                                      |
| 446          | indentation = np.array(indentation[np.logical_and(                   |
|              | F_adhes < np.mean(F_adhes) + out_lim*np.std(F_adhes                  |
|              | ), F_adhes > np.mean(F_adhes) - out_lim*np.std(                      |
|              | F_adhes))])                                                          |
| 447          | <pre>PF_total = np.array(PF_total[np.logical_and(F_adhes &lt;</pre>  |
|              | np.mean(F_adhes) + out_lim*np.std(F_adhes), F_adhes                  |
|              | > np.mean(F_adhes) - out_lim*np.std(F_adhes))])                      |
| 448          | DMT_mod_array = np.array(DMT_mod_array[np.logical_and(               |
| 110          | F_adhes < np.mean(F_adhes) + out_lim*np.std(F_adhes                  |
|              |                                                                      |
|              | ), F_adhes > np.mean(F_adhes) - out_lim*np.std(                      |
| 1.10         | F_adhes))])                                                          |
| 449          | <pre>F_adhes = np.array(F_adhes[np.logical_and(F_adhes &lt; np</pre> |
|              | .mean(F_adhes) + out_lim*np.std(F_adhes), F_adhes >                  |
|              | np.mean(F_adhes) - out_lim*np.std(F_adhes))])                        |
| 450          | <pre>mod_meas_adhes_outs = 'The mean measured DMT modulus</pre>      |
|              | after adhesion force outlier removal is {} GPa w/                    |
|              | <pre>std dev {} GPa.'.format(truncate(np.mean(</pre>                 |
|              | DMT_mod_array),3),truncate(np.std(DMT_mod_array),3)                  |
|              | )                                                                    |
| 451          |                                                                      |
| 452          | <pre>if verbose_calculations == True:</pre>                          |
| $452 \\ 453$ | print('Outliers Excluded')                                           |
| $453 \\ 454$ |                                                                      |
|              | <pre>print(mod_meas_pure) print(mod_meas_pure)</pre>                 |
| 455          | <pre>print(mod_meas_sml_indent)</pre>                                |
| 456          | <pre>print(mod_meas_indent_outs)</pre>                               |
| 457          | <pre>print(mod_meas_pf_outs)</pre>                                   |
| 458          | <pre>print(mod_meas_adhes_outs)</pre>                                |
| 459          |                                                                      |
| 460          | <pre>if only_outliers == True:</pre>                                 |
| 461          | DMT_mod_array = np.array(data_image[DMT_mod])*10**-3                 |
| 462          | <pre>mod_meas_pure = 'The mean measured DMT modulus before</pre>     |
|              | outlier removal is {} GPa w/ std dev {} GPa.'.                       |
|              | <pre>format(truncate(np.mean(DMT_mod_array),3),truncate(</pre>       |
|              | np.std(DMT_mod_array),3))                                            |
| 463          | # Remove indentations that cannot be approximated by                 |
| 400          |                                                                      |
| 464          | tip fit function                                                     |
| 464          | indentation = np.array(data_image[indent][np.                        |
|              | <pre>logical_and(data_image[indent] &lt; indent_max,</pre>           |
|              | <pre>data_image[indent] &gt; indent_min)])</pre>                     |
| 465          | <pre>PF_total = np.array(peak_force(PF_setpoint,data_image[</pre>    |
|              | pf_error][np.logical_and(data_image[indent] <                        |
|              | indent_max, data_image[indent] > indent_min)]))                      |
| 466          | <pre>F_adhes = np.array(data_image[adhes][np.logical_and(</pre>      |
|              | data_image[indent] < indent_max, data_image[indent]                  |
|              | <pre>&gt; indent_min)])</pre>                                        |
| 467          | DMT_mod_array = np.array(DMT_mod_array[np.logical_and(               |
| 101          |                                                                      |
|              | <pre>data_image[indent] &lt; indent_max, data_image[indent] </pre>   |
| 469          | > indent_min)])                                                      |
| 468          | <pre>mod_meas_sml_indent = 'The mean measured DMT modulus</pre>      |
|              | after exclusion of >20nm indentation is {} GPa w/                    |
|              | <pre>std dev {} GPa.'.format(truncate(np.mean(</pre>                 |
|              | DMT_mod_array),3),truncate(np.std(DMT_mod_array),3)                  |
|              | )                                                                    |
|              |                                                                      |

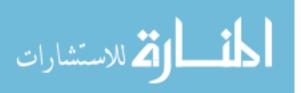

| $     469 \\     470 $ | <pre># Remove indentation outliers based on defined limit PF_total = np.array(PF_total[np.logical_or(indentation</pre>                                                                                                    |
|------------------------|----------------------------------------------------------------------------------------------------|
|                        | <pre>&gt; np.mean(indentation) + out_lim*np.std(<br/>indentation), indentation &lt; np.mean(indentation) -<br/>out_lim*np.std(indentation))])</pre>                                                                        |
| 471                    | <pre>F_adhes = np.array(F_adhes[np.logical_or(indentation &gt;</pre>                                                                                                    |
| 472                    | <pre>DMT_mod_array = np.array(DMT_mod_array[np.logical_or(<br/>indentation &gt; np.mean(indentation) + out_lim*np.std<br/>(indentation), indentation &lt; np.mean(indentation) -<br/>out_lim*np.std(indentation))])</pre>  |
| 473                    | <pre>indentation = np.array(indentation[np.logical_or(<br/>indentation &gt; np.mean(indentation) + out_lim*np.std<br/>(indentation), indentation &lt; np.mean(indentation) -<br/>out_lim*np.std(indentation))])</pre>      |
| 474                    | <pre>mod_meas_indent_outs = 'The mean measured DMT modulus     after indentation outlier removal is {} GPa w/ std     dev {} GPa.'.format(truncate(np.mean(DMT_mod_array)     ,3),truncate(np.std(DMT_mod_array),3))</pre> |
| 475                    | # Remove PF outliers                                                                                                    |
| 476                    | indentation = np.array(indentation[np.logical_or(                                                                                                    |
|                        | <pre>PF_total &gt; np.mean(PF_total) + out_lim*np.std( PF_total), PF_total &lt; np.mean(PF_total) - out_lim* np.std(PF_total))])</pre>                                                                                     |
| 477                    | <pre>F_adhes = np.array(F_adhes[np.logical_or(PF_total &gt; np<br/>.mean(PF_total) + out_lim*np.std(PF_total),<br/>PF_total &lt; np.mean(PF_total) - out_lim*np.std(<br/>PF_total))])</pre>                                |
| 478                    | <pre>DMT_mod_array = np.array(DMT_mod_array[np.logical_or(<br/>PF_total &gt; np.mean(PF_total) + out_lim*np.std(<br/>PF_total), PF_total &lt; np.mean(PF_total) - out_lim*<br/>np.std(PF_total))])</pre>                   |
| 479                    | <pre>PF_total = np.array(PF_total[np.logical_or(PF_total &gt;     np.mean(PF_total) + out_lim*np.std(PF_total),     PF_total &lt; np.mean(PF_total) - out_lim*np.std(     PF_total))])</pre>                               |
| 480                    | <pre>mod_meas_pf_outs = 'The mean measured DMT modulus     after peak force outlier removal is {} GPa w/ std     dev {} GPa.'.format(truncate(np.mean(DMT_mod_array)     ,3),truncate(np.std(DMT_mod_array),3))</pre>      |
| 481                    | # Remove Adhesion outliers                                                                                                    |
| 482                    | <pre>indentation = np.array(indentation[np.logical_or(     F_adhes &gt; np.mean(F_adhes) + out_lim*np.std(F_adhes     ), F_adhes &lt; np.mean(F_adhes) - out_lim*np.std(     F_adhes))])</pre>                             |
| 483                    | <pre>PF_total = np.array(PF_total[np.logical_or(F_adhes &gt;     np.mean(F_adhes) + out_lim*np.std(F_adhes), F_adhes     &lt; np.mean(F_adhes) - out_lim*np.std(F_adhes))])</pre>                                          |
| 484                    | <pre>DMT_mod_array = np.array(DMT_mod_array[np.logical_or(<br/>F_adhes &gt; np.mean(F_adhes) + out_lim*np.std(F_adhes<br/>), F_adhes &lt; np.mean(F_adhes) - out_lim*np.std(<br/>F_adhes))])</pre>                         |
| 485                    | <pre>F_adhes = np.array(F_adhes[np.logical_or(F_adhes &gt; np.<br/>mean(F_adhes) + out_lim*np.std(F_adhes), F_adhes &lt;<br/>np.mean(F_adhes) - out_lim*np.std(F_adhes))])</pre>                                           |

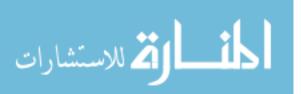

| 486                                       | <pre>mod_meas_adhes_outs = 'The mean measured DMT modulus     after adhesion force outlier removal is {} GPa w/     std dev {} GPa.'.format(truncate(np.mean(     DMT_mod_array),3),truncate(np.std(DMT_mod_array),3)     )</pre> |
|-------------------------------------------|----------------------------------------------------------------------------------------------------|
| 487                                       |                                                                                                    |
| 488                                       | <pre>if verbose_calculations == True:</pre>                                                                                                    |
| 489                                       | <pre>print('Outliers Only')</pre>                                                                                                    |
| 490                                       | <pre>print(mod_meas_pure,mod_meas_sml_indent,</pre>                                                                                                    |
|                                           | <pre>mod_meas_indent_outs,mod_meas_pf_outs,</pre>                                                                                                    |
|                                           | mod_meas_adhes_outs)                                                                                                    |
| 491                                       |                                                                                                    |
| 492                                       |                                                                                                    |
| 493                                       | <pre>if make_arrays == True:</pre>                                                                                                    |
| 494                                       | i i j i i i j i i i i i i i i i i i i i                                                                                                    |
| 495                                       | <pre>numbins = int(2*(len(DMT_mod_array))**(1/3))</pre>                                                                                                    |
|                                           | Rice's Rule"                                                                                                    |
| 496                                       | <pre>DMT_mod_hist = np.histogram(DMT_mod_array,bins=numbins)</pre>                                                                                                    |
| 497                                       |                                                                                                    |
| 498                                       | if power == True:                                                                                                    |
| 499                                       | E_adh_pwr = DMT_mod_adhes(PF_total,F_adhes,power_law(                                                                                                    |
|                                           | indentation,*pars),indentation,nu_samp)                                                                                                    |
| 500                                       | E_adh_pwr_array = np.array(E_adh_pwr)                                                                                                    |
| 501                                       | E_adh_pwr_str = 'The mean calculated modulus w/ power                                                                                                    |
|                                           | law tip is {} GPa w/ std dev {} GPa.'.format(                                                                                                    |
|                                           | <pre>truncate(np.mean(E_adh_pwr_array),3),truncate(np.</pre>                                                                                                    |
|                                           | <pre>std(E_adh_pwr_array),3))</pre>                                                                                                    |
| 502                                       | <pre>E_matl_pwr = DMT_mod_matldep(PF_total,F_adhes,</pre>                                                                                                    |
|                                           | power_law(indentation,*pars),indentation,nu_samp)                                                                                                    |
| 503                                       | <pre>E_matl_pwr_array = np.array(E_matl_pwr)</pre>                                                                                                    |
| 504                                       | E_matl_pwr_str = 'The mean calculated modulus w/ power                                                                                                    |
|                                           | law tip & tip prop assn is {} GPa w/ std dev {}                                                                                                    |
|                                           | GPa.'.format(truncate(np.mean(E_matl_pwr_array),3),                                                                                                    |
| FOF                                       | <pre>truncate(np.std(E_matl_pwr_array),3))</pre>                                                                                                    |
| 505                                       | E_adh_pwr_hist = np.histogram(E_adh_pwr_array,bins=                                                                                                    |
| FOC                                       | numbins)                                                                                                    |
| 506                                       | <pre>E_matl_pwr_hist = np.histogram(E_matl_pwr_array,bins=</pre>                                                                                                    |
| 507                                       | numbins)                                                                                                    |
| $507 \\ 508$                              |                                                                                                    |
| $508 \\ 500$                              | E_adh_array = E_adh_pwr_array                                                                                                    |
| $509 \\ 510$                              | E_matl_array = E_matl_pwr_array                                                                                                    |
| $510 \\ 511$                              | E_adh_hist = E_adh_pwr_hist                                                                                                    |
| 511                                       | E_matl_hist = E_matl_pwr_hist                                                                                                    |
| 512<br>512                                |                                                                                                    |
| 513                                       | if were coloulations of Towns                                                                                                    |
| 514<br>515                                | if verbose_calculations == True:                                                                                                    |
| $515 \\ 516$                              | <pre>print('Power Law Tip') print(F add pur atr)</pre>                                                                                                    |
| $\begin{array}{c} 516 \\ 517 \end{array}$ | <pre>print(E_adh_pwr_str) print(E_matl_num_str)</pre>                                                                                                    |
| $517 \\ 518$                              | <pre>print(E_matl_pwr_str)</pre>                                                                                                    |
| $510 \\ 519$                              | if poly == True:                                                                                                    |
| $519 \\ 520$                              | <pre>if poly == True:<br/>E_adh_poly = DMT_mod_adhes(PF_total,F_adhes,np.polyval</pre>                                                                                                    |
| 040                                       | (poly_pars, indentation), indentation, nu_samp)                                                                                                    |
| 521                                       | E_adh_poly_array = np.array(E_adh_poly)                                                                                                    |
| $521 \\ 522$                              | E_adh_poly_str = 'The mean calculated modulus w/ poly                                                                                                    |
| <u> </u>                                  | tip is {} GPa w/ std dev {} GPa.'.format(truncate(                                                                                                    |
|                                           | np.mean(E_adh_poly_array),3),truncate(np.std(                                                                                                    |
|                                           |                                                                                                    |

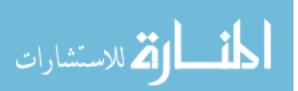

```
E_adh_poly_array),3))
523
            E_matl_poly = DMT_mod_matldep(PF_total,F_adhes,np.
               polyval(poly_pars, indentation), indentation, nu_samp)
524
            E_matl_poly_array = np.array(E_matl_poly)
            E_matl_poly_str = 'The mean calculated modulus w/ poly
525
                 tip & tip prop assn is {} GPa w/ std dev {} GPa.'.
               format(truncate(np.mean(E_matl_poly_array),3),
               truncate(np.std(E_matl_poly_array),3))
526
            E_adh_poly_hist = np.histogram(E_adh_poly_array,bins=
               numbins)
527
            E_matl_poly_hist = np.histogram(E_matl_poly_array, bins
               =numbins)
528
529
            E_adh_array = E_adh_poly_array
            E_matl_array = E_matl_poly_array
530
531
            E_adh_hist = E_adh_poly_hist
532
            E_matl_hist = E_matl_poly_hist
533
534
            if verbose_calculations == True:
535
                 print('Polynomial Tip')
536
                 print(E_adh_poly_str)
537
                print(E_matl_poly_str)
538
539
   #%% Plot Modulus Distributions
540
541
    if plot_mods == True:
542
543
        diff = np.mean(E_adh_array)-np.mean(E_matl_array)
544
        rel_diff = diff/np.mean(E_adh_array)*100
545
        num_devs = np.abs(diff/np.std(E_adh_array))
546
547
        diff = np.std(E_adh_array)-np.std(E_matl_array)
548
        rel_diff = diff/np.std(E_adh_array)*100
549
550
        xbox = 1.5 #np.max(DMT_mod_array)
        ybox1 = 0.8*np.max(E_adh_hist[0])
551
552
        ybox2 = 0.9*np.max(E_adh_hist[0])
553
        ybox3 = 0.85*np.max(E_adh_hist[0])
554
        ybox4 = 1.0*np.max(E_adh_hist[0])
555
        ybox5 = 0.95*np.max(E_adh_hist[0])
556
557
        DMT_mean = np.mean(DMT_mod_array)
558
        DMT_std = np.std(DMT_mod_array)
559
        DMT_mod = np.array(data_image[DMT_mod]*10**-3)
560
561
        # DMT_mod.append(DMT_mod_array[np.logical_or((
           DMT_mod_array < (DMT_mean + 3*DMT_std)),(DMT_mod_array</pre>
           > (DMT_mean - 3*DMT_std)))])
562
        # DMT_index.append(np.where((DMT_mod_array > (DMT_mean +
           2*DMT_std))))
563
        # DMT_index.append(np.where((DMT_mod_array < (DMT_mean -</pre>
           2*DMT_std))))
564
        \# DMT_mod = DMT_mod[0]
565
        \# DMT_mod = DMT_mod[0]
566
        numbins_DMT = int((2*len(DMT_mod))**(1/3))
567
568
569
        DMT_hist = np.histogram(DMT_mod,bins=numbins_DMT)
```

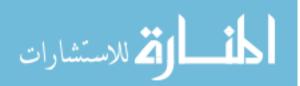

```
570
        pd.DataFrame(DMT_hist).to_csv(r'{}\{}'.format(path,'
           DMT_hist'), index=None)
571
572
    if force_curve == True:
573
574
        point1 = []
        point2 = []
575
576
        m = []
        E = []
577
578
579
        for i in range(len(PF_total)):
580
            point1.append((0,PF_total[i]))
581
            point2.append((indentation[i],0))
            m.append(point_slope(point1[i][0],point2[i][0],point1[
582
               i][1],point2[i][1]))
583
584
        E = mod_from_pars(m,np.polyval(poly_pars,indentation))
585
586
        print('The mean via approximate force curve is',np.mean(E)
           ,'GPa.')
587
        print('The std devn via approximate force curve is',np.std
           (E),'GPa.')
588
589
        numbins = int((2*len(E))**(1/3))
590
591
        curve_hist = np.histogram(E,bins=numbins)
592
593
        if verbose_plots == True:
594
            plt.figure()
595
            plt.plot(DMT_mod_hist[1][0:-1],DMT_mod_hist[0],label='
               Measured')
596
              plt.plot(E_adh_hist[1][0:-1],E_adh_hist[0],label='
               Calc')
597
            # plt.plot(E_matl_hist[1][0:-1],E_matl_hist[0],label='
               Calc w/ Tip Props')
            # plt.plot(curve_hist[1][0:-1],curve_hist[0],label='
598
               Calc w/o Adhesion')
599
            # plt.plot(DMT_hist[1][0:-1],DMT_hist[0])
600
            # plt.legend(fontsize=20)
            # plt.title('Tranverse Modulus Distribution Comparison
601
                 Measured and Calculated, {}'.format(fiber_name),
               fontsize=24)
602
            plt.title('Transverse Modulus Distribution, {}'.format
               (fiber_name), fontsize=24)
603
            plt.xlabel('Transverse Modulus [GPa]',fontsize=20)
604
            plt.xticks(fontsize=16)
605
            plt.yticks(fontsize=16)
            fig_name = r'{} mod_dist.png'.format(fiber_name)
606
            # plt.savefig(r'{}\{}'.format(path,fig_name),
607
               bbox_inches='tight')
608
            plt.show
609
610
            plt.figure()
611
            plt.plot(E_adh_hist[1][0:-1],E_adh_hist[0],label='Calc
612
            plt.plot(E_matl_hist[1][0:-1],E_matl_hist[0],label='
               Calc w/ Tip Props')
613
            plt.legend(fontsize=20)
```

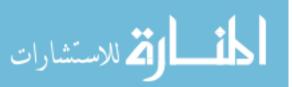

```
614
            plt.title('Calculated Tranverse Modulus Comparison, {}
                '.format(fiber_name),fontsize=24)
615
            plt.xlabel('Transverse Modulus [GPa]',fontsize=20)
616
            plt.xticks(fontsize=16)
617
            plt.yticks(fontsize=16)
            fig_name = r'{} mod_dist.png'.format(fiber_name)
618
619
              plt.savefig(r'{}\{}'.format(path,fig_name),
               bbox_inches='tight')
620
            plt.show
621
622
            plt.figure()
            plt.plot(curve_hist[1][0:-1],curve_hist[0],label='No
623
               Adhesion')
624
            plt.plot(DMT_mod_hist[1][0:-1],DMT_mod_hist[0],label='
               Raw Data')
625
            # plt.plot(DMT_hist[1][0:-1],DMT_hist[0],label='Raw
               Data')
626
            plt.title('Tranverse Modulus Distribution, No Adhesion
               , {}'.format(fiber_name),fontsize=24)
627
            plt.xlabel('Transverse Modulus [GPa]',fontsize=20)
628
            plt.xticks(fontsize=16)
            plt.yticks(fontsize=16)
629
630
            plt.legend(fontsize=20)
            fig_name = r'{} force_curve.png'.format(fiber_name)
631
632
            # plt.savefig(r'{}\{}'.format(path,fig_name),
               bbox_inches='tight')
633
            plt.show()
634
635
    #%% Distribution Function Fitter
636
    if histogram_fitter == True:
637
638
639
        data_histfit = DMT_mod_array
640
641
        mean_data = np.mean(data_histfit)
642
        std_data = np.std(data_histfit)
643
        rel_error_data = std_data/mean_data
644
645
        fit_bins = int(2*(len(data_histfit))**(1/3))
646
        hist_fit = np.histogram(data_histfit,bins=fit_bins)
647
648
        x_hist = hist_fit[1][0:-1]
649
        y_hist = hist_fit[0]
650
651
        # Fit to Gaussian distribution
652
        try:
653
            pars_gauss, cov_gauss = curve_fit(f=gaussian, xdata=
               x_hist, ydata=y_hist, p0=[np.max(y_hist), np.mean(
               data_histfit), np.std(data_histfit)], bounds=(0, np
               .inf), maxfev=10000)
654
            mean_gauss = pars_gauss[1]
655
            std_gauss = pars_gauss[2]
656
            rel_error_gauss = std_gauss/mean_gauss
657
658
            res_gauss = y_hist - gaussian(x_hist, pars_gauss[0],
               pars_gauss[1], pars_gauss[2])
659
            ss_res_gauss = np.sum(res_gauss**2)
660
            ss_tot = np.sum((y_hist-np.mean(y_hist))**2)
```

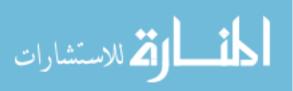

| CC1                                                                                                    |                                                                                                    |
|----------------------------------------------------------------------------------------------------|----------------------------------------------------------------------------------------------------|
| 661                                                                                                    | r2_gauss = 1 - (ss_res_gauss / ss_tot)                                                                                                    |
| 662                                                                                                    | except RuntimeError:                                                                                                    |
| 663                                                                                                    | <pre>print('The Guassian fit failed to converge.')</pre>                                                                                                    |
| 664                                                                                                    | pars_gauss = np.zeros(3)                                                                                                    |
| 665                                                                                                    | res_gauss = y_hist                                                                                                    |
| 666                                                                                                    | r2_gauss = 0                                                                                                    |
| 667                                                                                                    |                                                                                                    |
| 668                                                                                                    | # Fit to skew normal distribution                                                                                                    |
| 669                                                                                                    | try:                                                                                                    |
| 670                                                                                                    | pars_skew, cov_skew = curve_fit(f=skew, xdata=x_hist,                                                                                                    |
|                                                                                                    | ydata=y_hist, p0=[np.max(y_hist), np.mean(                                                                                                    |
|                                                                                                    | data_histfit), np.std(data_histfit), -2], bounds=(-                                                                                                    |
|                                                                                                    | np.inf, np.inf),maxfev=10000)                                                                                                    |
| 671                                                                                                    | mean_skew = skew_mean(pars_skew[1],pars_skew[2],                                                                                                    |
|                                                                                                    | pars_skew[3])                                                                                                    |
| 672                                                                                                    | <pre>std_skew = skew_std(pars_skew[2],pars_skew[3])</pre>                                                                                                    |
| 673                                                                                                    | rel_error_skew = std_skew/mean_skew                                                                                                    |
| 674                                                                                                    |                                                                                                    |
| 675                                                                                                    | res_skew = y_hist - skew(x_hist,pars_skew[0],pars_skew                                                                                                    |
|                                                                                                    | [1],pars_skew[2],pars_skew[3])                                                                                                    |
| 676                                                                                                    | ss_res_skew = np.sum(res_skew**2)                                                                                                    |
| 677                                                                                                    | <pre>ss_tot = np.sum((y_hist-np.mean(y_hist))**2)</pre>                                                                                                    |
| 678                                                                                                    | r2_skew = 1 - (ss_res_skew / ss_tot)                                                                                                    |
| 679                                                                                                    | except RuntimeError:                                                                                                    |
| 680                                                                                                    | print('The Skew Guassian fit failed to converge.')                                                                                                    |
| 681                                                                                                    | pars_skew = np.zeros(4)                                                                                                    |
| 682                                                                                                    | res_skew = y_hist                                                                                                    |
| 683                                                                                                    | $r2_skew = 0$                                                                                                    |
| 684                                                                                                    |                                                                                                    |
| 005                                                                                                    |                                                                                                    |
| 685                                                                                                    | # Fit to Generalied Normal Distribution                                                                                                    |
| 686                                                                                                    | try:                                                                                                    |
|                                                                                                    | <pre>try:     pars_gennorm, cov_gennorm = curve_fit(f=gennorm, xdata</pre>                                                                                                    |
| 686                                                                                                    | <pre>try:<br/>pars_gennorm, cov_gennorm = curve_fit(f=gennorm, xdata<br/>=x_hist, ydata=y_hist, p0=[np.max(y_hist), np.mean(</pre>                                                                                                    |
| 686                                                                                                    | <pre>try:     pars_gennorm, cov_gennorm = curve_fit(f=gennorm, xdata</pre>                                                                                                    |
| 686<br>687                                                                                                    | <pre>try:<br/>pars_gennorm, cov_gennorm = curve_fit(f=gennorm, xdata<br/>=x_hist, ydata=y_hist, p0=[np.max(y_hist), np.mean(</pre>                                                                                                    |
| 686<br>687<br>688                                                                                                    | <pre>try:<br/>pars_gennorm, cov_gennorm = curve_fit(f=gennorm, xdata<br/>=x_hist, ydata=y_hist, p0=[np.max(y_hist), np.mean(<br/>data_histfit), np.std(data_histfit), 1], bounds=(0,<br/>np.inf),maxfev=10000)<br/>mean_gennorm = pars_gennorm[1]</pre>                                                                                                    |
| 686<br>687                                                                                                    | <pre>try:<br/>pars_gennorm, cov_gennorm = curve_fit(f=gennorm, xdata<br/>=x_hist, ydata=y_hist, p0=[np.max(y_hist), np.mean(<br/>data_histfit), np.std(data_histfit), 1], bounds=(0,<br/>np.inf),maxfev=10000)<br/>mean_gennorm = pars_gennorm[1]<br/>std_gennorm = np.sqrt((pars_gennorm[3]**2*gamma(3/</pre>                                                                                                    |
| 686<br>687<br>688<br>689                                                                                                   | <pre>try:<br/>pars_gennorm, cov_gennorm = curve_fit(f=gennorm, xdata<br/>=x_hist, ydata=y_hist, p0=[np.max(y_hist), np.mean(<br/>data_histfit), np.std(data_histfit), 1], bounds=(0,<br/>np.inf),maxfev=10000)<br/>mean_gennorm = pars_gennorm[1]<br/>std_gennorm = np.sqrt((pars_gennorm[3]**2*gamma(3/<br/>pars_gennorm[2]))/gamma(1/pars_gennorm[2]))</pre>                                                                                                    |
| 686<br>687<br>688<br>689<br>690                                                                                            | <pre>try:<br/>pars_gennorm, cov_gennorm = curve_fit(f=gennorm, xdata<br/>=x_hist, ydata=y_hist, p0=[np.max(y_hist), np.mean(<br/>data_histfit), np.std(data_histfit), 1], bounds=(0,<br/>np.inf),maxfev=10000)<br/>mean_gennorm = pars_gennorm[1]<br/>std_gennorm = np.sqrt((pars_gennorm[3]**2*gamma(3/</pre>                                                                                                    |
| 686<br>687<br>688<br>689<br>690<br>691                                                                                     | <pre>try:<br/>pars_gennorm, cov_gennorm = curve_fit(f=gennorm, xdata<br/>=x_hist, ydata=y_hist, p0=[np.max(y_hist), np.mean(<br/>data_histfit), np.std(data_histfit), 1], bounds=(0,<br/>np.inf),maxfev=10000)<br/>mean_gennorm = pars_gennorm[1]<br/>std_gennorm = np.sqrt((pars_gennorm[3]**2*gamma(3/<br/>pars_gennorm[2]))/gamma(1/pars_gennorm[2]))<br/>rel_error_gennorm = std_gennorm/mean_gennorm</pre>                                                                                                    |
| 686<br>687<br>688<br>689<br>690                                                                                            | <pre>try:<br/>pars_gennorm, cov_gennorm = curve_fit(f=gennorm, xdata<br/>=x_hist, ydata=y_hist, p0=[np.max(y_hist), np.mean(<br/>data_histfit), np.std(data_histfit), 1], bounds=(0,<br/>np.inf),maxfev=10000)<br/>mean_gennorm = pars_gennorm[1]<br/>std_gennorm = np.sqrt((pars_gennorm[3]**2*gamma(3/<br/>pars_gennorm[2]))/gamma(1/pars_gennorm[2]))<br/>rel_error_gennorm = std_gennorm/mean_gennorm<br/>res_gennorm = y_hist - gennorm(x_hist,pars_gennorm[0],</pre>                                                                                                    |
| 686<br>687<br>688<br>689<br>690<br>691<br>692                                                                              | <pre>try:<br/>pars_gennorm, cov_gennorm = curve_fit(f=gennorm, xdata<br/>=x_hist, ydata=y_hist, p0=[np.max(y_hist), np.mean(<br/>data_histfit), np.std(data_histfit), 1], bounds=(0,<br/>np.inf),maxfev=10000)<br/>mean_gennorm = pars_gennorm[1]<br/>std_gennorm = np.sqrt((pars_gennorm[3]**2*gamma(3/<br/>pars_gennorm[2]))/gamma(1/pars_gennorm[2]))<br/>rel_error_gennorm = std_gennorm/mean_gennorm<br/>res_gennorm = y_hist - gennorm(x_hist,pars_gennorm[0],<br/>pars_gennorm[1],pars_gennorm[2],pars_gennorm[3])</pre>                                                                                                    |
| 686<br>687<br>688<br>689<br>690<br>691<br>692<br>693                                                                       | <pre>try:<br/>pars_gennorm, cov_gennorm = curve_fit(f=gennorm, xdata<br/>=x_hist, ydata=y_hist, p0=[np.max(y_hist), np.mean(<br/>data_histfit), np.std(data_histfit), 1], bounds=(0,<br/>np.inf),maxfev=10000)<br/>mean_gennorm = pars_gennorm[1]<br/>std_gennorm = np.sqrt((pars_gennorm[3]**2*gamma(3/<br/>pars_gennorm[2]))/gamma(1/pars_gennorm[2]))<br/>rel_error_gennorm = std_gennorm/mean_gennorm<br/>res_gennorm = y_hist - gennorm(x_hist,pars_gennorm[0],<br/>pars_gennorm[1],pars_gennorm[2],pars_gennorm[3])<br/>ss_res_gennorm = np.sum(res_gennorm**2)</pre>                                                                                                    |
| 686<br>687<br>688<br>689<br>690<br>691<br>692<br>693<br>694                                                                | <pre>try:<br/>pars_gennorm, cov_gennorm = curve_fit(f=gennorm, xdata<br/>=x_hist, ydata=y_hist, p0=[np.max(y_hist), np.mean(<br/>data_histfit), np.std(data_histfit), 1], bounds=(0,<br/>np.inf),maxfev=10000)<br/>mean_gennorm = pars_gennorm[1]<br/>std_gennorm = np.sqrt((pars_gennorm[3]**2*gamma(3/<br/>pars_gennorm[2]))/gamma(1/pars_gennorm[2]))<br/>rel_error_gennorm = std_gennorm/mean_gennorm<br/>res_gennorm = y_hist - gennorm(x_hist,pars_gennorm[0],<br/>pars_gennorm[1],pars_gennorm[2],pars_gennorm[3])<br/>ss_res_gennorm = np.sum(res_gennorm**2)<br/>ss_tot = np.sum((y_hist-np.mean(y_hist))**2)</pre>                                                                                                    |
| 686<br>687<br>688<br>689<br>690<br>691<br>692<br>693<br>694<br>695                                                         | <pre>try:<br/>pars_gennorm, cov_gennorm = curve_fit(f=gennorm, xdata<br/>=x_hist, ydata=y_hist, p0=[np.max(y_hist), np.mean(<br/>data_histfit), np.std(data_histfit), 1], bounds=(0,<br/>np.inf),maxfev=10000)<br/>mean_gennorm = pars_gennorm[1]<br/>std_gennorm = np.sqrt((pars_gennorm[3]**2*gamma(3/<br/>pars_gennorm[2]))/gamma(1/pars_gennorm[2]))<br/>rel_error_gennorm = std_gennorm/mean_gennorm<br/>res_gennorm = y_hist - gennorm(x_hist,pars_gennorm[0],<br/>pars_gennorm[1],pars_gennorm[2],pars_gennorm[3])<br/>ss_res_gennorm = np.sum(res_gennorm**2)<br/>ss_tot = np.sum((y_hist-np.mean(y_hist))**2)<br/>r2_gennorm = 1 - (ss_res_gennorm / ss_tot)</pre>                                                                                                    |
| 686<br>687<br>688<br>689<br>690<br>691<br>692<br>693<br>694<br>695<br>696                                                  | <pre>try:<br/>pars_gennorm, cov_gennorm = curve_fit(f=gennorm, xdata<br/>=x_hist, ydata=y_hist, p0=[np.max(y_hist), np.mean(<br/>data_histfit), np.std(data_histfit), 1], bounds=(0,<br/>np.inf),maxfev=10000)<br/>mean_gennorm = pars_gennorm[1]<br/>std_gennorm = np.sqrt((pars_gennorm[3]**2*gamma(3/<br/>pars_gennorm[2]))/gamma(1/pars_gennorm[2]))<br/>rel_error_gennorm = std_gennorm/mean_gennorm<br/>res_gennorm = y_hist - gennorm(x_hist,pars_gennorm[0],<br/>pars_gennorm[1],pars_gennorm[2],pars_gennorm[3])<br/>ss_res_gennorm = np.sum(res_gennorm**2)<br/>ss_tot = np.sum((y_hist-np.mean(y_hist))**2)<br/>r2_gennorm = 1 - (ss_res_gennorm / ss_tot)<br/>except RuntimeError:</pre>                                                                                                    |
| 686<br>687<br>688<br>689<br>690<br>691<br>692<br>693<br>694<br>695                                                         | <pre>try:<br/>pars_gennorm, cov_gennorm = curve_fit(f=gennorm, xdata<br/>=x_hist, ydata=y_hist, p0=[np.max(y_hist), np.mean(<br/>data_histfit), np.std(data_histfit), 1], bounds=(0,<br/>np.inf),maxfev=10000)<br/>mean_gennorm = pars_gennorm[1]<br/>std_gennorm = np.sqrt((pars_gennorm[3]**2*gamma(3/<br/>pars_gennorm[2]))/gamma(1/pars_gennorm[2]))<br/>rel_error_gennorm = std_gennorm/mean_gennorm<br/>res_gennorm = y_hist - gennorm(x_hist,pars_gennorm[0],<br/>pars_gennorm[1],pars_gennorm[2],pars_gennorm[3])<br/>ss_res_gennorm = np.sum(res_gennorm**2)<br/>ss_tot = np.sum((y_hist-np.mean(y_hist))**2)<br/>r2_gennorm = 1 - (ss_res_gennorm / ss_tot)<br/>except RuntimeError:<br/>print('The Generalized Normal fit failed to converge.'</pre>                                                                                                    |
| 686<br>687<br>688<br>689<br>690<br>691<br>692<br>693<br>694<br>695<br>696<br>697                                           | <pre>try:<br/>pars_gennorm, cov_gennorm = curve_fit(f=gennorm, xdata<br/>=x_hist, ydata=y_hist, p0=[np.max(y_hist), np.mean(<br/>data_histfit), np.std(data_histfit), 1], bounds=(0,<br/>np.inf),maxfev=10000)<br/>mean_gennorm = pars_gennorm[1]<br/>std_gennorm = np.sqrt((pars_gennorm[3]**2*gamma(3/<br/>pars_gennorm[2]))/gamma(1/pars_gennorm[2]))<br/>rel_error_gennorm = std_gennorm/mean_gennorm<br/>res_gennorm = y_hist - gennorm(x_hist,pars_gennorm[0],<br/>pars_gennorm[1],pars_gennorm[2],pars_gennorm[3])<br/>ss_res_gennorm = np.sum(res_gennorm**2)<br/>ss_tot = np.sum((y_hist-np.mean(y_hist))**2)<br/>r2_gennorm = 1 - (ss_res_gennorm / ss_tot)<br/>except RuntimeError:<br/>print('The Generalized Normal fit failed to converge.'<br/>) </pre>                                                                                                    |
| 686<br>687<br>688<br>689<br>690<br>691<br>692<br>693<br>694<br>695<br>696<br>697<br>698                                    | <pre>try:<br/>pars_gennorm, cov_gennorm = curve_fit(f=gennorm, xdata<br/>=x_hist, ydata=y_hist, p0=[np.max(y_hist), np.mean(<br/>data_histfit), np.std(data_histfit), 1], bounds=(0,<br/>np.inf),maxfev=10000)<br/>mean_gennorm = pars_gennorm[1]<br/>std_gennorm = np.sqrt((pars_gennorm[3]**2*gamma(3/<br/>pars_gennorm[2]))/gamma(1/pars_gennorm[2]))<br/>rel_error_gennorm = std_gennorm/mean_gennorm<br/>res_gennorm = y_hist - gennorm(x_hist,pars_gennorm[0],<br/>pars_gennorm[1],pars_gennorm[2],pars_gennorm[3])<br/>ss_res_gennorm = np.sum(res_gennorm**2)<br/>ss_tot = np.sum((y_hist-np.mean(y_hist))**2)<br/>r2_gennorm = 1 - (ss_res_gennorm / ss_tot)<br/>except RuntimeError:<br/>print('The Generalized Normal fit failed to converge.'<br/>)<br/>pars_gennorm = np.zeros(3)</pre>                                                                                                    |
| 686<br>687<br>688<br>689<br>690<br>691<br>692<br>693<br>694<br>695<br>696<br>697<br>698<br>699                             | <pre>try:<br/>pars_gennorm, cov_gennorm = curve_fit(f=gennorm, xdata<br/>=x_hist, ydata=y_hist, p0=[np.max(y_hist), np.mean(<br/>data_histfit), np.std(data_histfit), 1], bounds=(0,<br/>np.inf),maxfev=10000)<br/>mean_gennorm = pars_gennorm[1]<br/>std_gennorm = np.sqrt((pars_gennorm[3]**2*gamma(3/<br/>pars_gennorm[2]))/gamma(1/pars_gennorm[2]))<br/>rel_error_gennorm = std_gennorm/mean_gennorm<br/>res_gennorm = y_hist - gennorm(x_hist,pars_gennorm[0],<br/>pars_gennorm[1],pars_gennorm[2],pars_gennorm[3])<br/>ss_res_gennorm = np.sum(res_gennorm**2)<br/>ss_tot = np.sum((y_hist-np.mean(y_hist))**2)<br/>r2_gennorm = 1 - (ss_res_gennorm / ss_tot)<br/>except RuntimeError:<br/>print('The Generalized Normal fit failed to converge.'<br/>pars_gennorm = np.zeros(3)<br/>res_gennorm = y_hist</pre>                                                                                                    |
| 686<br>687<br>688<br>689<br>690<br>691<br>692<br>693<br>694<br>695<br>696<br>697<br>698<br>699<br>700                      | <pre>try:<br/>pars_gennorm, cov_gennorm = curve_fit(f=gennorm, xdata<br/>=x_hist, ydata=y_hist, p0=[np.max(y_hist), np.mean(<br/>data_histfit), np.std(data_histfit), 1], bounds=(0,<br/>np.inf),maxfev=10000)<br/>mean_gennorm = pars_gennorm[1]<br/>std_gennorm = np.sqrt((pars_gennorm[3]**2*gamma(3/<br/>pars_gennorm[2]))/gamma(1/pars_gennorm[2]))<br/>rel_error_gennorm = std_gennorm/mean_gennorm<br/>res_gennorm = y_hist - gennorm(x_hist,pars_gennorm[0],<br/>pars_gennorm[1],pars_gennorm[2],pars_gennorm[3])<br/>ss_res_gennorm = np.sum(res_gennorm**2)<br/>ss_tot = np.sum((y_hist-np.mean(y_hist))**2)<br/>r2_gennorm = 1 - (ss_res_gennorm / ss_tot)<br/>except RuntimeError:<br/>print('The Generalized Normal fit failed to converge.'<br/>)<br/>pars_gennorm = np.zeros(3)</pre>                                                                                                    |
| 686<br>687<br>688<br>689<br>690<br>691<br>692<br>693<br>694<br>695<br>696<br>697<br>698<br>699<br>700<br>701               | <pre>try:<br/>pars_gennorm, cov_gennorm = curve_fit(f=gennorm, xdata<br/>=x_hist, ydata=y_hist, p0=[np.max(y_hist), np.mean(<br/>data_histfit), np.std(data_histfit), 1], bounds=(0,<br/>np.inf),maxfev=10000)<br/>mean_gennorm = pars_gennorm[1]<br/>std_gennorm = np.sqrt((pars_gennorm[3]**2*gamma(3/<br/>pars_gennorm[2]))/gamma(1/pars_gennorm[2]))<br/>rel_error_gennorm = std_gennorm/mean_gennorm<br/>res_gennorm = y_hist - gennorm(x_hist,pars_gennorm[0],<br/>pars_gennorm[1],pars_gennorm[2],pars_gennorm[3])<br/>ss_res_gennorm = np.sum(res_gennorm**2)<br/>ss_tot = np.sum((y_hist-np.mean(y_hist))**2)<br/>r2_gennorm = 1 - (ss_res_gennorm / ss_tot)<br/>except RuntimeError:<br/>print('The Generalized Normal fit failed to converge.'<br/>)<br/>pars_gennorm = np.zeros(3)<br/>res_gennorm = 0</pre>                                                                                                    |
| 686<br>687<br>688<br>689<br>690<br>691<br>692<br>693<br>694<br>695<br>696<br>697<br>698<br>699<br>700<br>701<br>702        | <pre>try:<br/>pars_gennorm, cov_gennorm = curve_fit(f=gennorm, xdata<br/>=x_hist, ydata=y_hist, p0=[np.max(y_hist), np.mean(<br/>data_histfit), np.std(data_histfit), 1], bounds=(0,<br/>np.inf),maxfev=10000)<br/>mean_gennorm = pars_gennorm[1]<br/>std_gennorm = np.sqrt((pars_gennorm[3]**2*gamma(3/<br/>pars_gennorm[2]))/gamma(1/pars_gennorm[2]))<br/>rel_error_gennorm = std_gennorm/mean_gennorm<br/>res_gennorm = y_hist - gennorm(x_hist,pars_gennorm[0],<br/>pars_gennorm[1],pars_gennorm[2],pars_gennorm[3])<br/>ss_res_gennorm = np.sum(res_gennorm**2)<br/>ss_tot = np.sum((y_hist-np.mean(y_hist))**2)<br/>r2_gennorm = 1 - (ss_res_gennorm / ss_tot)<br/>except RuntimeError:<br/>print('The Generalized Normal fit failed to converge.'<br/>pars_gennorm = np.zeros(3)<br/>res_gennorm = 0<br/># Fit to Laplace Distribution</pre>                                                                                                    |
| 686<br>687<br>688<br>689<br>690<br>691<br>692<br>693<br>694<br>695<br>696<br>697<br>698<br>699<br>700<br>701<br>702<br>703 | <pre>try:<br/>pars_gennorm, cov_gennorm = curve_fit(f=gennorm, xdata<br/>=x_hist, ydata=y_hist, p0=[np.max(y_hist), np.mean(<br/>data_histfit), np.std(data_histfit), 1], bounds=(0,<br/>np.inf),maxfev=10000)<br/>mean_gennorm = pars_gennorm[1]<br/>std_gennorm = np.sqrt((pars_gennorm[3]*2*gamma(3/<br/>pars_gennorm[2]))/gamma(1/pars_gennorm[2]))<br/>rel_error_gennorm = std_gennorm/mean_gennorm<br/>res_gennorm = y_hist - gennorm(x_hist,pars_gennorm[0],<br/>pars_gennorm[1],pars_gennorm[2],pars_gennorm[3])<br/>ss_res_gennorm = np.sum(res_gennorm**2)<br/>ss_tot = np.sum((y_hist-np.mean(y_hist))**2)<br/>r2_gennorm = 1 - (ss_res_gennorm / ss_tot)<br/>except RuntimeError:<br/>print('The Generalized Normal fit failed to converge.'</pre>                                                                                                    |
| 686<br>687<br>688<br>689<br>690<br>691<br>692<br>693<br>694<br>695<br>696<br>697<br>698<br>699<br>700<br>701<br>702        | <pre>try:<br/>pars_gennorm, cov_gennorm = curve_fit(f=gennorm, xdata<br/>=x_hist, ydata=y_hist, p0=[np.max(y_hist), np.mean(<br/>data_histfit), np.std(data_histfit), 1], bounds=(0,<br/>np.inf),maxfev=10000)<br/>mean_gennorm = pars_gennorm[1]<br/>std_gennorm = np.sqrt((pars_gennorm[3]**2*gamma(3/<br/>pars_gennorm[2]))/gamma(1/pars_gennorm[2]))<br/>rel_error_gennorm = std_gennorm/mean_gennorm<br/>res_gennorm = y_hist - gennorm(x_hist,pars_gennorm[0],<br/>pars_gennorm[1],pars_gennorm[2],pars_gennorm[3])<br/>ss_res_gennorm = np.sum(res_gennorm**2)<br/>ss_tot = np.sum((y_hist-np.mean(y_hist))**2)<br/>r2_gennorm = 1 - (ss_res_gennorm / ss_tot)<br/>except RuntimeError:<br/>print('The Generalized Normal fit failed to converge.'<br/>)<br/>pars_gennorm = np.zeros(3)<br/>res_gennorm = 0<br/># Fit to Laplace Distribution<br/>try:<br/>pars_laplace, cov_laplace = curve_fit(f=laplace, xdata</pre>                                                          |
| 686<br>687<br>688<br>689<br>690<br>691<br>692<br>693<br>694<br>695<br>696<br>697<br>698<br>699<br>700<br>701<br>702<br>703 | <pre>try:<br/>pars_gennorm, cov_gennorm = curve_fit(f=gennorm, xdata<br/>=x_hist, ydata=y_hist, p0=[np.max(y_hist), np.mean(<br/>data_histfit), np.std(data_histfit), 1], bounds=(0,<br/>np.inf),maxfev=10000)<br/>mean_gennorm = pars_gennorm[1]<br/>std_gennorm = np.sqrt((pars_gennorm[3]**2*gamma(3/<br/>pars_gennorm [2]))/gamma(1/pars_gennorm[2]))<br/>rel_error_gennorm = std_gennorm/mean_gennorm<br/>res_gennorm = y_hist - gennorm(x_hist,pars_gennorm[0],<br/>pars_gennorm[1],pars_gennorm[2],pars_gennorm[3])<br/>ss_res_gennorm = np.sum(res_gennorm**2)<br/>ss_tot = np.sum((y_hist-np.mean(y_hist))**2)<br/>r2_gennorm = 1 - (ss_res_gennorm / ss_tot)<br/>except RuntimeError:<br/>print('The Generalized Normal fit failed to converge.'<br/>)<br/>pars_gennorm = np.zeros(3)<br/>res_gennorm = 0<br/># Fit to Laplace Distribution<br/>try:<br/>pars_laplace, cov_laplace = curve_fit(f=laplace, xdata<br/>=x_hist, ydata=y_hist, p0=[np.max(y_hist), np.mean(</pre> |
| 686<br>687<br>688<br>689<br>690<br>691<br>692<br>693<br>694<br>695<br>696<br>697<br>698<br>699<br>700<br>701<br>702<br>703 | <pre>try:<br/>pars_gennorm, cov_gennorm = curve_fit(f=gennorm, xdata<br/>=x_hist, ydata=y_hist, p0=[np.max(y_hist), np.mean(<br/>data_histfit), np.std(data_histfit), 1], bounds=(0,<br/>np.inf),maxfev=10000)<br/>mean_gennorm = pars_gennorm[1]<br/>std_gennorm = np.sqrt((pars_gennorm[3]**2*gamma(3/<br/>pars_gennorm[2]))/gamma(1/pars_gennorm[2]))<br/>rel_error_gennorm = std_gennorm/mean_gennorm<br/>res_gennorm = y_hist - gennorm(x_hist,pars_gennorm[0],<br/>pars_gennorm[1],pars_gennorm[2],pars_gennorm[3])<br/>ss_res_gennorm = np.sum(res_gennorm**2)<br/>ss_tot = np.sum((y_hist-np.mean(y_hist))**2)<br/>r2_gennorm = 1 - (ss_res_gennorm / ss_tot)<br/>except RuntimeError:<br/>print('The Generalized Normal fit failed to converge.'<br/>)<br/>pars_gennorm = np.zeros(3)<br/>res_gennorm = 0<br/># Fit to Laplace Distribution<br/>try:<br/>pars_laplace, cov_laplace = curve_fit(f=laplace, xdata</pre>                                                          |

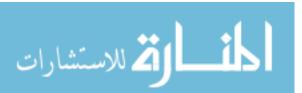

| 705                                                                                                    |                                                                                                    |
|----------------------------------------------------------------------------------------------------|----------------------------------------------------------------------------------------------------|
| 705                                                                                                    | <pre>mean_laplace = pars_laplace[1]</pre>                                                                                                    |
| 706                                                                                                    | <pre>std_laplace = np.sqrt(2*pars_laplace[2]**2)</pre>                                                                                                    |
|                                                                                                    |                                                                                                    |
| 707                                                                                                    | rel_error_laplace = std_laplace/mean_laplace                                                                                                    |
|                                                                                                    |                                                                                                    |
| 708                                                                                                    |                                                                                                    |
| 709                                                                                                    | res_laplace = y_hist - laplace(x_hist,pars_laplace[0],                                                                                                    |
| 100                                                                                                    |                                                                                                    |
|                                                                                                    | <pre>pars_laplace[1],pars_laplace[2])</pre>                                                                                                    |
| 710                                                                                                    |                                                                                                    |
| 710                                                                                                    | ss_res_laplace = np.sum(res_laplace**2)                                                                                                    |
| 711                                                                                                    | <pre>ss_tot = np.sum((y_hist-np.mean(y_hist))**2)</pre>                                                                                                    |
|                                                                                                    |                                                                                                    |
| 712                                                                                                    | r2_laplace = 1 - (ss_res_laplace / ss_tot)                                                                                                    |
| 713                                                                                                    |                                                                                                    |
|                                                                                                    | except RuntimeError:                                                                                                    |
| 714                                                                                                    | <pre>print('The Laplace fit failed to converge.')</pre>                                                                                                    |
|                                                                                                    |                                                                                                    |
| 715                                                                                                    | pars_laplace = np.zeros(3)                                                                                                    |
| 716                                                                                                    |                                                                                                    |
|                                                                                                    | res_laplace = y_hist                                                                                                    |
| 717                                                                                                    | r2_laplace = 0                                                                                                    |
|                                                                                                    |                                                                                                    |
| 718                                                                                                    |                                                                                                    |
| 719                                                                                                    | <pre>if verbose_calculations == True:</pre>                                                                                                    |
|                                                                                                    |                                                                                                    |
| 720                                                                                                    | <pre>if np.logical_and(np.logical_and(r2_gauss &gt; r2_skew,</pre>                                                                                                    |
| .=.                                                                                                    |                                                                                                    |
|                                                                                                    | r2_gauss > r2_gennorm), r2_gauss > r2_laplace):                                                                                                    |
| 721                                                                                                    | print('The distribution for this measurement is                                                                                                    |
| 141                                                                                                    |                                                                                                    |
|                                                                                                    | Guassian.')                                                                                                    |
| 799                                                                                                    |                                                                                                    |
| 722                                                                                                    | <pre>print('The arithmetic mean for the {} channel is</pre>                                                                                                    |
|                                                                                                    | <pre>{} +/- {} %.'.format(histfit,truncate(mean_data</pre>                                                                                                    |
|                                                                                                    |                                                                                                    |
|                                                                                                    | ,3),truncate(rel_error_data*100,3)))                                                                                                    |
| 723                                                                                                    |                                                                                                    |
| 123                                                                                                    | <pre>print('The Gaussian fit mean is {} +/- {} %.'.</pre>                                                                                                    |
|                                                                                                    | <pre>format(truncate(mean_gauss,3),truncate(</pre>                                                                                                    |
|                                                                                                    |                                                                                                    |
|                                                                                                    | rel_error_gauss*100,3)))                                                                                                    |
| 724                                                                                                    | print(7 The $R^2$ value for the Gaussian fit is {}.'.                                                                                                    |
| 124                                                                                                    |                                                                                                    |
|                                                                                                    | <pre>format(truncate(r2_gauss,3)))</pre>                                                                                                    |
| 725                                                                                                    |                                                                                                    |
| 7.25                                                                                                    | is_gauss = True                                                                                                    |
| 120                                                                                                    | 10_Baabb 1140                                                                                                    |
|                                                                                                    | 12-84120 1140                                                                                                    |
| 726                                                                                                    |                                                                                                    |
| 726                                                                                                    |                                                                                                    |
|                                                                                                    | <pre>elif np.logical_and(np.logical_and(r2_skew &gt; r2_gauss,</pre>                                                                                                    |
| 726                                                                                                    |                                                                                                    |
| 726<br>727                                                                                                    | <pre>elif np.logical_and(np.logical_and(r2_skew &gt; r2_gauss,<br/>r2_skew &gt; r2_gennorm), r2_skew &gt; r2_laplace):</pre>                                                                                                    |
| 726                                                                                                    | <pre>elif np.logical_and(np.logical_and(r2_skew &gt; r2_gauss,<br/>r2_skew &gt; r2_gennorm), r2_skew &gt; r2_laplace):<br/>print('The distribution for this measurement is</pre>                                                                                                    |
| 726<br>727                                                                                                    | <pre>elif np.logical_and(np.logical_and(r2_skew &gt; r2_gauss,<br/>r2_skew &gt; r2_gennorm), r2_skew &gt; r2_laplace):<br/>print('The distribution for this measurement is</pre>                                                                                                    |
| 726<br>727<br>728                                                                                                    | <pre>elif np.logical_and(np.logical_and(r2_skew &gt; r2_gauss,<br/>r2_skew &gt; r2_gennorm), r2_skew &gt; r2_laplace):<br/>print('The distribution for this measurement is<br/>Skew Guassian.')</pre>                                                                                                    |
| 726<br>727                                                                                                    | <pre>elif np.logical_and(np.logical_and(r2_skew &gt; r2_gauss,<br/>r2_skew &gt; r2_gennorm), r2_skew &gt; r2_laplace):<br/>print('The distribution for this measurement is<br/>Skew Guassian.')<br/>print('The arithmetic mean for the {} channel is</pre>                                                                                                    |
| 726<br>727<br>728                                                                                                    | <pre>elif np.logical_and(np.logical_and(r2_skew &gt; r2_gauss,<br/>r2_skew &gt; r2_gennorm), r2_skew &gt; r2_laplace):<br/>print('The distribution for this measurement is<br/>Skew Guassian.')<br/>print('The arithmetic mean for the {} channel is</pre>                                                                                                    |
| 726<br>727<br>728                                                                                                    | <pre>elif np.logical_and(np.logical_and(r2_skew &gt; r2_gauss,<br/>r2_skew &gt; r2_gennorm), r2_skew &gt; r2_laplace):<br/>print('The distribution for this measurement is<br/>Skew Guassian.')<br/>print('The arithmetic mean for the {} channel is<br/>{} +/- {} %.'.format(histfit,truncate(mean_data</pre>                                                                                                    |
| 726<br>727<br>728                                                                                                    | <pre>elif np.logical_and(np.logical_and(r2_skew &gt; r2_gauss,<br/>r2_skew &gt; r2_gennorm), r2_skew &gt; r2_laplace):<br/>print('The distribution for this measurement is<br/>Skew Guassian.')<br/>print('The arithmetic mean for the {} channel is</pre>                                                                                                    |
| 726<br>727<br>728<br>729                                                                                                    | <pre>elif np.logical_and(np.logical_and(r2_skew &gt; r2_gauss,<br/>r2_skew &gt; r2_gennorm), r2_skew &gt; r2_laplace):<br/>print('The distribution for this measurement is<br/>Skew Guassian.')<br/>print('The arithmetic mean for the {} channel is<br/>{} +/- {} %.'.format(histfit,truncate(mean_data<br/>,3),truncate(rel_error_data*100,3)))</pre>                                                                                                    |
| 726<br>727<br>728                                                                                                    | <pre>elif np.logical_and(np.logical_and(r2_skew &gt; r2_gauss,<br/>r2_skew &gt; r2_gennorm), r2_skew &gt; r2_laplace):<br/>print('The distribution for this measurement is<br/>Skew Guassian.')<br/>print('The arithmetic mean for the {} channel is<br/>{} +/- {} %.'.format(histfit,truncate(mean_data<br/>,3),truncate(rel_error_data*100,3)))<br/>print('The skew fit mean is {} +/- {} %.'.format(</pre>                                                                                                    |
| 726<br>727<br>728<br>729                                                                                                    | <pre>elif np.logical_and(np.logical_and(r2_skew &gt; r2_gauss,<br/>r2_skew &gt; r2_gennorm), r2_skew &gt; r2_laplace):<br/>print('The distribution for this measurement is<br/>Skew Guassian.')<br/>print('The arithmetic mean for the {} channel is<br/>{} +/- {} %.'.format(histfit,truncate(mean_data<br/>,3),truncate(rel_error_data*100,3)))<br/>print('The skew fit mean is {} +/- {} %.'.format(</pre>                                                                                                    |
| 726<br>727<br>728<br>729                                                                                                    | <pre>elif np.logical_and(np.logical_and(r2_skew &gt; r2_gauss,<br/>r2_skew &gt; r2_gennorm), r2_skew &gt; r2_laplace):<br/>print('The distribution for this measurement is<br/>Skew Guassian.')<br/>print('The arithmetic mean for the {} channel is<br/>{} +/- {} %.'.format(histfit,truncate(mean_data<br/>,3),truncate(rel_error_data*100,3)))<br/>print('The skew fit mean is {} +/- {} %.'.format(<br/>truncate(mean_skew,3),truncate(rel_error_skew</pre>                                                                                                    |
| 726<br>727<br>728<br>729<br>730                                                                                                    | <pre>elif np.logical_and(np.logical_and(r2_skew &gt; r2_gauss,<br/>r2_skew &gt; r2_gennorm), r2_skew &gt; r2_laplace):<br/>print('The distribution for this measurement is<br/>Skew Guassian.')<br/>print('The arithmetic mean for the {} channel is<br/>{} +/- {} %.'.format(histfit,truncate(mean_data<br/>,3),truncate(rel_error_data*100,3)))<br/>print('The skew fit mean is {} +/- {} %.'.format(<br/>truncate(mean_skew,3),truncate(rel_error_skew<br/>*100,3)))</pre>                                                                                                    |
| 726<br>727<br>728<br>729<br>730                                                                                                    | <pre>elif np.logical_and(np.logical_and(r2_skew &gt; r2_gauss,<br/>r2_skew &gt; r2_gennorm), r2_skew &gt; r2_laplace):<br/>print('The distribution for this measurement is<br/>Skew Guassian.')<br/>print('The arithmetic mean for the {} channel is<br/>{} +/- {} %.'.format(histfit,truncate(mean_data<br/>,3),truncate(rel_error_data*100,3)))<br/>print('The skew fit mean is {} +/- {} %.'.format(<br/>truncate(mean_skew,3),truncate(rel_error_skew<br/>*100,3)))</pre>                                                                                                    |
| 726<br>727<br>728<br>729                                                                                                    | <pre>elif np.logical_and(np.logical_and(r2_skew &gt; r2_gauss,<br/>r2_skew &gt; r2_gennorm), r2_skew &gt; r2_laplace):<br/>print('The distribution for this measurement is<br/>Skew Guassian.')<br/>print('The arithmetic mean for the {} channel is<br/>{} +/- {} %.'.format(histfit,truncate(mean_data<br/>,3),truncate(rel_error_data*100,3)))<br/>print('The skew fit mean is {} +/- {} %.'.format(<br/>truncate(mean_skew,3),truncate(rel_error_skew<br/>*100,3)))<br/>print('The R^2 value for the Gaussian fit is {}.'.</pre>                                                                                                    |
| 726<br>727<br>728<br>729<br>730                                                                                                    | <pre>elif np.logical_and(np.logical_and(r2_skew &gt; r2_gauss,<br/>r2_skew &gt; r2_gennorm), r2_skew &gt; r2_laplace):<br/>print('The distribution for this measurement is<br/>Skew Guassian.')<br/>print('The arithmetic mean for the {} channel is<br/>{} +/- {} %.'.format(histfit,truncate(mean_data<br/>,3),truncate(rel_error_data*100,3)))<br/>print('The skew fit mean is {} +/- {} %.'.format(<br/>truncate(mean_skew,3),truncate(rel_error_skew<br/>*100,3)))</pre>                                                                                                    |
| 726<br>727<br>728<br>729<br>730<br>731                                                                                                    | <pre>elif np.logical_and(np.logical_and(r2_skew &gt; r2_gauss,<br/>r2_skew &gt; r2_gennorm), r2_skew &gt; r2_laplace):<br/>print('The distribution for this measurement is<br/>Skew Guassian.')<br/>print('The arithmetic mean for the {} channel is<br/>{} +/- {} %.'.format(histfit,truncate(mean_data<br/>,3),truncate(rel_error_data*100,3)))<br/>print('The skew fit mean is {} +/- {} %.'.format(<br/>truncate(mean_skew,3),truncate(rel_error_skew<br/>*100,3)))<br/>print('The R^2 value for the Gaussian fit is {}.'.<br/>format(truncate(r2_skew,3)))</pre>                                                                                                    |
| 726<br>727<br>728<br>729<br>730<br>731<br>732                                                                                                    | <pre>elif np.logical_and(np.logical_and(r2_skew &gt; r2_gauss,<br/>r2_skew &gt; r2_gennorm), r2_skew &gt; r2_laplace):<br/>print('The distribution for this measurement is<br/>Skew Guassian.')<br/>print('The arithmetic mean for the {} channel is<br/>{} +/- {} %.'.format(histfit,truncate(mean_data<br/>,3),truncate(rel_error_data*100,3)))<br/>print('The skew fit mean is {} +/- {} %.'.format(<br/>truncate(mean_skew,3),truncate(rel_error_skew<br/>*100,3)))<br/>print('The R^2 value for the Gaussian fit is {}.'.</pre>                                                                                                    |
| 726<br>727<br>728<br>729<br>730<br>731<br>732                                                                                                    | <pre>elif np.logical_and(np.logical_and(r2_skew &gt; r2_gauss,<br/>r2_skew &gt; r2_gennorm), r2_skew &gt; r2_laplace):<br/>print('The distribution for this measurement is<br/>Skew Guassian.')<br/>print('The arithmetic mean for the {} channel is<br/>{} +/- {} %.'.format(histfit,truncate(mean_data<br/>,3),truncate(rel_error_data*100,3)))<br/>print('The skew fit mean is {} +/- {} %.'.format(<br/>truncate(mean_skew,3),truncate(rel_error_skew<br/>*100,3)))<br/>print('The R^2 value for the Gaussian fit is {}.'.<br/>format(truncate(r2_skew,3)))</pre>                                                                                                    |
| 726<br>727<br>728<br>729<br>730<br>731<br>732<br>733                                                                                                    | <pre>elif np.logical_and(np.logical_and(r2_skew &gt; r2_gauss,<br/>r2_skew &gt; r2_gennorm), r2_skew &gt; r2_laplace):<br/>print('The distribution for this measurement is<br/>Skew Guassian.')<br/>print('The arithmetic mean for the {} channel is<br/>{} +/- {} %.'.format(histfit,truncate(mean_data<br/>,3),truncate(rel_error_data*100,3)))<br/>print('The skew fit mean is {} +/- {} %.'.format(<br/>truncate(mean_skew,3),truncate(rel_error_skew<br/>*100,3)))<br/>print('The R^2 value for the Gaussian fit is {}.'.<br/>format(truncate(r2_skew,3)))<br/>is_skew = True</pre>                                                                                                    |
| 726<br>727<br>728<br>729<br>730<br>731<br>732                                                                                                    | <pre>elif np.logical_and(np.logical_and(r2_skew &gt; r2_gauss,<br/>r2_skew &gt; r2_gennorm), r2_skew &gt; r2_laplace):<br/>print('The distribution for this measurement is<br/>Skew Guassian.')<br/>print('The arithmetic mean for the {} channel is<br/>{} +/- {} %.'.format(histfit,truncate(mean_data<br/>,3),truncate(rel_error_data*100,3)))<br/>print('The skew fit mean is {} +/- {} %.'.format(<br/>truncate(mean_skew,3),truncate(rel_error_skew<br/>*100,3)))<br/>print('The R^2 value for the Gaussian fit is {}.'.<br/>format(truncate(r2_skew,3)))<br/>is_skew = True<br/>elif np.logical_and(np.logical_and(r2_gennorm &gt;</pre>                                                                                                    |
| 726<br>727<br>728<br>729<br>730<br>731<br>732<br>733                                                                                                    | <pre>elif np.logical_and(np.logical_and(r2_skew &gt; r2_gauss,<br/>r2_skew &gt; r2_gennorm), r2_skew &gt; r2_laplace):<br/>print('The distribution for this measurement is<br/>Skew Guassian.')<br/>print('The arithmetic mean for the {} channel is<br/>{} +/- {} %.'.format(histfit,truncate(mean_data<br/>,3),truncate(rel_error_data*100,3)))<br/>print('The skew fit mean is {} +/- {} %.'.format(<br/>truncate(mean_skew,3),truncate(rel_error_skew<br/>*100,3)))<br/>print('The R^2 value for the Gaussian fit is {}.'.<br/>format(truncate(r2_skew,3)))<br/>is_skew = True<br/>elif np.logical_and(np.logical_and(r2_gennorm &gt;</pre>                                                                                                    |
| 726<br>727<br>728<br>729<br>730<br>731<br>732<br>733                                                                                                    | <pre>elif np.logical_and(np.logical_and(r2_skew &gt; r2_gauss,<br/>r2_skew &gt; r2_gennorm), r2_skew &gt; r2_laplace):<br/>print('The distribution for this measurement is<br/>Skew Guassian.')<br/>print('The arithmetic mean for the {} channel is<br/>{} +/- {} %.'.format(histfit,truncate(mean_data<br/>,3),truncate(rel_error_data*100,3)))<br/>print('The skew fit mean is {} +/- {} %.'.format(<br/>truncate(mean_skew,3),truncate(rel_error_skew<br/>*100,3)))<br/>print('The R^2 value for the Gaussian fit is {}.'.<br/>format(truncate(r2_skew,3)))<br/>is_skew = True<br/>elif np.logical_and(np.logical_and(r2_gennorm &gt;<br/>r2_gauss, r2_gennorm &gt; r2_skew), r2_gennorm &gt;</pre>                                                                                                    |
| 726<br>727<br>728<br>729<br>730<br>731<br>732<br>733                                                                                                    | <pre>elif np.logical_and(np.logical_and(r2_skew &gt; r2_gauss,<br/>r2_skew &gt; r2_gennorm), r2_skew &gt; r2_laplace):<br/>print('The distribution for this measurement is<br/>Skew Guassian.')<br/>print('The arithmetic mean for the {} channel is<br/>{} +/- {} %.'.format(histfit,truncate(mean_data<br/>,3),truncate(rel_error_data*100,3)))<br/>print('The skew fit mean is {} +/- {} %.'.format(<br/>truncate(mean_skew,3),truncate(rel_error_skew<br/>*100,3)))<br/>print('The R^2 value for the Gaussian fit is {}.'.<br/>format(truncate(r2_skew,3)))<br/>is_skew = True<br/>elif np.logical_and(np.logical_and(r2_gennorm &gt;<br/>r2_gauss, r2_gennorm &gt; r2_skew), r2_gennorm &gt;</pre>                                                                                                    |
| 726<br>727<br>728<br>729<br>730<br>731<br>732<br>733<br>734                                                                                               | <pre>elif np.logical_and(np.logical_and(r2_skew &gt; r2_gauss,<br/>r2_skew &gt; r2_gennorm), r2_skew &gt; r2_laplace):<br/>print('The distribution for this measurement is<br/>Skew Guassian.')<br/>print('The arithmetic mean for the {} channel is<br/>{} +/- {} %.'.format(histfit,truncate(mean_data<br/>,3),truncate(rel_error_data*100,3)))<br/>print('The skew fit mean is {} +/- {} %.'.format(<br/>truncate(mean_skew,3),truncate(rel_error_skew<br/>*100,3)))<br/>print('The R^2 value for the Gaussian fit is {}.'.<br/>format(truncate(r2_skew,3)))<br/>is_skew = True<br/>elif np.logical_and(np.logical_and(r2_gennorm &gt;<br/>r2_gauss, r2_gennorm &gt; r2_skew), r2_gennorm &gt;<br/>r2_laplace):</pre>                                                                                                    |
| 726<br>727<br>728<br>729<br>730<br>731<br>732<br>733                                                                                                    | <pre>elif np.logical_and(np.logical_and(r2_skew &gt; r2_gauss,<br/>r2_skew &gt; r2_gennorm), r2_skew &gt; r2_laplace):<br/>print('The distribution for this measurement is<br/>Skew Guassian.')<br/>print('The arithmetic mean for the {} channel is<br/>{} +/- {} %.'.format(histfit,truncate(mean_data<br/>,3),truncate(rel_error_data*100,3)))<br/>print('The skew fit mean is {} +/- {} %.'.format(<br/>truncate(mean_skew,3),truncate(rel_error_skew<br/>*100,3)))<br/>print('The R^2 value for the Gaussian fit is {}.'.<br/>format(truncate(r2_skew,3)))<br/>is_skew = True<br/>elif np.logical_and(np.logical_and(r2_gennorm &gt;<br/>r2_gauss, r2_gennorm &gt; r2_skew), r2_gennorm &gt;<br/>r2_laplace):<br/>print('The distribution for this measurement is</pre>                                                                                                    |
| 726<br>727<br>728<br>729<br>730<br>731<br>732<br>733<br>734                                                                                               | <pre>elif np.logical_and(np.logical_and(r2_skew &gt; r2_gauss,<br/>r2_skew &gt; r2_gennorm), r2_skew &gt; r2_laplace):<br/>print('The distribution for this measurement is<br/>Skew Guassian.')<br/>print('The arithmetic mean for the {} channel is<br/>{} +/- {} %.'.format(histfit,truncate(mean_data<br/>,3),truncate(rel_error_data*100,3)))<br/>print('The skew fit mean is {} +/- {} %.'.format(<br/>truncate(mean_skew,3),truncate(rel_error_skew<br/>*100,3)))<br/>print('The R^2 value for the Gaussian fit is {}.'.<br/>format(truncate(r2_skew,3)))<br/>is_skew = True<br/>elif np.logical_and(np.logical_and(r2_gennorm &gt;<br/>r2_gauss, r2_gennorm &gt; r2_skew), r2_gennorm &gt;<br/>r2_laplace):<br/>print('The distribution for this measurement is</pre>                                                                                                    |
| 726<br>727<br>728<br>729<br>730<br>731<br>732<br>733<br>734<br>735                                                                                        | <pre>elif np.logical_and(np.logical_and(r2_skew &gt; r2_gauss,<br/>r2_skew &gt; r2_gennorm), r2_skew &gt; r2_laplace):<br/>print('The distribution for this measurement is<br/>Skew Guassian.')<br/>print('The arithmetic mean for the {} channel is<br/>{} +/- {} %.'.format(histfit,truncate(mean_data<br/>,3),truncate(rel_error_data*100,3)))<br/>print('The skew fit mean is {} +/- {} %.'.format(<br/>truncate(mean_skew,3),truncate(rel_error_skew<br/>*100,3)))<br/>print('The R^2 value for the Gaussian fit is {}.'.<br/>format(truncate(r2_skew,3)))<br/>is_skew = True<br/>elif np.logical_and(np.logical_and(r2_gennorm &gt;<br/>r2_gauss, r2_gennorm &gt; r2_skew), r2_gennorm &gt;<br/>r2_laplace):<br/>print('The distribution for this measurement is<br/>Generalized Normal.')</pre>                                                                                                    |
| 726<br>727<br>728<br>729<br>730<br>731<br>732<br>733<br>734                                                                                               | <pre>elif np.logical_and(np.logical_and(r2_skew &gt; r2_gauss,<br/>r2_skew &gt; r2_gennorm), r2_skew &gt; r2_laplace):<br/>print('The distribution for this measurement is<br/>Skew Guassian.')<br/>print('The arithmetic mean for the {} channel is<br/>{} +/- {} %.'.format(histfit,truncate(mean_data<br/>,3),truncate(rel_error_data*100,3)))<br/>print('The skew fit mean is {} +/- {} %.'.format(<br/>truncate(mean_skew,3),truncate(rel_error_skew<br/>*100,3)))<br/>print('The R^2 value for the Gaussian fit is {}.'.<br/>format(truncate(r2_skew,3)))<br/>is_skew = True<br/>elif np.logical_and(np.logical_and(r2_gennorm &gt;<br/>r2_gauss, r2_gennorm &gt; r2_skew), r2_gennorm &gt;<br/>r2_laplace):<br/>print('The distribution for this measurement is</pre>                                                                                                    |
| 726<br>727<br>728<br>729<br>730<br>731<br>732<br>733<br>734<br>735                                                                                        | <pre>elif np.logical_and(np.logical_and(r2_skew &gt; r2_gauss,<br/>r2_skew &gt; r2_gennorm), r2_skew &gt; r2_laplace):<br/>print('The distribution for this measurement is<br/>Skew Guassian.')<br/>print('The arithmetic mean for the {} channel is<br/>{} +/- {} %.'.format(histfit,truncate(mean_data<br/>,3),truncate(rel_error_data*100,3))<br/>print('The skew fit mean is {} +/- {} %.'.format(<br/>truncate(mean_skew,3),truncate(rel_error_skew<br/>*100,3))<br/>print('The R^2 value for the Gaussian fit is {}.'.<br/>format(truncate(r2_skew,3)))<br/>is_skew = True<br/>elif np.logical_and(np.logical_and(r2_gennorm &gt;<br/>r2_gauss, r2_gennorm &gt; r2_skew), r2_gennorm &gt;<br/>r2_laplace):<br/>print('The distribution for this measurement is<br/>Generalized Normal.')<br/>print('The arithmetic mean for the {} channel is</pre>                                                                                                    |
| 726<br>727<br>728<br>729<br>730<br>731<br>732<br>733<br>734<br>735                                                                                        | <pre>elif np.logical_and(np.logical_and(r2_skew &gt; r2_gauss,<br/>r2_skew &gt; r2_gennorm), r2_skew &gt; r2_laplace):<br/>print('The distribution for this measurement is<br/>Skew Guassian.')<br/>print('The arithmetic mean for the {} channel is<br/>{} +/- {} %.'.format(histfit,truncate(mean_data<br/>,3),truncate(rel_error_data*100,3)))<br/>print('The skew fit mean is {} +/- {} %.'.format(<br/>truncate(mean_skew,3),truncate(rel_error_skew<br/>*100,3)))<br/>print('The R^2 value for the Gaussian fit is {}.'.<br/>format(truncate(r2_skew,3)))<br/>is_skew = True<br/>elif np.logical_and(np.logical_and(r2_gennorm &gt;<br/>r2_gauss, r2_gennorm &gt; r2_skew), r2_gennorm &gt;<br/>r2_laplace):<br/>print('The distribution for this measurement is<br/>Generalized Normal.')<br/>print('The arithmetic mean for the {} channel is<br/>{} +/- {} %.'.format(histfit,truncate(mean_data</pre>                                                                                                    |
| 726<br>727<br>728<br>729<br>730<br>731<br>732<br>733<br>734<br>735                                                                                        | <pre>elif np.logical_and(np.logical_and(r2_skew &gt; r2_gauss,<br/>r2_skew &gt; r2_gennorm), r2_skew &gt; r2_laplace):<br/>print('The distribution for this measurement is<br/>Skew Guassian.')<br/>print('The arithmetic mean for the {} channel is<br/>{} +/- {} %.'.format(histfit,truncate(mean_data<br/>,3),truncate(rel_error_data*100,3)))<br/>print('The skew fit mean is {} +/- {} %.'.format(<br/>truncate(mean_skew,3),truncate(rel_error_skew<br/>*100,3)))<br/>print('The R^2 value for the Gaussian fit is {}.'.<br/>format(truncate(r2_skew,3)))<br/>is_skew = True<br/>elif np.logical_and(np.logical_and(r2_gennorm &gt;<br/>r2_gauss, r2_gennorm &gt; r2_skew), r2_gennorm &gt;<br/>r2_laplace):<br/>print('The distribution for this measurement is<br/>Generalized Normal.')<br/>print('The arithmetic mean for the {} channel is<br/>{} +/- {} %.'.format(histfit,truncate(mean_data</pre>                                                                                                    |
| <ul> <li>726</li> <li>727</li> <li>728</li> <li>729</li> <li>730</li> <li>731</li> <li>732</li> <li>733</li> <li>734</li> <li>735</li> <li>736</li> </ul> | <pre>elif np.logical_and(np.logical_and(r2_skew &gt; r2_gauss,<br/>r2_skew &gt; r2_gennorm), r2_skew &gt; r2_laplace):<br/>print('The distribution for this measurement is<br/>Skew Guassian.')<br/>print('The arithmetic mean for the {} channel is<br/>{} +/- {} %.'.format(histfit,truncate(mean_data<br/>,3),truncate(rel_error_data*100,3))<br/>print('The skew fit mean is {} +/- {} %.'.format(<br/>truncate(mean_skew,3),truncate(rel_error_skew<br/>*100,3))<br/>print('The R^2 value for the Gaussian fit is {}.'.<br/>format(truncate(r2_skew,3)))<br/>is_skew = True<br/>elif np.logical_and(np.logical_and(r2_gennorm &gt;<br/>r2_gauss, r2_gennorm &gt; r2_skew), r2_gennorm &gt;<br/>r2_laplace):<br/>print('The distribution for this measurement is<br/>Generalized Normal.')<br/>print('The arithmetic mean for the {} channel is<br/>{} +/- {} %.'.format(histfit,truncate(mean_data<br/>,3),truncate(rel_error_data*100,3)))</pre>                                                                                                    |
| 726<br>727<br>728<br>729<br>730<br>731<br>732<br>733<br>734<br>735                                                                                        | <pre>elif np.logical_and(np.logical_and(r2_skew &gt; r2_gauss,<br/>r2_skew &gt; r2_gennorm), r2_skew &gt; r2_laplace):<br/>print('The distribution for this measurement is<br/>Skew Guassian.')<br/>print('The arithmetic mean for the {} channel is<br/>{} +/- {} %.'.format(histfit,truncate(mean_data<br/>,3),truncate(rel_error_data*100,3)))<br/>print('The skew fit mean is {} +/- {} %.'.format(<br/>truncate(mean_skew,3),truncate(rel_error_skew<br/>*100,3)))<br/>print('The R^2 value for the Gaussian fit is {}.'.<br/>format(truncate(r2_skew,3)))<br/>is_skew = True<br/>elif np.logical_and(np.logical_and(r2_gennorm &gt;<br/>r2_gauss, r2_gennorm &gt; r2_skew), r2_gennorm &gt;<br/>r2_laplace):<br/>print('The distribution for this measurement is<br/>Generalized Normal.')<br/>print('The arithmetic mean for the {} channel is<br/>{} +/- {} %.'.format(histfit,truncate(mean_data<br/>,3),truncate(rel_error_data*100,3)))<br/>print('The Generalized Normal fit mean is {} +/-</pre>                                                                                                    |
| <ul> <li>726</li> <li>727</li> <li>728</li> <li>729</li> <li>730</li> <li>731</li> <li>732</li> <li>733</li> <li>734</li> <li>735</li> <li>736</li> </ul> | <pre>elif np.logical_and(np.logical_and(r2_skew &gt; r2_gauss,<br/>r2_skew &gt; r2_gennorm), r2_skew &gt; r2_laplace):<br/>print('The distribution for this measurement is<br/>Skew Guassian.')<br/>print('The arithmetic mean for the {} channel is<br/>{} +/- {} %.'.format(histfit,truncate(mean_data<br/>,3),truncate(rel_error_data*100,3)))<br/>print('The skew fit mean is {} +/- {} %.'.format(<br/>truncate(mean_skew,3),truncate(rel_error_skew<br/>*100,3)))<br/>print('The R^2 value for the Gaussian fit is {}.'.<br/>format(truncate(r2_skew,3)))<br/>is_skew = True<br/>elif np.logical_and(np.logical_and(r2_gennorm &gt;<br/>r2_gauss, r2_gennorm &gt; r2_skew), r2_gennorm &gt;<br/>r2_laplace):<br/>print('The distribution for this measurement is<br/>Generalized Normal.')<br/>print('The arithmetic mean for the {} channel is<br/>{} +/- {} %.'.format(histfit,truncate(mean_data<br/>,3),truncate(rel_error_data*100,3)))<br/>print('The Generalized Normal fit mean is {} +/-</pre>                                                                                                    |
| <ul> <li>726</li> <li>727</li> <li>728</li> <li>729</li> <li>730</li> <li>731</li> <li>732</li> <li>733</li> <li>734</li> <li>735</li> <li>736</li> </ul> | <pre>elif np.logical_and(np.logical_and(r2_skew &gt; r2_gauss,<br/>r2_skew &gt; r2_gennorm), r2_skew &gt; r2_laplace):<br/>print('The distribution for this measurement is<br/>Skew Guassian.')<br/>print('The arithmetic mean for the {} channel is<br/>{} +/- {} %.'.format(histfit,truncate(mean_data<br/>,3),truncate(rel_error_data*100,3)))<br/>print('The skew fit mean is {} +/- {} %.'.format(<br/>truncate(mean_skew,3),truncate(rel_error_skew<br/>*100,3))<br/>print('The R^2 value for the Gaussian fit is {}.'.<br/>format(truncate(r2_skew,3)))<br/>is_skew = True<br/>elif np.logical_and(np.logical_and(r2_gennorm &gt;<br/>r2_gauss, r2_gennorm &gt; r2_skew), r2_gennorm &gt;<br/>r2_laplace):<br/>print('The distribution for this measurement is<br/>Generalized Normal.')<br/>print('The arithmetic mean for the {} channel is<br/>{} +/- {} %.'.format(histfit,truncate(mean_data<br/>,3),truncate(rel_error_data*100,3)))<br/>print('The Generalized Normal fit mean is {} +/-<br/>{} %.'.format(truncate(mean_gennorm,3),truncate</pre>                                                                                                    |
| <ul> <li>726</li> <li>727</li> <li>728</li> <li>729</li> <li>730</li> <li>731</li> <li>732</li> <li>733</li> <li>734</li> <li>735</li> <li>736</li> </ul> | <pre>elif np.logical_and(np.logical_and(r2_skew &gt; r2_gauss,<br/>r2_skew &gt; r2_gennorm), r2_skew &gt; r2_laplace):<br/>print('The distribution for this measurement is<br/>Skew Guassian.')<br/>print('The arithmetic mean for the {} channel is<br/>{} +/- {} %.'.format(histfit,truncate(mean_data<br/>,3),truncate(rel_error_data*100,3)))<br/>print('The skew fit mean is {} +/- {} %.'.format(<br/>truncate(mean_skew,3),truncate(rel_error_skew<br/>*100,3))<br/>print('The R^2 value for the Gaussian fit is {}.'.<br/>format(truncate(r2_skew,3)))<br/>is_skew = True<br/>elif np.logical_and(np.logical_and(r2_gennorm &gt;<br/>r2_gauss, r2_gennorm &gt; r2_skew), r2_gennorm &gt;<br/>r2_laplace):<br/>print('The distribution for this measurement is<br/>Generalized Normal.')<br/>print('The arithmetic mean for the {} channel is<br/>{} +/- {} %.'.format(histfit,truncate(mean_data<br/>,3),truncate(rel_error_data*100,3)))<br/>print('The Generalized Normal fit mean is {} +/-<br/>{} %.'.format(truncate(mean_gennorm,3),truncate</pre>                                                                                                    |
| 726<br>727<br>728<br>729<br>730<br>731<br>732<br>733<br>734<br>735<br>736<br>736                                                                          | <pre>elif np.logical_and(np.logical_and(r2_skew &gt; r2_gauss,<br/>r2_skew &gt; r2_gennorm), r2_skew &gt; r2_laplace):<br/>print('The distribution for this measurement is<br/>Skew Guassian.')<br/>print('The arithmetic mean for the {} channel is<br/>{} +/- {} %.'.format(histfit,truncate(mean_data<br/>,3),truncate(rel_error_data*100,3))<br/>print('The skew fit mean is {} +/- {} %.'.format(<br/>truncate(mean_skew,3),truncate(rel_error_skew<br/>*100,3))<br/>print('The R^2 value for the Gaussian fit is {}.'.<br/>format(truncate(r2_skew,3)))<br/>is_skew = True<br/>elif np.logical_and(np.logical_and(r2_gennorm &gt;<br/>r2_gauss, r2_gennorm &gt; r2_skew), r2_gennorm &gt;<br/>r2_laplace):<br/>print('The arithmetic mean for the {} channel is<br/>{} +/- {} %.'.format(histfit,truncate(mean_data<br/>,3),truncate(rel_error_data*100,3)))<br/>print('The Generalized Normal fit mean is {} +/-<br/>{} %.'.format(truncate(mean_gennorm,3),truncate<br/>(rel_error_gennorm*100,3)))</pre>                                                                                                    |
| <ul> <li>726</li> <li>727</li> <li>728</li> <li>729</li> <li>730</li> <li>731</li> <li>732</li> <li>733</li> <li>734</li> <li>735</li> <li>736</li> </ul> | <pre>elif np.logical_and(np.logical_and(r2_skew &gt; r2_gauss,<br/>r2_skew &gt; r2_gennorm), r2_skew &gt; r2_laplace):<br/>print('The distribution for this measurement is<br/>Skew Guassian.')<br/>print('The arithmetic mean for the {} channel is<br/>{} +/- {} %.'.format(histfit,truncate(mean_data<br/>,3),truncate(rel_error_data*100,3)))<br/>print('The skew fit mean is {} +/- {} %.'.format(<br/>truncate(mean_skew,3),truncate(rel_error_skew<br/>*100,3))<br/>print('The R^2 value for the Gaussian fit is {}.'.<br/>format(truncate(r2_skew,3)))<br/>is_skew = True<br/>elif np.logical_and(np.logical_and(r2_gennorm &gt;<br/>r2_gauss, r2_gennorm &gt; r2_skew), r2_gennorm &gt;<br/>r2_laplace):<br/>print('The distribution for this measurement is<br/>Generalized Normal.')<br/>print('The arithmetic mean for the {} channel is<br/>{} +/- {} %.'.format(histfit,truncate(mean_data<br/>,3),truncate(rel_error_data*100,3)))<br/>print('The Generalized Normal fit mean is {} +/-<br/>{} %.'.format(truncate(mean_gennorm,3),truncate<br/>(rel_error_gennorm*100,3)))<br/>print('The R^2 value for the Generalised Normal</pre>                                                  |
| 726<br>727<br>728<br>729<br>730<br>731<br>732<br>733<br>734<br>735<br>736<br>736                                                                          | <pre>elif np.logical_and(np.logical_and(r2_skew &gt; r2_gauss,<br/>r2_skew &gt; r2_gennorm), r2_skew &gt; r2_laplace):<br/>print('The distribution for this measurement is<br/>Skew Guassian.')<br/>print('The arithmetic mean for the {} channel is<br/>{} +/- {} %.'.format(histfit,truncate(mean_data<br/>,3),truncate(rel_error_data*100,3)))<br/>print('The skew fit mean is {} +/- {} %.'.format(<br/>truncate(mean_skew,3),truncate(rel_error_skew<br/>*100,3))<br/>print('The R^2 value for the Gaussian fit is {}.'.<br/>format(truncate(r2_skew,3)))<br/>is_skew = True<br/>elif np.logical_and(np.logical_and(r2_gennorm &gt;<br/>r2_gauss, r2_gennorm &gt; r2_skew), r2_gennorm &gt;<br/>r2_laplace):<br/>print('The distribution for this measurement is<br/>Generalized Normal.')<br/>print('The arithmetic mean for the {} channel is<br/>{} +/- {} %.'.format(histfit,truncate(mean_data<br/>,3),truncate(rel_error_data*100,3)))<br/>print('The Generalized Normal fit mean is {} +/-<br/>{} %.'.format(truncate(mean_gennorm,3),truncate<br/>(rel_error_gennorm*100,3)))<br/>print('The R^2 value for the Generalised Normal</pre>                                                  |
| 726<br>727<br>728<br>729<br>730<br>731<br>732<br>733<br>734<br>735<br>736<br>736<br>737<br>738                                                            | <pre>elif np.logical_and(np.logical_and(r2_skew &gt; r2_gauss,<br/>r2_skew &gt; r2_gennorm), r2_skew &gt; r2_laplace):<br/>print('The distribution for this measurement is<br/>Skew Guassian.')<br/>print('The arithmetic mean for the {} channel is<br/>{} +/- {} %.'.format(histfit,truncate(mean_data<br/>,3),truncate(rel_error_data*100,3)))<br/>print('The skew fit mean is {} +/- {} %.'.format(<br/>truncate(mean_skew,3),truncate(rel_error_skew<br/>*100,3)))<br/>print('The R^2 value for the Gaussian fit is {}.'.<br/>format(truncate(r2_skew,3)))<br/>is_skew = True<br/>elif np.logical_and(np.logical_and(r2_gennorm &gt;<br/>r2_gauss, r2_gennorm &gt; r2_skew), r2_gennorm &gt;<br/>r2_laplace):<br/>print('The distribution for this measurement is<br/>Generalized Normal.')<br/>print('The arithmetic mean for the {} channel is<br/>{} +/- {} %.'.format(histfit,truncate(mean_data<br/>,3),truncate(rel_error_data*100,3)))<br/>print('The Generalized Normal fit mean is {} +/-<br/>{} %.'.format(truncate(mean_gennorm,3),truncate<br/>(rel_error_gennorm*100,3)))<br/>print('The R^2 value for the Generalised Normal<br/>fit is {}.'.format(truncate(r2_gennorm,3)))</pre> |
| 726<br>727<br>728<br>729<br>730<br>731<br>732<br>733<br>734<br>735<br>736<br>736                                                                          | <pre>elif np.logical_and(np.logical_and(r2_skew &gt; r2_gauss,<br/>r2_skew &gt; r2_gennorm), r2_skew &gt; r2_laplace):<br/>print('The distribution for this measurement is<br/>Skew Guassian.')<br/>print('The arithmetic mean for the {} channel is<br/>{} +/- {} %.'.format(histfit,truncate(mean_data<br/>,3),truncate(rel_error_data*100,3)))<br/>print('The skew fit mean is {} +/- {} %.'.format(<br/>truncate(mean_skew,3),truncate(rel_error_skew<br/>*100,3))<br/>print('The R^2 value for the Gaussian fit is {}.'.<br/>format(truncate(r2_skew,3)))<br/>is_skew = True<br/>elif np.logical_and(np.logical_and(r2_gennorm &gt;<br/>r2_gauss, r2_gennorm &gt; r2_skew), r2_gennorm &gt;<br/>r2_laplace):<br/>print('The distribution for this measurement is<br/>Generalized Normal.')<br/>print('The arithmetic mean for the {} channel is<br/>{} +/- {} %.'.format(histfit,truncate(mean_data<br/>,3),truncate(rel_error_data*100,3)))<br/>print('The Generalized Normal fit mean is {} +/-<br/>{} %.'.format(truncate(mean_gennorm,3),truncate<br/>(rel_error_gennorm*100,3)))<br/>print('The R^2 value for the Generalised Normal</pre>                                                  |

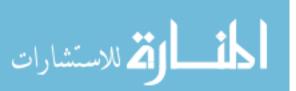

| 740 |                                                                      |
|-----|----------------------------------------------------------------------|
| 741 | <pre>elif np.logical_and(np.logical_and(r2_laplace &gt;</pre>        |
|     | r2_gauss, r2_laplace > r2_skew), r2_laplace >                        |
|     | r2_gennorm):                                                         |
| 742 | print('The distribution for this measurement is                      |
|     | Laplace.')                                                           |
| 743 | <pre>print('The arithmetic mean for the {} channel is</pre>          |
|     | <pre>{} +/- {} %.'.format(histfit,truncate(mean_data</pre>           |
|     | ,3),truncate(rel_error_data*100,3)))                                 |
| 744 | <pre>print('The Laplace fit mean is {} +/- {} %.'.</pre>             |
|     | <pre>format(truncate(mean_laplace,3),truncate(</pre>                 |
|     | rel_error_laplace*100,3)))                                           |
| 745 | <pre>print('The R^2 value for the Laplace fit is {}.'.</pre>         |
|     | <pre>format(truncate(r2_laplace,3)))</pre>                           |
| 746 | is_laplace = True                                                    |
| 747 | -                                                                    |
| 748 | <pre>if verbose_plots == True:</pre>                                 |
| 749 | -1                                                                   |
| 750 | <pre>xlims = np.linspace(mean_data - vert_bars*std_data,</pre>       |
|     | mean_data + vert_bars*std_data,100)                                  |
| 751 |                                                                      |
| 752 | <pre>plt.figure()</pre>                                              |
| 753 | plt.plot(x_hist,y_hist,'k')                                          |
| 754 | plt.plot(x_hist,gaussian(x_hist,pars_gauss[0],                       |
|     | pars_gauss[1], pars_gauss[2]))                                       |
| 755 | <pre>plt.plot(x_hist, skew(x_hist, pars_skew[0], pars_skew[1],</pre> |
|     | pars_skew[2],pars_skew[3]))                                          |
| 756 | <pre>plt.plot(x_hist,gennorm(x_hist,pars_gennorm[0],</pre>           |
|     | pars_gennorm[1], pars_gennorm[2], pars_gennorm[3]))                  |
| 757 | <pre>plt.plot(x_hist,laplace(x_hist,pars_laplace[0],</pre>           |
|     | pars_laplace[1],pars_laplace[2]))                                    |
| 758 | <pre># plt.plot(xlims,np.zeros(len(xlims)),'k')</pre>                |
| 759 | <pre>plt.plot(std_bars(data_histfit,y_hist)[0][0],std_bars(</pre>    |
|     | data_histfit,y_hist)[0][1],'k')                                      |
| 760 | <pre>plt.plot(std_bars(data_histfit,y_hist)[1][0],std_bars(</pre>    |
|     | data_histfit,y_hist)[1][1],'k')                                      |
| 761 | plt.title('Comparison of Measurement & Various PDFs                  |
|     | for DMT Modulus',fontsize=16)                                        |
| 762 | <pre>plt.xlabel('Transverse Modulus [GPa]',fontsize=14)</pre>        |
| 763 | <pre># plt.title('Comparison of Measurement &amp; Various PDFs</pre> |
|     | for Peak Force',fontsize=16)                                         |
| 764 | <pre># plt.xlabel('Peak Force [nN]',fontsize=14)</pre>               |
| 765 | <pre># plt.title('Comparison of Measurement &amp; Various PDFs</pre> |
|     | for Indentation', fontsize=16)                                       |
| 766 | <pre># plt.xlabel('Indentation Depth [nm]',fontsize=14)</pre>        |
| 767 | <pre># plt.title('Comparison of Measurement &amp; Various PDFs</pre> |
|     | for Adhesion', fontsize=16)                                          |
| 768 | <pre># plt.xlabel('Adhesion Force [nN]',fontsize=14)</pre>           |
| 769 | plt.legend(['Measured','Gaussian, R^2 = {}'.format(                  |
|     | <pre>truncate(float(r2_gauss),3)),'Skew Gaussian, R^2 =</pre>        |
|     | <pre>{}'.format(truncate(float(r2_skew),3)),'Generalized</pre>       |
|     | Normal, R^2 = {}'.format(truncate(float(r2_gennorm                   |
|     | ),3)),'Laplace, R^2 = {}'.format(truncate(float(                     |
|     | r2_laplace),3)),'Measurement Standard Deviation'],                   |
|     | fontsize=14)                                                         |
| 770 | <pre>plt.xlim((xlims[0], xlims[-1]))</pre>                           |
| 771 | <pre>fig_name = r'{} hist_fits.png'.format(fiber_name)</pre>         |

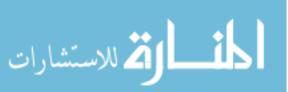

| 770                                       |                                                                                                    |
|-------------------------------------------|----------------------------------------------------------------------------------------------------|
| 772                                       | <pre># plt.savefig(r'{}\{}'.format(path,fig_name),</pre>                                                            |
| 773                                       | plt.show()                                                                                                    |
| 774                                       |                                                                                                    |
| 775                                       | <pre>plt.figure()</pre>                                                                                             |
| 776                                       | <pre>plt.plot(x_hist,res_gauss)</pre>                                                                               |
| 777                                       | <pre>plt.plot(x_hist,res_skew)</pre>                                                                                |
| 778                                       | <pre>plt.plot(x_hist,res_gennorm)</pre>                                                                             |
| 779                                       | <pre>plt.plot(x_hist,res_laplace)</pre>                                                                             |
| 780                                       | <pre># plt.plot(xlims,np.zeros(len(xlims)),'k')</pre>                                                               |
| 781                                       | <pre>plt.plot(std_bars(data_histfit,y_hist)[0][0],std_bars(</pre>                                                   |
| 782                                       | <pre>plt.plot(std_bars(data_histfit,y_hist)[1][0],std_bars(</pre>                                                   |
| 783                                       | data_histfit,y_hist)[1][1],'k')<br>plt.title('Comparison of Fit Residuals for Various                               |
|                                           | PDFs for DMT Modulus', fontsize=16)                                                                                 |
| 784                                       | plt.xlabel('Transverse Modulus [GPa]',fontsize=14)                                                                  |
| 785                                       | <pre># plt.title('Comparison of Fit Residuals for Various     PDFs of Peak Force',fontsize=16)</pre>                |
| 786                                       | <pre># plt.xlabel('Peak Force [nN]',fontsize=14)</pre>                                                              |
| 787                                       | <pre># plt.title('Comparison of Fit Residuals for Various</pre>                                                     |
|                                           | PDFs for Indentation', fontsize=16)                                                                                 |
| 788                                       | <pre># plt.xlabel('Indentation Depth [nm]',fontsize=14)</pre>                                                       |
| 789                                       | <pre># plt.title('Comparison of Fit Residuals for Various</pre>                                                     |
| 700                                       | PDFs for Adhesion', fontsize=16)                                                                                    |
| $790 \\ 701$                              | <pre># plt.xlabel('Adhesion Force [nN]',fontsize=14) # lerend(['Courseign', 'Shere Courseign', 'Consumpliesed</pre> |
| 791                                       | <pre>plt.legend(['Gaussian', 'Skew Gaussian', 'Generalized<br/>Normal', 'Laplace'] fontsize=14)</pre>               |
| 792                                       | Normal','Laplace'],fontsize=14)<br>plt.xlim((xlims[0],xlims[-1]))                                                   |
| 793                                       | fig_name = r'{} hist_fit_res.png'.format(fiber_name)                                                                |
| 794                                       | <pre>plt.savefig(r'{}\{}'.format(path,fig_name),bbox_inches</pre>                                                   |
|                                           | ='tight')                                                                                                    |
| 795                                       | plt.show()                                                                                                    |
| 796                                       |                                                                                                    |
| $797 \\ 708$                              | #%% Multiple Gaussian Fitting                                                                                       |
| $798 \\ 799$                              | <pre>if multi_fit == True:</pre>                                                                                    |
| 800                                       | II multi_lit lide.                                                                                                  |
| 801                                       | data_histfit = DMT_mod_array                                                                                        |
| 802                                       | <pre># data_histfit = E_adh_array</pre>                                                                             |
| 803                                       | # data_histfit = E_matl_array                                                                                       |
| 804                                       |                                                                                                    |
| 805                                       | <pre>fit_bins = int(2*(len(data_histfit))**(1/3))</pre>                                                             |
| 806                                       | hist_fit = np.histogram(data_histfit,bins=fit_bins)                                                                 |
| 807                                       | x bigt - bigt fit[1][0,-1]                                                                                          |
| $\begin{array}{c} 808 \\ 809 \end{array}$ | $x_{hist} = hist_{fit}[1][0:-1]$<br>$y_{hist} = hist_{fit}[0]$                                                      |
| 810                                       | y_mibu — mibu_iiu[v]                                                                                                |
| 811                                       | # Initial guesses for the parameters to fit:                                                                        |
| 812                                       | # 3 amplitudes, means and standard deviations plus a                                                                |
|                                           | continuum offset.                                                                                                   |
| 813                                       | <pre># guess_glue = [np.max(y_hist)/2,glue_mean,glue_std,np.max</pre>                                               |
| 014                                       | (y_hist)/2,np.mean(x_hist),np.std(x_hist),0]                                                                        |
| 814                                       | # guess_gauss = [950,3.5,1.5,1300,9.5,1.5,0]                                                                        |
| $\begin{array}{c} 815\\ 816\end{array}$   | # guess_gauss = $[3000, 18, 2, 0, 0, 0, 0]$                                                                         |
| 010                                       | <pre>guess_gauss = [0,0,0,np.max(y_hist)/2,np.mean(x_hist),np.<br/>std(x_hist),0]</pre>                             |
|                                           | 504(A_HI507,0]                                                                                                    |

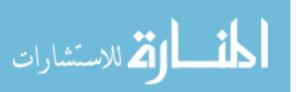

| 817 | gu | <pre>less_skew = [0,0,0,0,np.max(y_hist)/2,np.mean(x_hist),np.<br/>std(x_hist),0,0]</pre> |
|-----|----|-------------------------------------------------------------------------------------------|
| 818 |    |                                                                                           |
| 819 | #  | Glue peak check                                                                           |
|     |    |                                                                                           |
| 820 |    | try:                                                                                      |
| 821 | #  | <pre>popt_glue, pcov = curve_fit(multi_gaussian, x_hist,</pre>                            |
|     |    | <pre>y_hist, guess_glue, bounds=(0, np.inf), maxfev=10000)</pre>                          |
| 822 | #  | <pre>glue1 = gaussian(x_hist, popt_glue[0],popt_glue[1],</pre>                            |
|     |    | <pre>popt_glue[2])</pre>                                                                  |
| 823 | #  | glue2 = gaussian(x_hist, popt_glue[3],popt_glue[4],                                       |
|     |    | popt_glue[5])                                                                             |
| 824 |    | L - L - = 0 5 - 1 >                                                                       |
| 825 | #  | if popt_glue[0] > popt_glue[3]:                                                           |
| 826 | #  |                                                                                           |
|     |    | <pre>peak_big = popt_glue[0]</pre>                                                        |
| 827 | #  | <pre>mean_big = popt_glue[1]</pre>                                                        |
| 828 | #  | <pre>std_big = popt_glue[2]</pre>                                                         |
| 829 | #  | peak_sml = popt_glue[3]                                                                   |
| 830 | #  | <pre>mean_sml = popt_glue[4]</pre>                                                        |
| 831 | #  | std_sml = popt_glue[5]                                                                    |
| 832 | #  | else:                                                                                     |
| 833 | #  | <pre>peak_big = popt_glue[3]</pre>                                                        |
| 834 | #  | mean_big = popt_glue[4]                                                                   |
| 835 | #  | std_big = popt_glue [5]                                                                   |
|     |    |                                                                                           |
| 836 | #  | <pre>peak_sml = popt_glue[0]</pre>                                                        |
| 837 | #  | <pre>mean_sml = popt_glue[1]</pre>                                                        |
| 838 | #  | <pre>std_sml = popt_glue[2]</pre>                                                         |
| 839 | #  | print('Statistics for the glue check fit')                                                |
| 840 | #  | <pre>print('For Gauss 1, A = ',popt_glue[0],'mean =',</pre>                               |
|     |    | <pre>popt_glue[1], 'and std devn =', popt_glue[2])</pre>                                  |
| 841 | #  | print('For Gauss 2, A = ',popt_glue[3],'mean =',                                          |
|     |    | popt_glue[4],'and std devn =',popt_glue[5])                                               |
| 842 | #  | res_glue = y_hist - multi_gaussian(x_hist,*popt_glue                                      |
| 012 |    | )                                                                                         |
| 843 | #  | ss_res_glue = np.sum(res_glue**2)                                                         |
| 844 | #  |                                                                                           |
|     |    | <pre>ss_tot = np.sum((y_hist-np.mean(y_hist))**2)</pre>                                   |
| 845 | #  | r2_glue = 1 - (ss_res_glue / ss_tot)                                                      |
| 846 | #  | print('R^2 for the glue check fit is',r2_glue)                                            |
| 847 | #  | if np.abs(mean_big-mean_sml)/(2*np.sqrt(std_big*                                          |
|     |    | std_sml)) <= 1:                                                                           |
| 848 | #  | print('This peak is unimodal, by the liklihood                                            |
|     |    | test for bimodality.')                                                                    |
| 849 | #  | else:                                                                                     |
| 850 | #  | print('This peak is bimodal, by the liklihood                                             |
|     |    | test for bimodality.')                                                                    |
| 851 | #  | D = np.sqrt(2)*(np.abs(mean_big-mean_sml)/np.                                             |
| 001 | π  | <pre>sqrt(std_big**2*std_sml**2))</pre>                                                   |
| 959 | щ  |                                                                                           |
| 852 | #  | print("Ashman's D for this distribution is",D)                                            |
| 853 | #  | if D > 2:                                                                                 |
| 854 | #  | print('The peaks can be cleanly seperated.')                                              |
| 855 | #  | else:                                                                                     |
| 856 | #  | print('The peaks cannot be cleanly seperated                                              |
|     |    | . ')                                                                                      |
| 857 | #  | print('The bimodal seperation is',(mean_big-                                              |
|     |    | <pre>mean_sml)/(2*(std_big*std_sml)))</pre>                                               |
| 858 | #  | print('The bimodality amplitude is', (peak_big-                                           |
| 000 | τŤ | peak_sml)/peak_big)                                                                       |
| 850 | #  |                                                                                           |
| 859 | #  | <pre>print('The bimodality ratio is',peak_sml/ park big)</pre>                            |
|     |    | peak_big)                                                                                 |
|     |    |                                                                                           |

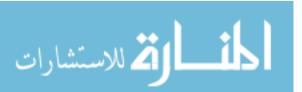

```
860
         # except RuntimeError:
861
         #
               print('The multi-peak gaussian fit failed to
            converge.')
862
863
         # Multi-Gaussian fitter
864
         try:
865
             popt_gauss, pcov = curve_fit(multi_gaussian, x_hist,
                y_hist, guess_gauss, bounds=(0, np.inf), maxfev
                =10000)
866
             gauss1 = gaussian(x_hist, popt_gauss[0],popt_gauss[1],
                popt_gauss[2])
867
             gauss2 = gaussian(x_hist, popt_gauss[3],popt_gauss[4],
                popt_gauss [5])
868
869
             if popt_gauss[0] > popt_gauss[3]:
870
                  peak_big = popt_gauss[0]
                  mean_big = popt_gauss[1]
871
                  std_big = popt_gauss[2]
872
                  peak_sml = popt_gauss[3]
873
874
                  mean_sml = popt_gauss[4]
875
                  std_sml = popt_gauss[5]
876
             else:
877
                  peak_big = popt_gauss[3]
                  mean_big = popt_gauss[4]
878
879
                  std_big = popt_gauss[5]
                  peak_sml = popt_gauss[0]
880
                  mean_sml = popt_gauss[1]
881
882
                  std_sml = popt_gauss[2]
883
             print('Statistics for the multi-gaussian fit')
             print('The deviation from the arithmetic mean for the
884
                large peak is',np.abs(mean_big-np.mean(data_histfit
))/np.mean(data_histfit)*100,'%')
885
             if np.abs(mean_big-np.mean(data_histfit)) > np.std(
                data_histfit):
886
                  print('The fit peak mean deviates from the data
                     mean by more than 1 std devn')
887
             print('The change in precision is',(np.std(
                data_histfit)/np.mean(data_histfit) - std_big/
                mean_big)/(np.std(data_histfit)/np.mean(
                data_histfit))*100,'%.')
             print('For Gauss 1, A = ',popt_gauss[0],'mean =',
    popt_gauss[1],'and std devn =',popt_gauss[2])
888
             print('For Gauss 2, A = ', popt_gauss[3], 'mean =',
    popt_gauss[4], 'and std devn =', popt_gauss[5])
889
890
             print('The fit parameters are',popt_gauss)
891
             res_multgauss = y_hist - multi_gaussian(x_hist,*
                popt_gauss)
892
             ss_res_multgauss = np.sum(res_multgauss**2)
893
             ss_tot = np.sum((y_hist-np.mean(y_hist))**2)
894
             r2_multgauss = 1 - (ss_res_multgauss / ss_tot)
895
             print('R^2 for the multi-Gaussian fit is',r2_multgauss
896
             if np.abs(mean_big-mean_sml)/(2*np.sqrt(std_big*
                std_sml)) <= 1:
897
                  print('This peak is unimodal, by the liklihood
                     test for bimodality.')
898
             else:
```

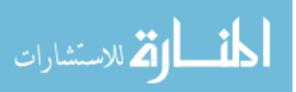

| 899          | <pre>print('This peak is bimodal, by the liklihood test</pre>                                      |
|--------------|----------------------------------------------------------------------------------------------------|
|              | for bimodality.')                                                                                  |
| 900          | <pre>D = np.sqrt(2)*(np.abs(mean_big-mean_sml)/np.sqrt(</pre>                                      |
|              | <pre>std_big**2*std_sml**2))</pre>                                                                 |
| 901          | <pre>print("Ashman's D for this distribution is",D)</pre>                                          |
| 902          | if D > 2:                                                                                          |
| 903          | <pre>print('The peaks can be cleanly seperated.')</pre>                                            |
| 904          | else:                                                                                              |
| 905          | <pre>print('The peaks cannot be cleanly seperated.'</pre>                                          |
|              |                                                                                                    |
| 906          | <pre>print('The bimodal seperation is',(mean_big-</pre>                                            |
|              | <pre>mean_sml)/(2*(std_big*std_sml)))</pre>                                                        |
| 907          | <pre>print('The bimodality amplitude is',(peak_big-</pre>                                          |
|              | <pre>peak_sml)/peak_big)</pre>                                                                     |
| 908          | <pre>print('The bimodality ratio is',peak_sml/peak_big)</pre>                                      |
| 909          | except RuntimeError:                                                                               |
| 910          | <pre>print('The multi-peak gaussian fit failed to converge.</pre>                                  |
|              | · )                                                                                                |
| 911          |                                                                                                    |
| 912          | # Multi-Skew Gaussian Fitter                                                                       |
| 913          | # try:                                                                                             |
| 914          | <pre># popt_skew, pcov = curve_fit(multi_skew, x_hist,</pre>                                       |
|              | <pre>y_hist, guess_skew, bounds=(0, np.inf), maxfev=10000)</pre>                                   |
| 915          | <pre># skew1 = skew(x_hist, popt_skew[0], popt_skew[1],</pre>                                      |
|              | popt_skew[2],popt_skew[3])                                                                         |
| 916          | <pre># skew2 = skew(x_hist, popt_skew[4], popt_skew[5],</pre>                                      |
| 015          | popt_skew[6],popt_skew[7])                                                                         |
| 917          |                                                                                                    |
| 918          | <pre># if popt_skew[0] &gt; popt_skew[4]:</pre>                                                    |
| 919          | <pre># peak_big = skew_mode(popt_skew[1],popt_skew[2],</pre>                                       |
| 000          | popt_skew[3])                                                                                      |
| 920          | <pre># mean_big = skew_mean(popt_skew[1],popt_skew[2],</pre>                                       |
| 0.01         | popt_skew[3])                                                                                      |
| $921 \\ 922$ | <pre># std_big = skew_std(popt_skew[2], popt_skew[3]) # seek_ard (next_skew[5], popt_skew[6]</pre> |
| 922          | <pre># peak_sml = skew_mode(popt_skew[5],popt_skew[6],</pre>                                       |
| 923          |                                                                                                    |
| 923          | <pre># mean_sml = skew_mean(popt_skew[5],popt_skew[6], popt_skew[7])</pre>                         |
| 924          | # std_sml = skew_std(popt_skew[6],popt_skew[7])                                                    |
| $924 \\ 925$ | <pre># else:</pre>                                                                                 |
| 926<br>926   | <pre># peak_big = skew_mode(popt_skew[5],popt_skew[6],</pre>                                       |
| 520          | <pre>popt_skew[7])</pre>                                                                           |
| 927          | # mean_big = skew_mean(popt_skew[5],popt_skew[6],                                                  |
| 521          | <pre>popt_skew[7])</pre>                                                                           |
| 928          | # std_big = skew_std(popt_skew[6],popt_skew[7])                                                    |
| 929          | # peak_sml = skew_mode(popt_skew[1],popt_skew[2],                                                  |
| 020          | popt_skew[3])                                                                                      |
| 930          | <pre># mean_sml = skew_mean(popt_skew[1],popt_skew[2],</pre>                                       |
| 000          | popt_skew[3])                                                                                      |
| 931          | <pre># std_sml = skew_std(popt_skew[2],popt_skew[3])</pre>                                         |
| 932          | <pre># print('Statistics for the multi-skew fit')</pre>                                            |
| 933          | <pre># print('The deviation from the arithmetic mean for</pre>                                     |
|              | the large peak is', np.abs(mean_big-np.mean(data_histfit                                           |
|              | ))/np.mean(data_histfit)*100,'%')                                                                  |
| 934          | <pre># if np.abs(mean_big-np.mean(data_histfit)) &gt; np.std(</pre>                                |
| -            | data_histfit):                                                                                     |
| 935          | # print('The fit peak mean deviates from the data                                                  |
|              | mean by more than 1 std devn')                                                                     |
|              |                                                                                                    |

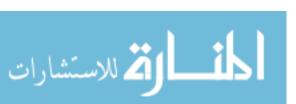

| 936          | <pre># print('The change in precision is',(np.std(<br/>data_histfit)/np.mean(data_histfit) - std_big/mean_big)</pre>                                                                                                    |
|--------------|----------------------------------------------------------------------------------------------------|
| 937          | <pre>/(np.std(data_histfit)/np.mean(data_histfit))*100,'%.') # print('For Skew 1, A = ',skew_mode(popt_skew[1], popt_skew[2],popt_skew[3]),'mean =',skew_mean(popt_skew[1]); </pre>                                                                                                    |
| 938          | <pre>[1],popt_skew[2],popt_skew[3]),'and std devn =',<br/>skew_std(popt_skew[2],popt_skew[3]))<br/># print('For Skew 2, A = ',skew_mode(popt_skew[5],<br/>popt_skew[6],popt_skew[7]),'mean =',skew_mean(popt_skew<br/>[5],popt_skew[6],popt_skew[7]),'and std devn =',</pre>                                                                                                    |
| 939          | <pre>skew_std(popt_skew[6],popt_skew[7])) # if np.abs(mean_big-mean_sml)/(2*np.sqrt(std_big* std_sml)) &lt;= 1:</pre>                                                                                                    |
| 940          | <pre># print('This peak is unimodal, by the liklihood<br/>test for bimodality.')</pre>                                                                                                    |
| 941          | # else:                                                                                                    |
| 942          | <pre># print('This peak is bimodal, by the liklihood</pre>                                                                                                    |
|              | test for bimodality.')                                                                                                    |
| 943          | <pre># D = np.sqrt(2)*(np.abs(mean_big-mean_sml)/np. sqrt(std_big**2*std_sml**2))</pre>                                                                                                    |
| 944          | <pre># print("Ashman's D for this distribution is",D)</pre>                                                                                                    |
| 945          |                                                                                                    |
| 946          | # print('The peaks can be cleanly seperated.')                                                                                                    |
| $940 \\ 947$ | # else:                                                                                                    |
| 948          | # print('The peaks cannot be cleanly seperated                                                                                                    |
| 540          | " print( the peaks cannot be creanly seperated .')                                                                                                    |
| 949          |                                                                                                    |
| 949          | $\mathbf{I}$ is a second relation of $\mathbf{I}$ is a second relation $\mathbf{I}$ is a second relation $\mathbf{I}$ is a second relatio |
| 050          | <pre>mean_sml)/(2*(std_big*std_sml))) </pre>                                                                                                    |
| 950          | <pre># print('The bimodality amplitude is',(peak_big-</pre>                                                                                                    |
| 051          | <pre>peak_sml)/peak_big)</pre>                                                                                                    |
| 951          | <pre># print('The bimodality ratio is',peak_sml/</pre>                                                                                                    |
|              | peak_big)                                                                                                    |
| 952          | # except RuntimeError:                                                                                                    |
| 953          | <pre># print('The multi-peak skew fit failed to converge.')</pre>                                                                                                    |
| 954          |                                                                                                    |
| 955          | # if verbose_plots == True:                                                                                                    |
| 956          | <pre>if verbose_plots == False:</pre>                                                                                                    |
| 957          |                                                                                                    |
| 958          | <pre># plt.figure()</pre>                                                                                                    |
| 959          | <pre># plt.plot(x_hist, y_hist, '-', linewidth=4, label='     Data')</pre>                                                                                                    |
| 960          | <pre># plt.plot(x_hist, multi_gaussian(x_hist, *popt_glue),</pre>                                                                                                    |
| 961          | <pre># plt.plot(x_hist, glue1, 'r', linewidth=2, label='     Fit1')</pre>                                                                                                    |
| 962          | <pre># plt.plot(x_hist, glue2, 'g', linewidth=2, label='     Fit2')</pre>                                                                                                    |
| 963          | <pre># plt.title('Glue Check Fit, {} {}'.format(fiber_name,<br/>mult_fit),fontsize=16)</pre>                                                                                                    |
| 964          | <pre># plt.xlabel('Transverse Modulus[GPa]',fontsize=14)</pre>                                                                                                    |
| 965          | <pre># plt.ylabel('# of Measurements',fontsize=14)</pre>                                                                                                    |
| 966          | # plt.xlim([0,30])                                                                                                    |
| 967          | <pre># plt.legend(fontsize=14)</pre>                                                                                                    |
| 968          | <pre># fig_name = r'{} glue_fit.png'.format(fiber_name)</pre>                                                                                                    |
| 969<br>969   | <pre># # plt.savefig(r'{}\{}'.format(path,fig_name),</pre>                                                                                                    |
| 505          | bbox_inches='tight')                                                                                                    |
| 970          | <pre># plt.show()</pre>                                                                                                    |
| 971          | -                                                                                                    |
|              |                                                                                                    |

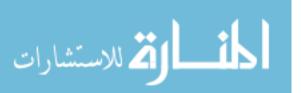

```
972
             plt.figure()
             plt.plot(x_hist, y_hist, '-', linewidth=4, label='Data
973
974
             plt.plot(x_hist, multi_gaussian(x_hist, *popt_gauss),
                'k--', linewidth=2, label='Fit')
975
             plt.plot(x_hist, gauss1, 'r--', linewidth=2, label='
                Fit1')
             plt.plot(x_hist, gauss2, 'g--', linewidth=2, label='
976
                Fit2')
977
             plt.title('Multiple-Gaussian Fit, {} {}'.format(
                fiber_name, mult_fit), fontsize=16)
978
             plt.xlabel('Transverse Modulus[GPa]',fontsize=14)
             plt.ylabel('# of Measurements',fontsize=14)
979
980
             plt.xlim([0,30])
             plt.legend(fontsize=14)
981
982
             fig_name = r'{} mult_gauss_fit.png'.format(fiber_name)
983
             # plt.savefig(r'{}\{}'.format(path,fig_name),
                bbox_inches='tight')
984
             plt.show()
985
986
             # plt.figure()
987
             # plt.plot(x_hist, y_hist, '-', linewidth=4, label='
                Data')
988
             # plt.plot(x_hist, multi_skew(x_hist, *popt_skew), 'k
                --', linewidth=2, label='Fit')
989
             # plt.plot(x_hist, skew1, 'r--', linewidth=2, label='
                Fit1')
990
             # plt.plot(x_hist, skew2, 'g--', linewidth=2, label='
                Fit2')
991
             # plt.title('Multiple-Skew Fit, {} {}'.format(
             fiber_name,mult_fit),fontsize=16)
# plt.xlabel('Transverse Modulus[GPa]',fontsize=14)
992
993
             # plt.ylabel('# of Measurements',fontsize=14)
994
             # plt.legend(fontsize=14)
995
             # fig_name = r'{} mult_skew_fit.png'.format(fiber_name
996
             # # plt.savefig(r'{}\{}'.format(path,fig_name),
                bbox_inches='tight')
997
             # plt.show()
998
999
             # plt.figure()
1000
             # plt.plot(x_hist, y_hist-gauss1, 'r', linewidth=4,
                label='Data-Fit1')
1001
             # plt.plot(x_hist, y_hist-gauss2, 'g', linewidth=4,
                label='Data-Fit2')
1002
             # plt.plot(x_hist, y_hist-gauss3, 'b', linewidth=4,
                label='Data-Fit3')
1003
             # plt.plot(x_hist, multi_gaussian(x_hist, *popt), 'k
                --', linewidth=2, label='Fit')
1004
             # plt.legend()
1005
             # fig_name = r'{} mult_gauss_fit.png'.format(
                fiber_name)
1006
             # # plt.savefig(r'{}\{}'.format(path,fig_name),
                bbox_inches='tight')
1007
             # plt.show()
1008
1009
    #%% Outlier Testing
1010
```

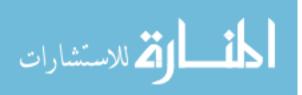

```
1011 if outlier_test == True:
1012
1013
         DMT_mean = np.mean(DMT_mod_array)
         DMT_std = np.std(DMT_mod_array)
1014
         indent_mean = np.mean(indentation)
1015
         indent_std = np.std(indentation)
1016
1017
         PF_total_mean = np.mean(PF_total)
         PF_total_std = np.std(PF_total)
1018
         adhes_mean = np.mean(F_adhes)
1019
1020
         adhes_std = np.std(F_adhes)
1021
1022
         DMT_index = []
1023
         indent_index = []
1024
         PF_index = []
1025
         adhes_index = []
1026
1027
         DMT_index.append(np.where(np.logical_or((DMT_mod_array > (
            DMT_mean + out_lim*DMT_std)),(DMT_mod_array < (DMT_mean
             - out_lim*DMT_std)))))
1028
         DMT_index = DMT_index[0]
1029
         DMT_index = DMT_index[0]
1030
1031
         indent_index.append(np.where(np.logical_or((indentation >
            (indent_mean + out_lim*indent_std)),(indentation < (
            indent_mean - out_lim*indent_std)))))
1032
         indent_index = indent_index[0]
         indent_index = indent_index[0]
1033
1034
1035
         PF_index.append(np.where(np.logical_or((PF_total > (
            PF_total_mean + out_lim*PF_total_std)),(PF_total < (
            PF_total_mean - out_lim*PF_total_std)))))
1036
         PF_index = PF_index[0]
1037
         PF_index = PF_index[0]
1038
1039
         adhes_index.append(np.where(np.logical_or((F_adhes > (
            adhes_mean + out_lim*adhes_std)),(F_adhes < (adhes_mean
             - out_lim*adhes_std)))))
1040
         adhes_index = adhes_index[0]
1041
         adhes_index = adhes_index[0]
1042
1043
         indent_PF_counter = 0
1044
         indent_adhes_counter = 0
1045
         PF_adhes_counter = 0
1046
         treble_counter = 0
1047
         indent_PF_tuples = []
         indent_adhes_tuples = []
1048
1049
         PF_adhes_tuples = []
1050
         trebles = []
1051
1052
         for i in range(len(indent_index)):
             for j in range(len(PF_index)):
1053
1054
                  if indent_index[i] == PF_index[j]:
1055
                      indent_PF_tuples.append((i,j,i))
1056
                      indent_PF_counter = indent_PF_counter + 1
1057
             for k in range(len(adhes_index)):
1058
                 if indent_index[i] == adhes_index[k]:
1059
                      indent_adhes_tuples.append((i,k,i))
```

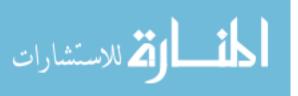

| 1060           | indent_adhes_counter = indent_adhes_counter +                                        |
|----------------|--------------------------------------------------------------------------------------|
| 1061           | for l in range(len(PF_index)):                                                       |
| 1062           | for m in range(len(adhes_index)):                                                    |
| 1063           | if PF_index[1] == adhes_index[m]:                                                    |
| $1003 \\ 1064$ | PF_adhes_tuples.append((1,m))                                                        |
| $1064 \\ 1065$ | PF_adhes_counter = PF_adhes_counter + 1                                              |
| 1065           |                                                                                      |
|                | <pre>for n in range(len(indent_index)):     if indent index[n] == DE index[]].</pre> |
| 1067           | <pre>if indent_index[n] == PF_index[1]: tracklass encod((i i r)))</pre>              |
| 1068           | <pre>trebles.append((i,j,m)) trebles.append((i,j,m))</pre>                           |
| 1069           | <pre>treble_counter = treble_counter + 1</pre>                                       |
| 1070           |                                                                                      |
| 1071           | PF_outlier_mods = []                                                                 |
| 1072           | indent_outlier_mods = []                                                             |
| 1073           | adhes_outlier_mods = []                                                              |
| 1074           |                                                                                      |
| 1075           | <pre>PF_outlier_mods.append(DMT_mod_array[PF_index])</pre>                           |
| 1076           | E_PF_out_hist = np.histogram(PF_outlier_mods,bins = int                              |
|                | ((2*len(PF_outlier_mods[0])**(1/3))))                                                |
| 1077           | indent_outlier_mods.append(DMT_mod_array[indent_index])                              |
| 1078           | <pre>E_indent_out_hist = np.histogram(indent_outlier_mods,bins</pre>                 |
|                | <pre>= int((2*len(indent_outlier_mods[0])**(1/3))))</pre>                            |
| 1079           | adhes_outlier_mods.append(DMT_mod_array[adhes_index])                                |
| 1080           | <pre>E_adhes_out_hist = np.histogram(adhes_outlier_mods,bins =</pre>                 |
|                | <pre>int((2*len(adhes_outlier_mods[0])**(1/3))))</pre>                               |
| 1081           |                                                                                      |
| 1082           | <pre>if verbose_calculations == True:</pre>                                          |
| 1083           | <pre>print('Outliers Counting and Coincidence')</pre>                                |
| 1084           | <pre>print('Total Outliers in Data Channel, {}'.format(</pre>                        |
|                | fiber_name))                                                                         |
| 1085           | <pre>print('The number of indentations &gt;{} std devn from</pre>                    |
|                | the mean are'.format(out_lim),len(indent_index),'or                                  |
|                | <pre>',len(indent_index)/len(indentation)*100,'% of all</pre>                        |
|                | measurements.')                                                                      |
| 1086           | <pre>print('The number of PeakForce values &gt;{} std devn</pre>                     |
|                | <pre>from the mean are'.format(out_lim),len(PF_index),'</pre>                        |
|                | or', <b>len</b> (PF_index)/len(indentation)*100,'% of all                            |
|                | measurements.')                                                                      |
| 1087           | <pre>print('The number of adhesion values &gt;{} std devn from</pre>                 |
|                | the mean are'.format(out_lim),len(adhes_index),'or                                   |
|                | <pre>',len(adhes_index)/len(indentation)*100,'% of all</pre>                         |
|                | measurements.')                                                                      |
| 1088           |                                                                                      |
| 1089           | <pre>print('The number of coincident indent-PF &gt;{} std devn</pre>                 |
|                | outliers is'.format(out_lim),indent_PF_counter,'or                                   |
|                | ',indent_PF_counter/len(indentation)*100,'%                                          |
|                | measurements.')                                                                      |
| 1090           | <pre>print('The number of coincident indent-adhes &gt;{} std</pre>                   |
|                | <pre>devn outliers is'.format(out_lim),</pre>                                        |
|                | indent_adhes_counter,'or',indent_adhes_counter/len(                                  |
|                | <pre>indentation)*100,'% of all measurements.')</pre>                                |
| 1091           | <pre>print('The number of coincident PF-adhes &gt;{} std devn</pre>                  |
|                | <pre>outliers is'.format(out_lim),PF_adhes_counter,'or',</pre>                       |
|                | <pre>PF_adhes_counter/len(indentation)*100,'% of all</pre>                           |
|                | measurements.')                                                                      |
| 1092           | <pre>print('The number of coincident indent-PF-adhes &gt;{}</pre>                    |
|                | <pre>std devn outliers is'.format(out_lim),</pre>                                    |
|                | <pre>treble_counter,'or',treble_counter/len(indentation)</pre>                       |
|                |                                                                                      |

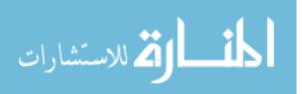

```
*100, '% of all measurements.')
1093
1094
         if verbose_plots == True:
1095
             plt.figure()
1096
1097
             plt.plot(indent_index, range(len(indent_index)))
1098
             plt.plot(PF_index, range(len(PF_index)))
1099
             plt.plot(adhes_index, range(len(adhes_index)))
1100
             plt.xlabel('Index Location in Original Data', fontsize
                =20)
1101
             plt.xticks(fontsize=16)
1102
             plt.yticks(fontsize=16)
             plt.ylabel('Outlier #',fontsize=20)
1103
1104
             plt.legend(['Indentation', 'PeakForce', 'Adhesion'],
                fontsize=20)
1105
             plt.title('Comparison of Locations of >{} Std Devn
                Values, {}'.format(out_lim,fiber_name),fontsize=24)
1106
             # fig_name = r'{} outlier_index.png'.format(fiber_name
1107
               plt.savefig(r'{}\{}'.format(path,fig_name),
             #
                bbox_inches='tight')
1108
             plt.show()
1109
1110
             plt.figure()
1111
             plt.plot(E_indent_out_hist[1][0:-1],E_indent_out_hist
                 [0])
1112
             plt.plot(E_adhes_out_hist[1][0:-1],E_adhes_out_hist
                [Ō])
1113
             plt.plot(E_PF_out_hist[1][0:-1],E_PF_out_hist[0])
1114
             plt.plot(DMT_mod_hist[1][0:-1],DMT_mod_hist[0])
             plt.legend(['Indent','Adhesion','PeakForce','All
1115
                Measurements'], fontsize=20)
1116
             plt.title('Tranverse Modulus Distribution with {} Std
                Devn Outliers, {}'.format(out_lim,fiber_name),
                fontsize=24)
             plt.xlabel('Transverse Modulus [GPa]',fontsize=20)
1117
1118
             plt.xticks(fontsize=16)
             plt.yticks(fontsize=16)
1119
1120
             # fig_name = r'{} coin_out_dists.png'.format(
                fiber_name)
1121
               plt.savefig(r'{}\{}'.format(path,fig_name),
                bbox_inches='tight')
1122
             plt.show
1123
1124
         ident_PF_outlier_mods = []
1125
         indent_adhes_outlier_mods = []
1126
         PF_adhes_outlier_mods = []
         treble_outlier_mods = []
1127
1128
1129
         for i in range(indent_PF_counter):
1130
             ident_PF_outlier_mods.append(DMT_mod_array[i])
1131
             # ident_PF_outlier_mods.append(DMT_mod_matldep(
                PF_total[indent_PF_tuples[i][1]],F_adhes[
                indent_PF_tuples[i][0]], np.polyval(poly_pars,
                indentation[indent_PF_tuples[i][0]]), indentation[
                indent_PF_tuples[i][0]],nu_samp))
1132
             # ident_PF_outlier_mods.append(DMT_mod_matldep(
                PF_total[indent_PF_tuples[i][1]],F_adhes[
```

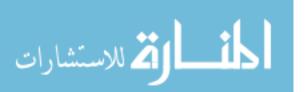

| 1133                                               | <pre>indent_PF_tuples[i][0]],power_law(indentation[ indent_PF_tuples[i][0]],*pars),indentation[ indent_PF_tuples[i][0]],nu_samp))</pre>                                                                                                    |
|----------------------------------------------------|----------------------------------------------------------------------------------------------------|
| $     1133 \\     1134 \\     1135 \\     1136   $ | <pre>for i in range(indent_adhes_counter):     indent_adhes_outlier_mods.append(DMT_mod_array[i])     # indent_adhes_outlier_mods.append(DMT_mod_matldep(         PF_total[indent_adhes_tuples[i][1]],F_adhes[             indent_adhes_tuples[i][0]],np.polyval(poly_pars,             indentation[indent_adhes_tuples[i][0]]),indentation</pre> |
| 1137                                               | <pre>[indent_adhes_tuples[i][0]],nu_samp)) # indent_adhes_outlier_mods.append(DMT_mod_matldep(     PF_total[indent_adhes_tuples[i][1]],F_adhes[     indent_adhes_tuples[i][0]],power_law(indentation[     indent_adhes_tuples[i][0]],*pars),indentation[     indent_adhes_tuples[i][0]],nu_samp))</pre>                                           |
| $\begin{array}{c} 1138\\ 1139 \end{array}$         | <pre>for i in range(PF_adhes_counter):</pre>                                                                                                    |
| 1140                                               | <pre>PF_adhes_outlier_mods.append(DMT_mod_array[i])</pre>                                                                                                    |
| 1141                                               | <pre># PF_adhes_outlier_mods.append(DMT_mod_matldep(     PF_total[PF_adhes_tuples[i][1]],F_adhes[     PF_adhes_tuples[i][0]],np.polyval(poly_pars,     indentation[PF_adhes_tuples[i][0]]),indentation[     PF_adhes_tuples[i][0]],nu_samp))</pre>                                                                                                |
| 1142                                               | <pre># PF_adhes_outlier_mods.append(DMT_mod_matldep(         PF_total[PF_adhes_tuples[i][1]],F_adhes[         PF_adhes_tuples[i][0]],power_law(indentation[         PF_adhes_tuples[i][0]],*pars),indentation[         PF_adhes_tuples[i][0]],nu_samp))</pre>                                                                                     |
| $\begin{array}{c} 1143 \\ 1144 \end{array}$        | <pre>for i in range(treble_counter):</pre>                                                                                                    |
| $1144 \\ 1145$                                     | treble_outlier_mods.append(DMT_mod_array[i])                                                                                                    |
| 1146                                               | <pre># treble_outlier_mods.append(DMT_mod_matldep(PF_total[     trebles[i][1]],F_adhes[trebles[i][2]],np.polyval(     poly_pars,indentation[trebles[i][0]]),indentation[     trebles[i][0]],nu_samp))</pre>                                                                                                    |
| 1147                                               | <pre># treble_outlier_mods.append(DMT_mod_matldep(PF_total[     trebles[i][1]],F_adhes[trebles[i][2]],power_law(     indentation[trebles[i][0]],*pars),indentation[     trebles[i][0]],nu_samp))</pre>                                                                                                    |
| 1148                                               | if workers plats True                                                                                                    |
| $\begin{array}{c} 1149 \\ 1150 \end{array}$        | <pre>if verbose_plots == True:</pre>                                                                                                    |
| $1150 \\ 1151$                                     | <pre>numbins_indent_PF_out = int((2*indent_PF_counter)</pre>                                                                                                    |
| 1152                                               | <pre>**(1/3)) numbins_indent_adhes = int((2*indent_adhes_counter)     **(1/3))</pre>                                                                                                    |
| 1153                                               | numbins_PF_adhes = int((2*PF_adhes_counter)**(1/3))                                                                                                    |
| 1154                                               | numbins_treble = int((2*treble_counter)**(1/3))                                                                                                    |
| 1155                                               |                                                                                                    |
| 1156                                               | <pre>E_indent_PF_out_hist = np.histogram(<br/>ident_PF_outlier_mods,bins=numbins_indent_PF_out)</pre>                                                                                                    |
| 1157                                               | <pre>E_indent_adhes_out_hist = np.histogram(<br/>indent_adhes_outlier_mods,bins=numbins_indent_adhes<br/>)</pre>                                                                                                    |
| 1158                                               | E_PF_adhes_out_hist = np.histogram(<br>PF_adhes_outlier_mods,bins=numbins_PF_adhes)                                                                                                    |

المنسارات المستشارات

```
1159
             E_treble_out_hist = np.histogram(treble_outlier_mods,
                bins=numbins_treble)
1160
1161
             plt.figure()
1162
             plt.plot(E_indent_PF_out_hist[1][0:-1],
                E_indent_PF_out_hist[0])
1163
             plt.plot(E_indent_adhes_out_hist[1][0:-1],
                E_indent_adhes_out_hist[0])
1164
             plt.plot(E_PF_adhes_out_hist[1][0:-1],
                E_PF_adhes_out_hist[0])
             plt.plot(E_treble_out_hist[1][0:-1],E_treble_out_hist
1165
                 [0])
1166
             plt.plot(DMT_mod_hist[1][0:-1],DMT_mod_hist[0])
1167
             plt.legend(['Indent-PF','Indent-Adhes','PF-Adhes',
                Triple Outliers', 'All Measurements'], fontsize=20)
1168
             plt.title('Tranverse Modulus Distribution with {} Std
                Devn Outliers, {}'.format(out_lim,fiber_name),
                fontsize=24)
             plt.xlabel('Transverse Modulus [GPa]',fontsize=20)
1169
1170
             plt.xticks(fontsize=16)
1171
             # fig_name = r'{} coin_out_dists.png'.format(
                fiber_name)
1172
               plt.savefig(r'{}\{}'.format(path,fig_name),
                bbox_inches='tight')
1173
             plt.show
1174
1175
     #%% Adhesion Force-Indentation-Tip Shape Functional
        Interaction
1176
1177
     if adhesion_func == True:
         PF = PF_total
1178
         adh = F_adhes
1179
1180
         depth = indentation
1181
         tip_rad = np.polyval(poly_pars, indentation)
1182
         tip_surf = 4*np.pi*tip_rad**2
1183
1184
         length = len(adh)
1185
1186
         dep_tip_tuples = []
1187
         dep_adh_tuples = []
1188
         dep_PF_tuples = []
1189
         PF_adh_tuples = []
1190
         PF_tip_tuples = []
1191
         adh_tip_tuples = []
1192
         DMT_dep_tuples = []
1193
         DMT_PF_tuples = []
         DMT_adh_tuples = []
1194
         DMT_tip_tuples = []
1195
1196
1197
         for i in range(length):
1198
             dep_tip_tuples.append((depth[i],tip_rad[i]))
1199
             dep_adh_tuples.append((depth[i],adh[i]))
1200
             PF_adh_tuples.append((PF[i],adh[i]))
1201
             PF_tip_tuples.append((PF[i],tip_rad[i]))
1202
             adh_tip_tuples.append((tip_rad[i],adh[i]))
1203
             dep_PF_tuples.append((depth[i], PF[i]))
1204
             DMT_dep_tuples.append((DMT_mod_array[i],depth[i]))
1205
             DMT_PF_tuples.append((DMT_mod_array[i], PF[i]))
```

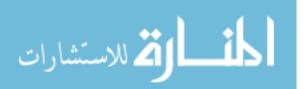

| 1206                                        | <pre>DMT_adh_tuples.append((DMT_mod_array[i],adh[i]))</pre>                                       |
|---------------------------------------------|---------------------------------------------------------------------------------------------------|
| $1200 \\ 1207$                              | DMT_tip_tuples.append((DMT_mod_array[i],tip_rad[i]))                                              |
| 1208                                        |                                                                                                   |
| 1209                                        | <pre>dep_tip_tuples.sort(key=lambda tup: tup[0])</pre>                                            |
| 1210                                        | <pre>dep_adh_tuples.sort(key=lambda tup: tup[0])</pre>                                            |
| 1211                                        | dep_PF_tuples.sort(key=lambda tup: tup[0])                                                        |
| 1212                                        | PF_adh_tuples.sort(key=lambda tup: tup[0])                                                        |
| $\begin{array}{c} 1213 \\ 1214 \end{array}$ | <pre>PF_tip_tuples.sort(key=lambda tup: tup[0]) adh_tip_tuples.sort(key=lambda tup: tup[0])</pre> |
| $1214 \\ 1215$                              | DMT_dep_tuples.sort(key=lambda tup: tup[0])                                                       |
| 1216                                        | DMT_PF_tuples.sort(key=lambda tup: tup[0])                                                        |
| 1217                                        | DMT_adh_tuples.sort(key=lambda tup: tup[0])                                                       |
| 1218                                        | DMT_tip_tuples.sort(key=lambda tup: tup[0])                                                       |
| 1219                                        |                                                                                                   |
| 1220                                        | dep_tip_plot = []                                                                                 |
| 1221                                        | tip_dep_plot = []                                                                                 |
| $\begin{array}{c} 1222 \\ 1223 \end{array}$ | adh_dep_plot = []<br>dep_adh_plot = []                                                            |
| $1223 \\ 1224$                              | tip_adh_plot = []                                                                                 |
| $1224 \\ 1225$                              | adh_tip_plot = []                                                                                 |
| 1226                                        | $PF_adh_plot = []$                                                                                |
| 1227                                        | adh_PF_plot = []                                                                                  |
| 1228                                        | depth_PF_plot = []                                                                                |
| 1229                                        | PF_depth_plot = []                                                                                |
| $\begin{array}{c} 1230 \\ 1231 \end{array}$ | PF_tip_plot = []                                                                                  |
| $1231 \\ 1232$                              | tip_PF_plot = []<br>DMT_dep_plot = []                                                             |
| 1232<br>1233                                | $dep_DMT_plot = []$                                                                               |
| 1234                                        | $DMT_PF_plot = []$                                                                                |
| 1235                                        | PF_DMT_plot = []                                                                                  |
| 1236                                        | DMT_adh_plot = []                                                                                 |
| 1237                                        | adh_DMT_plot = []                                                                                 |
| 1238                                        | DMT_tip_plot = []                                                                                 |
| $\begin{array}{c} 1239 \\ 1240 \end{array}$ | tip_DMT_plot = []                                                                                 |
| $1240 \\ 1241$                              | <pre>for i in range(length):</pre>                                                                |
| 1242                                        | adh_tip_plot.append(adh_tip_tuples[i][0])                                                         |
| 1243                                        | tip_adh_plot.append(adh_tip_tuples[i][1])                                                         |
| 1244                                        | <pre>dep_tip_plot.append(dep_tip_tuples[i][0])</pre>                                              |
| 1245                                        | <pre>tip_dep_plot.append(dep_tip_tuples[i][1])</pre>                                              |
| $\begin{array}{c} 1246 \\ 1247 \end{array}$ | <pre>dep_adh_plot.append(dep_adh_tuples[i][0]) adh_dop_plot_append(dep_adh_tuples[i][1])</pre>    |
| 1247<br>1248                                | adh_dep_plot.append(dep_adh_tuples[i][1])<br>PF_adh_plot.append(PF_adh_tuples[i][0])              |
| $1240 \\ 1249$                              | adh_PF_plot.append(PF_adh_tuples[i][1])                                                           |
| 1250                                        | depth_PF_plot.append(dep_PF_tuples[i][0])                                                         |
| 1251                                        | PF_depth_plot.append(dep_PF_tuples[i][1])                                                         |
| 1252                                        | <pre>PF_tip_plot.append(PF_tip_tuples[i][0])</pre>                                                |
| 1253                                        | <pre>tip_PF_plot.append(PF_tip_tuples[i][1])</pre>                                                |
| $1254 \\ 1255$                              | DMT_dep_plot.append(DMT_dep_tuples[i][0])                                                         |
| $\begin{array}{c} 1255 \\ 1256 \end{array}$ | dep_DMT_plot.append(DMT_dep_tuples[i][1])<br>DMT_PF_plot.append(DMT_PF_tuples[i][0])              |
| $1250 \\ 1257$                              | PF_DMT_plot.append(DMT_PF_tuples[i][0])                                                           |
| 1258                                        | DMT_adh_plot.append(DMT_adh_tuples[i][0])                                                         |
| 1259                                        | adh_DMT_plot.append(DMT_adh_tuples[i][1])                                                         |
| 1260                                        | DMT_tip_plot.append(DMT_tip_tuples[i][0])                                                         |
| 1261                                        | <pre>tip_DMT_plot.append(DMT_tip_tuples[i][1])</pre>                                              |
| $\begin{array}{c} 1262 \\ 1263 \end{array}$ | if workers plots True:                                                                            |
| 1200                                        | <pre>if verbose_plots == True:</pre>                                                              |

المنسارات المستشارات

www.manaraa.com

```
1264
1265
             # Generate 2D histogram heatmap of indentation depth
                and tip radius
1266
             plt.figure()
             N_numbers = len(dep_tip_plot) + len(tip_dep_plot)
1267
1268
             N_bins = int((2*N_numbers)**(1/3))
1269
             x, y = dep_tip_plot, tip_dep_plot
1270
             plt.hist2d(x, y, bins=N_bins, density=False, cmap='
                Greys')
1271
             hist_test = np.histogram2d(x, y,bins=N_bins)
1272
             cb = plt.colorbar()
             cb.set_label('Measurements in Bin',fontsize=16)
1273
1274
             plt.clim(np.mean(hist_test[0])+np.std(hist_test[0]))
1275
             plt.title('2D Histogram of Indentation and Tip Radius
                Measurements, {}'.format(fiber_name),fontsize=24)
1276
             plt.xlabel('Indentation [nm]',fontsize=20)
1277
             plt.xticks(fontsize=16)
1278
             plt.ylabel('Tip Radius [nm]',fontsize=20)
             plt.yticks(fontsize=16)
1279
1280
             fig_name = r'{} indent-adhes_heatmap.png'.format(
                fiber_name)
               plt.savefig(r'{}\{}'.format(path,fig_name),
1281
                bbox_inches='tight')
1282
             plt.show()
1283
1284
             # Generate 2D histogram heatmap of indentation depth
                and adhesion force
1285
             plt.figure()
1286
             N_numbers = len(dep_adh_plot) + len(adh_dep_plot)
1287
             N_bins = int((2*N_numbers)**(1/3))
1288
             x, y = dep_adh_plot, adh_dep_plot
             plt.hist2d(x, y, bins=N_bins, density=False, cmap='
1289
                Greys')
1290
             hist_test = np.histogram2d(x, y,bins=N_bins)
1291
             cb = plt.colorbar()
1292
             cb.set_label('Measurements in Bin', fontsize=16)
1293
             plt.clim(np.mean(hist_test[0])+np.std(hist_test[0]))
1294
             plt.title('2D Histogram of Indentation and Adhesion
                Measurements, {}'.format(fiber_name),fontsize=24)
1295
             plt.xlabel('Indentation [nm]',fontsize=20)
             plt.xticks(fontsize=16)
1296
             plt.ylabel('Adhesion Force [nN]',fontsize=20)
1297
1298
             plt.yticks(fontsize=16)
1299
             fig_name = r'{} indent-adhes_heatmap.png'.format(
                fiber_name)
               plt.savefig(r'{}\{}'.format(path,fig_name),
1300
                bbox_inches='tight')
1301
             plt.show()
1302
1303
             # Generate 2D histogram heatmap of indentation depth
                and Peak force
1304
             plt.figure()
1305
             N_numbers = len(depth_PF_plot) + len(PF_depth_plot)
1306
             N_bins = int((2*N_numbers)**(1/3))
1307
             x, y = depth_PF_plot, PF_depth_plot
1308
             plt.hist2d(x, y, bins=N_bins, density=False, cmap='
                Greys')
1309
             hist_test = np.histogram2d(x, y,bins=N_bins)
```

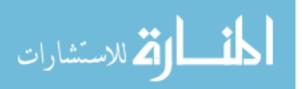

```
1310
             cb = plt.colorbar()
1311
             cb.set_label('Measurements in Bin',fontsize=16)
1312
             plt.clim(np.mean(hist_test[0])+np.std(hist_test[0]))
1313
             plt.title('2D Histogram of Indentation and Peak Force
                data points, {}'.format(fiber_name),fontsize=24)
1314
             plt.xlabel('Indentation [nm]',fontsize=20)
1315
             plt.xticks(fontsize=16)
1316
             plt.ylabel('Peak Force [nN]',fontsize=20)
1317
             plt.yticks(fontsize=16)
1318
             fig_name = r'{} PF-adhes_heatmap.png'.format(
                fiber_name)
               plt.savefig(r'{}\{}'.format(path,fig_name),
1319
                bbox_inches='tight')
1320
             plt.show()
1321
1322
             # Generate 2D histogram heatmap of Peak Force and
                adhesion force
1323
             plt.figure()
1324
             N_numbers = len(PF_adh_plot) + len(adh_PF_plot)
1325
             N_bins = int((2*N_numbers)**(1/3))
1326
             x, y = PF_adh_plot, adh_PF_plot
1327
             plt.hist2d(x, y, bins=N_bins, density=False, cmap='
                Greys')
1328
             hist_test = np.histogram2d(x, y,bins=N_bins)
1329
             cb = plt.colorbar()
1330
             cb.set_label('Measurements in Bin',fontsize=16)
             plt.clim(np.mean(hist_test[0])+np.std(hist_test[0]))
1331
1332
             plt.title('2D Histogram of Peak Force and Adhesion
                data points, {}'.format(fiber_name),fontsize=24)
1333
             plt.xlabel('Peak Force [nN]',fontsize=20)
1334
             plt.xticks(fontsize=16)
1335
             plt.ylabel('Adhesion Force [nN]', fontsize=20)
1336
             plt.yticks(fontsize=16)
1337
             fig_name = r'{} PF-adhes_heatmap.png'.format(
                fiber_name)
1338
               plt.savefig(r'{}\{}'.format(path,fig_name),
                bbox_inches='tight')
1339
             plt.show()
1340
1341
             # Generate 2D histogram heatmap of peak force and tip
                radius
1342
             plt.figure()
1343
             N_numbers = len(PF_tip_plot) + len(tip_PF_plot)
1344
             N_bins = int((2*N_numbers)**(1/3))
             x, y = PF_tip_plot, tip_PF_plot
1345
1346
             plt.hist2d(x, y, bins=N_bins, density=False, cmap='
                Greys')
             hist_test = np.histogram2d(x, y,bins=N_bins)
1347
1348
             cb = plt.colorbar()
             cb.set_label('Measurements in Bin',fontsize=16)
1349
             plt.clim(np.mean(hist_test[0])+np.std(hist_test[0]))
1350
1351
             plt.title('2D Histogram of Peak Force and Tip Radius
                Measurements, {}'.format(fiber_name),fontsize=24)
             plt.xlabel('Peak Force [nN]',fontsize=20)
1352
1353
             plt.xticks(fontsize=16)
             plt.ylabel('Tip Radius [nm]',fontsize=20)
1354
1355
             plt.yticks(fontsize=16)
```

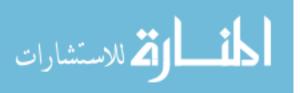

```
1356
             fig_name = r'{} indent-adhes_heatmap.png'.format(
                fiber_name)
1357
               plt.savefig(r'{}\{}'.format(path,fig_name),
                bbox_inches='tight')
1358
             plt.show()
1359
1360
             # Generate 2D histogram heatmap of adhesion force and
                tip radius
1361
             plt.figure()
1362
             N_numbers = len(adh_tip_plot) + len(tip_adh_plot)
1363
             N_bins = int((2*N_numbers)**(1/3))
1364
             x, y = adh_tip_plot, tip_adh_plot
1365
             plt.hist2d(x, y, bins=N_bins, density=False, cmap='
                Grevs')
             hist_test = np.histogram2d(x, y,bins=N_bins)
1366
1367
             cb = plt.colorbar()
1368
             cb.set_label('Measurements in Bin',fontsize=16)
1369
             plt.clim(np.mean(hist_test[0])+np.std(hist_test[0]))
1370
             plt.title('2D Histogram of Adhesion Force and Tip
                Radius Measurements, {}'.format(fiber_name),
                fontsize=24)
             plt.xlabel('Adhesion Force [nN]',fontsize=20)
1371
1372
             plt.xticks(fontsize=16)
1373
             plt.ylabel('Tip Radius [nm]',fontsize=20)
1374
             plt.yticks(fontsize=16)
1375
             fig_name = r'{} indent-adhes_heatmap.png'.format(
                fiber_name)
1376
               plt.savefig(r'{}\{}'.format(path,fig_name),
                bbox_inches='tight')
1377
             plt.show()
1378
1379
             # Generate 2D histogram heatmap of DMT Modulus and
                Peak force
1380
             plt.figure()
1381
             N_numbers = len(DMT_PF_plot) + len(PF_DMT_plot)
             N_bins = int((2*N_numbers)**(1/3))
1382
1383
             x, y = DMT_PF_plot, PF_DMT_plot
1384
             plt.hist2d(x, y, bins=N_bins, density=False, cmap='
                Greys')
1385
             hist_test = np.histogram2d(x, y,bins=N_bins)
1386
             cb = plt.colorbar()
1387
             cb.set_label('Measurements in Bin',fontsize=16)
1388
             plt.clim(np.mean(hist_test[0])+np.std(hist_test[0]))
             plt.title('2D Histogram of DMT Modulus and Peak Force
1389
                data points, {}'.format(fiber_name),fontsize=24)
             plt.xlabel('DMT_modulus [GPa]',fontsize=20)
1390
1391
             plt.xticks(fontsize=16)
             plt.ylabel('Peak Force [nN]',fontsize=20)
1392
1393
             plt.yticks(fontsize=16)
1394
             fig_name = r'{} PF-adhes_heatmap.png'.format(
                fiber_name)
1395
               plt.savefig(r'{}\{}'.format(path,fig_name),
                bbox_inches='tight')
1396
             plt.show()
1397
1398
             # Generate 2D histogram heatmap of DMT Modulus and
                adhesion force
1399
             plt.figure()
```

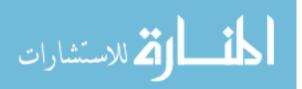

```
1400
             N_numbers = len(DMT_adh_plot[0:-2]) + len(adh_DMT_plot
                )
1401
             N_bins = int((2*N_numbers)**(1/3))
1402
             x, y = DMT_adh_plot, adh_DMT_plot
1403
             plt.hist2d(x, y, bins=N_bins, density=False, cmap='
                Greys')
1404
             hist_test = np.histogram2d(x, y,bins=N_bins)
1405
             cb = plt.colorbar()
             cb.set_label('Measurements in Bin',fontsize=16)
1406
             plt.clim(np.mean(hist_test[0])+np.std(hist_test[0]))
1407
             plt.title('2D Histogram of DMT Modulus and Adhesion
1408
                Force data points, {}'.format(fiber_name),fontsize
                =24)
1409
             plt.xlabel('DMT_modulus [GPa]',fontsize=20)
1410
             plt.xticks(fontsize=16)
1411
             plt.ylabel('Adhesion Force [nN]',fontsize=20)
1412
             plt.yticks(fontsize=16)
1413
             fig_name = r'{} PF-adhes_heatmap.png'.format(
                fiber_name)
              plt.savefig(r'{}\{}'.format(path,fig_name),
1414
                bbox_inches='tight')
1415
             plt.show()
1416
1417
             # Generate 2D histogram heatmap of DMT Modulus and
                indentation
1418
             plt.figure()
1419
             N_numbers = len(DMT_dep_plot) + len(dep_DMT_plot)
1420
             N_bins = int((2*N_numbers)**(1/3))
             x, y = DMT_dep_plot, dep_DMT_plot
1421
1422
             plt.hist2d(x, y, bins=N_bins, density=False, cmap='
                Greys')
1423
             hist_test = np.histogram2d(x, y,bins=N_bins)
1424
             cb = plt.colorbar()
1425
             cb.set_label('Measurements in Bin',fontsize=16)
1426
             plt.clim(np.mean(hist_test[0])+np.std(hist_test[0]))
             plt.title('2D histogram of DMT Modulus and Indentation
1427
                 data points, {};.format(fiber_name),fontsize=24)
1428
             plt.xlabel('DMT_modulus [GPa]',fontsize=20)
1429
             plt.xticks(fontsize=16)
             plt.ylabel('Indentation Depth [nm]',fontsize=20)
1430
1431
             plt.yticks(fontsize=16)
             fig_name = r'{} PF-adhes_heatmap.png'.format(
1432
                fiber_name)
1433
               plt.savefig(r'{}\{}'.format(path,fig_name),
                bbox_inches='tight')
1434
             plt.show()
1435
1436
             # Generate 2D histogram heatmap of DMT Modulus and tip
                 radius
1437
             plt.figure()
1438
             N_numbers = len(DMT_tip_plot) + len(tip_DMT_plot)
1439
             N_bins = int((2*N_numbers)**(1/3))
1440
             x, y = DMT_tip_plot, tip_DMT_plot
1441
             plt.hist2d(x, y, bins=N_bins, density=False, cmap='
                Greys')
1442
             hist_test = np.histogram2d(x, y,bins=N_bins)
1443
             cb = plt.colorbar()
1444
             cb.set_label('Measurements in Bin',fontsize=16)
```

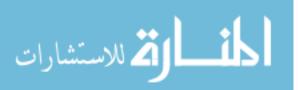

```
1445
             plt.clim(np.mean(hist_test[0])+np.std(hist_test[0]))
1446
             plt.title('2D histogram of DMT Modulus and Tip Radius
                data points, {}'.format(fiber_name),fontsize=24)
             plt.xlabel('DMT_modulus [GPa]',fontsize=20)
1447
1448
             plt.xticks(fontsize=16)
             plt.ylabel('Tip Radius [nm]',fontsize=20)
1449
1450
             plt.yticks(fontsize=16)
1451
             fig_name = r'{} PF-adhes_heatmap.png'.format(
                fiber_name)
1452
               plt.savefig(r'{}\{}'.format(path,fig_name),
                bbox_inches='tight')
1453
             plt.show()
1454
1455
             # plt.figure()
             # plt.scatter(tip_rad,adh)
1456
1457
             # plt.title('Tip Radius vs. Adhesion Force')
1458
             # plt.xlabel('Tip Radius [nm]')
1459
             # plt.ylabel('Adhesion Force [nN]')
1460
             # plt.show()
1461
1462
             # plt.figure()
1463
             # plt.scatter(tip_surf,adh)
1464
             # plt.title('Contact Surface Area vs. Adhesion Force')
             # plt.xlabel('Contact Area [nm<sup>2</sup>]')
1465
             # plt.ylabel('Adhesion Force [nN]')
1466
1467
             # plt.show()
1468
    #%% Compare Approximate Tip Volume to Sphere of same radius
1469
1470
1471
    if tip_vol_compare == True:
1472
1473
         front_angle = (15.0, 13.0, 17.0)
1474
         side_angle = (17.5, 15.5, 19.5)
1475
         back_angle = (25.0, 23.0, 27.0)
1476
1477
         height = np.linspace(0.5, 20, 40)
1478
         radius = yfit
1479
         tip_rad_poly = np.polyval(poly_pars,height)
1480
1481
         tip_vol_nom = tip_geo(height,side_angle,front_angle,
            back_angle)[0][0]
1482
         tip_vol_min = tip_geo(height, side_angle, front_angle,
            back_angle)[0][1]
1483
         tip_vol_max = tip_geo(height,side_angle,front_angle,
            back_angle) [0] [2]
1484
         tip_SA_nom = tip_geo(height, side_angle, front_angle,
            back_angle)[1][0]
1485
         tip_SA_min = tip_geo(height, side_angle, front_angle,
            back_angle)[1][1]
1486
         tip_SA_max = tip_geo(height,side_angle,front_angle,
            back_angle)[1][2]
1487
1488
         indent_vol = sph_indent_geo(height,radius)[0]
1489
         indent_SA = sph_indent_geo(height, radius)[1]
1490
1491
         if verbose_plots == True:
1492
1493
             plt.figure()
```

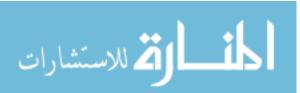

```
1494
             plt.plot(height,np.sqrt(tip_SA_nom/(4*np.pi)),label='
                 Nominal Tip')
1495
             plt.plot(height,np.sqrt(tip_SA_min/(4*np.pi)),label='
                Min Tip')
1496
             plt.plot(height,np.sqrt(tip_SA_max/(4*np.pi)),label='
                Max Tip')
1497
             plt.plot(height,np.sqrt(indent_SA/(4*np.pi)),label='
                Hemispherical Tip')
1498
             plt.plot(x,yfit,'--k',label='Actual Tip')
             plt.title('Comparison of Measured Tip Radius to
1499
             Geometric Tip Radius', fontsize=24)
plt.xlabel('Indentation [nm]', fontsize=20)
1500
1501
             plt.xticks(fontsize=16)
1502
             plt.ylabel('Tip Radius [nm]',fontsize=20)
1503
             plt.yticks(fontsize=16)
1504
             plt.legend(fontsize=20)
1505
             fig_name = r'{} tip_surfarea.png'.format(fiber_name)
1506
               plt.savefig(r'{}\{}'.format(path,fig_name),
                 bbox_inches='tight')
1507
             plt.show()
1508
1509
             plt.figure()
1510
             plt.semilogy(height,tip_vol_nom,label='Nominal Tip')
1511
             plt.semilogy(height,tip_vol_min,label='Min Tip')
1512
             plt.semilogy(height,tip_vol_max,label='Max Tip')
1513
             plt.semilogy(height, indent_vol, label='Hemispherical
                 Tip')
1514
             plt.semilogy()
1515
             plt.title('Comparison of Tip and Sphere Volume',
                 fontsize=24)
             plt.xlim((0,10))
1516
1517
             plt.ylim((0,1000))
1518
             plt.xlabel('Indentation [nm]',fontsize=20)
1519
             plt.xticks(fontsize=16)
1520
             plt.ylabel('Volume [nm^3]',fontsize=20)
1521
             plt.yticks(fontsize=16)
1522
             plt.legend(fontsize=20)
1523
             fig_name = r'{} tip_vol.png'.format(fiber_name)
1524
               plt.savefig(r'{}\{}'.format(path,fig_name),
                 bbox_inches='tight')
1525
             plt.show()
1526
1527
    #%% Poisson Ratio Study
1528
     if poisson_study == True:
1529
1530
1531
         nu_study = np.array([0.1, 0.2, 0.3, 0.4, 0.5])
1532
1533
         numbins = int(2*(len(DMT_mod_array))**(1/3))
1534
1535
         E_nu1 = DMT_mod_adhes(PF_total,F_adhes,np.polyval(
            poly_pars, indentation), indentation, nu_study [0])
1536
         E_nu1_hist = np.histogram(E_nu1,bins=numbins)
1537
         E_nu2 = DMT_mod_adhes(PF_total,F_adhes,np.polyval(
1538
            poly_pars, indentation), indentation, nu_study [1])
1539
         E_nu2_hist = np.histogram(E_nu2, bins=numbins)
1540
```

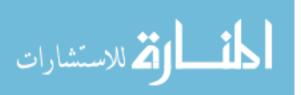

| 1 1 1                |                                                                                                    |
|----------------------|----------------------------------------------------------------------------------------------------|
| 1541                 | E_nu3 = DMT_mod_adhes(PF_total,F_adhes,np.polyval(                                                                                                    |
|                      | poly_pars,indentation),indentation,nu_study[2])                                                                                                    |
| 1542                 | E_nu3_hist = np.histogram(E_nu3, bins=numbins)                                                                                                    |
|                      | E_nus_nist - np.nistogram(E_nus,bins-numbins)                                                                                                    |
| 1543                 |                                                                                                    |
| 1544                 | E_nu4 = DMT_mod_adhes(PF_total,F_adhes,np.polyval(                                                                                                    |
|                      | poly_pars,indentation),indentation,nu_study[3])                                                                                                    |
| 1545                 | E_nu4_hist = np.histogram(E_nu4,bins=numbins)                                                                                                    |
| 1546                 |                                                                                                    |
|                      |                                                                                                    |
| 1547                 | E_nu5 = DMT_mod_adhes(PF_total,F_adhes,np.polyval(                                                                                                    |
|                      | poly_pars,indentation),indentation,nu_study[4])                                                                                                    |
| 1548                 | E_nu5_hist = np.histogram(E_nu5, bins=numbins)                                                                                                    |
| 1549                 |                                                                                                    |
|                      |                                                                                                    |
| 1550                 | diff2 = np.mean(E_nu3)-np.mean(E_nu2)                                                                                                    |
| 1551                 | rel_diff2 = diff2/np.mean(E_nu3)*100                                                                                                    |
| 1552                 | <pre>num_devs2 = np.abs(diff2/np.std(E_nu3))</pre>                                                                                                    |
| 1553                 |                                                                                                    |
| 1554                 | diff atd = np atd (F nu2) - np atd (F nu2)                                                                                                    |
|                      | diff_std2 = np.std(E_nu3)-np.std(E_nu2)                                                                                                    |
| 1555                 | rel_diff_std2 = diff_std2/np.std(E_nu3)*100                                                                                                    |
| 1556                 |                                                                                                    |
| 1557                 | diff4 = np.mean(E_nu3)-np.mean(E_nu4)                                                                                                    |
| 1558                 | $rel_diff4 = diff4/np.mean(E_nu3)*100$                                                                                                    |
|                      |                                                                                                    |
| 1559                 | <pre>num_devs4 = np.abs(diff4/np.std(E_nu3))</pre>                                                                                                    |
| 1560                 |                                                                                                    |
| 1561                 | diff_std4 = np.std(E_nu3)-np.std(E_nu4)                                                                                                    |
| 1562                 | rel_diff_std4 <sup>*</sup> = diff_std4/np.std(E_nu3)*100                                                                                                    |
| 1563                 |                                                                                                    |
|                      |                                                                                                    |
| 1564                 | diff_tot = np.abs(rel_diff_std2) + np.abs(rel_diff_std4)                                                                                                    |
| 1565                 |                                                                                                    |
| 1566                 | <pre>if verbose_calculations == True:</pre>                                                                                                    |
| 1567                 | print("Poisson's Study")                                                                                                    |
| 1568                 | <pre>print('The mean calculated modulus w/ nu = {} is'.</pre>                                                                                                    |
| 1008                 |                                                                                                    |
|                      | <pre>format(nu_study[0]),np.mean(E_nu1),'GPa w/ std dev'</pre>                                                                                                    |
|                      | ,np.std(E_nu1),'GPa.')                                                                                                    |
| 1569                 | <pre>print('The mean calculated modulus w/ nu = {} is'.</pre>                                                                                                    |
|                      | <pre>format(nu_study[1]),np.mean(E_nu2),'GPa w/ std dev'</pre>                                                                                                    |
|                      |                                                                                                    |
| 1550                 | ,np.std(E_nu2),'GPa.')                                                                                                    |
| 1570                 | <pre>print('The mean calculated modulus w/ nu = {} is'.</pre>                                                                                                    |
|                      | <pre>format(nu_study[2]),np.mean(E_nu3),'GPa w/ std dev'</pre>                                                                                                    |
|                      | ,np.std(E_nu3),'GPa.')                                                                                                    |
| 1571                 | <pre>print('The mean calculated modulus w/ nu = {} is'.</pre>                                                                                                    |
| 1011                 | <pre>format(nu_study[3]),np.mean(E_nu4),'GPa w/ std dev'</pre>                                                                                                    |
|                      | iormat(int_study[5]), ip.mean(E_nu4), Gra w/ stu dev                                                                                                    |
|                      | ,np.std(E_nu4),'GPa.')                                                                                                    |
| 1572                 | <pre>print('The mean calculated modulus w/ nu = {} is'.</pre>                                                                                                    |
|                      | <pre>format(nu_study[4]),np.mean(E_nu5),'GPa w/ std dev'</pre>                                                                                                    |
|                      |                                                                                                    |
|                      |                                                                                                    |
| 1579                 | ,np.std(E_nu5),'GPa.')                                                                                                    |
| 1573                 | ,np.std(E_nu5),'GPa.')<br>print('Deviations from base case')                                                                                                    |
| $1573 \\ 1574$       | <pre>,np.std(E_nu5),'GPa.') print('Deviations from base case') print('The relative deviation from the base case (nu</pre>                                                                                                    |
|                      | ,np.std(E_nu5),'GPa.')<br>print('Deviations from base case')                                                                                                    |
|                      | <pre>,np.std(E_nu5),'GPa.') print('Deviations from base case') print('The relative deviation from the base case (nu     ={}, DMT model) for nu={} is'.format(nu_study[2],</pre>                                                                                                    |
| 1574                 | <pre>,np.std(E_nu5),'GPa.') print('Deviations from base case') print('The relative deviation from the base case (nu     ={}, DMT model) for nu={} is'.format(nu_study[2],     nu_study[1]))</pre>                                                                                                    |
|                      | <pre>,np.std(E_nu5),'GPa.') print('Deviations from base case') print('The relative deviation from the base case (nu     ={}, DMT model) for nu={} is'.format(nu_study[2],     nu_study[1])) print(truncate(rel_diff2,3),'%, equivalent to',</pre>                                                                                                    |
| 1574                 | <pre>,np.std(E_nu5),'GPa.') print('Deviations from base case') print('The relative deviation from the base case (nu     ={}, DMT model) for nu={} is'.format(nu_study[2],     nu_study[1])) print(truncate(rel_diff2,3),'%, equivalent to',     truncate(num_devs2,3),'base case standard</pre>                                                                                                    |
| 1574<br>1575         | <pre>,np.std(E_nu5),'GPa.') print('Deviations from base case') print('The relative deviation from the base case (nu     ={}, DMT model) for nu={} is'.format(nu_study[2],     nu_study[1])) print(truncate(rel_diff2,3),'%, equivalent to',     truncate(num_devs2,3),'base case standard     deviations.')</pre>                                                                                                    |
| 1574                 | <pre>,np.std(E_nu5),'GPa.') print('Deviations from base case') print('The relative deviation from the base case (nu     ={}, DMT model) for nu={} is'.format(nu_study[2],     nu_study[1])) print(truncate(rel_diff2,3),'%, equivalent to',     truncate(num_devs2,3),'base case standard</pre>                                                                                                    |
| 1574<br>1575         | <pre>,np.std(E_nu5),'GPa.') print('Deviations from base case') print('The relative deviation from the base case (nu     ={}, DMT model) for nu={} is'.format(nu_study[2],     nu_study[1])) print(truncate(rel_diff2,3),'%, equivalent to',     truncate(num_devs2,3),'base case standard     deviations.') print('The relative deviation from the base case (nu</pre>                                                                                                    |
| 1574<br>1575         | <pre>,np.std(E_nu5),'GPa.') print('Deviations from base case') print('The relative deviation from the base case (nu     ={}, DMT model) for nu={} is'.format(nu_study[2],     nu_study[1])) print(truncate(rel_diff2,3),'%, equivalent to',     truncate(num_devs2,3),'base case standard     deviations.') print('The relative deviation from the base case (nu     ={}, DMT model) for nu={} is'.format(nu_study[2],</pre>                                                                                                    |
| 1574<br>1575<br>1576 | <pre>,np.std(E_nu5),'GPa.') print('Deviations from base case') print('The relative deviation from the base case (nu     ={}, DMT model) for nu={} is'.format(nu_study[2],     nu_study[1])) print(truncate(rel_diff2,3),'%, equivalent to',     truncate(num_devs2,3),'base case standard     deviations.') print('The relative deviation from the base case (nu     ={}, DMT model) for nu={} is'.format(nu_study[2],     nu_study[3]))</pre>                                                                                               |
| 1574<br>1575         | <pre>,np.std(E_nu5),'GPa.') print('Deviations from base case') print('The relative deviation from the base case (nu     ={}, DMT model) for nu={} is'.format(nu_study[2],     nu_study[1])) print(truncate(rel_diff2,3),'%, equivalent to',     truncate(num_devs2,3),'base case standard     deviations.') print('The relative deviation from the base case (nu     ={}, DMT model) for nu={} is'.format(nu_study[2],     nu_study[3])) print(truncate(rel_diff4,3),'%, equivalent to',</pre>                                               |
| 1574<br>1575<br>1576 | <pre>,np.std(E_nu5),'GPa.') print('Deviations from base case') print('The relative deviation from the base case (nu     ={}, DMT model) for nu={} is'.format(nu_study[2],     nu_study[1])) print(truncate(rel_diff2,3),'%, equivalent to',     truncate(num_devs2,3),'base case standard     deviations.') print('The relative deviation from the base case (nu     ={}, DMT model) for nu={} is'.format(nu_study[2],     nu_study[3])) print(truncate(rel_diff4,3),'%, equivalent to',     truncate(num_devs4,3),'base case standard</pre> |
| 1574<br>1575<br>1576 | <pre>,np.std(E_nu5),'GPa.') print('Deviations from base case') print('The relative deviation from the base case (nu     ={}, DMT model) for nu={} is'.format(nu_study[2],     nu_study[1])) print(truncate(rel_diff2,3),'%, equivalent to',     truncate(num_devs2,3),'base case standard     deviations.') print('The relative deviation from the base case (nu     ={}, DMT model) for nu={} is'.format(nu_study[2],     nu_study[3])) print(truncate(rel_diff4,3),'%, equivalent to',</pre>                                               |

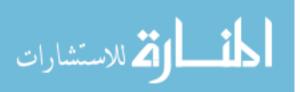

| 1578                                                                                                    | <pre>print('The total modulus span between the mean moduli</pre>                                                                                                    |
|----------------------------------------------------------------------------------------------------|----------------------------------------------------------------------------------------------------|
| 1579                                                                                                    | <pre>for nu={} &amp; {} is'.format(nu_study[1],nu_study[3])) print(truncate(diff_tot*np.mean(E_nu3)/100,3),'GPa, or</pre>                                                                                                    |
|                                                                                                    | <pre>',truncate(diff_tot,3),'% of the base case (nu={}, DMT model) mean.'.format(nu_study[2]))</pre>                                                                                                    |
| 1580                                                                                                    |                                                                                                    |
| 1581                                                                                                    | <pre>if verbose_plots == True:</pre>                                                                                                    |
| 1582                                                                                                    | plt.figure()                                                                                                    |
| 1583                                                                                                    | <pre># plt.plot(E_nu1_hist[1][0:-1],E_nu1_hist[0])</pre>                                                                                                    |
| 1584                                                                                                    | plt.plot(E_nu2_hist[1][0:-1],E_nu2_hist[0])                                                                                                    |
| 1585                                                                                                    | plt.plot(E_nu3_hist[1][0:-1],E_nu3_hist[0],lw=5)                                                                                                    |
| 1586                                                                                                    | plt.plot(E_nu4_hist[1][0:-1],E_nu4_hist[0])                                                                                                    |
| 1587                                                                                                    | <pre># plt.plot(E_nu5_hist[1][0:-1],E_nu5_hist[0])</pre>                                                                                                    |
| 1588                                                                                                    | <pre>plt.legend(['nu={}'.format(nu_study[1]),'nu={}'.format</pre>                                                                                                    |
|                                                                                                    | <pre>(nu_study[2]), 'nu={}'.format(nu_study[3])], fontsize</pre>                                                                                                    |
|                                                                                                    | =20)  #, 'nu={}'.format(nu_study[3]), 'nu={}'.                                                                                                    |
|                                                                                                    | <pre>format(nu_study[4])],fontsize=14)</pre>                                                                                                    |
| 1589                                                                                                    | plt.title('Comparison of Tranverse Modulus Change due                                                                                                    |
|                                                                                                    | to Poisson Ratio=0.2-0.4, {}'.format(fiber_name),                                                                                                    |
|                                                                                                    | fontsize=24)                                                                                                    |
| 1590                                                                                                    | plt.xlabel('Transverse Modulus [GPa]',fontsize=20)                                                                                                    |
| 1591                                                                                                    | plt.xticks(fontsize=16)                                                                                                    |
| 1592                                                                                                    | <pre>plt.yticks(fontsize=16)</pre>                                                                                                    |
| 1593                                                                                                    | <pre>fig_name = r'{} poisson.png'.format(fiber_name)</pre>                                                                                                    |
| 1594                                                                                                    | <pre># plt.savefig(r'{}\{}'.format(path,fig_name),</pre>                                                                                                    |
| 1505                                                                                                    | bbox_inches='tight')                                                                                                    |
| 1595                                                                                                    | plt.show                                                                                                    |
| 1596                                                                                                    |                                                                                                    |
| 1597                                                                                                    | #%% Build histograms to compare different data channel                                                                                                    |
|                                                                                                    |                                                                                                    |
| 1509                                                                                                    | distributions                                                                                                    |
| $1598 \\ 1500$                                                                                                    |                                                                                                    |
| 1599                                                                                                    | <pre>if channel_hists == True:</pre>                                                                                                    |
| $\begin{array}{c} 1599 \\ 1600 \end{array}$                                                                                                    | <pre>if channel_hists == True:</pre>                                                                                                    |
| $1599 \\ 1600 \\ 1601$                                                                                                    |                                                                                                    |
| $1599 \\ 1600 \\ 1601 \\ 1602$                                                                                                    | <pre>if channel_hists == True:<br/>numbins = int(2*(len(DMT_mod_array))**(1/3))</pre>                                                                                                    |
| $1599 \\ 1600 \\ 1601$                                                                                                    | <pre>if channel_hists == True:<br/>numbins = int(2*(len(DMT_mod_array))**(1/3))<br/>err_DMT = DMT_err(PF_total,F_adhes,np.polyval(poly_pars,</pre>                                                                                                    |
| $1599 \\ 1600 \\ 1601 \\ 1602 \\ 1603$                                                                                                    | <pre>if channel_hists == True:<br/>numbins = int(2*(len(DMT_mod_array))**(1/3))<br/>err_DMT = DMT_err(PF_total,F_adhes,np.polyval(poly_pars,<br/>indentation),indentation)</pre>                                                                                                    |
| $1599 \\ 1600 \\ 1601 \\ 1602$                                                                                                    | <pre>if channel_hists == True:<br/>numbins = int(2*(len(DMT_mod_array))**(1/3))<br/>err_DMT = DMT_err(PF_total,F_adhes,np.polyval(poly_pars,<br/>indentation), indentation)<br/>print('The expected DMT modulus error is',err_DMT/np.mean(</pre>                                                                                                    |
| $1599 \\ 1600 \\ 1601 \\ 1602 \\ 1603$                                                                                                    | <pre>if channel_hists == True:<br/>numbins = int(2*(len(DMT_mod_array))**(1/3))<br/>err_DMT = DMT_err(PF_total,F_adhes,np.polyval(poly_pars,<br/>indentation), indentation)<br/>print('The expected DMT modulus error is',err_DMT/np.mean(<br/>DMT_mod_array)*100,'%')</pre>                                                                                                    |
| $     1599 \\     1600 \\     1601 \\     1602 \\     1603 \\     1604 $                                                                                                    | <pre>if channel_hists == True:<br/>numbins = int(2*(len(DMT_mod_array))**(1/3))<br/>err_DMT = DMT_err(PF_total,F_adhes,np.polyval(poly_pars,<br/>indentation), indentation)<br/>print('The expected DMT modulus error is',err_DMT/np.mean(<br/>DMT_mod_array)*100,'%')</pre>                                                                                                    |
| $     \begin{array}{r}       1599\\       1600\\       1601\\       1602\\       1603\\       1604\\       1605\\     \end{array} $                                                                                                    | <pre>if channel_hists == True:<br/>numbins = int(2*(len(DMT_mod_array))**(1/3))<br/>err_DMT = DMT_err(PF_total,F_adhes,np.polyval(poly_pars,<br/>indentation), indentation)<br/>print('The expected DMT modulus error is',err_DMT/np.mean(<br/>DMT_mod_array)*100,'%')<br/>indent_mean = np.mean(data_image[indent])<br/>indent_std = np.std(data_image[indent])</pre>                                                                                                    |
| $     \begin{array}{r}       1599\\       1600\\       1601\\       1602\\       1603\\       1604\\       1605\\       1606\\     \end{array} $                                                                                                    | <pre>if channel_hists == True:<br/>numbins = int(2*(len(DMT_mod_array))**(1/3))<br/>err_DMT = DMT_err(PF_total,F_adhes,np.polyval(poly_pars,<br/>indentation), indentation)<br/>print('The expected DMT modulus error is',err_DMT/np.mean(<br/>DMT_mod_array)*100,'%')<br/>indent_mean = np.mean(data_image[indent])<br/>indent_std = np.std(data_image[indent])<br/>print('The indentation error is',indent_std/indent_mean</pre>                                                                                                    |
| $1599 \\ 1600 \\ 1601 \\ 1602 \\ 1603 \\ 1604 \\ 1605 \\ 1606 \\ 1607 \\ 1608 \\ 1608 \\ 1008 \\ 1008 \\ $ | <pre>if channel_hists == True:<br/>numbins = int(2*(len(DMT_mod_array))**(1/3))<br/>err_DMT = DMT_err(PF_total,F_adhes,np.polyval(poly_pars,<br/>indentation), indentation)<br/>print('The expected DMT modulus error is',err_DMT/np.mean(<br/>DMT_mod_array)*100,'%')<br/>indent_mean = np.mean(data_image[indent])<br/>indent_std = np.std(data_image[indent])</pre>                                                                                                    |
| $     \begin{array}{r}       1599\\       1600\\       1601\\       1602\\       1603\\       1604\\       1605\\       1606\\       1607\\       \end{array} $                                                                                                    | <pre>if channel_hists == True:<br/>numbins = int(2*(len(DMT_mod_array))**(1/3))<br/>err_DMT = DMT_err(PF_total,F_adhes,np.polyval(poly_pars,<br/>indentation), indentation)<br/>print('The expected DMT modulus error is',err_DMT/np.mean(<br/>DMT_mod_array)*100,'%')<br/>indent_mean = np.mean(data_image[indent])<br/>indent_std = np.std(data_image[indent])<br/>print('The indentation error is',indent_std/indent_mean</pre>                                                                                                    |
| $\begin{array}{c} 1599\\ 1600\\ 1601\\ 1602\\ 1603\\ 1604\\ 1605\\ 1606\\ 1607\\ 1608\\ 1609\\ 1610\\ \end{array}$                                                                                                    | <pre>if channel_hists == True:<br/>numbins = int(2*(len(DMT_mod_array))**(1/3))<br/>err_DMT = DMT_err(PF_total,F_adhes,np.polyval(poly_pars,<br/>indentation), indentation)<br/>print('The expected DMT modulus error is',err_DMT/np.mean(<br/>DMT_mod_array)*100,'%')<br/>indent_mean = np.mean(data_image[indent])<br/>indent_std = np.std(data_image[indent])<br/>print('The indentation error is',indent_std/indent_mean<br/>*100,'%.')<br/>adhes_mean = np.mean(data_image[adhes])</pre>                                                                                                    |
| $\begin{array}{c} 1599\\ 1600\\ 1601\\ 1602\\ 1603\\ 1604\\ 1605\\ 1606\\ 1607\\ 1608\\ 1609\\ 1610\\ 1611\\ \end{array}$                                                                                                    | <pre>if channel_hists == True:<br/>numbins = int(2*(len(DMT_mod_array))**(1/3))<br/>err_DMT = DMT_err(PF_total,F_adhes,np.polyval(poly_pars,<br/>indentation), indentation)<br/>print('The expected DMT modulus error is',err_DMT/np.mean(<br/>DMT_mod_array)*100,'%')<br/>indent_mean = np.mean(data_image[indent])<br/>indent_std = np.std(data_image[indent])<br/>print('The indentation error is',indent_std/indent_mean<br/>*100,'%.')<br/>adhes_mean = np.mean(data_image[adhes])<br/>adhes_std = np.std(data_image[adhes])</pre>                                                                                                    |
| $\begin{array}{c} 1599\\ 1600\\ 1601\\ 1602\\ 1603\\ 1604\\ 1605\\ 1606\\ 1607\\ 1608\\ 1609\\ 1610\\ \end{array}$                                                                                                    | <pre>if channel_hists == True:<br/>numbins = int(2*(len(DMT_mod_array))**(1/3))<br/>err_DMT = DMT_err(PF_total,F_adhes,np.polyval(poly_pars,<br/>indentation), indentation)<br/>print('The expected DMT modulus error is',err_DMT/np.mean(<br/>DMT_mod_array)*100,'%')<br/>indent_mean = np.mean(data_image[indent])<br/>indent_std = np.std(data_image[indent])<br/>print('The indentation error is',indent_std/indent_mean<br/>*100,'%.')<br/>adhes_mean = np.mean(data_image[adhes])<br/>adhes_std = np.std(data_image[adhes])<br/>print('The adhesion error is',adhes_std/adhes_mean*100,'%.</pre>                                                                                                    |
| $1599 \\ 1600 \\ 1601 \\ 1602 \\ 1603 \\ 1604 \\ 1605 \\ 1606 \\ 1607 \\ 1608 \\ 1609 \\ 1610 \\ 1611 \\ 1612 \\ 1612$                                                                                                    | <pre>if channel_hists == True:<br/>numbins = int(2*(len(DMT_mod_array))**(1/3))<br/>err_DMT = DMT_err(PF_total,F_adhes,np.polyval(poly_pars,<br/>indentation), indentation)<br/>print('The expected DMT modulus error is',err_DMT/np.mean(<br/>DMT_mod_array)*100,'%')<br/>indent_mean = np.mean(data_image[indent])<br/>indent_std = np.std(data_image[indent])<br/>print('The indentation error is',indent_std/indent_mean<br/>*100,'%.')<br/>adhes_mean = np.mean(data_image[adhes])<br/>adhes_std = np.std(data_image[adhes])</pre>                                                                                                    |
| $\begin{array}{c} 1599\\ 1600\\ 1601\\ 1602\\ 1603\\ 1604\\ 1605\\ 1606\\ 1607\\ 1608\\ 1609\\ 1610\\ 1611\\ 1612\\ 1613\\ \end{array}$                                                                                                    | <pre>if channel_hists == True:<br/>numbins = int(2*(len(DMT_mod_array))**(1/3))<br/>err_DMT = DMT_err(PF_total,F_adhes,np.polyval(poly_pars,<br/>indentation), indentation)<br/>print('The expected DMT modulus error is',err_DMT/np.mean(<br/>DMT_mod_array)*100,'%')<br/>indent_mean = np.mean(data_image[indent])<br/>indent_std = np.std(data_image[indent])<br/>print('The indentation error is',indent_std/indent_mean<br/>*100,'%.')<br/>adhes_mean = np.mean(data_image[adhes])<br/>adhes_std = np.std(data_image[adhes])<br/>print('The adhesion error is',adhes_std/adhes_mean*100,'%.<br/>')</pre>                                                                                                    |
| $\begin{array}{c} 1599\\ 1600\\ 1601\\ 1602\\ 1603\\ 1604\\ 1605\\ 1606\\ 1607\\ 1608\\ 1609\\ 1610\\ 1611\\ 1612\\ 1613\\ 1614\\ \end{array}$                                                                                                    | <pre>if channel_hists == True:<br/>numbins = int(2*(len(DMT_mod_array))**(1/3))<br/>err_DMT = DMT_err(PF_total,F_adhes,np.polyval(poly_pars,<br/>indentation), indentation)<br/>print('The expected DMT modulus error is',err_DMT/np.mean(<br/>DMT_mod_array)*100,'%')<br/>indent_mean = np.mean(data_image[indent])<br/>indent_std = np.std(data_image[indent])<br/>print('The indentation error is',indent_std/indent_mean<br/>*100,'%.')<br/>adhes_mean = np.mean(data_image[adhes])<br/>adhes_std = np.std(data_image[adhes])<br/>print('The adhesion error is',adhes_std/adhes_mean*100,'%.<br/>')<br/>pf_mean = np.mean(PF_total)</pre>                                                                                                    |
| $\begin{array}{c} 1599\\ 1600\\ 1601\\ 1602\\ 1603\\ 1604\\ 1605\\ 1606\\ 1607\\ 1608\\ 1609\\ 1610\\ 1611\\ 1612\\ 1613\\ 1614\\ 1615\\ \end{array}$                                                                                                    | <pre>if channel_hists == True:<br/>numbins = int(2*(len(DMT_mod_array))**(1/3))<br/>err_DMT = DMT_err(PF_total,F_adhes,np.polyval(poly_pars,<br/>indentation), indentation)<br/>print('The expected DMT modulus error is',err_DMT/np.mean(<br/>DMT_mod_array)*100,'%')<br/>indent_mean = np.mean(data_image[indent])<br/>indent_std = np.std(data_image[indent])<br/>print('The indentation error is',indent_std/indent_mean<br/>*100,'%.')<br/>adhes_mean = np.mean(data_image[adhes])<br/>adhes_std = np.std(data_image[adhes])<br/>print('The adhesion error is',adhes_std/adhes_mean*100,'%.<br/>')<br/>pf_mean = np.mean(PF_total)<br/>pf_std = np.std(PF_total)</pre>                                                                                                    |
| $\begin{array}{c} 1599\\ 1600\\ 1601\\ 1602\\ 1603\\ 1604\\ 1605\\ 1606\\ 1607\\ 1608\\ 1609\\ 1610\\ 1611\\ 1612\\ 1613\\ 1614\\ 1615\\ 1616\\ \end{array}$                                                                                                    | <pre>if channel_hists == True:<br/>numbins = int(2*(len(DMT_mod_array))**(1/3))<br/>err_DMT = DMT_err(PF_total,F_adhes,np.polyval(poly_pars,<br/>indentation), indentation)<br/>print('The expected DMT modulus error is',err_DMT/np.mean(<br/>DMT_mod_array)*100,'%')<br/>indent_mean = np.mean(data_image[indent])<br/>indent_std = np.std(data_image[indent])<br/>print('The indentation error is',indent_std/indent_mean<br/>*100,'%.')<br/>adhes_mean = np.mean(data_image[adhes])<br/>adhes_std = np.std(data_image[adhes])<br/>print('The adhesion error is',adhes_std/adhes_mean*100,'%.<br/>')<br/>pf_mean = np.mean(PF_total)</pre>                                                                                                    |
| $\begin{array}{c} 1599\\ 1600\\ 1601\\ 1602\\ 1603\\ 1604\\ 1605\\ 1606\\ 1607\\ 1608\\ 1609\\ 1610\\ 1611\\ 1612\\ 1613\\ 1614\\ 1615\\ 1616\\ 1617\\ \end{array}$                                                                                                    | <pre>if channel_hists == True:<br/>numbins = int(2*(len(DMT_mod_array))**(1/3))<br/>err_DMT = DMT_err(PF_total,F_adhes,np.polyval(poly_pars,<br/>indentation), indentation)<br/>print('The expected DMT modulus error is',err_DMT/np.mean(<br/>DMT_mod_array)*100,'%')<br/>indent_mean = np.mean(data_image[indent])<br/>indent_std = np.std(data_image[indent])<br/>print('The indentation error is',indent_std/indent_mean<br/>*100,'%.')<br/>adhes_mean = np.mean(data_image[adhes])<br/>adhes_std = np.std(data_image[adhes])<br/>print('The adhesion error is',adhes_std/adhes_mean*100,'%.<br/>')<br/>pf_mean = np.mean(PF_total)<br/>pf_std = np.std(PF_total)<br/>print('The peak force error is',pf_std/pf_mean*100,'%.')</pre>                                                                                                    |
| $\begin{array}{c} 1599\\ 1600\\ 1601\\ 1602\\ 1603\\ 1604\\ 1605\\ 1606\\ 1607\\ 1608\\ 1609\\ 1610\\ 1611\\ 1612\\ 1613\\ 1614\\ 1615\\ 1616\\ 1617\\ 1618\\ \end{array}$                                                                                                    | <pre>if channel_hists == True:<br/>numbins = int(2*(len(DMT_mod_array))**(1/3))<br/>err_DMT = DMT_err(PF_total,F_adhes,np.polyval(poly_pars,<br/>indentation), indentation)<br/>print('The expected DMT modulus error is',err_DMT/np.mean(<br/>DMT_mod_array)*100,'%')<br/>indent_mean = np.mean(data_image[indent])<br/>indent_std = np.std(data_image[indent])<br/>print('The indentation error is',indent_std/indent_mean<br/>*100,'%.')<br/>adhes_mean = np.mean(data_image[adhes])<br/>adhes_std = np.std(data_image[adhes])<br/>print('The adhesion error is',adhes_std/adhes_mean*100,'%.<br/>')<br/>pf_mean = np.mean(PF_total)<br/>pf_std = np.std(PF_total)<br/>print('The peak force error is',pf_std/pf_mean*100,'%.')<br/>tiprad_mean = np.mean(np.polyval(poly_pars,indentation))</pre>                                                                                                    |
| $\begin{array}{c} 1599\\ 1600\\ 1601\\ 1602\\ 1603\\ 1604\\ 1605\\ 1606\\ 1607\\ 1608\\ 1609\\ 1610\\ 1611\\ 1612\\ 1613\\ 1614\\ 1615\\ 1616\\ 1617\\ 1618\\ 1619\\ \end{array}$                                                                                                    | <pre>if channel_hists == True:<br/>numbins = int(2*(len(DMT_mod_array))**(1/3))<br/>err_DMT = DMT_err(PF_total,F_adhes,np.polyval(poly_pars,<br/>indentation), indentation)<br/>print('The expected DMT modulus error is',err_DMT/np.mean(<br/>DMT_mod_array)*100,'%')<br/>indent_mean = np.mean(data_image[indent])<br/>indent_std = np.std(data_image[indent])<br/>print('The indentation error is',indent_std/indent_mean<br/>*100,'%.')<br/>adhes_mean = np.mean(data_image[adhes])<br/>adhes_std = np.std(data_image[adhes])<br/>print('The adhesion error is',adhes_std/adhes_mean*100,'%.<br/>')<br/>pf_mean = np.mean(PF_total)<br/>pf_std = np.std(PF_total)<br/>print('The peak force error is',pf_std/pf_mean*100,'%.')<br/>tiprad_mean = np.mean(np.polyval(poly_pars,indentation))<br/>tiprad_std = np.std(np.polyval(poly_pars,indentation))</pre>                                                       |
| $\begin{array}{c} 1599\\ 1600\\ 1601\\ 1602\\ 1603\\ 1604\\ 1605\\ 1606\\ 1607\\ 1608\\ 1609\\ 1610\\ 1611\\ 1612\\ 1613\\ 1614\\ 1615\\ 1616\\ 1617\\ 1618\\ \end{array}$                                                                                                    | <pre>if channel_hists == True:<br/>numbins = int(2*(len(DMT_mod_array))**(1/3))<br/>err_DMT = DMT_err(PF_total,F_adhes,np.polyval(poly_pars,<br/>indentation), indentation)<br/>print('The expected DMT modulus error is',err_DMT/np.mean(<br/>DMT_mod_array)*100,'%')<br/>indent_mean = np.mean(data_image[indent])<br/>indent_std = np.std(data_image[indent])<br/>print('The indentation error is',indent_std/indent_mean<br/>*100,'%.')<br/>adhes_mean = np.mean(data_image[adhes])<br/>adhes_std = np.std(data_image[adhes])<br/>print('The adhesion error is',adhes_std/adhes_mean*100,'%.')<br/>pf_mean = np.mean(PF_total)<br/>pf_std = np.std(PF_total)<br/>print('The peak force error is',pf_std/pf_mean*100,'%.')<br/>tiprad_mean = np.mean(np.polyval(poly_pars,indentation))<br/>tiprad_std = np.std(np.polyval(poly_pars,indentation))<br/>print('The tip radius error is',tiprad_std/tiprad_mean</pre> |
| $\begin{array}{c} 1599\\ 1600\\ 1601\\ 1602\\ 1603\\ 1604\\ 1605\\ 1606\\ 1607\\ 1608\\ 1609\\ 1610\\ 1611\\ 1612\\ 1613\\ 1614\\ 1615\\ 1616\\ 1617\\ 1618\\ 1619\\ \end{array}$                                                                                                    | <pre>if channel_hists == True:<br/>numbins = int(2*(len(DMT_mod_array))**(1/3))<br/>err_DMT = DMT_err(PF_total,F_adhes,np.polyval(poly_pars,<br/>indentation), indentation)<br/>print('The expected DMT modulus error is',err_DMT/np.mean(<br/>DMT_mod_array)*100,'%')<br/>indent_mean = np.mean(data_image[indent])<br/>indent_std = np.std(data_image[indent])<br/>print('The indentation error is',indent_std/indent_mean<br/>*100,'%.')<br/>adhes_mean = np.mean(data_image[adhes])<br/>adhes_std = np.std(data_image[adhes])<br/>print('The adhesion error is',adhes_std/adhes_mean*100,'%.<br/>')<br/>pf_mean = np.mean(PF_total)<br/>pf_std = np.std(PF_total)<br/>print('The peak force error is',pf_std/pf_mean*100,'%.')<br/>tiprad_mean = np.mean(np.polyval(poly_pars,indentation))<br/>tiprad_std = np.std(np.polyval(poly_pars,indentation))</pre>                                                       |

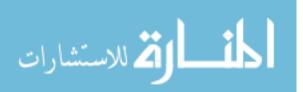

| 1621           |                                                                                            |
|----------------|--------------------------------------------------------------------------------------------|
| 1622           | <pre># print('The Spearman R for indentation-modulus is',</pre>                            |
|                | spearmanr(data_image[indent],DMT_mod_array,nan_policy='                                    |
|                | omit')[0],'.')                                                                             |
| 1623           | <pre># print('The Spearman R for adhesion-modulus is', spearmanr</pre>                     |
| 1020           | (data_image[adhes],DMT_mod_array,nan_policy='omit')                                        |
|                | [0], '. ')                                                                                 |
| 1694           |                                                                                            |
| 1624           | <pre># print('The Spearman R for peak force-modulus is',</pre>                             |
|                | <pre>spearmanr(PF_total,DMT_mod_array,nan_policy='omit')</pre>                             |
| 1005           | [0],'.')                                                                                   |
| 1625           | <pre># print('The Spearman R for tip radius-modulus is',</pre>                             |
|                | <pre>spearmanr(np.polyval(poly_pars, indentation),</pre>                                   |
|                | DMT_mod_array,nan_policy='omit')[0],'.')                                                   |
| 1626           |                                                                                            |
| 1627           | <pre># print('The Pearson R for indentation-modulus is',</pre>                             |
|                | <pre>pearsonr(data_image[indent],DMT_mod_array)[0],'.')</pre>                              |
| 1628           | <pre># print('The Pearson R for adhesion-modulus is',pearsonr(</pre>                       |
|                | <pre>data_image[adhes],DMT_mod_array)[0],'.')</pre>                                        |
| 1629           | <pre># print('The Pearson R for peak force-modulus is', pearsonr</pre>                     |
|                | (PF_total,DMT_mod_array)[0],'.')                                                           |
| 1630           | <pre># print('The Pearson R for tip radius-modulus is',pearsonr</pre>                      |
|                | (np.polyval(poly_pars,indentation),DMT_mod_array)                                          |
|                | [0], '. ')                                                                                 |
| 1631           |                                                                                            |
| 1632           | indent_hist = np.histogram(indentation,bins=numbins)                                       |
| 1632           | <pre># tiprad_hist = np.histogram(power_law(data_image[indent</pre>                        |
| 1000           | ],*pars), bins=numbins)                                                                    |
| 1634           | <pre># pferr_hist = np.histogram(data_image[pf_error],bins=</pre>                          |
| 1004           | numbins)                                                                                   |
| 1635           | adhes_hist = np.histogram(data_image[adhes],bins=numbins)                                  |
| 1636           | tipforce_hist = np.histogram(Gata_Image[adnes], bins=numbins)                              |
| $1630 \\ 1637$ |                                                                                            |
| 1037           | <pre>tiprad_hist = np.histogram(np.polyval(poly_pars,<br/>indentation) hing=numbing)</pre> |
| 1690           | indentation), bins=numbins)                                                                |
| $1638 \\ 1630$ |                                                                                            |
| 1639           | <pre>if verbose_plots == True:</pre>                                                       |
| 1640           |                                                                                            |
| 1641           | plt.figure()                                                                               |
| 1642           | plt.plot(indent_hist[1][0:-1],indent_hist[0])                                              |
| 1643           | <pre>plt.title('Indentation Histogram, {}'.format(</pre>                                   |
| 1011           | fiber_name),fontsize=24)                                                                   |
| 1644           | <pre>plt.xlabel('Indentation Depth [nm]',fontsize=20)</pre>                                |
| 1645           | <pre>plt.ylabel('# of Indentations',fontsize=20)</pre>                                     |
| 1646           | <pre>plt.xticks(fontsize=16)</pre>                                                         |
| 1647           | plt.yticks(fontsize=16)                                                                    |
| 1648           | <pre>fig_name = r'{} indent_hist.png'.format(fiber_name)</pre>                             |
| 1649           | <pre># plt.savefig(r'{}\{}'.format(path,fig_name),</pre>                                   |
|                | bbox_inches='tight')                                                                       |
| 1650           | plt.show                                                                                   |
| 1651           |                                                                                            |
| 1652           | plt.figure()                                                                               |
| 1653           | plt.plot(adhes_hist[1][0:-1],adhes_hist[0])                                                |
| 1654           | <pre>plt.title('Adhesion Histogram, {}'.format(fiber_name),</pre>                          |
|                | fontsize=24)                                                                               |
| 1655           | plt.xlabel('Adhesion Force [nN]',fontsize=20)                                              |
| 1656           | plt.ylabel('# of Indentations', fontsize=20)                                               |
| $1650 \\ 1657$ | plt.xticks(fontsize=16)                                                                    |
| 1658           | plt.yticks(fontsize=16)                                                                    |
| 1659           | fig_name = r'{} adhes_hist.png'.format(fiber_name)                                         |
| 1009           | TET TATE - T () agree Tier, bug 'totmat(tiper Tuame)                                       |
|                |                                                                                            |

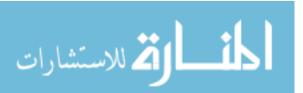

| 1660 | <pre># plt.savefig(r'{}\{}'.format(path,fig_name),</pre>     |
|------|--------------------------------------------------------------|
| 1661 | plt.show                                                     |
| 1662 | 1                                                            |
| 1663 | <pre>plt.figure()</pre>                                      |
| 1664 | <pre>plt.plot(tipforce_hist[1][0:-1],tipforce_hist[0])</pre> |
| 1665 | <pre>plt.title('PeakForce Distribution, {}'.format(</pre>    |
|      | fiber_name),fontsize=24)                                     |
| 1666 | <pre>plt.xlabel('PeakForce [nN]',fontsize=20)</pre>          |
| 1667 | plt.ylabel('# of Indentations',fontsize=20)                  |
| 1668 | plt.xticks(fontsize=16)                                      |
| 1669 | plt.yticks(fontsize=16)                                      |
| 1670 | <pre>fig_name = r'{} PF_hist.png'.format(fiber_name)</pre>   |
| 1671 | <pre># plt.savefig(r'{}\{}'.format(path,fig_name),</pre>     |
|      | bbox_inches='tight')                                         |
| 1672 | plt.show                                                     |
| 1673 |                                                              |
| 1674 | plt.figure()                                                 |
| 1675 | <pre>plt.plot(tiprad_hist[1][0:-1],tiprad_hist[0])</pre>     |
| 1676 | <pre>plt.title('Tip Radius Distribution, {}'.format(</pre>   |
|      | fiber_name),fontsize=24)                                     |
| 1677 | plt.xlabel('Tip Radius [nm]',fontsize=20)                    |
| 1678 | <pre>plt.ylabel('# of Indentations',fontsize=20)</pre>       |
| 1679 | plt.xticks(fontsize=16)                                      |
| 1680 | plt.yticks(fontsize=16)                                      |
| 1681 | plt.show                                                     |

## 1.2 Script for Analysis of Data Exported from .pfc Images or .hsdc Files

This script was utilized for analysis of the raw force curve data exported from either .pfc image files into .txt files or from .hsdc files into .txt files. Each of the exported .txt files consists of tab-separated columnar data for height and force.

```
1
2 import pandas as pd
3 from scipy.optimize import curve_fit
4 import numpy as np
5 import matplotlib.pyplot as plt
6
  import math
7
  import glob
8
9 def truncate(number, digits) -> float:
10
       stepper = 10.0 ** digits
11
       return math.trunc(stepper * number) / stepper
12
13
  import_files = True
  plot_hist = True
14
  plot_curves = True
15
16 single_curve = True
17
```

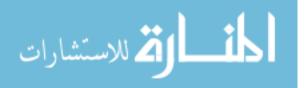

```
18 # Unused modulus
19 # import csv
20 # import statistics as stats
21
  # from pathlib import Path
22
23 #%% Force Curve Import
24
25
  # if import_files == True:
26
27
   #
          curve_dir = r'D:\School\Thesis\Frey Data\September\25
      SEP20 - Imaging - H2-1\H2-1 HSDC\Forces Curves'
28
          fiber_name = r'25SEP20 HM63'
   #
29
          all_files = glob.glob(curve_dir + "/*.txt")
30
  #
31
32
  #
          defl = 'Defl_nm_Rt'
          force = 'Defl_pN_Rt'
33 #
34 #
          height = 'Height_Sensor_nm_Rt'
35
36
  #
          num_files = 3903
37
38 #
          all_curves = []
39 #
          defl_plot = []
          force_plot = []
40 #
41
  #
          height_plot = []
42
43 #
          for filename in all_files:
              curve_data = pd.read_csv(filename, sep='\s+',
44
  #
      index_col=None, header=0)
45
   #
              all_curves.append(curve_data)
46
47
   #
              defl_plot.append(curve_data[defl])
              force_plot.append(curve_data[force]*10**-3)
48
   #
49
   #
              height_plot.append(curve_data[height])
50 #
              height_plot = height_plot[::-1]
51
52 #
          forces = np.zeros(len(all_curves))
53 #
          force_mean = np.zeros(len(curve_data))
54 #
          force_std = np.zeros(len(curve_data))
55
56 #
          for i in range(len(curve_data)):
57 #
              for j in range(len(all_curves)):
                  forces[j] = force_plot[j][i]
58 #
59 #
              force_mean[i] = np.mean(forces)
60 #
              force_std[i] = np.std(forces)
61
62 #
          plt.figure()
         plt.errorbar(height_plot[0],force_mean,yerr=force_std)
plt.title('Errorbar Plot of Average Force w/ Height,
63 #
64
  #
      {}'.format(fiber_name),fontsize=16)
65
   #
          plt.xlabel('Height Sensor [nm]',fontsize=14)
          plt.ylabel('Force [nN]',fontsize=14)
66
  #
67
   #
          plt.show()
68
69
  # frame_col_cat = pd.concat(li, axis=0, ignore_index=True)
70 # frame_row_cat = pd.concat(li, axis=0, ignore_index=True)
71
72 #%% Test
```

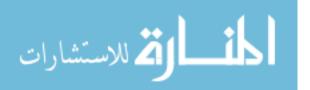

```
73
74
   if import_files == True:
75
76
        curve_dir = r'D:\School\Thesis\Frey Data\December\03DEC20
           - K13C2U\PFC1\Force Curves\New folder'
77
        fiber_name = r'03DEC20 K13C2U'
        tip_name = r'03DEC20#1'
78
79
80
        all_files = glob.glob(curve_dir + "/*.txt")
81
82
        defl = 'Defl_nm_Rt'
83
        force = 'nN'
84
        height = 'nm'
85
86
        num_files = len(all_files)
87
88
        all_curves = []
89
        defl_plot = []
90
        force_plot = []
91
        height_plot = []
92
93
        for filename in all_files:
94
            curve_data = pd.read_csv(filename, sep='\s+',
                index_col=None, header=0)
95
            all_curves.append(curve_data)
96
97
            # defl_plot.append(curve_data[defl])
98
            force_plot.append(curve_data[force])
99
            height_plot.append(curve_data[height])
100
            height_plot = height_plot[::-1]
101
        forces = np.zeros(len(all_curves))
102
103
        force_mean = np.zeros(len(curve_data))
104
        force_std = np.zeros(len(curve_data))
105
106
        for i in range(len(curve_data)):
107
            for j in range(len(all_curves)):
108
                 forces[j] = force_plot[j][i]
109
            force_mean[i] = np.mean(forces)
110
            force_std[i] = np.std(forces)
111
112
        plt.figure()
113
        plt.errorbar(height_plot[0],force_mean,yerr=force_std)
114
        plt.title('Errorbar Plot of Average Force vs. Height, {}'.
           format(fiber_name), fontsize=24)
115
        plt.xlim([160,200])
        plt.xlabel('Height Sensor [nm]', fontsize=20)
116
        plt.xticks(fontsize=16)
117
        plt.ylabel('Force [nN]',fontsize=20)
118
119
        plt.yticks(fontsize=16)
        plt.show()
120
121
   #%% Tip Fitter
122
123 tip_file = r'tip_profiles.csv'
124 tip_data = pd.read_csv(tip_file,sep=',')
125
126 x = tip_data['Depth (nm)']
127 yfit = tip_data[r'{}'.format(tip_name)]
```

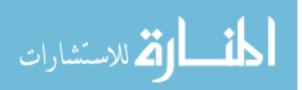

```
128
129 # Power Law Fit
130 # pars = np.array([])
131 # for i in range(len(tip_array)):
132 #
                       pars[i] = curve_fit(f=power_law, xdata=x, ydata=
                tip_array[i,:], p0=[1,1], bounds=(-np.inf, np.inf))[0]
                                                  # Get the standard deviations of the
                parameters (square roots of the # diagonal of the
                covariance)
133 # pars, cov = curve_fit(f=power_law, xdata=x, ydata=yfit, p0
                =[1,1], bounds=(-np.inf, np.inf))
                                                                                                                                   # Get the
                standard deviations of the parameters (square roots of the
                # diagonal of the covariance)
134 # residuals = yfit - power_law(x, *pars)
135 # ss_res = np.sum(residuals**2)
136 # ss_tot = np.sum((yfit-np.mean(yfit))**2)
137 # r_squared = 1 - (ss_res / ss_tot)
138 # r2_str = 'R^2 = {}'.format(truncate(r_squared,5))
139 # fit_str = 'The tip fit power law is r(z) = \{\}*z^{}\}'.format(
                truncate(pars[0],3),truncate(pars[1],3))
         # print('The fit parameters are a =',pars[0],'and b =',pars
140
                [1],'.')
141
142 \text{ order} = 4
143
         poly_pars,poly_res = np.polyfit(x,yfit,deg=order,full=True)
                 [0:2]
         ss_tot = np.sum((yfit-np.mean(yfit))**2)
144
145 r_squared_poly = 1 - (poly_res / ss_tot)
146 r2_str_poly = 'R^2 = {}'.format(truncate(float(r_squared_poly))
                 ,5))
147
148
        #%% Linearization for Fitting
149
150
         def mod_fit(x,a,b):
151
                   y = a * x * (3/2) + b
152
                   return y
153
154
         def mod_from_pars(par,tip_rad):
155
                   E_star = par/((4/3)*np.sqrt(tip_rad))
156
                   return E_star
157
158 \text{ max_force} = 0.8
159 \text{ min_force} = 0.4
160 indent_set = 20
161
162 height_store = []
163 force_store = []
164 height_store2 = []
164 height_store2 = [
165 force_store2 = []
166 force_fit = []
167 height_fit = []
168 best_fit = []
169 height_fit = []
160 height_fit = []
160 height_fit = []
160 height_fit = []
160 height_fit = []
160 height_fit = []
160 height_fit = []
160 height_fit = []
160 height_fit = []
160 height_fit = []
160 height_fit = []
160 height_fit = []
160 height_fit = []
160 height_fit = []
160 height_fit = []
160 height_fit = []
160 height_fit = []
160 height_fit = []
160 height_fit = []
160 height_fit = []
160 height_fit = []
160 height_fit = []
160 height_fit = []
160 height_fit = []
160 height_fit = []
160 height_fit = []
160 height_fit = []
160 height_fit = []
160 height_fit = []
160 height_fit = []
160 height_fit = []
160 height_fit = []
160 height_fit = []
160 height_fit = []
160 height_fit = []
160 height_fit = []
160 height_fit = []
160 height_fit = []
160 height_fit = []
160 height_fit = []
160 height_fit = []
160 height_fit = []
160 height_fit = []
160 height_fit = []
160 height_fit = []
160 height_fit = []
160 height_fit = []
160 height_fit = []
160 height_fit = []
160 height_fit = []
160 height_fit = []
160 height_fit = []
160 height_fit = []
160 height_fit = []
160 height_fit = []
160 height_fit = []
160 height_fit = []
160 height_fit = []
160 height_fit = []
160 height_fit = []
160 height_fit = []
160 height_fit = []
160 height_fit = []
160 height_fit = []
160 height_fit = []
160 height_fit = []
160 height_fit = []
160 height_fit = []
160 height_fit = []
160 height_fit = []
160 height_fit = []
160 height_fit = []
160 height_fit = []
160 height_fit = []
160 height_fit = []
160 height_fit = []
160 height_fit = []
160 height_fit = []
160 height_fit = []
160 height_fit = []
160 height_fit = []
160 height_fit = []
160 height_fit = []
160 height_fit = []
160 height_fit = []
160 height_fit = []
160 height_fit = []
160 height_fit = []
160 height_fit = []
160 height_fit = []
160 height_fit = []
160 height_fit = []
160 height_fit = []
160 height_fit = []
160 height_fit = []
160 height_fit = []
160 height_fit = []

169 moduli = []
170 E_array = []
171 \quad \text{E_poly\_array0} = []
172 \text{ E_poly_array1} = []
173 \text{ E_poly_array2 = []}
174 \, \text{E_star} = []
```

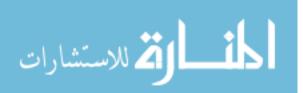

```
175
176
   for i in range(num_files):
177
        height_store.append(height_plot[i][height_plot[i] > (np.
           max(height_plot[i])-indent_set)])
178
        force_store.append(force_plot[i][height_plot[i] > (np.max(
           height_plot[i])-indent_set)])
179
180
    for i in range(len(height_store)):
        height_store2.append(height_store[i][force_store[i] <</pre>
181
           max_force*np.max(force_store[i])])
182
        force_store2.append(force_store[i][force_store[i] <</pre>
           max_force*np.max(force_store[i])])
183
184
   # for i in range(len(height_store)):
          height_fit.append(height_store2[i][force_store2[i] >
185
   #
       min_force*np.min(force_store2[i])])
186
   #
          force_fit.append(force_store2[i][force_store2[i] >
       min_force*np.min(force_store2[i])])
187
188
    for i in range(len(height_store2)):
189
        # height_fit.append(height_store2[i][force_store2[i] >
           force_store2[np.where(np.isclose(force_store2[i],0,atol
           =5e-1))[1][0]])
190
        # force_fit.append(force_store2[i][force_store2[i] >
           force_store2[np.where(np.isclose(force_store2[i],0,atol
           =5e-1))[1][0]]])
191
        height_fit.append(height_store2[i][force_store2[i] > 0])
192
        force_fit.append(force_store2[i][force_store2[i] > 0])
193
        pars, cov = curve_fit(f=mod_fit, xdata=height_fit[i],
    ydata=force_fit[i], p0=[1,1], bounds=(-np.inf, np.inf))
194
195
        E_array.append(mod_from_pars(pars[0],np.polyval(poly_pars
           ,200-height_fit[i])))
196
        E_star = np.concatenate(E_array)
197
        pars_poly = np.polyfit(height_fit[i], force_fit[i], deg=2)
198
199
        E_poly_array0.append(pars_poly[0])
200
        E_poly_array1.append(pars_poly[1])
201
        E_poly_array2.append(pars_poly[2])
202
203
        # fit_pars = np.polyfit(height_fit[i],force_fit[i],1)
204
        # moduli.append(fit_pars[0])
205
        # best_fit.append(fit_pars[0]*height_fit[i] + fit_pars[1])
206
207
    print ('The mean DMT modulus by the force curve method is', np.
       mean(E_star),'GPa w/ std dev',np.std(E_star),'GPa.')
    print('The mean DMT modulus by the polynomial fit force curve
208
       method is',truncate(np.mean(E_poly_array0),3),'GPa w/ rel
       err',truncate(np.std(E_poly_array0)/np.mean(E_poly_array0)
       *100,3),'%.')
209
210 numbins = int(2*(len(E_poly_array0))**(1/3))
211
   E_poly_hist0 = np.histogram(E_poly_array0, bins=numbins)
212 E_poly_hist1 = np.histogram(E_poly_array1, bins=numbins)
213 E_poly_hist2 = np.histogram(E_poly_array2, bins=numbins)
214
215 plt.figure()
216 plt.plot(E_poly_hist0[1][0:-1],E_poly_hist0[0],label='n=2')
```

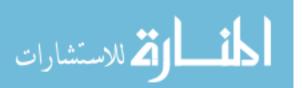

```
217 plt.plot(E_poly_hist1[1][0:-1]*1e-3,E_poly_hist1[0],label='n=1
   plt.plot(E_poly_hist2[1][0:-1]*1e-5,E_poly_hist2[0],label='n=0
218
219
   plt.title('Pseudo-Modulus Parameter Force Curves, {}'.format(
       fiber_name), fontsize=24)
220 plt.xlabel('Polyfit Pseudo-Modulus Paramter',fontsize=20)
221 plt.xticks(fontsize=16)
222 plt.yticks(fontsize=16)
223 plt.legend(fontsize=16)
224 plt.show
225
226 numbins = int(2*(len(E_star))**(1/3))
227 E_star_hist = np.histogram(E_star, bins=numbins)
228
   mod_plot = pd.read_csv(r'D:\School\Thesis\Frey Data\December
229
       \03DEC20 - K13C2U\DMT_hist')
230
231
   # blank = DMT_mod_hist.to_numpy
232
233 plt.figure()
234 plt.plot(E_star_hist[1][0:-1],E_star_hist[0],label='Force
       Curve')
235 plt.plot(mod_plot.iloc[1][0:-1],mod_plot.iloc[0][0:-1],label='
       Measured')
236 plt.title('Transverse Modulus Force Curves, {}'.format(
       fiber_name),fontsize=24)
237 plt.xlabel('Transverse Modulus [GPa]',fontsize=20)
238 plt.ylabel('# of Indentation', fontsize=20)
239 plt.legend(fontsize=20)
240 plt.xticks(fontsize=16)
241 plt.yticks(fontsize=16)
242 plt.show
243
244 forces = np.zeros(len(all_curves))
245 force_mean = np.zeros(len(curve_data))
246 force_std = np.zeros(len(curve_data))
247
248 for i in range(len(curve_data)):
249
        for j in range(len(all_curves)):
250
            forces[j] = force_plot[j][i]
251
        force_mean[i] = np.mean(forces)
252
        force_std[i] = np.std(forces)
253
254
   # pars_avg, cov_avg = curve_fit(f=mod_fit, xdata=height_plot
       [0][0:50], ydata=force_mean[0:50], p0=[10], bounds=(-np.inf
        np.inf))
255 x = height_plot[0][0:int(np.where(force_mean == np.min(
      force_mean))[0])]
256 y = force_mean[0:int(np.where((force_mean == np.min(force_mean
       )))[0])]
257
   force_std = np.std(force_mean[0:int(np.where((force_mean == np
       .min(force_mean)))[0])])
258 pars_avg = np.polyfit(x, y, deg=2)
259
   print(pars_avg)
260
261 plt.figure()
```

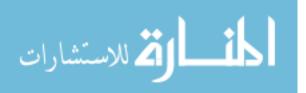

```
262 # plt.errorbar(height_plot[0][0:35],force_mean[0:35],yerr=
       force_std[0:35])
263 # plt.plot(height_plot[0][0:35],np.polyval(pars_avg,
       height_plot[0][0:35]))
264 plt.errorbar(x,y,yerr=force_std)
265 plt.plot(x,np.polyval(pars_avg,x))
266
   plt.title('Errorbar Plot of Average Force w/ Height, {}'.
       format(fiber_name), fontsize=24)
    plt.xlabel('Height Sensor [nm]',fontsize=20)
267
    plt.ylabel('Force [nN]',fontsize=20)
268
269
    plt.xticks(fontsize=16)
270 plt.yticks(fontsize=16)
271
   plt.show()
272
273
   if plot_hist == True:
274
275
        numbins = int(2*(len(E_star))**(1/3))
276
        mod_hist = np.histogram(E_star, bins=numbins)
277
        # height_hist = np.histogram(height_fit,bins=numbins)
278
        # force_hist = np.histogram(force_fit,bins=numbins)
279
280
281
        plt.figure()
282
        plt.plot(mod_hist[1][0:-1],mod_hist[0])
283
        # plt.plot(height_hist[1][0:-1],height_hist[0])
284
        # plt.plot(force_hist[1][0:-1],force_hist[0])
        plt.title('Transverse Modulus from Force Curves, {}'.
285
           format(fiber_name),fontsize=24)
286
        # plt.xlabel('Transverse Modulus [GPa]',fontsize=14)
          plt.xlabel('Indentation [nm]',fontsize=14)
287
        #
288
        # plt.xlabel('Force [nN]',fontsize=14)
289
        plt.show
290
291
   # E_str1 = 'The fit line slopes range from'
    # E_str2 = '{} to {}.'.format(truncate(np.max(moduli),4),
292
       truncate(np.min(moduli),4))
293
    # E_str3 = 'a relative variation of {}%.'.format(truncate
       (((1-(np.min(moduli)/np.max(moduli)))*100),4))
294
   # mods = moduli
295
296
297
   if plot_curves == True:
298
299
        plt.figure()
300
        for i in range(len(force_fit)):
            plt.scatter(height_plot[i],force_plot[i])
301
            # plt.scatter(height_fit[i],force_fit[i])
# plt.scatter(height_fit[i],best_fit[i])
302
303
304
            plt.title('Force Curve Best Fit Lines, {}'.format(
              fiber_name),fontsize=24)
plt.legend(['Force Curve', 'Best Fit'],fontsize=14)
305
            #
306
            # E_str1 = 'The fit line slopes range from'
307
            # E_str2 = '{} to {}.'.format(truncate(np.max(mods),4)
                ,truncate(np.min(mods),4))
308
            # E_str3 = 'a relative variation of {}%.'.format(
               truncate(((1-(np.min(mods)/np.max(mods)))*100),4))
309
            # plt.text(192,0.35,E_str1,fontsize=12)
310
            # plt.text(192,0.3,E_str2,fontsize=12)
```

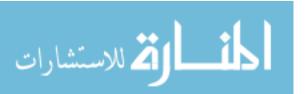

```
311
            # plt.text(192,0.25,E_str3,fontsize=12)
312
            plt.ylabel('Force [nN]',fontsize=20)
            plt.xlabel('Height Sensor [nm]',fontsize=20)
313
314
            plt.xticks(fontsize=16)
315
            plt.yticks(fontsize=16)
316
        plt.show()
317
318
   #%% Force Curve Reader
319
320
   if single_curve == True:
321
322
        curve_file = r'September\25SEP20 - Imaging - H2-1\H2-1
           HSDC\Forces Curves'
323
324
        curve_data = pd.read_csv(curve_file,sep='\s+')
325
326
        defl = 'Defl_nm_Rt'
        force = 'Defl_pN_Rt'
327
328
        height = 'Height_Sensor_nm_Rt'
329
330
        defl_plot = np.array(curve_data[defl])
331
        force_plot = np.array(curve_data[force])*10**-6
332
        height_plot = np.array(curve_data[height])
333
        height_plot = height_plot[::-1]
334
335
        min_force = 0.05
336
337
        # force_fit = force_plot[force_plot > 0]
        force_fit = force_plot[force_plot > min_force*np.max(
338
           force_plot)]
339
        # height_fit = height_plot[force_plot > 0]
340
        height_fit = height_plot[force_plot > min_force*np.max(
           force_plot)]
341
342
        fit_pars = np.polyfit(height_fit,force_fit,1)
343
        print(fit_pars)
344
345
        best_fit = fit_pars[0]*height_fit + fit_pars[1]
346
347
        plt.figure()
348
        plt.plot(height_plot,force_plot)
349
        plt.title('Force Curve Test, {}'.format(fiber_name),
           fontsize=24)
350
        plt.ylabel('Force [uN]',fontsize=20)
        plt.xlabel('Height Sensor [nm]',fontsize=20)
351
352
        plt.xticks(fontsize=16)
353
        plt.yticks(fontsize=16)
354
        plt.show
355
356
        plt.figure()
357
        plt.plot(height_fit,force_fit)
358
        plt.plot(height_fit,best_fit)
359
        plt.title('Force Curve Test, {}'.format(fiber_name),
           fontsize=24)
360
        plt.ylabel('Force [uN]',fontsize=20)
361
        plt.xlabel('Height Sensor [nm]', fontsize=20)
362
        plt.xticks(fontsize=16)
363
        plt.yticks(fontsize=16)
```

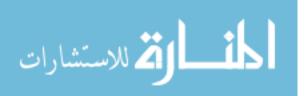

364 plt.show

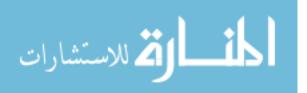

## Bibliography

- P. Delhaes, "Carbon Filaments, Composites and Heterogenous Media," in *Carbon-based Solids and Materials*. Hoboken: John Wiley & Sons , Inc, 2011, ch. 14, pp. 553–590.
- Mitsubishi Chemical Carbon Fiber and Composites, Inc, "Selector Guide PAN Fiber," Japan, 2020. [Online]. Available: http://mccfc.com/pan-fiber/ [Accessed: 5/1/20]
- L. Veigas, "Countering Proliferation: Carbon Fiber Characterization with Peak-Force QNM," Master's thesis, Air Force Institute of Technology, 2020.
- 4. M. A. Montes-Morán and R. J. Young, Carbon, vol. 40, no. 6, pp. 857–875, 2002.
- R. Maurin, P. Davies, N. Baral, and C. Baley, "Transverse properties of carbon fibres by nano-indentation and micro-mechanics," *Applied Composite Materials*, vol. 15, no. 2, pp. 61–73, 2008.
- 6. International Atomic Energy Agency, "INFCIRC/540 Model Protocol Additional to the Agreement(s) Between State(s) and the International Atomic Energy Agency for the Application of Safeguards," Austria, 1997.
- Nanoscience Instruments, "Atomic Force Microscopy," Phoenix, AZ, 2020. [Online]. Available: https://www.nanoscience.com/techniques/ atomic-force-microscopy/ [Accessed: 5/1/20]
- Y. Leng, in *Materials Characterization*. Weinheim, Germany: John Wiley & Sons, Inc, 2013.
- 9. Y. Hua, "PeakForce-QNM Advanced Applications Training 2014," 2014.

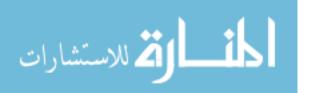

- F. Marinello, S. Carmignato, A. Voltan, E. Savio, and L. De Chiffre, "Error sources in atomic force microscopy for dimensional measurements: Taxonomy and modeling," *Journal of Manufacturing Science and Engineering, Transactions of* the ASME, vol. 132, no. 3, pp. 0309031–0309038, 2010.
- I. N. Sneddon, "The relation between load and penetration in the axisymmetric boussinesq problem for a punch of arbitrary profile," *International Journal of Engineering Science*, vol. 3, no. 1, pp. 47–57, 1965.
- B. V. Derjaguin, V. M. Muller, and Y. P. Toporov, "Effect of contact deformation on the adhesion of particles," vol. 53, no. 2, pp. 314–326, 1975.
- V. L. Popov, M. He
  ß, and E. Willert, Handbook of contact mechanics: Exact solutions of axisymmetric contact problems. Berlin: Springer-Verlag, 2019.
- Bruker Corporation, "RTESPA-525," Billerica, MA, 2020. [Online]. Available: https://www.brukerafmprobes.com/p-3915-rtespa-525.aspx [Accessed: 5/1/20]
- J. S. Villarrubia, "Tip characterization for dimensional nanometrology," in Applied Scanning Probe Methods, B. Bhushan, H. Fuchs, and S. Hosaka, Eds. Berlin: Springer-Verlag, 2019, vol. 0, ch. 5, pp. 147–168.
- Bruker Corporation, "Bruker NanoScope Software User Guide," Billerica, MA, 2011.
- J. Slaon, "Carbon fiber suppliers gear up for next-gen growth," Cincinnati, OH, 2020. [Online]. Available: https://www.compositesworld.com/articles/ carbon-fiber-suppliers-gear-up-for-next-gen-growth [Accessed: 5/1/20]
- D. D. Edie and E. G. Stoner, "Effects of Microstructure and Shape on Carbon Fiber Properties," in *Carbon-Carbon Materials and Composites*, J. D. Buckley

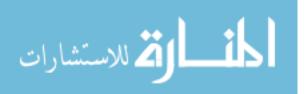

and D. D. Edie, Eds. Park Ridge, NJ: Noyes Publications, 1993, ch. 3, pp. 41–69.

- G. Savage, "Carbon Fibres," in *Carbon-Carbon Composites*. Springer, 1993, ch. 2, pp. 37–83.
- S.-J. Park, "History and Structure of Carbon Fibers," in *Carbon Fibers*. Singapore: Springer Nature, 2018, ch. 1, pp. 553–590.
- H. Peterlik, "Carbon Fibers," in *Ceramic Matrix Composites Materials, Modeling and Technology*, J. L. Narottam P. Bansal, Ed. Hoboken, NJ: John Wiley & Sons, Inc, 2015, ch. 2, pp. 27–39.
- K. Naito, Y. Tanaka, J. M. Yang, and Y. Kagawa, "Tensile properties of ultrahigh strength PAN-based, ultrahigh modulus pitch-based and high ductility pitchbased carbon fibers," *Carbon*, vol. 46, no. 2, pp. 189–195, 2008.
- K. Fujita, Y. Sawada, and Y. Nakanishi, "Effect of cross-sectional textures on transverse compressive properties of pitch-based carbon fibers," *Materials Science Research International*, vol. 7, no. 2, pp. 116–121, 2001.
- 24. Mitsubishi Chemical Carbon Fiber and Composites, Inc, "Selector Guide PAN Fiber," Japan, 2020. [Online]. Available: http://mccfc.com/pan-fiber/ [Accessed: 5/1/20]
- 25. HEXCEL Corporation, "Selector Guide PAN Fiber," Stamford, CT, 2020. [Online]. Available: https://www.hexcel.com/user\_area/content\_media/raw/ HexTowSelectorGuide.pdf [Accessed: 5/1/20]
- 26. Toray Industries, Inc, "TORAYCA yarn Product data," Japan, 2019.
  [Online]. Available: https://www.torayca.com/en/lineup/product/pro\_001\_01.
  html [Accessed: 5/1/20]

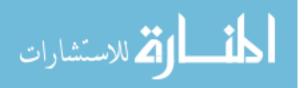

- 27. Japan Carbon Fiber Manufacturer's Association, "Carbon Fibers: Product Types by Mechanical," Japan, 2020. [Online]. Available: https://www. carbonfiber.gr.jp/english/material/images/graph01.gif [Accessed: 5/1/20]
- Bruker Corporation, "Dimension Icon General Support Software," Billerica, MA, 2020. [Online]. Available: https://www.brukersupport.com/ProductDetail/ 1096?select=Software [Accessed: 5/1/20]
- N. I. Baurova, "Surface Structure of Fractured Carbon-Fiber Composites Before and After Climatic Aging," *Fibre Chemistry*, vol. 46, no. 4, pp. 241–244, 2014.
- E. Kollia, A. Vavouliotis, and V. Kostopoulos, "Thermal Ageing of Carbon Fiber-Reinforced Cyanate Ester Composites Under Inert and Oxidative Environment," *Polymers and Polymer Composites*, vol. 16, no. 2, pp. 101–113, 2019.
- M. Cheng, Y. Zhong, H. Pueh, S. Li, U. Kureemun, D. Cao, and H. Hu, "Environmental durability of carbon/flax fiber hybrid composites," *Composite Structures*, vol. 234, no. September 2019, 2020.
- 32. S. Duan, F. Liu, T. Pettersson, C. Creighton, and L. E. Asp, "Determination of transverse and shear moduli of single carbon fibres," *Carbon*, vol. 158, pp. 772–782, 2020.
- W. N. Sharpe, Jr., K. J. Hemker, and R. L. Edwards, "AFRL-IF-RS-TR-2004-76 Mechanical properties of MEMS materials," Air Force Research Laboratory, Rome, NY, Tech. Rep. March, 2004.

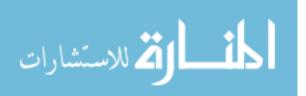

|                                                                                               | REPORT                                                                                             | Form Approved<br>OMB No. 0704–0188                                                                              |                                                                                                    |                                                                                                    |                                                                               |                                                                                                    |  |  |
|-----------------------------------------------------------------------------------------------|----------------------------------------------------------------------------------------------------|----------------------------------------------------------------------------------------------------|----------------------------------------------------------------------------------------------------|----------------------------------------------------------------------------------------------------|-------------------------------------------------------------------------------|----------------------------------------------------------------------------------------------------|--|--|
| maintaining the data<br>suggestions for reduc<br>Suite 1204, Arlington                        | needed, and completi<br>ing this burden to Dep<br>n, VA 22202–4302. Re                             | ing and reviewing the col<br>partment of Defense, Wa<br>spondents should be awa                                 | lection of information. Send co<br>shington Headquarters Service                                                               | omments regarding thi<br>s, Directorate for Infor<br>ther provision of law, r                           | s burden estima<br>mation Operati<br>10 person shall                          | ing instructions, searching existing data sources, gathering and<br>ite or any other aspect of this collection of information, includi<br>ions and Reports (0704–0188), 1215 Jefferson Davis Highway,<br>be subject to any penalty for failing to comply with a collectio<br><b>BOVE ADDRESS.</b>         |  |  |
| 1. REPORT DA                                                                                  | ATE (DD-MM-                                                                                        | YYYY) 2. REPOR                                                                                                  | RT TYPE                                                                                                    |                                                                                                    |                                                                               | 3. DATES COVERED (From — To)                                                                                                    |  |  |
| 25-03-2021                                                                                    |                                                                                                    | Master's                                                                                                    | s Thesis                                                                                                    |                                                                                                    |                                                                               | April 2020 — Mar 2021                                                                                                    |  |  |
| 4. TITLE AND                                                                                  | SUBTITLE                                                                                           |                                                                                                    |                                                                                                    |                                                                                                    | 5a. CONT                                                                      | RACT NUMBER                                                                                                    |  |  |
|                                                                                               |                                                                                                    |                                                                                                    |                                                                                                    |                                                                                                    | -                                                                             | -1033292                                                                                                    |  |  |
| Error Reduction for the Determination of Transverse Mod                                       |                                                                                                    |                                                                                                    |                                                                                                    |                                                                                                    | of <b>5b. GRANT NUMBER</b>                                                    |                                                                                                    |  |  |
| Single-Strand Carbon Fibers via Atomic Force Microscopy                                       |                                                                                                    |                                                                                                    |                                                                                                    |                                                                                                    | 5c. PROGRAM ELEMENT NUMBER                                                    |                                                                                                    |  |  |
| 6. AUTHOR(S)                                                                                  |                                                                                                    |                                                                                                    |                                                                                                    |                                                                                                    |                                                                               | 5d. PROJECT NUMBER                                                                                                    |  |  |
|                                                                                               |                                                                                                    |                                                                                                    |                                                                                                    |                                                                                                    |                                                                               |                                                                                                    |  |  |
| Frey, Joshua D., Major, USA                                                                   |                                                                                                    |                                                                                                    |                                                                                                    |                                                                                                    | 5e. TASK NUMBER                                                               |                                                                                                    |  |  |
|                                                                                               |                                                                                                    |                                                                                                    |                                                                                                    |                                                                                                    | 5f. WORK UNIT NUMBER                                                          |                                                                                                    |  |  |
| 7. PERFORMI                                                                                   | IG ORGANIZAT                                                                                       | FION NAME(S) A                                                                                                  | ND ADDRESS(ES)                                                                                                    |                                                                                                    | <br>  {                                                                       | 8. PERFORMING ORGANIZATION REPORT                                                                                                    |  |  |
| Air Force Ins                                                                                 | stitute of Tech                                                                                    | nnology                                                                                                    | <i></i>                                                                                                    |                                                                                                    |                                                                               | NUMBER                                                                                                    |  |  |
| Graduate Sc.<br>2950 Hobson<br>WPAFB OH                                                       | Way                                                                                                | eering and Mar                                                                                                  | nagement (AFIT/E                                                                                                    | N)                                                                                                    |                                                                               | AFIT-ENP-MS-21-M-115                                                                                                    |  |  |
|                                                                                               |                                                                                                    | ING AGENCY NA                                                                                                   | AME(S) AND ADDRE                                                                                                    | SS(ES)                                                                                                  |                                                                               | 10. SPONSOR/MONITOR'S ACRONYM(S)                                                                                                    |  |  |
|                                                                                               | -,                                                                                                 |                                                                                                    |                                                                                                    | (-)                                                                                                    |                                                                               | DTRA RD-ECS                                                                                                    |  |  |
|                                                                                               | ( D 1 /                                                                                            | ٨                                                                                                    |                                                                                                    |                                                                                                    |                                                                               |                                                                                                    |  |  |
| Defense Thre                                                                                  | eat Reduction                                                                                      | Agency                                                                                                    |                                                                                                    |                                                                                                    |                                                                               | 11. SPONSOR/MONITOR'S REPORT<br>NUMBER(S)                                                                                                    |  |  |
|                                                                                               |                                                                                                    |                                                                                                    |                                                                                                    |                                                                                                    |                                                                               | Defense Threat Reduction Agency                                                                                                    |  |  |
| 12. DISTRIBU                                                                                  | FION / AVAILA                                                                                      | BILITY STATEM                                                                                                   | ENT                                                                                                    |                                                                                                    |                                                                               |                                                                                                    |  |  |
|                                                                                               | TON STATEN<br>FOR PUBLI                                                                            |                                                                                                    | DISTRIBUTION                                                                                                    | UNLIMITED                                                                                               |                                                                               |                                                                                                    |  |  |
| 13. SUPPLEMI                                                                                  | ENTARY NOTE                                                                                        | S                                                                                                    |                                                                                                    |                                                                                                    |                                                                               |                                                                                                    |  |  |
| 14. ABSTRAC                                                                                   | r                                                                                                  |                                                                                                    |                                                                                                    |                                                                                                    |                                                                               |                                                                                                    |  |  |
| Quantitative<br>between 924-<br>data to exclu<br>longitudinal<br>PAN-based f<br>alternative n | Nanomechan<br>231 GPA, inc<br>ide outliers wi<br>and transvers<br>ibers, while P<br>nethods for ca | ical Measureme<br>cluding export-<br>ithin an measure<br>e modulus with<br>AN fibers exhil-<br>lculating the tr | ent to less than 5% controlled fibers. S<br>rement and within an $R^2=0.76$ is for<br>bited no apparent a<br>cansverse modulus | error for 11 t<br>tatistical mether<br>the sample second. Pitch-base<br>nodulus corre-<br>using the raw | types of c<br>hods are e<br>et. A posi<br>sed fibers<br>lation wh<br>instrume | e Atomic Force Microscopy -<br>arbon fiber with longitudinal moduli<br>employed to improve the quality of<br>tive linear correlation between the<br>exhibit lower measurement error than<br>then the Pitch fibers are excluded. Three<br>ent data were studied. Two methods<br>the measured force curves. |  |  |
| 15. SUBJECT                                                                                   | TERMS                                                                                              |                                                                                                    |                                                                                                    |                                                                                                    |                                                                               |                                                                                                    |  |  |
| Carbon Fibe<br>Characteriza                                                                   |                                                                                                    | ce Microscopy,                                                                                                  | Transverse Modul                                                                                                    | us, Nuclear Fo                                                                                          | orensics, l                                                                   | Nanoindentation, Materials                                                                                                    |  |  |
| 16. SECURITY<br>a. REPORT                                                                     | CLASSIFICATI                                                                                       | ON OF:<br>c. THIS PAGE                                                                                          | 17. LIMITATION OF<br>ABSTRACT                                                                                                  | 18. NUMBER<br>OF<br>PAGES                                                                               | Dr. Abig                                                                      | IE OF RESPONSIBLE PERSON<br>gail Bickley, AFIT/ENP                                                                                                    |  |  |
| U                                                                                             | U                                                                                                  | U                                                                                                    | UU                                                                                                    | 166                                                                                                    |                                                                               | EPHONE NUMBER (include area code)<br>5-3636 x4555; abigail.bickley@afit.edu                                                                                                    |  |  |
| للاستشار                                                                                      | 21                                                                                                 |                                                                                                    |                                                                                                    | 1                                                                                                    | 1                                                                             | Standard Form 298 (Rev. 8–98<br>Prescribed by ANSI Std. Z39.18                                                                                                    |  |  |
| للاستشار                                                                                      | 21)                                                                                                |                                                                                                    |                                                                                                    |                                                                                                    |                                                                               | www.manaraa.com                                                                                                    |  |  |
|                                                                                               |                                                                                                    |                                                                                                    |                                                                                                    |                                                                                                    |                                                                               |                                                                                                    |  |  |